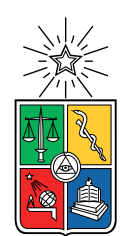

UNIVERSIDAD DE CHILE FACULTAD DE CIENCIAS FÍSICAS Y MATEMÁTICAS DEPARTAMENTO DE INGENIERÍA ELÉCTRICA

### DIMENSIONAMIENTO Y UBICACIÓN DE UN SISTEMA DE ALMACENAMIENTO POR BATERÍAS EN EL SISTEMA MEDIANO AYSÉN

### MEMORIA PARA OPTAR AL TÍTULO DE INGENIERO CIVIL ELÉCTRICO

## CRISTÓBAL ANDRÉS LAGOS ALARCÓN

## PROFESOR GUÍA: PATRICIO MENDOZA ARAYA

MIEMBROS DE LA COMISIÓN: SEBASTIÁN GARCÉS CASTILLO JAVIER PEÑA HERNÁNDEZ FRANCISCO RIVERA SERRANO

ESTE TRABAJO HA SIDO PARCIALMENTE FINANCIADO POR GRUPO SAESA

#### SANTIAGO DE CHILE 2021

RESUMEN DE LA MEMORIA PARA OPTAR AL TÍTULO DE INGENIERO CIVIL ELÉCTRICO POR: CRISTÓBAL ANDRÉS LAGOS ALARCÓN FECHA: 2021 PROF. GUÍA: PATRICIO MENDOZA ARAYA

#### DIMENSIONAMIENTO Y UBICACIÓN DE UN SISTEMA DE ALMACENAMIENTO POR BATERÍAS EN EL SISTEMA MEDIANO AYSÉN

La maduración de las tecnologías de almacenamiento, en los últimos años, ha convertido a la aplicación de sistemas de almacenamiento por baterías en opciones viables para resolver distintos desafíos en la operación de sistemas eléctricos. En este contexto, en el presente trabajo se estudiaron tres opciones de implementación de un sistema de almacenamiento por baterías en el sistema mediano Aysén. Actualmente, los principales desafíos del sistema son reducir el vertimiento de energía de fuentes ERNC y enfrentar un explosivo aumento en la demanda por efecto de un proyecto de reconversión energética en la ciudad de Coyhaique.

Mediante un despacho técnico económico al año 2025, fue posible evidenciar la existencia de una oportunidad para incluir unidades de almacenamiento realizando arbitraje de energía, para disminuir parte del vertimiento ERNC del sistema.

Al maximizar la utilidad generada por los BESS a instalar, fue posible determinar la topología para cada uno de los tres casos de estudio. Esta métrica demostró considerar particularidades del sistema como la ausencia de reconocimiento de la inversión por BESS en la tarifa y también, el perfil de recursos disponibles en la zona. De esta manera, el primer caso de estudio corresponde a instalar un BESS de 1400 kW en la barra SE Alto Baguales, el segundo considera instalar un BESS de 1200 kW en la barra SE Alto Baguales y otro BESS de 300 kW en la barra SE Divisadero. Mientras que el tercer caso contempla la instalación de un BESS de 1200 kW en la barra SE Alto Baguales y la instalación de un BESS de 200 kW en las barras SE Aysén y SE Divisadero, para simular una línea virtual entre los subsistemas de Aysén y Coyhaique.

Con la evaluación de la operación de los distintos casos de estudio, se identifica una utilidad anual máxima de 43,8 MUSD y una reducción de hasta un 8,7 % del vertimiento anual, ambos resultados para el tercer caso de estudio.

Posteriormente, al evaluar económicamente la implementación de los casos de estudio ante las tecnologías: Ion-Litio, Iron-Flow e Hidrógeno, se determina que solo la implementación en tecnología Ion-Litio es factible económicamente. Además, se determina que la principal barrera de entrada para la utilización de las restantes tecnologías corresponde a los altos costos de inversión.

Finalmente, al realizar un estudio de flujos de potencia para evaluar el impacto de las baterías a la operación del sistema se concluye que la implementación de los tres casos de estudio no generan problemas de sobretensiones o subtensiones en las barras del sistema, ni tampoco generan nuevos problemas de cargabilidad en los elementos del sistema de transmisión.

ii

"You can't always get what you want, but if you try sometimes you find. You get what you need" The Rolling Stones

iv

## Agradecimientos

En primer lugar, me gustaría agradecer al Grupo SAESA, en particular, al equipo formado por Javier, Sebastián, Juan Carlos y René, quienes me brindaron la oportunidad de desarrollar este trabajo. En este proceso, al igual que en mi primera práctica profesional, recibí un continuo apoyo en los altos y bajos que significó sobrellevar cada uno de los desafíos que impuso el desarrollo de esta memoria, como también este singular año 2020. De la misma forma, agradecer a mi profesor guía Patricio, quien aceptó apoyarme en el desarrollo de este trabajo y me aconsejó con mucha empatía cuando fue necesario tomar importantes decisiones.

Sin duda este año ha sido complicado, pero ha significado la culminación de un largo proceso de aprendizajes a través de mi vida académica, en la cual he tenido siempre el apoyo incondicional de mi familia. Por esto, quiero agradecer enormemente a toda mi familia por todo el apoyo que me han brindado no solo durante la carrera, sino durante toda mi vida. Sin duda, sin todos los sacrificios que han realizado por mí, no podría estar enfrentado a este motivador desafío. Además, aprecio de sobremanera todos los valores con los cuales me han criado y que me han permitido desenvolverme no solo en la vida universitaria, sino que en todos los desafíos paralelos a los cuales me he enfrentado.

También necesito agradecer a mi polola Jennyfer, quien me ha apoyado durante todo este último ciclo de la carrera, el cual no ha sido fácil al tratar de compatibilizar mis últimos años de estudio con el desafío de trabajar en un ámbito tan importante como la educación y formación. Muchas gracias por acompañarme en este proceso y enseñarme a lidiar con los problemas, aún cuando estos parecen no tener solución.

Finalmente y no menos importante, agradecer a la vida por darme la oportunidad de aprender cada día, de permitirme conocer a personas maravillosas, tanto en la universidad como fuera de ella. Agradecer a todas las personas con las que he compartido en este proceso, a todos mis compañeros y compañeras que me han apoyado de distintas maneras durante esta etapa de mi vida. Sin duda, la decisión de salir de mi casa y venir a estudiar a Santiago me ha traído bastantes dificultades, pero también me ha permitido aprovechar oportunidades que me han llevado a lugares en los cuales jamás imaginé estar y que me permitieron disfrutar de experiencias que jamás olvidaré.

vi

## Tabla de Contenido

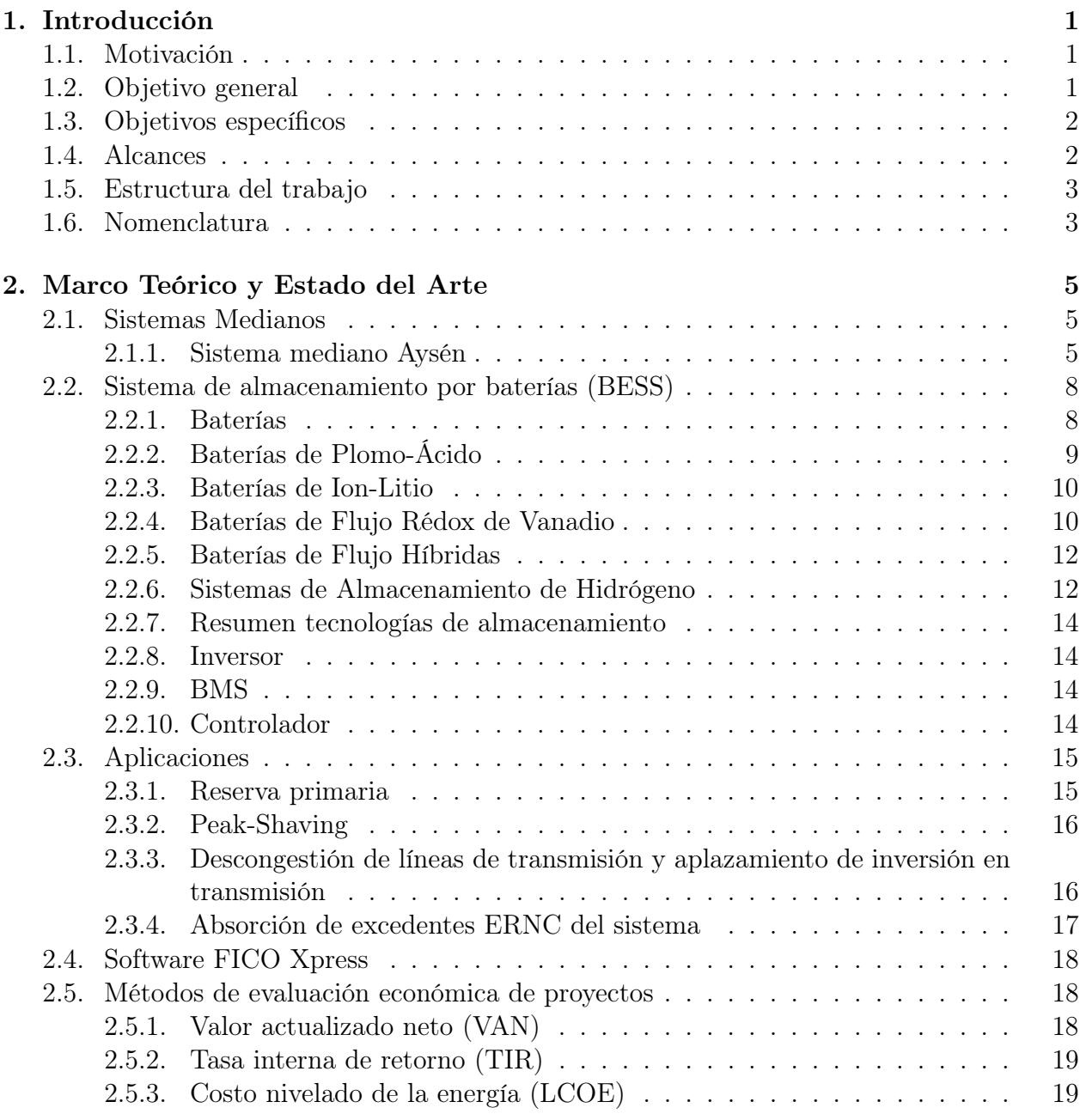

[3. Metodología](#page-34-0) 20

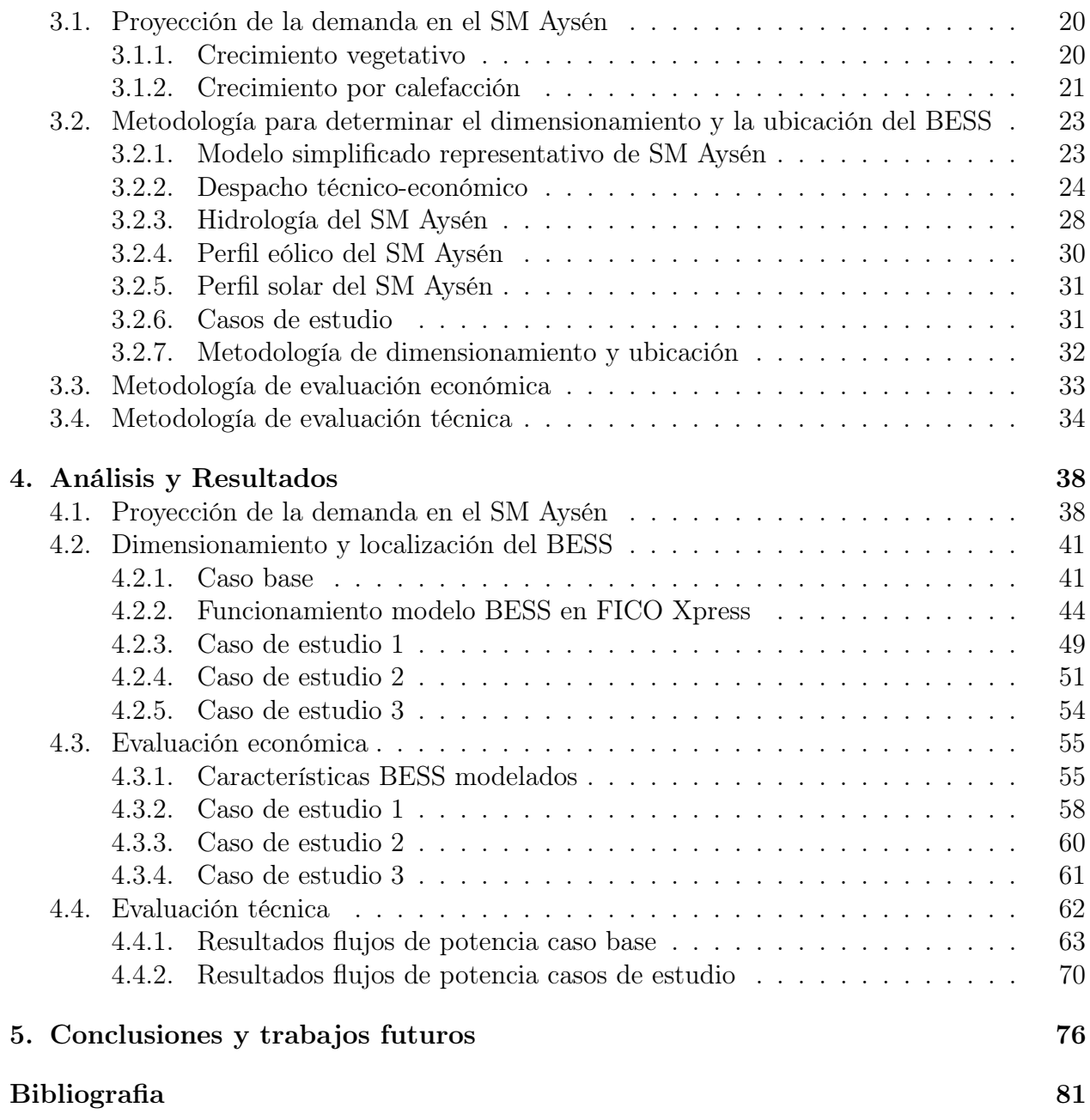

# Índice de Tablas

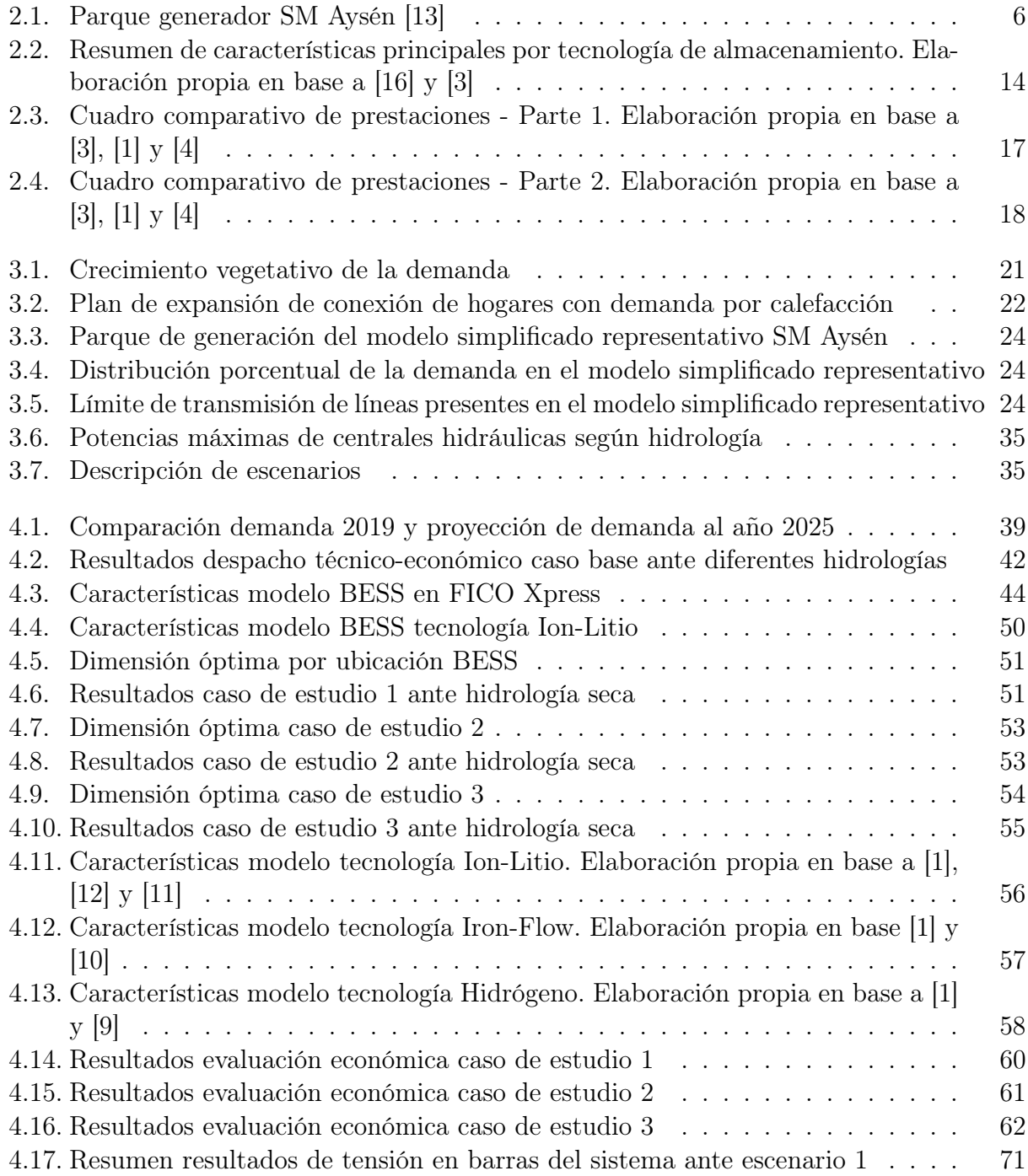

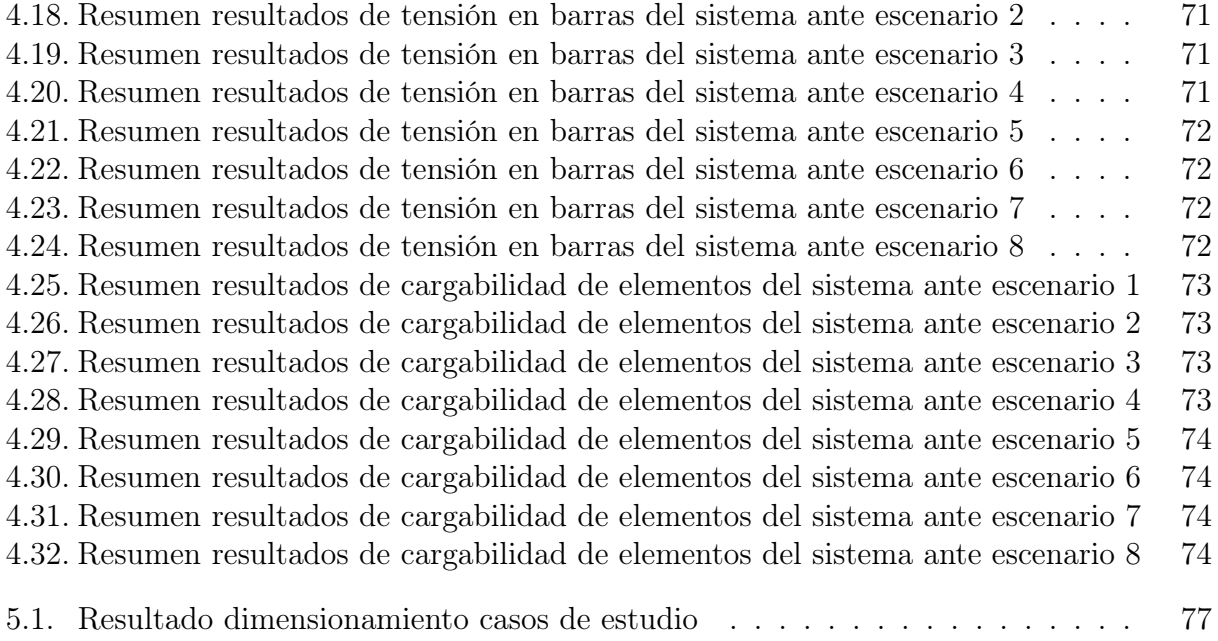

# Índice de Ilustraciones

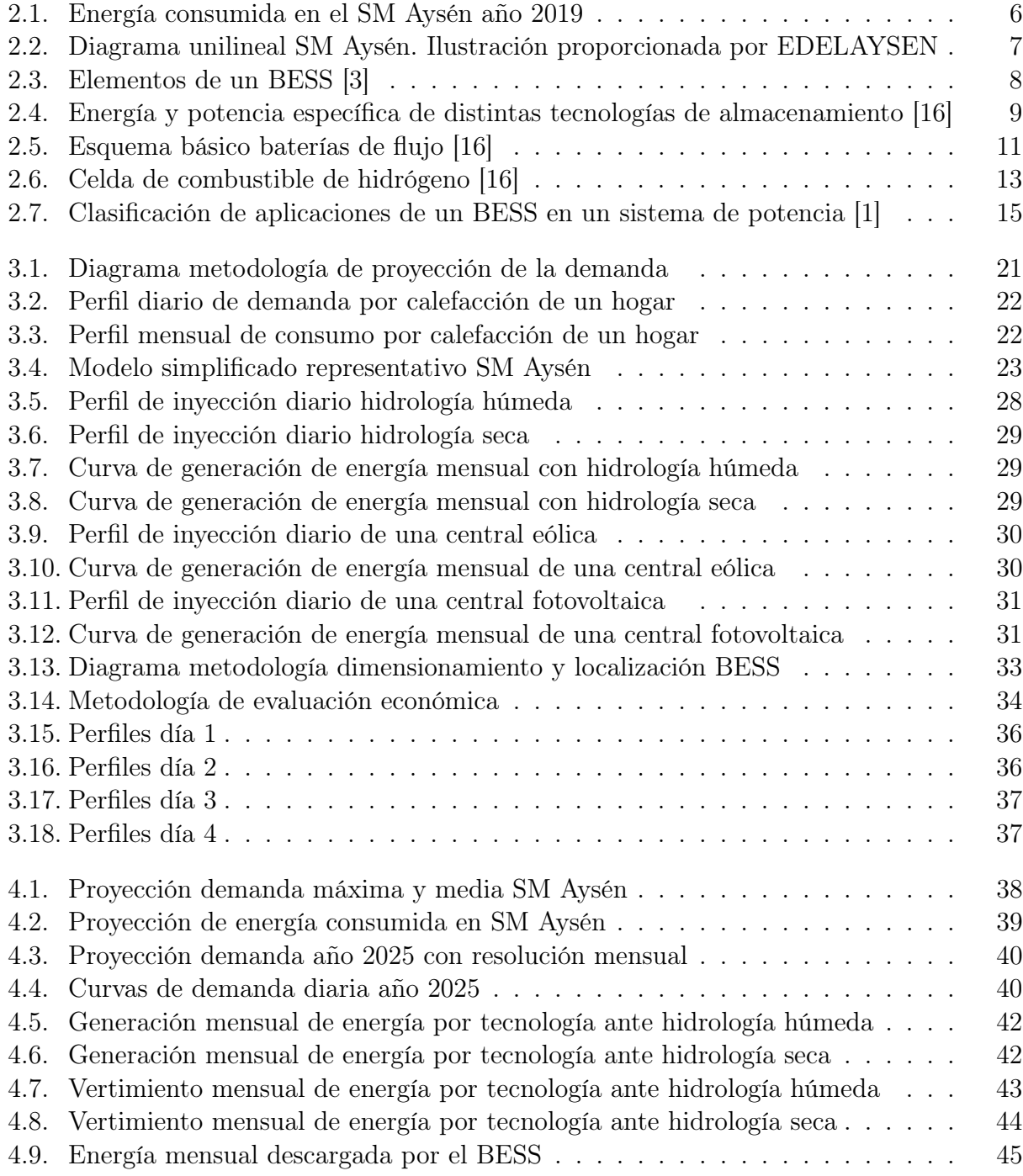

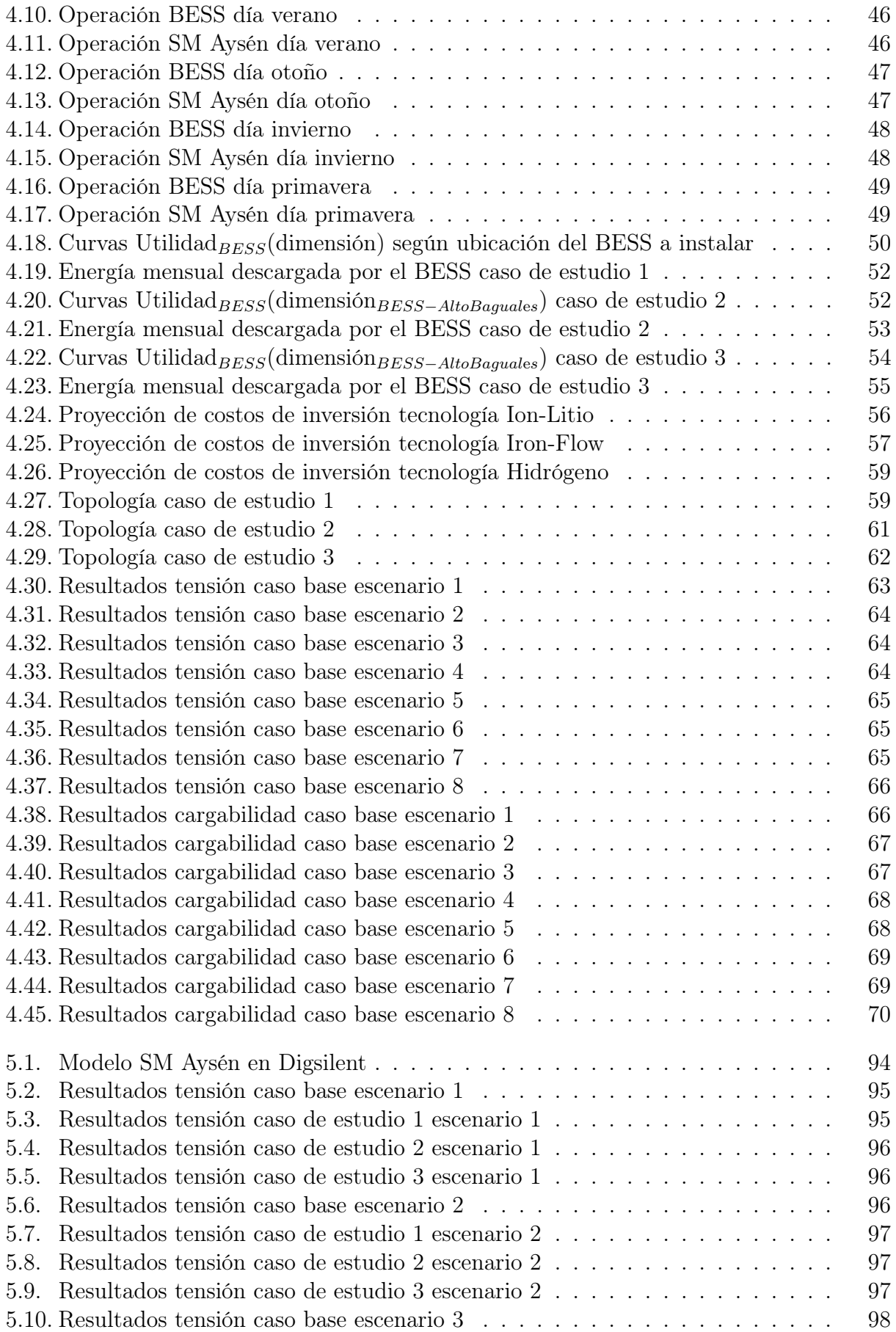

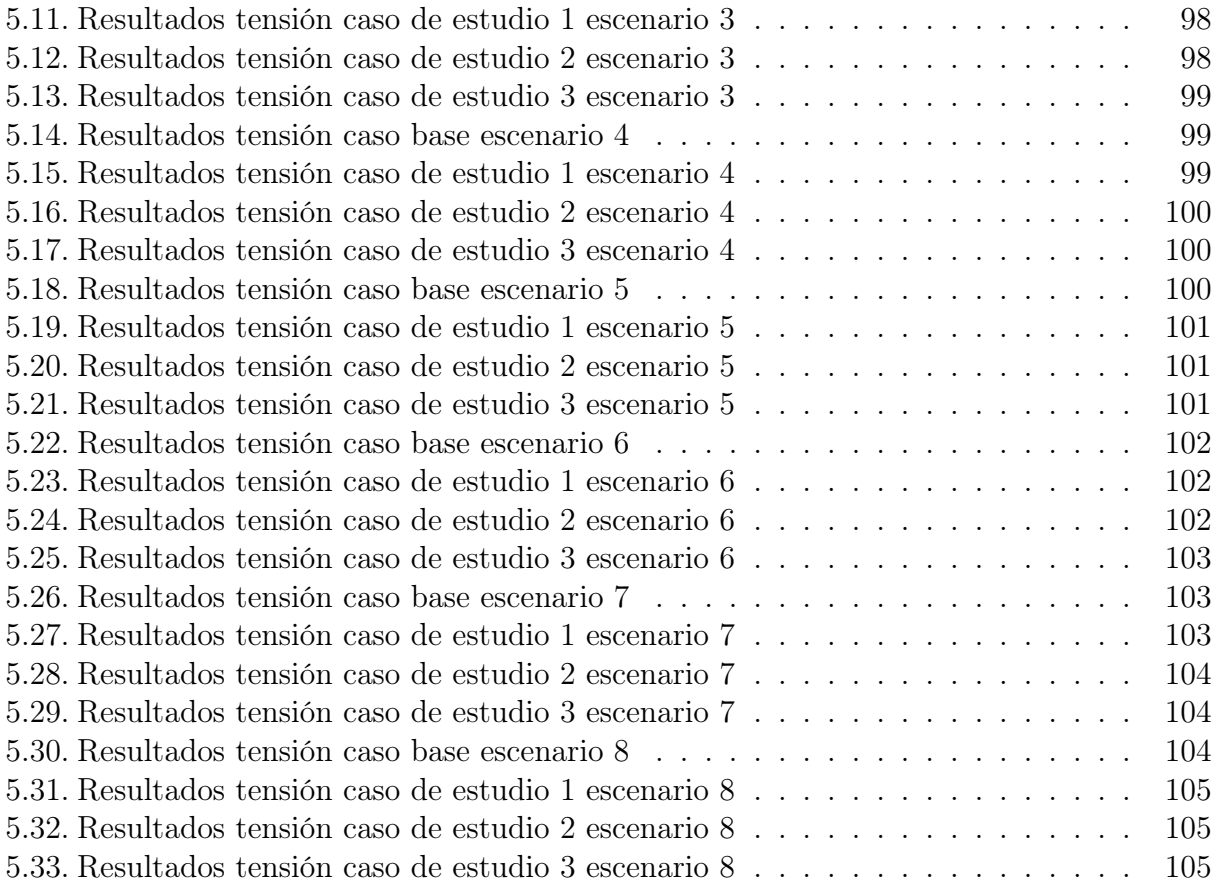

## <span id="page-15-0"></span>Capítulo 1

## Introducción

## <span id="page-15-1"></span>1.1. Motivación

En los últimos años, la maduración de tecnologías de almacenamiento, ha convertido a la aplicación de sistemas de almacenamiento por baterías en opciones viables para resolver distintos desafíos en la operación de sistemas eléctricos. De esta manera, en la actualidad, es común encontrar proyectos que incorporan la utilización de sistemas de baterías para, entre otras aplicaciones, mejorar la estabilidad del sistema, aumentar la participación de energías renovables no convencionales y desplazar la operación de centrales cuya materia prima tengan un elevado costo.

En este contexto, en el presente trabajo se estudiarán tres opciones de implementación de un sistema de almacenamiento por baterías en el sistema mediano Aysén, operado por EDELAYSEN, filial del Grupo SAESA, que abastece a la región de Aysén, principalmente, a las ciudades de Coyhaique y Puerto Aysén. Actualmente, el sistema tiene una capacidad instalada de 56 MW y dentro de sus principales desafíos destacan la necesidad de reducir el vertimiento ERNC y el crecimiento de la suficiencia del sistema ante una demanda adicional proyectada de 13 MW, por efecto de la implementación de proyectos de electromovilidad y reconversión energética en la ciudad de Coyhaique.

Esta memoria representa una continuación del trabajo de título "Optimización del recurso hidráulico en la operación del sistema Palena mediante su transformación a red inteligente"[\[5\]](#page-94-9) elaborado por Gabriela Arancibia Contreras, cuyo aporte ha sido valorado por la empresa y se encuentra próximo a ser implementado.

## <span id="page-15-2"></span>1.2. Objetivo general

La presente memoria de título tiene por objetivo general el dimensionamiento y localización de un sistema de baterías en el sistema mediano Aysén, considerando criterios técnicoeconómicos, tales como: prestación de la batería, tecnología a utilizar, nivel de inversión por módulo de batería e impacto en la operación del sistema.

El estudio se enfocará en la futura implementación en el sistema mediano Aysén operado por EDELAYSEN, el cual ha presentado un rápido crecimiento de la demanda por efecto de la electrificación del calor y electromovilidad, impulsado en la comuna de Coyhaique.

## <span id="page-16-0"></span>1.3. Objetivos específicos

Los objetivos específicos del presente trabajo son:

- Comparar las prestaciones de un sistema de baterías.
- Realizar la proyección de la demanda en el sistema mediano Aysén, considerando el crecimiento vegetativo y el crecimiento por demanda de calefacción.
- Dimensionar el tamaño y determinar la ubicación y tecnología del sistema de baterías a instalar, considerando crecimiento de la demanda y plan de expansión del sistema mediano Aysén.
- Evaluar económicamente las alternativas de implementación del sistema de baterías.
- Realizar un estudio de flujo de potencia para analizar variables como tensión, carga o sobrecarga de los elementos del sistema y la suficiencia de energía en cada alternativa de implementación del sistema de baterías.

## <span id="page-16-1"></span>1.4. Alcances

Se realizará el dimensionamiento y ubicación de tres casos de estudio para la incorporación de unidades de almacenamiento en el SM Aysén. Además, para la localización de los BESS se considerarán las barras SE Aysén, SE Alto Baguales y SE Divisadero, seleccionadas por Edelaysen en adelante la empresa.

Para caracterizar la demanda por calefacción en el sistema, se considerará la proyección de esta demanda entregada por la empresa.

El calendario de carga/descarga de los BESS de cada caso de estudio, se determinará a través de un despacho técnico-económico al año 2025. En este despacho se considerará la proyección de la demanda y el plan de expansión de generación del SM Aysén.

El despacho descrito anteriormente será realizado en el software FICOXpress, utilizando un modelo simplificado representativo del SM Aysén validado por la empresa.

El modelo de las unidades de almacenamiento utilizado en el despacho, considerarán el rendimiento y niveles de auto-descarga según cada tecnología a evaluar, pero no considerarán degradación durante el año 2025. Posteriormente, en la evaluación económica se considerará una degradación porcentual anual según cada tecnología.

La inversión de cada montaje se determinará a través de costos modulares presentes en la

literatura. Estos costos contienen un costo por energía, que representa el valor de inversión de las baterías y un costo por potencia, que representa la inversión necesaria para la conexión de las unidades de almacenamiento al sistema.

Mediante una evaluación económica con un horizonte de 25 años, se seleccionará la tecnología para la implementación de cada caso de estudio, considerando las opciones: Ion-Litio, Iron-Flow e Hidrógeno, las cuales fueron determinadas por la empresa.

Finalmente, utilizando el modelo DigSilent, entregado por la empresa, se realizará un estudio de flujo de potencia que evaluará el impacto de la implementación de cada caso de estudio en el SM Aysén. En particular, evaluará si los niveles de tensión de las principales barras del sistema, se encuentran dentro de los niveles descritos en la Norma Técnica y también, se evaluará la cargabilidad de los elementos de transmisión del sistema.

## <span id="page-17-0"></span>1.5. Estructura del trabajo

El primer capítulo corresponde a la introducción de la memoria, donde se presenta la motivación por la cual se estudia el tema, el objetivo general, los objetivos específicos y los alcances.

En el segundo capítulo, se realiza una revisión bibliográfica del tema, abarcando: definición de un sistema mediano en la legislación chilena, caracterización del Sistema Mediano Aysén, una revisión de distintas tecnologías de almacenamiento, componentes de un BESS, prestaciones de un BESS y métricas de evaluación económica utilizadas.

El tercer capítulo presenta la metodología de estudio utilizada para resolver cada uno de los problemas que plantean los objetivos específicos.

El cuarto capítulo contiene los resultados y análisis realizados. Estos resultados son clasificados según los problemas identificados en el tercer capítulo.

Finalmente, el capítulo cinco presenta las conclusiones del estudio realizado y las propuestas de trabajo futuro.

Cabe señalar que todas las figuras y tablas presentes en los distintos capítulos, son de elaboración propia a excepción de aquellas en la que se indiquen referencias.

## <span id="page-17-1"></span>1.6. Nomenclatura

A continuación se presentan algunas abreviaturas utilizadas en el presente informe:

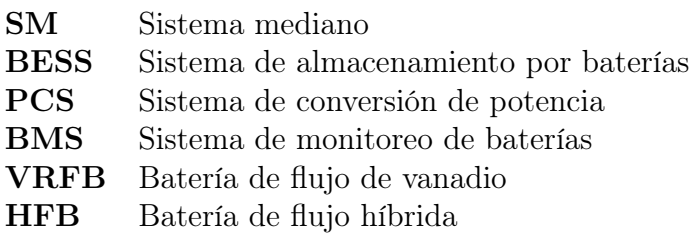

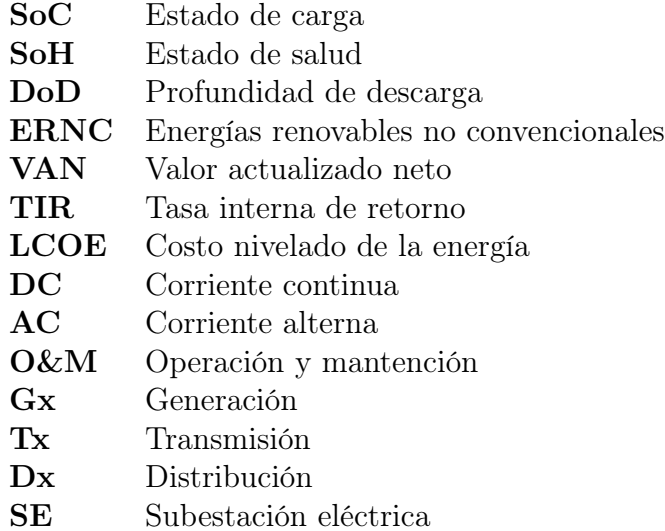

## <span id="page-19-0"></span>Capítulo 2

## Marco Teórico y Estado del Arte

## <span id="page-19-1"></span>2.1. Sistemas Medianos

Un sistema eléctrico de potencia es el conjunto de instalaciones que permiten generar, transportar y distribuir la energía eléctrica en condiciones adecuadas de tensión, frecuencia y disponibilidad [\[18\]](#page-95-1).

En particular, la ley [1](#page-19-3)9.940<sup>1</sup> identifica la existencia de sistemas medianos como sistemas eléctricos, cuya capacidad instalada de generación es inferior a 200 MW y superior a 1.500 kW [\[6\]](#page-94-10). Actualmente, existen nueve sistemas medianos en nuestros país, estos son: Cochamó, Hornopirén, Palena, Carrera, Aysén, Punta Arenas, Magallanes, Porvenir y Puerto Williams.

#### <span id="page-19-2"></span>2.1.1. Sistema mediano Aysén

El sistema mediano Aysén se encuentra conformado por la unión entre los subsistemas Coyhaique y Aysén, los cuales se encuentran interconectados por una línea de transmisión a 33/23 kV de aproximadamente 67 km de extensión.

El parque generador del sistema cuenta con generadores de tecnología Térmica, Hidráulica y Eólica, los cuales completan una potencia instalada de 56,7 MW para abastecer una demanda máxima de 26 MW. En la tabla [2.1,](#page-20-0) se detallan las centrales que constituyen el parque generador.

A pesar que el 56,36 % de la capacidad instalada corresponde a centrales de tecnología diésel, la demanda del sistema es abastecida, principalmente, por centrales hidráulicas y el parque eólico Alto Baguales. Por ejemplo, la energía consumida por el sistema el año 2019 fue de 151,32 GWh, de la cual un 57,44 % provino de centrales hidráulicas y un 7,3 % del parque eólico Alto Baguales. En la figura [2.1,](#page-20-1) se presenta la energía mensual consumida en el sistema por cada tecnología.

<span id="page-19-3"></span><sup>1</sup>Ley corta I: Regula sistemas de transporte de energía eléctrica, establece un nuevo régimen de tarifas para sistemas electricos medianos e introduce las adecuaciones que indica a la ley general de servicios electricos.

<span id="page-20-0"></span>

| Central         | Tipo de energía | Potencia [kW] |
|-----------------|-----------------|---------------|
| Aysén           | Hidráulica      | 8.600         |
| Lago Atravesado | Hidráulica      | 10.500        |
| Monreal         | Hidráulica      | 3.000         |
| Tehuelche       | Diésel          | 17.040        |
| Aysén Térmico   | Diésel          | 2.800         |
| Chacabuco       | Diésel          | 9.800         |
| Alto Baguales   | Eólica          | 3.780         |
| Mañihuales      | Diésel          | 825           |
| Puerto Ibañez   | Diésel          | 364           |

Tabla 2.1: Parque generador SM Aysén [\[13\]](#page-94-1)

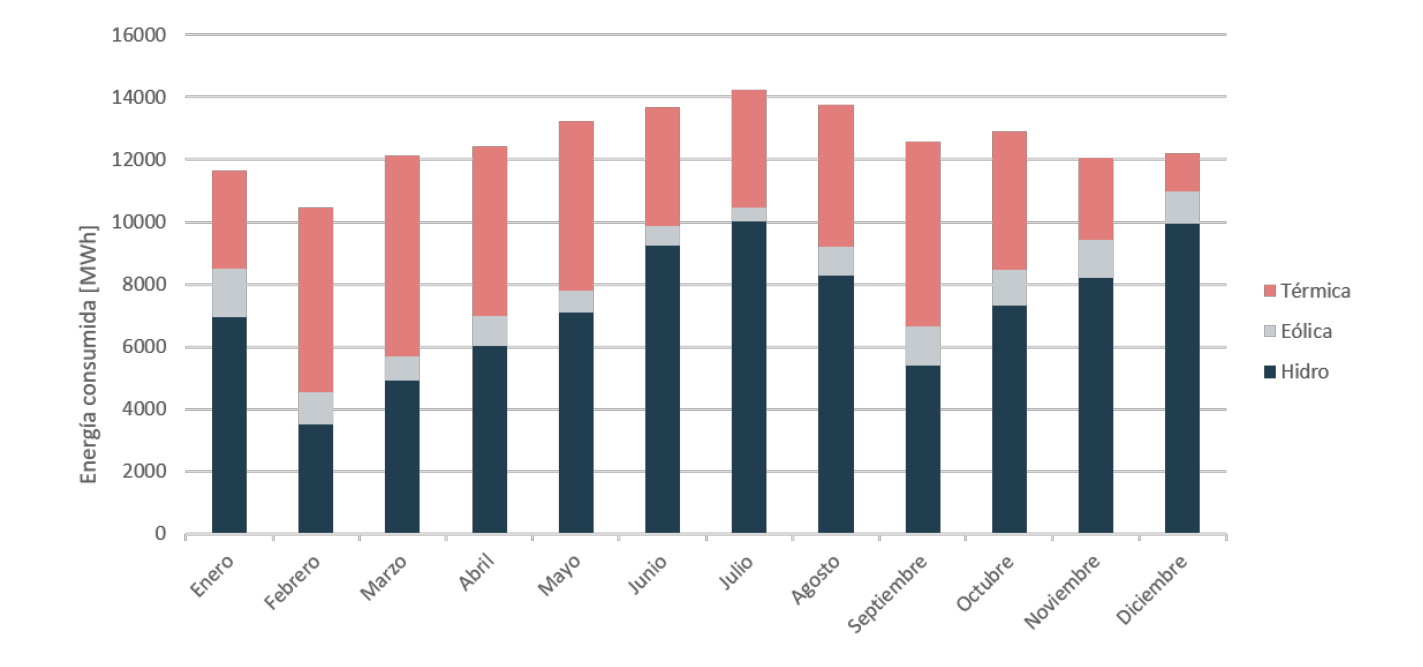

<span id="page-20-1"></span>Figura 2.1: Energía consumida en el SM Aysén año 2019

La interconexión del sistema se realiza, principalmente, mediante seis líneas de transmisión de media tensión, las cuales son:

- Línea 33kV Central Aysén Central Chacabuco.
- Línea 23kV Central Tehuelche SE Divisadero.
- Línea 23kV Express Central Tehuelche SE Divisadero.
- Línea doble circuito 2x23kV Lago Atravesado Tehuelche.
- Línea 33/23kV interconexión Aysén Coyhaique.
- Línea Central Tehuelche Central Monreal, Alimentador Balmaceda.

En la figura [2.2,](#page-21-0) se presenta el diagrama unilineal de SM Aysén en la actualidad.

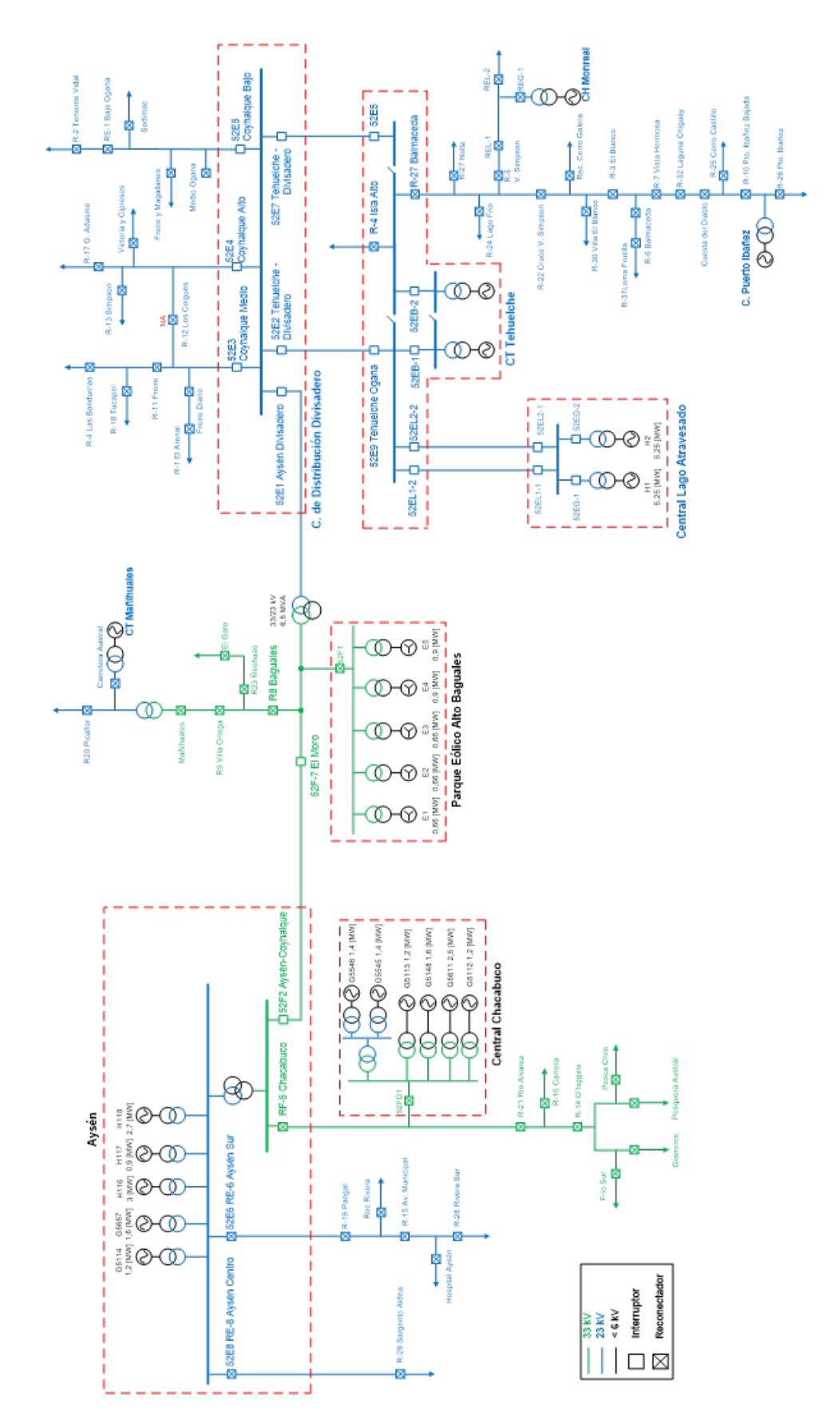

<span id="page-21-0"></span>Figura 2.2: Diagrama unilineal SM Aysén. Ilustración proporcionada por EDELAYSEN

## <span id="page-22-0"></span>2.2. Sistema de almacenamiento por baterías (BESS)

Los sistemas de almacenamiento por baterías (BESS) son uno de los sistemas que poseen la mayor flexibilidad en cuanto a la respuesta de carga y descarga, además de tener altos niveles de eficiencia. Estos sistemas están compuestos por unidades de almacenamiento electroquímico (baterías), un sistema de conversión de potencia (PCS) y un sistema de monitoreo de baterías (BMS), el cual se encarga de controlar los niveles de voltaje, temperatura, tasa de carga, etc [\[17\]](#page-95-2). La figura [2.3](#page-22-2) muestra un diagrama conceptual de la interacción entre las partes de un BESS.

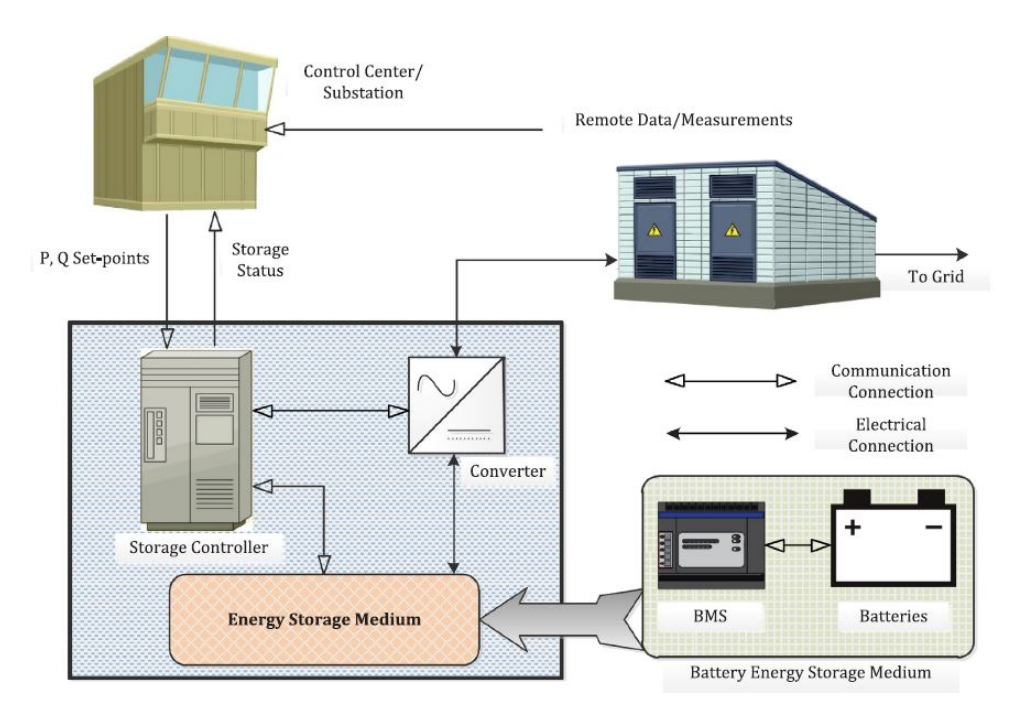

<span id="page-22-2"></span>Figura 2.3: Elementos de un BESS [\[3\]](#page-94-2)

A continuación, se detallarán los principales equipos presentes en un BESS.

### <span id="page-22-1"></span>2.2.1. Baterías

Una batería corresponde a un sistema electroquímico reversible compuesto por dos placas de polaridad inversa, inmersas en un contenedor de electrolitos. Los sistemas electroquímicos destinados a la acumulación de energía, basan su operación en las reacciones químicas de las sustancias activas que contienen los sistemas electrolíticos y son capaces de entregar energía eléctrica al circuito exterior a expensas de la energía química de las sustancias activas y, alternativamente, son capaces de guardar energía química, a expensas de la energía eléctrica suministrada desde el exterior, procedente de un sistema de cargadores eléctricos [\[14\]](#page-94-11).

Las baterías comerciales están constituidas por un arreglo de celdas en serie  $y/o$  paralelo que determinan módulos con una tensión y capacidad determinada. En la figura [2.4,](#page-23-1) se muestra una comparación entre la energía y potencia específica de distintas tecnologías de almacenamiento, incluyendo baterías.

<span id="page-23-1"></span>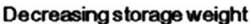

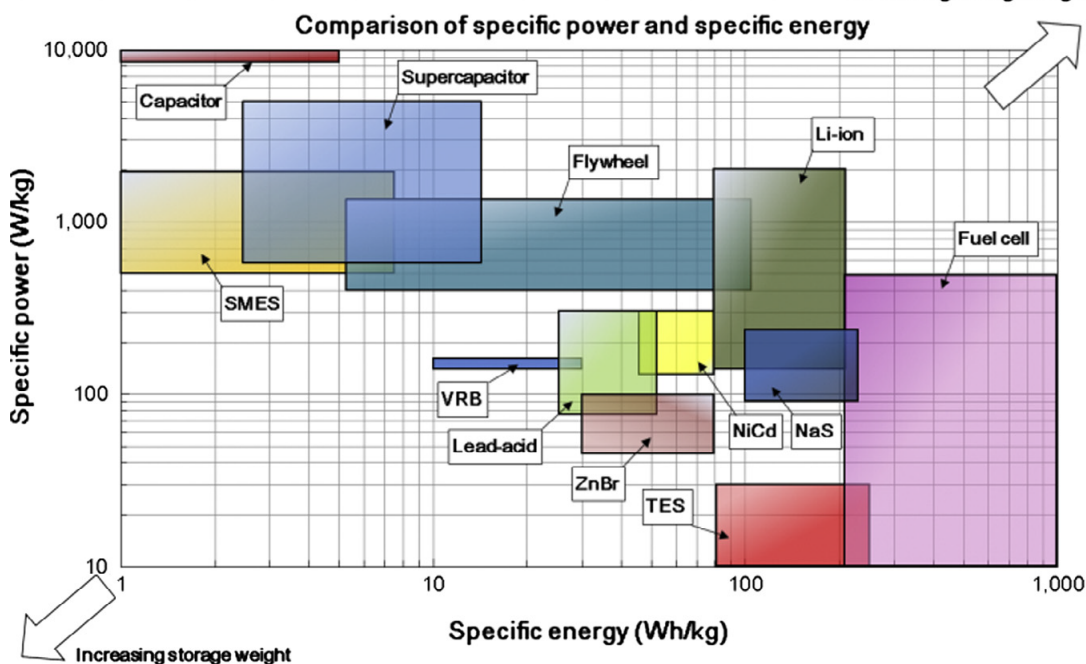

Figura 2.4: Energía y potencia específica de distintas tecnologías de almacenamiento [\[16\]](#page-95-0)

### <span id="page-23-0"></span>2.2.2. Baterías de Plomo-Ácido

Los sistemas de almacenamiento a través de baterías de plomo-ácido, son la tecnología más antigua existente desde el año 1859 y, por tanto, la de mayor madurez a nivel global [\[12\]](#page-94-5).

Una batería de plomo-ácido consta de electrodos de plomo metal y óxido de plomo en un electrolito de aproximadamente 37 % de ácido sulfúrico. En el proceso de descarga, ambos electrodos se convierten en sulfato de plomo y el electrolito pierde su ácido sulfúrico disuelto y se convierte, principalmente, en agua. [\[16\]](#page-95-0)

El principio de funcionamiento de estos sistemas consiste en la transformación de la energía eléctrica en energía electroquímica, mediante un proceso químico reversible llamado "Reducción-oxidación". En su nivel más básico, estas baterías están compuestas por una o más celdas electroquímicas cuyo voltaje nominal es de 1.2 V cada una, conteniendo un terminal positivo o cátodo y un terminal negativo o ánodo. Estas celdas se encuentran sumergidas en una disolución conductora de electricidad denominada electrolitos, que facilita a los iones moverse entre los electrodos y los terminales, permitiendo el flujo de la corriente en la batería.

Dentro de sus principales ventajas destacan:

- Rango de eficiencia entre  $75\%$  y  $90\%$ .
- Tiempo de respuesta menor a 1 segundo.
- El 70 % de sus componentes pueden ser reciclados.

Dentro de sus principales desventajas destacan:

• Alto contenido de plomo y ácido, dañino para el medio ambiente.

- Vida útil de 2.000 ciclos de carga y descarga, lo cual equivale entre 3 a 10 años de operación.
- Posee una baja densidad energética, entre 50 y 80 Wh/litro.

#### <span id="page-24-0"></span>2.2.3. Baterías de Ion-Litio

Los sistemas de almacenamiento a través de baterías de ion-litio son la tecnología de mayor crecimiento en aplicaciones a gran escala y de electromovilidad. Actualmente, se registra una capacidad instalada de 2,16 GW en sistemas de almacenamiento de este tipo, operando a lo largo del mundo [\[12\]](#page-94-5).

El cátodo de este tipo de batería es un metal litiado óxido ( $LiCoO<sub>2</sub>$ ,  $LiMO<sub>2</sub>$ ,  $LiNiO<sub>2</sub>$ , etc) y el ánodo es de carbono grafítico con estructura estratificada. El electrolito está formado por sales de litio (como LiPF6) disuelto en carbonatos orgánicos. Cuando la batería está cargada, los átomos de litio en el cátodo se vuelven iones y migran a través del electrolito hacia el carbono del ánodo, donde se combinan con electrones externos para luego ser depositados entre las capas de carbono como átomos de litio. Este proceso se invierte en el proceso de descarga [\[16\]](#page-95-0).

Las baterías de ion-litio están compuestas por una o más celdas electroquímicas de litio, donde el voltaje nominal es de hasta 3.7 V por celda.

Dentro de sus principales ventajas destacan:

- Rango de eficiencia entre  $90\%$  y  $98\%$ .
- Tiempo de respuesta menor a 1 segundo.
- Vida útil de hasta 10.000 ciclos de carga y descarga, lo cual equivale entre 7 a 15 años de operación.
- Posee una alta densidad energética, entre 200 y 400 Wh/litro.
- Bajo nivel de auto-descarga, cercano a 0.2 % al día.

Dentro de sus principales desventajas destacan:

- Requiere monitoreo y circuitos de protección para evitar sobrecargas y descargas excesivas.
- Alto costo de inversión.

#### <span id="page-24-1"></span>2.2.4. Baterías de Flujo Rédox de Vanadio

Las baterías de flujo rédox de Vanadio, también conocidas por ser un tipo de las denominadas baterías de flujo, son una tecnología que, desde el año 2000, han estado disponibles en el mercado, a través de dos empresas desarrolladoras: Prudent Energy de China y Cellstrom de Austria. En cuanto a su madurez, los sistemas VRFB aún requieren de un mayor desarrollo a gran escala, pues a nivel global, sólo existen un total de 41 proyectos en operación, con una capacidad instalada total, de sistemas de almacenamiento de este tipo, de solo 42 MW a lo largo del mundo [\[12\]](#page-94-5).

En su forma general, una batería de flujo contiene electrolitos disueltos en uno o más elementos electroactivos que fluyen a través de una celda (o reactor) de energía, en el cual ésta se convierte en electricidad. El electrolito adicional se almacena externamente en tanques. Esta reacción es reversible, permitiendo que la batería pueda ser cargada, descargada y recargada.

A diferencia de las baterías convencionales, las baterías de flujo almacenan energía en soluciones de electrolitos. En la figura [2.5](#page-25-0) , se muestra un esquema básico de una batería de flujo.

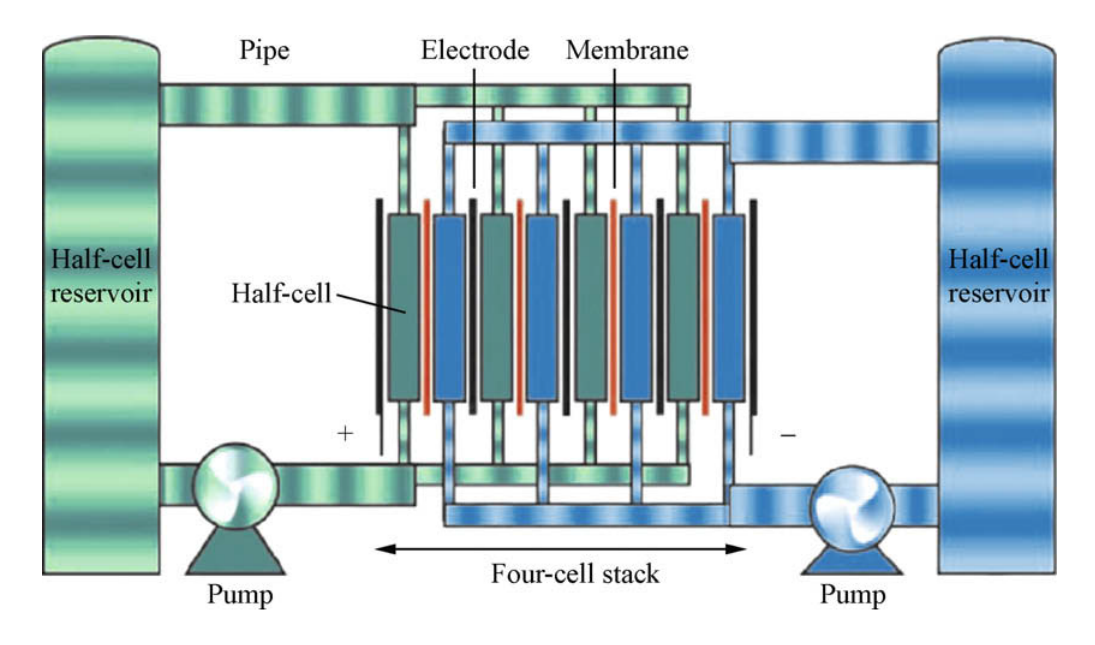

<span id="page-25-0"></span>Figura 2.5: Esquema básico baterías de flujo [\[16\]](#page-95-0)

Las baterías de flujo de Vanadio almacenan pares rédox de Vanadio  $(V^{+2}/V^{+3}$  en el lado negativo y  $V^{+4}/V^{+5}$  en el lado positivo), estos se almacenan en soluciones suaves de ácido sulfúrico. Durante los ciclos de carga-descarga, los iones  $H^+$  se intercambian entre dos tanques de electrolitos a través de la membrana de polímero permeable a iones de hidrógeno.

El voltaje nominal de cada celda varía entre 1.4 y 1.6 V alcanzando eficiencias de hasta un 85 %.

Dentro de sus principales ventajas destacan:

- Rango de eficiencia entre  $65\%$  y  $85\%$ .
- Tiempo de respuesta menor a 1 segundo.
- Vida útil superior a 10.000 ciclos de carga y descarga.
- Las capacidades de energía y de potencia tienen la ventaja de poder ser dimensionadas en forma independiente. La capacidad de potencia está restringida por el diseño de las celdas de vanadio, mientras que la capacidad de almacenamiento de energía está dimensionada por el volumen de los tanques externos de electrolitos.

• Posee una temperatura de operación, entre 10ºC y 50ºC.

Dentro de sus principales desventajas destacan:

• Complejidad de la tecnología de flujo al incorporar sistemas de bombeo.

#### <span id="page-26-0"></span>2.2.5. Baterías de Flujo Híbridas

Los sistemas de almacenamiento, a través de baterías de flujo híbridas, combinan las principales características de las baterías convencionales anteriormente descritas con las ventajas de una batería de rédox de Vanadio. Estas tecnologías abarcan, principalmente, a las baterías de flujo híbridas de Bromuro de Zinc (ZnBr), desarrolladas por Exxon en los años 1970, y a las baterías de Zinc-Cerio (ZnCe).

Si bien la tecnología de las baterías HFB, actualmente, se encuentran en una etapa de Investigación y Desarrollo, a nivel global, existen un total de 21 proyectos en operación, con una capacidad instalada total de sistemas de almacenamiento de este tipo de solo 4 MW a lo largo del mundo, por lo que aún requieren mayor madurez en el mercado.[\[12\]](#page-94-5)

El principio de funcionamiento de los sistemas de baterías de flujo híbridas consiste en combinar las características anteriormente descritas, almacenando una de las masas activas internamente dentro de una celda electroquímica, mientras que la otra masa activa permanece en el electrolito líquido, almacenándola externamente en un tanque de electrolitos.

Dentro de sus principales ventajas destacan:

- Rango de eficiencia entre  $65\%$  y  $80\%$ .
- Tiempo de respuesta menor a 1 segundo.
- Posee una temperatura de operación, entre 10  $\rm ^0$  C y 50  $\rm ^0$  C.

Dentro de sus principales desventajas destacan:

- Capacidad de potencia solo llega hasta 1 MW.
- Posee una baja densidad energética, cercana a 65 Wh/litro.
- Vida útil de 3.650 ciclos de carga y descarga, lo cual equivale entre 5 a 10 años de operación.

#### <span id="page-26-1"></span>2.2.6. Sistemas de Almacenamiento de Hidrógeno

Una pila de combustible es un dispositivo de conversión de energía electroquímica. Estas producen electricidad a partir de suministros externos de combustible (ánodo) y oxidante (cátodo), los que reaccionan en presencia de un electrolito. Generalmente, los reactivos fluyen, mientras que el electrolito permanece en la celda.

Una pila de combustible reversible está diseñada para consumir una sustancia (A), produciendo una sustancia (B) y electricidad. En forma inversa, también puede consumir electricidad y una sustancia (B) para producir una sustancia (A). Una pila de combustible de hidrógeno como la presente en la figura [2.6,](#page-27-0) utiliza hidrógeno y oxígeno para producir electricidad y agua.

Los elementos esenciales para un sistema de almacenamiento de hidrógeno son: una unidad de electrolizador, para convertir la energía eléctrica en hidrógeno; un sistema de almacenamiento de hidrógeno y un sistema de conversión de energía de hidrógeno, para convertir la energía química almacenada en el hidrógeno en energía eléctrica.

<span id="page-27-0"></span>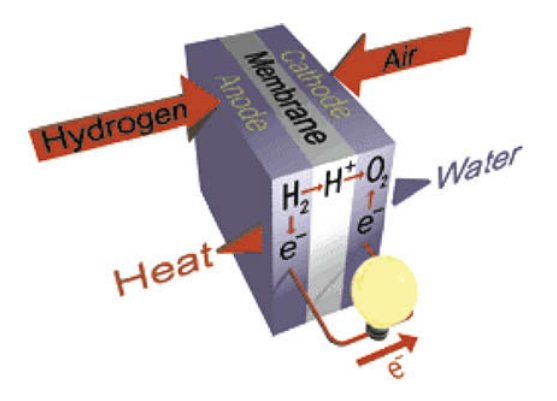

Figura 2.6: Celda de combustible de hidrógeno [\[16\]](#page-95-0)

Los sistemas de almacenamiento de energía mediante hidrógeno, son una tecnología madura que involucra tres etapas: la producción de hidrógeno, almacenamiento a compresión del  $H<sub>2</sub>$  producido y su reconversión en electricidad o utilización como vector energético. A nivel mundial, existen 8 proyectos en operación, alcanzando una capacidad instalada de 14 MW de sistemas de almacenamiento mediante hidrógeno ubicados, mayoritariamente, en Alemania  $|1|$ .

El hidrógeno puede ser producido usando combustibles fósiles a través de reformación de gas natural o mediante electrólisis. El principio de funcionamiento de este último consiste en utilizar un dispositivo llamado electrolizador, que emplea electricidad, agua y una membrana de intercambio de protones para producir este elemento. De esta forma, el hidrógeno puro generado se puede almacenar bajo presión en estanques de gas especiales durante largos periodos de tiempo para, posteriormente, obtener energía a partir de él de dos formas: Oxidación a través de pilas o celdas de combustible, dispositivos que combinan hidrógeno y oxígeno para producir electricidad, agua y calor de forma inversa a un electrolizador; y a través de la combustión o quema directa del hidrógeno como combustible para ser utilizado en motores, turbinas y calderas.

Dentro de sus principales ventajas destacan:

- Permiten el almacenamiento de energía a largo plazo, alcanzando semanas a meses de duración.
- Extensa vida útil de hasta 30 años.
- Posee una de las más altas densidades energéticas de los sistemas de almacenamiento de energía, alcanzando una densidad de 600 Wh/litro.

Dentro de sus principales desventajas destacan:

- Eficiencia entre  $25\%$  y  $58\%$ .
- Elevado costo de inversión que varían entre 1.900 6.300 USD/kW, sumado a 8 US-D/kWh para almacenamiento. [\[9\]](#page-94-8)

#### <span id="page-28-0"></span>2.2.7. Resumen tecnologías de almacenamiento

En la tabla [2.2,](#page-28-4) se muestra un resumen de las características principales de algunas tecnologías de almacenamiento.

<span id="page-28-4"></span>Tabla 2.2: Resumen de características principales por tecnología de almacenamiento. Elaboración propia en base a [\[16\]](#page-95-0) y [\[3\]](#page-94-2)

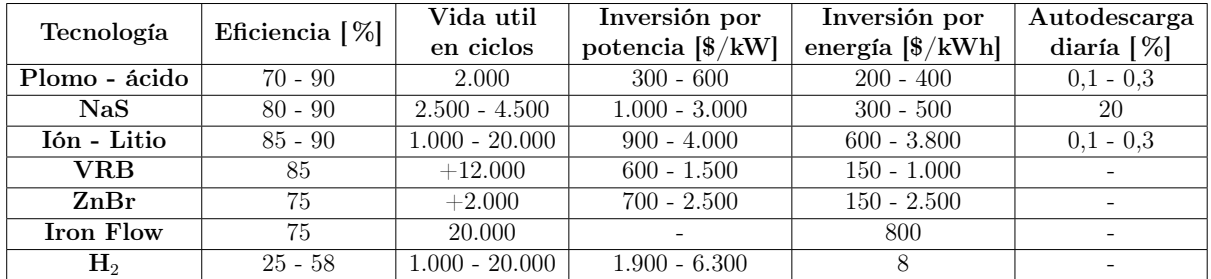

#### <span id="page-28-1"></span>2.2.8. Inversor

El circuito externo de una batería, utilizado para cargar o descargar la misma, funciona mediante corriente continua. Pero la red con la cual interactúa el sistema BESS funciona mediante corriente alterna, por esta razón es muy importante contar con un conversor DC-AC o inversor. El principio de funcionamiento de estos equipos radica en la utilización de electrónica de potencia, a través de válvulas conformadas por dispositivos semiconductores tales como IGBT o IGCT.

#### <span id="page-28-2"></span>2.2.9. BMS

Un sistema de gestión de baterías (BMS) está compuesto por un hardware y un software que controlan la carga y descarga de una batería, garantizando al mismo tiempo una operación confiable y segura. Esto implica el control de los niveles de corriente y tensión, de las condiciones de carga y descarga, de la limitación de la ventana de operación respecto al estado de carga (SoC) y/o la temperatura, de la gestión térmica, del balance en tensión entre las celdas, de la duración restante de la vida útil (SoH), etc. Un BMS no solo ayuda a aumentar la vida útil, eficiencia y seguridad de la operación sino que también, entrega una precisa estimación del estado de la batería para la gestión energética. Por lo tanto, los BMS cuentan con dos importantes enfoques operacionales, de monitoreo y de control, que no pueden ser separados durante la operación [\[19\]](#page-95-3).

#### <span id="page-28-3"></span>2.2.10. Controlador

Es un elemento muy importante dentro del BESS ya que se encarga del buen funcionamiento de este. Entre sus funciones destacan, comunicarse con el BMS y actuar en el caso de que algún factor de importancia se encuentre fuera de los valores permitidos. Estos factores pueden ser la temperatura o la tensión en las celdas. Ante una tensión en las celdas no apropiada, el controlador se encarga de activar interruptores y sistemas de protección evitando fallas permanentes en los equipos. El controlador también se encarga de enviar señales moduladoras a las válvulas de los inversores para controlar la cantidad de potencia activa y reactiva inyectada.

Por otro lado, el controlador incluye un sistema de comunicación para poder tener interacción con el usuario o centro de control (CC), permitiendo así llevar una gestión de la potencia inyectada de modo automático y manual.

## <span id="page-29-0"></span>2.3. Aplicaciones

La maduración de las tecnologías de almacenamiento ha permitido múltiples aplicaciones en los distintos segmentos y negocios del mercado energético. En la operación de un sistema eléctrico, los BESS pueden aportar en la regulación de frecuencia, de tensión y de suministro de potencia en punta, como también, aliviar congestiones en transmisión y postergar inversiones. Por otro lado, estos sistemas pueden permitir una mayor participación ERNC, ya sea aumentando su factor de planta o almacenando lo que sin un sistema de baterías sería el eventual vertimiento de energía ERNC para bajas demandas [\[11\]](#page-94-6).

Las prestaciones que puede ofrecer un BESS se clasifican según el tiempo en que actúa. De esta manera, las prestaciones que operan en el orden de segundos o menos, necesitan un mayor manejo de potencia. Por el contrario, las prestaciones que operan al orden de horas o días, requieren un mayor manejo de energía. En la figura [2.7](#page-29-2) se ilustra esta variación y se detallan algunas prestaciones ejemplificadoras.

<span id="page-29-2"></span>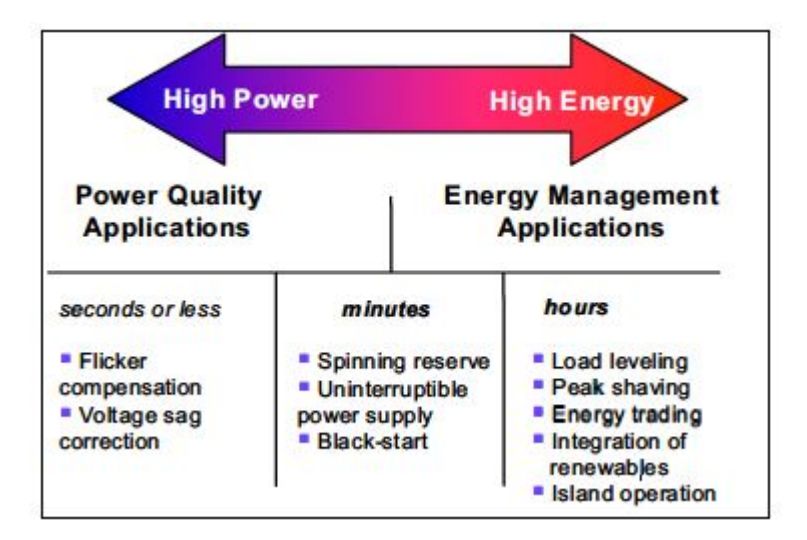

Figura 2.7: Clasificación de aplicaciones de un BESS en un sistema de potencia [\[1\]](#page-94-3)

### <span id="page-29-1"></span>2.3.1. Reserva primaria

La necesidad de mantener el equilibrio entre la oferta y la demanda eléctrica en todo momento, con el objeto de compensar los desbalances instantáneos producidos por la variación

natural de los consumos o perturbaciones tales como la desconexión intempestiva de generación o de consumos mayores, determina la necesidad de mantener en todo momento una cantidad de potencia de reserva en giro, denominada reserva primaria, destinada a efectuar la regulación primaria de frecuencia y de esta forma, restablecer el equilibrio entre la generación y la demanda eléctrica.

El reemplazo de reserva en giro es la aplicación que toma protagonismo en Chile, debido a que la regulación de frecuencia en una parte del sistema eléctrico chileno lo prestan los generadores con la disponibilidad de potencia que le permite la reserva en giro. En Chile, la central Los Andes de propiedad de AES Gener fue la primera en instalar un BESS de 12 MW de potencia durante 15 minutos. Logrando, con esta inversión, aumentar el factor de planta de la central, lo que le permite vender un 4 % más de energía y cumplir con la normativa de prestar CPF [\[17\]](#page-95-2).

#### <span id="page-30-0"></span>2.3.2. Peak-Shaving

Está aplicación consiste en descargas las unidades de almacenamiento de energía durante períodos cortos de tiempo en los momentos de demanda máxima y cargar durante períodos de demanda baja, reduciendo así la carga en los peak de energía.

Los BESS a gran escala están capacitados para operar como reservas de capacidad, ya que pueden descargarse en horarios puntas y desplazar del despacho a los generadores que operan exclusivamente en dichas horas. Lo anterior, permite aplazamiento de inversiones en plantas de hora punta.

En el condado de Bedfordshire, un operador del sistema desarrolló un BESS de 6 MW y 10 MWh, el cual es operado por un software de respuesta a la demanda desarrollado por la Starup Limejump, que permite proporcionar reservas de capacidad y servicios de equilibrio de la red del Reino Unido. Por su parte, en Estados Unidos el proveedor de electricidad de Southern California Edison utiliza un sistema de 20 MW de capacidad para almacenar energía y satisfacer la demanda en horas puntas, por ejemplo, en las tardes calurosas de verano cuando los edificios encienden el aire acondicionado. El banco de baterías esta diseñado para descargar 80 MWh en 4 horas [\[17\]](#page-95-2).

## <span id="page-30-1"></span>2.3.3. Descongestión de líneas de transmisión y aplazamiento de inversión en transmisión

Durante los periodos de demanda máxima, el flujo de potencia a través de las redes de transmisión o distribución pueden superar la capacidad de carga de dichas líneas, lo que provoca congestiones en la red. Hasta hoy, la solución a este problema radica en la inversión para aumentar la capacidad de carga de las líneas colapsadas. Pero, considerando que en muchos casos, dichas congestiones sólo se producen en periodos limitados, las inversiones para reforzar la red pueden no ser la solución óptima. Otra solución a este problema es la utilización de BESS en puntos de congestión formando "líneas eléctricas virtuales".

De esta manera, y a modo de ejemplo, en lugar de invertir en aumentar la capacidad de

una subestación de 10 a 15 MW, es preferible adquirir un sistema de baterías acorde al crecimiento de la demanda. Por ejemplo, en Italia, el operador de la red de transmisión de Terna, puso en marcha un proyecto de almacenamiento de baterías de 35 MW en una parte de su red de 150 kV para la descongestión de la red. Otro ejemplo es la utilización de sistemas BESS aplazando las inversiones para la actualización de redes en California, Nueva York y Texas[\[11\]](#page-94-6).

En el contexto de este trabajo, esta aplicación se posiciona como una gran alternativa para desplazar la inversión necesaria en la línea que conecta los subsistemas Aysén y Coyhaique.

#### <span id="page-31-0"></span>2.3.4. Absorción de excedentes ERNC del sistema

Los generadores ERNC se caracterizan por una generación fluctuante. La imposibilidad de una gestión directa de la materia prima y las limitaciones de red que impiden transportar el exceso de generación de energía renovable a otras regiones, ha implicado una dificultad de integración de estas tecnologías. Sin embargo, el uso de BESS puede cambiar esta dinámica, ya que el exceso de energía se puede almacenar para ser utilizado en los momentos de demanda máxima, permitiendo aprovechar el vertimiento de energía, como también, la capacidad de trading por los operadores de plantas de ERNC. Otra tendencia emergente es la utilización de baterías para la creación de bancos centralizados que permitan almacenar el excedente proveniente de la generación distribuida, como la energía solar FV en los techos. Estos sistemas están conectados a la red de distribución y pueden ser controlados directamente por el operador del sistema de distribución. Un ejemplo de esto es un proyecto llevado a cabo en Walldorf, Alemania, con un sistema de baterías de 100 kW conectadas a 40 hogares.

En las tablas [2.3](#page-31-1) y [2.4,](#page-32-3) se muestra un cuadro comparativo con las prestaciones que presentan mejor compatibilidad con la operación del SM Aysén.

<span id="page-31-1"></span>Tabla 2.3: Cuadro comparativo de prestaciones - Parte 1. Elaboración propia en base a [\[3\]](#page-94-2),  $|1|$  y  $|4|$ 

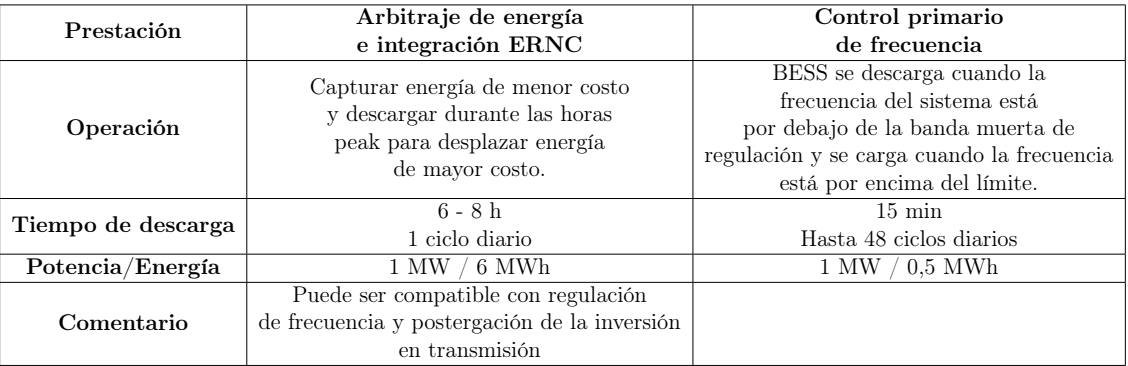

<span id="page-32-3"></span>Tabla 2.4: Cuadro comparativo de prestaciones - Parte 2. Elaboración propia en base a [\[3\]](#page-94-2),  $|1|$  y  $|4|$ 

| Prestación                     | Postergación de la inversión<br>en transmisión                                                                                                    | Peak - shaving                                                                                                    |
|--------------------------------|----------------------------------------------------------------------------------------------------|----------------------------------------------------------------------------------------------------|
| Operación                      | Captar energía eólica o solar<br>durante los períodos de congestión<br>de la línea y entregar esta energía<br>cuando se alivia la congestión.                                                                              | Descargar durante períodos cortos<br>de tiempo en los momentos de demanda máxima<br>y cargar durante períodos de baja demanda,<br>reduciendo así la carga del peak de demanda.                                |
| Tiempo de descarga             | 4 h<br>1 ciclo diario                                                                                                    | Duración del peak<br>1 ciclo diario                                                                                                    |
| Potencia/Energía<br>Comentario | 6 MWh<br>1 MW<br>Es beneficioso cuando se cumple<br>una gran relación entre demanda alta<br>y demanda baja $(>2,5)$ , los periodos de<br>demanda máxima son cortos o ante un<br>pequeño aumento anual de la carga $(2\%$ . | $0.5$ kWh<br>1 kW<br>El peak - shaving con baterías solo puede ser una<br>solución rentable en casos especiales donde los peak<br>de demanda están bien separados en el tiempo y son<br>conocidos de antemano |

## <span id="page-32-0"></span>2.4. Software FICO Xpress

FICO Xpress es una herramienta que permite resolver problemas de optimización complejos y de gran escala con una mayor rapidez.

Se utiliza para modelar gran variedad de sistemas, en particular, sistemas eléctricos.

Posee un lenguaje de programación propio de alto nivel llamado Xpress Mosel, el cual se encuentra basado en C y un gran optimizador llamado Xpress Solver, el cual contiene un conjunto de optimizadores para la resolución de distintos problemas matemáticos:

- Programación lineal (LP).
- Programación entera mixta (MIP).
- Programación cuadrática convexa (QP).
- Programación entera mixta cuadrática (MIQP).
- Programación, en general, convexa no lineal (NLP).

## <span id="page-32-1"></span>2.5. Métodos de evaluación económica de proyectos

La evaluación de todo proyecto debe considerar criterios técnicos como también, criterios económicos. De esta manera, la evaluación económica se transforma en una importante variable de decisión a considerar en la implementación de un proyecto o al comparar distintas alternativas para solucionar un requerimiento. A continuación se describirán algunos de los métodos más utilizados para la evaluación económica de proyectos en el mercado eléctrico.

#### <span id="page-32-2"></span>2.5.1. Valor actualizado neto (VAN)

El valor actualizado neto corresponde al valor presente de los flujos realizados durante el ciclo de vida del proyecto, es decir, llevar los flujos futuros al instante inicial en donde se realizará la inversión. Por lo tanto, el VAN corresponde a la ganancia o pérdida neta del proyecto llevado a valor presente.

$$
VAN = \sum_{t=1}^{n} \frac{F_t}{(1+k)^n} - I_o
$$

Donde  $F_t$  representa el flujo en el periodo  $t, k$  la tasa de retorno, n el horizonte de evaluación y  $I<sub>o</sub>$  la inversión inicial.

#### <span id="page-33-0"></span>2.5.2. Tasa interna de retorno (TIR)

La tasa interna de retorno es la tasa de interés que ofrece una inversión, es decir, es el porcentaje de beneficio o pérdida que tendrá una inversión para las cantidades que no se han retirado del proyecto.

#### <span id="page-33-1"></span>2.5.3. Costo nivelado de la energía (LCOE)

El costo nivelado de la energía se define como el costo total durante la vida útil de un proyecto de generación, dividido por la energía total generada durante dicho periodo. Este valor es comúnmente utilizado para evaluar distintas tecnologías, llevando los costos a una unidad común de valor monetario sobre unidad de energía generada.

$$
LCOE = \frac{\text{Costo total vida útil [\$]} }{\text{Generación total de energia [MWh]}}
$$

## <span id="page-34-0"></span>Capítulo 3

## Metodología

En este capítulo se describe la metodología utilizada para determinar la dimensión y ubicación del BESS a instalar, como también, para evaluar el impacto técnico de su implementación en el SM Aysén.

El desarrollo de esta memoria se puede separar en cuatro etapas. El primero es realizar la proyección de la demanda del sistema, considerando el crecimiento vegetativo y el crecimiento por demanda de calefacción. El segundo consiste en dimensionar el tamaño y la ubicación de la batería. El tercero consiste en evaluar económicamente tres tecnologías de batería. Y, finalmente, el cuarto problema consiste en la evaluación técnica de cada caso de estudio, mediante un estudio de flujo de potencia.

## <span id="page-34-1"></span>3.1. Proyección de la demanda en el SM Aysén

En la proyección de la demanda del SM Aysén se deben considerar dos efectos: el crecimiento vegetativo de la demanda, que consiste en un pequeño aumento porcentual anual a la demanda del sistema y el crecimiento explosivo de demanda por calefacción que surge a partir del proyecto de electrificación del calor en la comuna de Coyhaique, el cual será modelado por etapas anuales que contienen la cantidad de hogares conectados en cada año.

La metodología utilizada para determinar la proyección de la demanda se resume en el diagrama de la figura [3.1.](#page-35-2)

#### <span id="page-34-2"></span>3.1.1. Crecimiento vegetativo

Se considera el año 2019 como base o comienzo de estudio. Para determinar el porcentaje de crecimiento de la demanda se utilizó la proyección realizada por la CNE en un estudio que evaluó un modelo ARIMA estacional, donde la tendencia está marcada por la estructura interna de los datos históricos y un modelo de ajuste parcial, donde la proyección se realiza en función de la tendencia reciente del consumo y la proyección de la variable exógena INACER.[\[8\]](#page-94-12)

En la tabla [3.1,](#page-35-1) se presentan los porcentajes de crecimiento de la demanda vegetativa

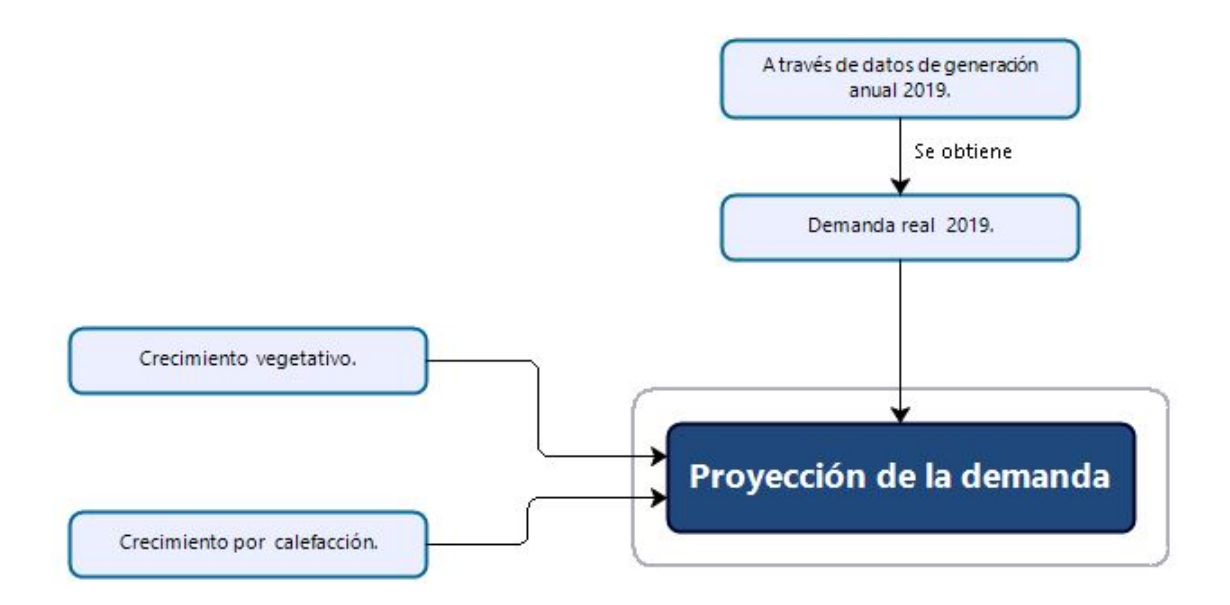

<span id="page-35-1"></span>Figura 3.1: Diagrama metodología de proyección de la demanda

<span id="page-35-2"></span>

| Año  | Crecimiento de la demanda [%] |
|------|-------------------------------|
| 2020 | 1,21                          |
| 2021 | 1,32                          |
| 2022 | 1,35                          |
| 2023 | 1,22                          |
| 2024 | 1,22                          |
| 2025 | 1,22                          |

Tabla 3.1: Crecimiento vegetativo de la demanda

obtenidos para cada año según la metodología explicada. Para años posteriores al 2025, el porcentaje de crecimiento se mantiene constante en 1,22 %.

#### <span id="page-35-0"></span>3.1.2. Crecimiento por calefacción

El crecimiento por calefacción depende del perfil de consumo de un hogar y la cantidad de hogares que se conectarán al sistema.

Para determinar el perfil de consumo promedio de un hogar, EDELAYSEN realizó un plan de medición piloto. Del estudio, se obtuvo el perfil diario presente en la figura [3.2](#page-36-1) y el perfil mensual de consumo de energía en la figura [3.3.](#page-36-2)

El plan de conexión de hogares con demanda por calefacción que determina el aumento de esta última, se modela mediante 3 etapas de aumento de hogares conectados en los años 2021, 2023 y 2025. En la tabla [3.2,](#page-36-0) se detalla la cantidad de hogares conectados por año.
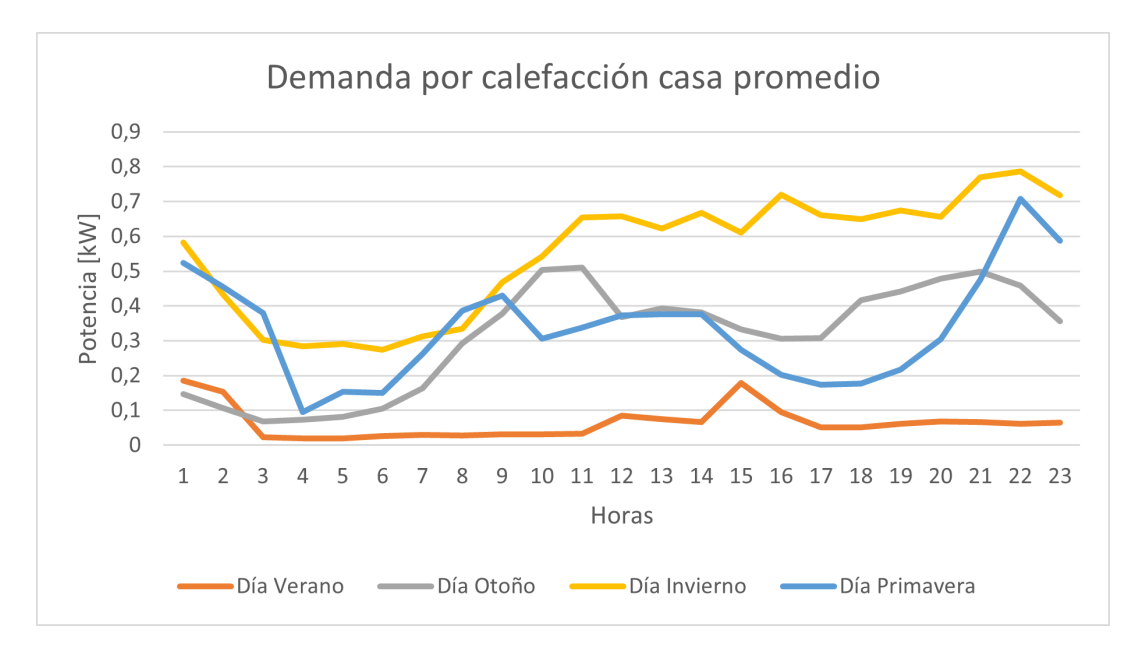

Figura 3.2: Perfil diario de demanda por calefacción de un hogar

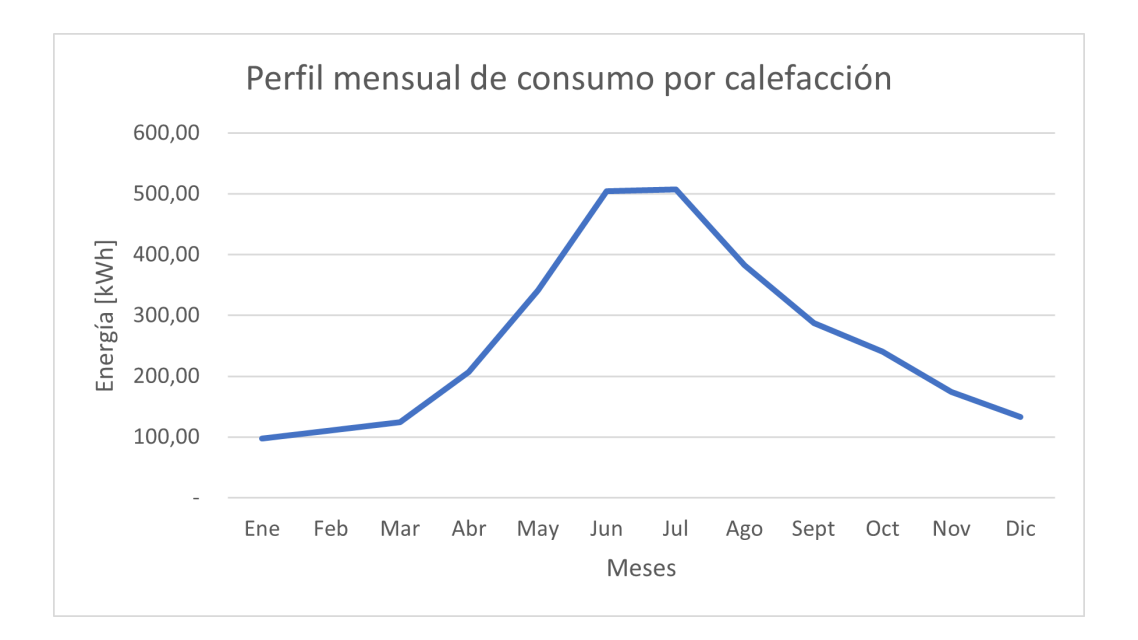

Figura 3.3: Perfil mensual de consumo por calefacción de un hogar

Tabla 3.2: Plan de expansión de conexión de hogares con demanda por calefacción

| Año  | Número de hogares |
|------|-------------------|
|      | conectados        |
| 2021 | 1.800             |
| 2023 | 5.400             |
| 2025 | 9.000             |

# 3.2. Metodología para determinar el dimensionamiento y la ubicación del BESS

Para determinar el dimensionamiento y la ubicación del BESS, en primer lugar se realizará un flujo DC de un sistema simplificado representativo del SM Aysén para obtener un despacho técnico-económico correspondiente al año 2025. Con lo anterior, será posible determinar un costo operacional del sistema (considerando solamente la inyección de las centrales del sistema), un costo del BESS (inversión y mantención anual del BESS) y por último un costo objetivo de dimensionamiento, que corresponde a la suma de los costos anteriores.

Luego, se compararán los costos objetivos de dimensionamiento al variar la capacidad instalada del BESS para encontrar el óptimo de almacenamiento en cada caso de estudio.

A continuación se detalla la metodología para cada uno de los procesos mencionados.

## 3.2.1. Modelo simplificado representativo de SM Aysén

Para simplificar la modelación del sistema en el software FICO Xpress, se decidió utilizar el modelo mostrado en la figura [3.4.](#page-37-0)

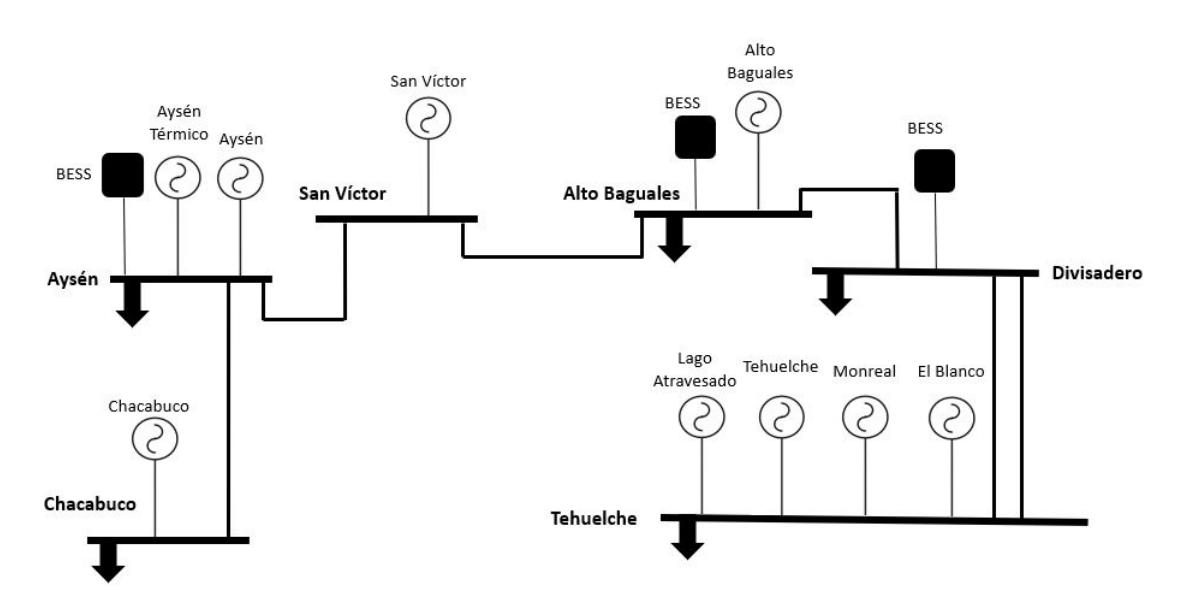

<span id="page-37-0"></span>Figura 3.4: Modelo simplificado representativo SM Aysén

Las centrales no se modelan por unidad y están sujetas a las capacidades presentes en la tabla [3.3.](#page-38-0)

Las demandas se distribuyen según los porcentajes presentes en la tabla [3.4.](#page-38-1) Por simplicidad no se incluyeron distribuciones porcentuales con variabilidad estacionaria, es decir, se utiliza una distribución porcentual anual constante.

Para las líneas de transmisión solo se consideraron los límites de transmisión presentes en la tabla [3.5,](#page-38-2) estos están determinados por el límite térmico de los circuitos más restrictivos en cada zona de operación. En el caso de las líneas Aysén - San Víctor, San Víctor - Alto

| Central         | Tecnología   |       | Potencia instalada [kW] |  |
|-----------------|--------------|-------|-------------------------|--|
| Chacabuco       | Diésel       | 161,8 | 9.800                   |  |
| Aysén Térmico   | Diésel       | 174,4 | 2.800                   |  |
| Tehuelche       | Diésel       | 166,6 | 17.100                  |  |
| Aysén           | Hidráulica   | 2,8   | 8.600                   |  |
| Lago Atravesado | Hidráulica   | 1,0   | 15.600                  |  |
| Monreal         | Hidráulica   | 2,8   | 3.000                   |  |
| San Víctor      | Hidráulica   | 2,0   | 3.000                   |  |
| Alto Baguales   | Eólica       | 6,0   | 13.000                  |  |
| El Blanco       | Fotovoltaica | 0,0   | 3.000                   |  |

<span id="page-38-0"></span>Tabla 3.3: Parque de generación del modelo simplificado representativo SM Aysén

Baguales y Alto Baguales - Divisadero, se consideró un límite de transmisión operacional inferior al dado por el límite térmico por criterios de estabilidad del sistema. Por simplicidad, no se consideraron pérdidas a través de las líneas, pero estas se encuentran implícitas en la proyección de la demanda del sistema.

En el modelo simplificado, se muestran BESS conectados en las barras Aysén, Divisadero y Alto Baguales, ya que estas, son las posibles posiciones candidatas para la localización de los BESS en cada caso de estudio. Pero su ubicación final será determinada posterior al despacho técnico-económico. Por lo tanto, estas ubicaciones son solo referenciales.

<span id="page-38-1"></span>Tabla 3.4: Distribución porcentual de la demanda en el modelo simplificado representativo

| Barra         | Porcentaje $[\%]$ |
|---------------|-------------------|
| Chacabuco     | 21,93             |
| Aysén         | 16,41             |
| Alto Baguales | 4,8               |
| Divisadero    | 36,98             |
| Monreal       | 19,88             |

<span id="page-38-2"></span>Tabla 3.5: Límite de transmisión de líneas presentes en el modelo simplificado representativo

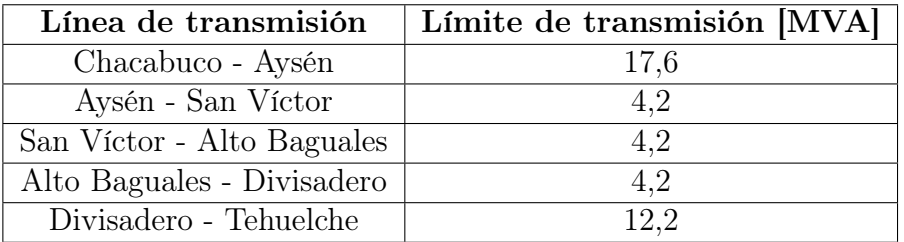

## 3.2.2. Despacho técnico-económico

Se realizará un flujo DC del modelo simplificado para determinar un despacho técnicoeconómico correspondiente al año 2025. Este despacho entrega los siguientes resultados:

- Inyección anual de cada central con resolución horaria.
- Costo de operación anual del sistema.
- Operación de carga/descarga anual de cada BESS con resolución horaria.
- Energía anual descargada por cada BESS.
- Energía anual vertida por cada central ERNC.

Se considera como año de estudio el año 2025, ya que corresponde al año en el cual se ha completado el plan de conexión previsto para el aumento de la demanda por calefacción. Además, en ese año se encontrarán en operación todas las centrales presentes en el plan de expansión de generación, en particular:

- Inclusión de central fotovoltaica El Blanco de 3 [MW].
- Ampliación de central eólica Alto Baguales para completar 13[MW].
- Inclusión de central hidráulica San Víctor de 3 [MW].<sup>[1](#page-39-0)</sup>

Para realizar el despacho técnico-económico, se considera el siguiente problema de optimización.

#### Función objetivo

$$
min \sum_{i=0}^{8760} \sum_{j \in Central} P_{i,j} \cdot CV_j \tag{3.1}
$$

Donde  $P_{i,j}$  corresponde a la inyección de la central j en la hora i y  $CV_j$  corresponde al costo variable de la central j.

#### Restricciones de balance energético

Barra Chacabuco.

$$
Dem_{i,CHA} + F_{i,CHA-AYS} = P_{i,CHA} \tag{3.2}
$$

Barra Aysén.

$$
Dem_{i,AYS} + F_{i,AYS-SV} + Car_{i,BESS_{AYS}} = P_{i,AYS} + P_{i,AYST} + F_{i,CHA-AYS} + Des_{i,BESS_{AYS}} (3.3)
$$

Barra San Víctor.

$$
F_{i,SV-AB} = P_{i,SV} + F_{i,ATS-SV}
$$
\n(3.4)

Barra Alto Baguales.

$$
Dem_{i,AB} + F_{i,AB-DIV} + Car_{i,BESS_{AB}} = P_{i,AB} + F_{i,SV-AB} + Des_{i,BESS_{AB}} \tag{3.5}
$$

<span id="page-39-0"></span><sup>1</sup>La empresa propietaria de esta central es EPA S.A.

Barra Divisadero.

$$
Dem_{i, DIV} + Car_{i, BESS_{DIV}} = F_{i, AB-DIV} + F_{i, TEH-DIV} + Des_{i, BESS_{DIV}} \tag{3.6}
$$

Barra Tehuelche.

$$
Dem_{i,TEH} + F_{i,TEH-DIV} = P_{i,LA} + P_{i,TEH} + P_{i,MON} + P_{i,EB}
$$
\n(3.7)

Donde  $Dem_{i,k}$  corresponde a la demanda en la barra k a la hora i,  $F_{i,x-z}$  corresponde al flujo de potencia de la barra x a la barra z en la hora i, $P_{\mathrm{i},j}$  corresponde a la inyección de la central j en la hora i,  $Car_{\text{i,BESS_k}}$  corresponde a la carga del BESS instalado en la barra k a la hora i y  $Des_{\mathrm{i, BESS_k}}$  corresponde a la descarga del BESS instalado en la barra k a la hora i.

#### Restricciones de transmisión

Línea Chacabuco - Aysén

$$
-F_{maxCHA-AYS} \le F_{i,CHA-AYS} \le F_{maxCHA-AYS} \tag{3.8}
$$

Línea Aysén - San Víctor

$$
- F_{maxAYS-SV} \leq F_{i,AYS-SV} \leq F_{maxAYS-SV}
$$
\n(3.9)

Línea San Víctor - Alto Baguales

$$
- F_{maxSV-AB} \leq F_{i,SV-AB} \leq F_{maxSV-AB} \tag{3.10}
$$

Línea Alto Baguales - Divisadero

$$
- F_{maxAB-DIV} \le F_{i,AB-DIV} \le F_{maxAB-DIV}
$$
\n(3.11)

Línea Divisadero - Monreal

$$
- F_{maxDIV-MON} \leq F_{i, DIV-MON} \leq F_{maxDIV-MON}
$$
\n(3.12)

#### Restricciones de inyección

Central Chacabuco

$$
P_{\min CHA} \le P_{i,CHA} \le P_{\max CHA} \tag{3.13}
$$

Central Tehuelche

$$
P_{minTEH} \le P_{i,TEH} \le P_{maxTEH} \tag{3.14}
$$

Central Aysén Térmico

 $0 \le P_{i,AYST} \le P_{maxAYST}$  (3.15)

Central Aysén  $0 \leq P_{i, AYS} \leq P_{maxi, AYS}$  (3.16) Central San Víctor  $0 \leq P_{i,SV} \leq P_{maxi,SV}$  (3.17) Central Lago Atravesado  $0 \leq P_{iLA} \leq P_{\text{maxi LA}}$  (3.18) Central Monreal  $0 \le P_{i,MON} \le P_{maxi,MON}$  (3.19) Central Alto Baguales  $0 \le P_{i,AB} \le P_{maxi,AB}$  (3.20) Central El Blanco  $0 < P_{i,EB} < P_{maxi,EB}$  (3.21)

La inyección mínima de las centrales diésel Chacabuco y Tehuelche están determinadas por la operación a mínimo técnico de las grupos lentos presentes en dichas centrales. Esta inyección se considera de base independiente de su costo variable superior a otras tecnologías.

La inyección máxima de las centrales hidráulicas Aysén, San Víctor, Lago Atravesado y Monreal están sujetas a la disponibilidad del recurso hídrico. Este se modela mediante una hidrología húmeda y una hidrología seca, las cuales se detallarán en la próxima sección.

Por su parte, la inyección máxima de las centrales Alto Baguales y El Blanco están sujetas a la disponibilidad de los recursos eólicos y solares, correspondientemente. Estos recursos se modelan mediante un perfil eólico y un perfil solar característico de la zona, los cuales también, se detallarán en la próxima sección.

#### Funcionamiento BESS

Para modelar el funcionamiento de las baterías se adaptó la estrategia utilizada en [\[2\]](#page-94-0), la cual permite la integración de centrales ERNC y aliviar congestiones en las líneas de transmisión. Además, al integrar la carga y descarga de cada BESS en las restricciones de balance, el optimizador utiliza criterios económicos para establecer los momentos de carga y descarga de cada BESS, lo anterior ya que en todo momento busca minimizar el costo instantáneo de operación del sistema.

Balance energía BESS.

$$
SOC_{BESS,i} = SOC_{BESS,i-1} + Carg_{BESS,i} \cdot Ren_{Carga} - Descarg_{BESS,i} \cdot Ren_{Descarga} \quad (3.22)
$$

Donde  $SOC_{BESS,i}$  corresponde al estado de carga del BESS en la hora i,  $Ren_{Carga}$  corresponde al rendimiento de la carga del BESS y  $Ren_{Descarga}$  corresponde al rendimiento de la descarga del BESS.

Carga y descarga máxima.

<span id="page-42-0"></span>
$$
-P_{max, carga/descarga} \leq Carga_{BESS,i} - Descarga_{BESS,i} \leq P_{max, carga/descarga} \tag{3.23}
$$

<span id="page-42-1"></span>
$$
0 \leq Descarga_{BESS,i} \leq SOC_{BESS,i} - (1 - DoD_{BESS}) \cdot Dimension_{BESS}
$$
 (3.24)

<span id="page-42-3"></span>
$$
0 \leq Carga_{BESS,i} \leq Dimension_{BESS} - SOC_{BESS,i}
$$
\n(3.25)

La ecuación [3.23](#page-42-0) limita la potencia de carga o descarga de la batería en cada hora según la carga/descarga máxima del BESS, límite determinado por la tecnología y los parámetros de diseño del BESS. La ecuación [3.24](#page-42-1) permite que la BESS no se descargue por sobre un límite inferior, lo anterior se encuentra configurado por la profundidad de descarga escogida (DoD[2](#page-42-2) ) que restringe la vida útil del BESS. Finalmente, la ecuación [3.25](#page-42-3) permite que la carga de la batería no sobrepase la dimensión de ella.

## 3.2.3. Hidrología del SM Aysén

Para realizar el flujo DC se considerarán dos distintas hidrologías correspondientes a perfiles obtenidos para un año seco (año 2016) y un año húmedo (año 2019). La variabilidad de este recurso corresponde al de mayor importancia en la operación del sistema, ya que por ejemplo, el año 2019 un 57, 44 % de la energía producida en el sistema provino de centrales hidráulicas.

En las figuras [3.5](#page-42-4) y [3.6,](#page-43-0) se muestra el perfil de inyección diario para hidrología húmeda y seca, respectivamente, de una central hidráulica representativa del SM Aysén con una capacidad instalada de 1 MW. Mientras que en las figuras [3.7](#page-43-1) y [3.8](#page-43-2) se muestra la curva de generación de energía mensual para hidrología húmeda y seca, respectivamente, de una central hidráulica con las mismas características explicadas previamente. Estos datos corresponden a una normalización de datos reales proporcionados por la empresa.

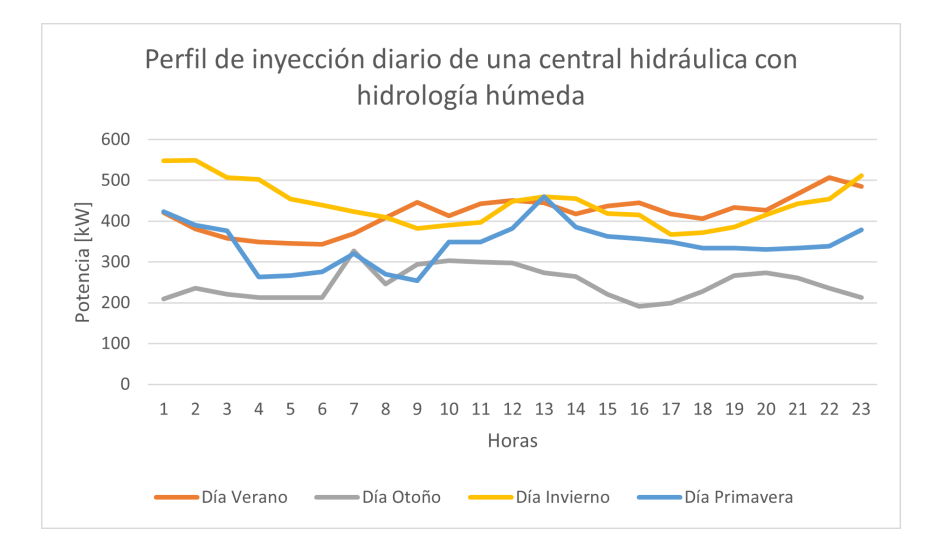

<span id="page-42-4"></span>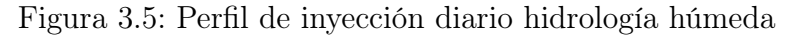

<span id="page-42-2"></span><sup>2</sup>La profundidad de descarga (DoD) es un parámetro que limita la carga/descarga de la batería.

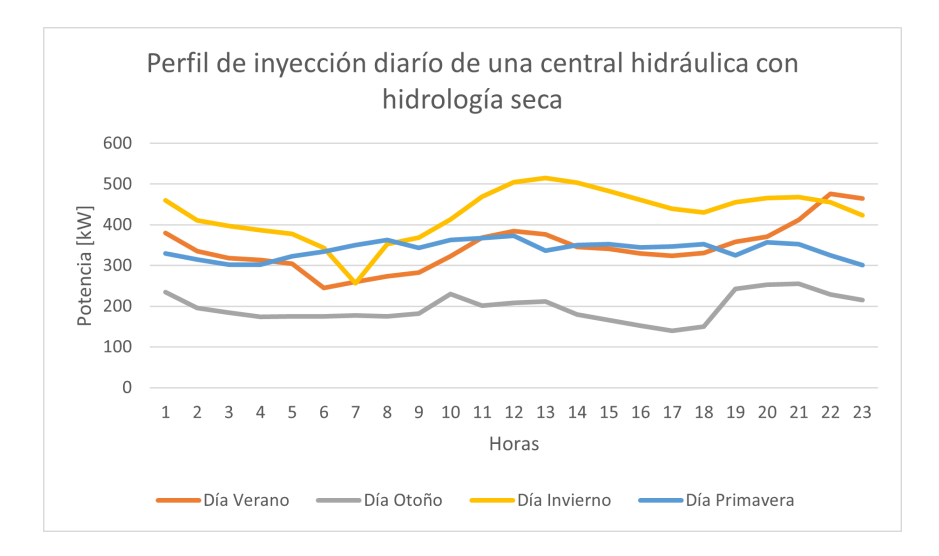

<span id="page-43-0"></span>Figura 3.6: Perfil de inyección diario hidrología seca

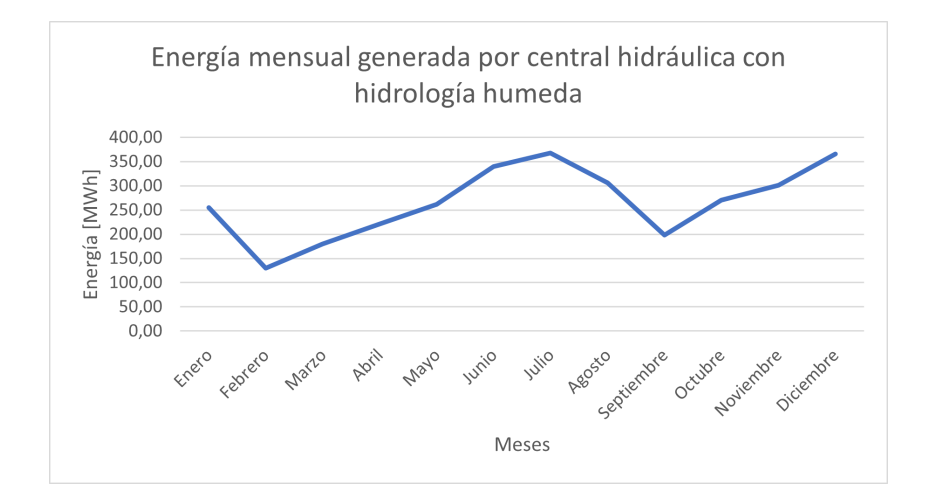

Figura 3.7: Curva de generación de energía mensual con hidrología húmeda

<span id="page-43-1"></span>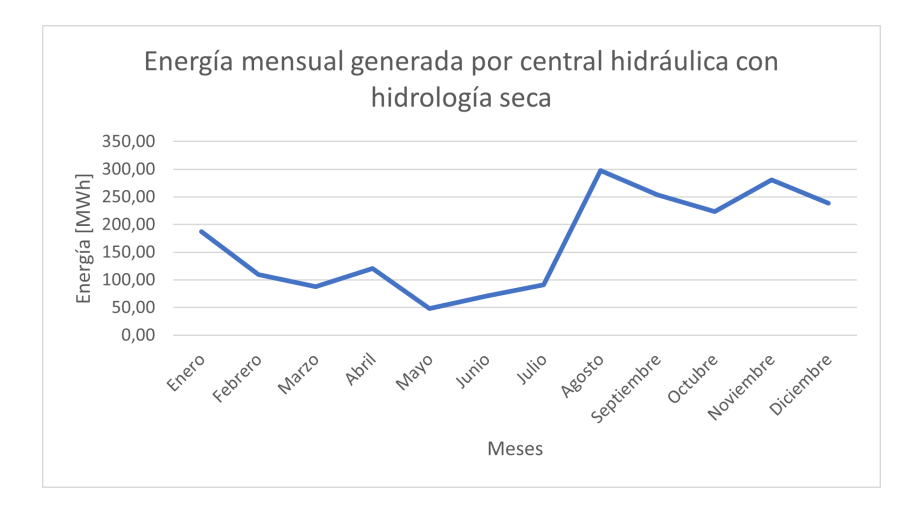

<span id="page-43-2"></span>Figura 3.8: Curva de generación de energía mensual con hidrología seca

# 3.2.4. Perfil eólico del SM Aysén

Para realizar el flujo DC se considerará un perfil eólico elaborado por la empresa EDE-LAYSEN a partir de datos históricos de viento y generación eólica en la zona.

En la figura [3.9,](#page-44-0) se muestra el perfil de inyección de una central eólica con una capacidad instalada de 1 MW. Mientras que en la figura [3.10](#page-44-1) se muestra la curva de generación de energía mensual de una central eólica con las mismas características explicadas previamente.

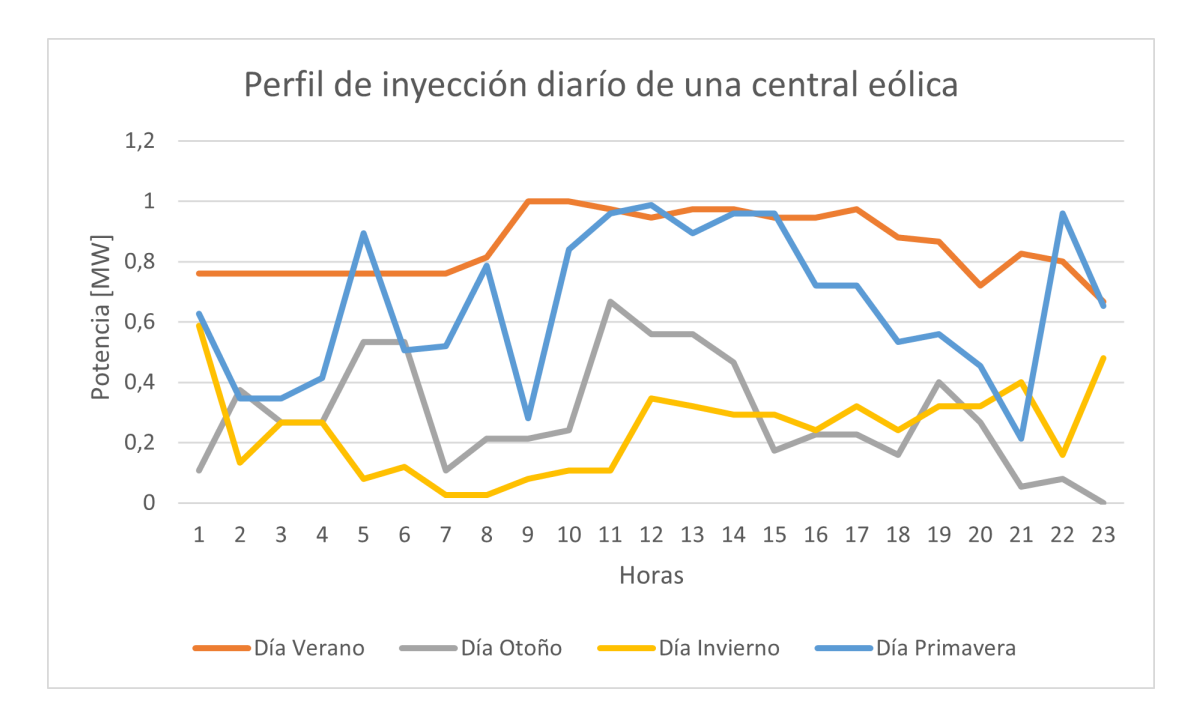

<span id="page-44-0"></span>Figura 3.9: Perfil de inyección diario de una central eólica

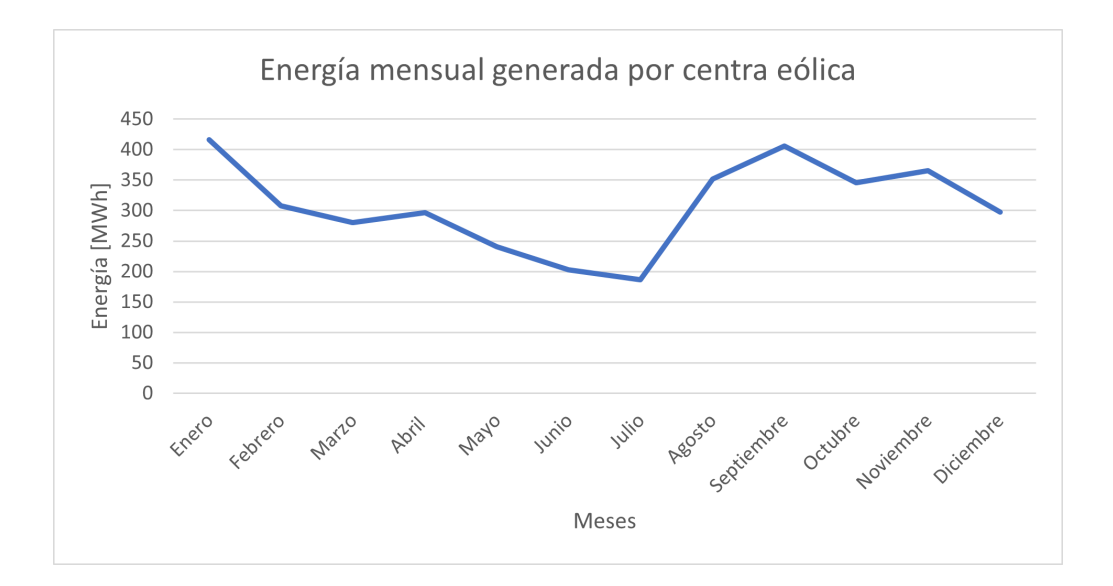

<span id="page-44-1"></span>Figura 3.10: Curva de generación de energía mensual de una central eólica

## 3.2.5. Perfil solar del SM Aysén

Para realizar el flujo DC se considerará un perfil solar elaborado por la empresa EDE-LAYSEN a partir de los datos disponibles del nivel de radiación solar en la zona.

En la figura [3.11](#page-45-0) se muestra el perfil de inyección de una central fotovoltaica con una capacidad instalada de 1 MW. Mientras que en la figura [3.12](#page-45-1) se muestra la curva de generación de energía mensual de una central fotovoltaica con las mismas características explicadas previamente.

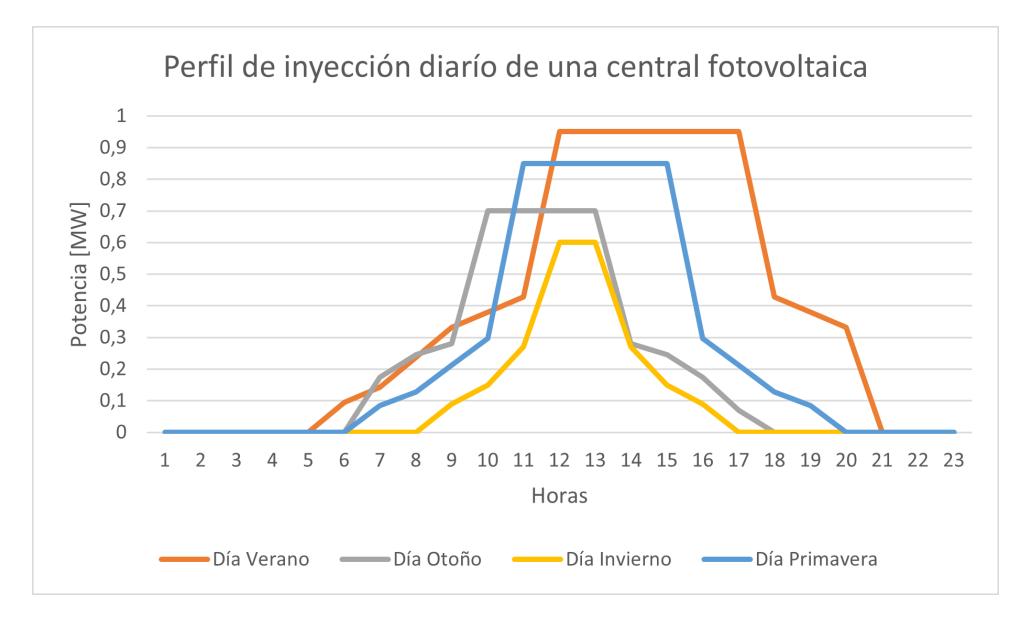

<span id="page-45-0"></span>Figura 3.11: Perfil de inyección diario de una central fotovoltaica

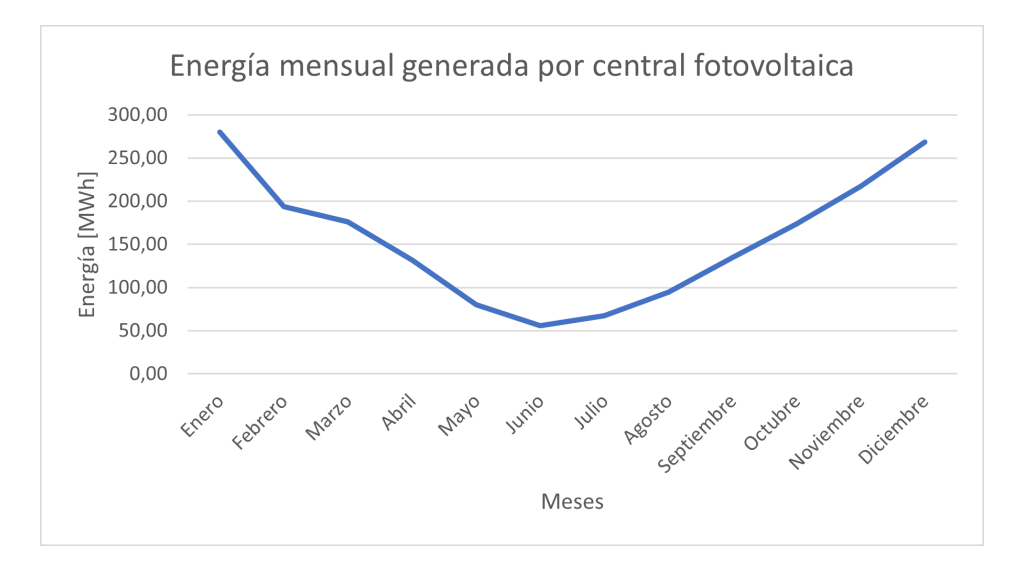

<span id="page-45-1"></span>Figura 3.12: Curva de generación de energía mensual de una central fotovoltaica

## 3.2.6. Casos de estudio

Para analizar los efectos de instalar BESS en SM Aysén se utilizarán cuatro casos de estudios, los que se diferencian por el número de barras en las cuales se instalarán. Las posibles posiciones en las cuales se podrán instalar estos BESS corresponden a las barras: Aysén, Divisadero y Alto Baguales.

Por lo tanto, se establecen los siguientes casos de estudio:

- Caso Base: corresponde al caso en el cual no se instalarán BESS en el sistema.
- Caso de Estudio 1 : Se instala un BESS en una de las barras candidatas.
- Caso de Estudio 2 : Se distribuye la dimensión total entre dos posibles barras candidatas.
- Caso de Estudio 3 : Se distribuye la dimensión total entre todas las posibles barras candidatas.

#### 3.2.7. Metodología de dimensionamiento y ubicación

Para determinar el dimensionamiento y la ubicación de los BESS en cada caso de estudio, se seleccionará aquella combinación que entregue la máxima utilidad. Este criterio es una adaptación del utilizado en [\[2\]](#page-94-0) y fue elegido por las características del SM Aysén, en particular, a la condición de ingreso utilizada para la evaluación económica la cual no incorpora un reconocimiento de inversión en la tarifa sino que se determina a partir del desplazamiento diésel de la operación de centrales térmicas que provoca la operación del BESS.

De esta manera, la utilidad del BESS está dada por la siguiente expresión:

$$
UtilidadBESS = AhorroBESS - Inversion InicialBESS
$$

Donde *Ahorro<sub>BESS</sub>* corresponde a la diferencia del costo de operación del sistema al operar con un BESS de una dimensión y ubicación dada, y el caso base, el cual corresponde a una operación del sistema sin unidades de almacenamiento.

Para dimensionar el BESS a instalar en el primer caso de estudio, se procede a comparar las funciones: Utilidad $_{BESS}(Dimension, ubicacion)$  obtenidas a través de probar distintas dimensiones en las barras de alternativa de conexión, es decir, las barras Aysén, Alto Baguales y Divisadero seleccionando aquella dimensión y barra que obtengan la mayor  $Utilidad_{BESS}$ .

Por otra parte, para dimensionar los BESS del segundo caso de estudio, se comparan curvas de dimensión fija, en las cuales se varía la dimensión de los BESS entre las barras que presenten un mejor desempeño para el primer caso de estudio. De este modo, se selecciona aquella dimensión y combinación de BESS a instalar en cada barra que maximice la U tilidad $_{BESS}$ .

Finalmente, para dimensionar los BESS del tercer caso de estudio, se comparan curvas de dimensión fija, en las cuales se varía la dimensión de los BESS, utilizando siempre la misma dimensión para los BESS a instalar en las barras Aysén y Divisadero. Lo anterior, se utiliza para modelar el efecto de instalar una línea virtual entre los dos subsistemas del SM Aysén y, posteriormente, se selecciona la combinación de dimensiones que maximice la  $Utilidad_{BESS}$ .

El diagrama presente en la figura [3.13](#page-47-0) resume el proceso de dimensionamiento y localización de los BESS a instalar en cada caso de estudio.

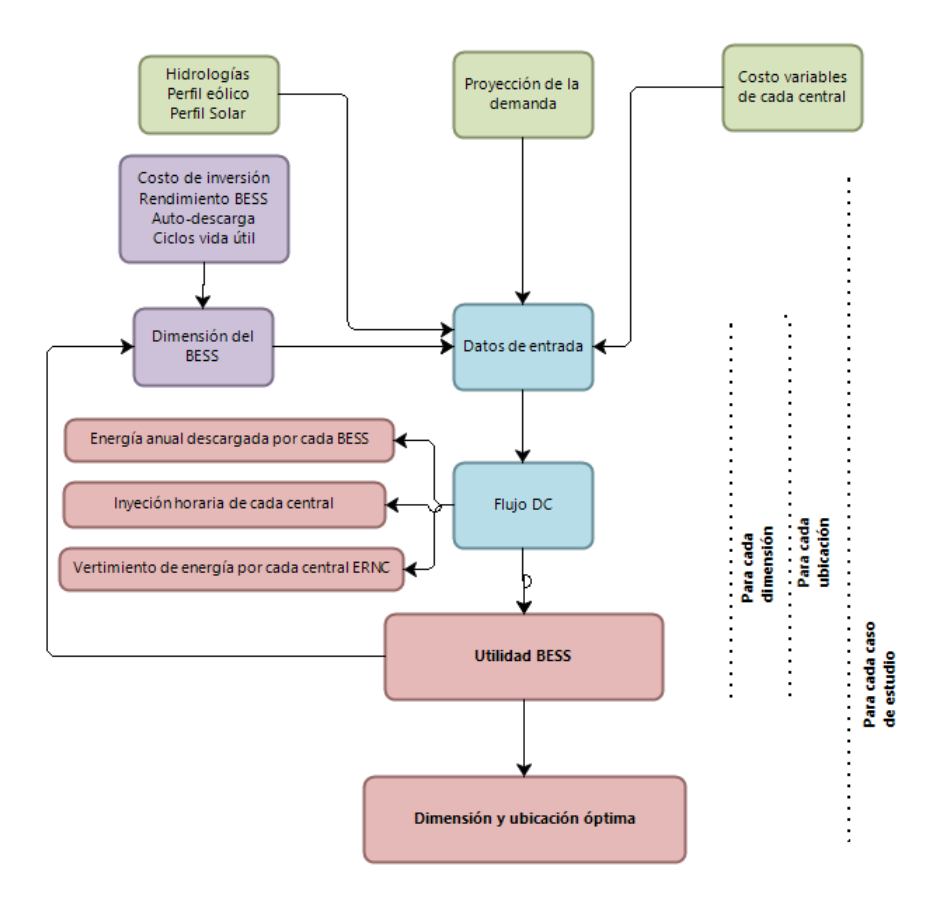

<span id="page-47-0"></span>Figura 3.13: Diagrama metodología dimensionamiento y localización BESS

# 3.3. Metodología de evaluación económica

Una vez seleccionada la dimensión y ubicación del BESS en cada caso de estudio, se procede a evaluar económicamente su implementación para las tecnologías candidatas entregadas por la empresa: Ion-Litio, Iron Flow y H<sub>2</sub>. La evaluación se realizará según los indicadores VAN, TIR y LCOE.

Para la evaluación económica de cada tecnología se considerará:

- Energía anual descargada obtenida obtenida del despacho técnico-económico.
- Valor de inversión modular por tecnología.
- Costo O&M según tecnología.
- Números de ciclos de carga/descarga obtenidos en el despacho técnico-económico.
- Vida útil según tecnología
- Degradación según tecnología.
- Costo variable de central diésel representativa.
- Tasa de descuento.
- Impuesto de primera categoría.

El ingreso del proyecto se considera como el producto entre la cantidad de energía anual descargada por el BESS y el costo variable de una central diésel representativa. Dado que solo se reconoce como único ingreso el desplazamiento en la operación de centrales diésel.

Por otra parte, la degradación de la batería se realiza según un porcentaje anual característico para cada tecnología, el cual afectará la energía descargada anual.

La inversión se obtiene como el producto entre el valor de inversión por energía y la dimensión del BESS a instalar en cada caso de estudio. Por su parte, el costo de operación y mantención anual se obtiene según la potencia instalada de cada BESS.

El año de reinversión (en caso de ser necesario) se determina según la vida útil del BESS para cada tecnología y la cantidad de ciclos de carga/descarga obtenidos en el despacho técnico-económico.

El diagrama de la figura [3.14](#page-48-0) resume la metodología de evaluación económica.

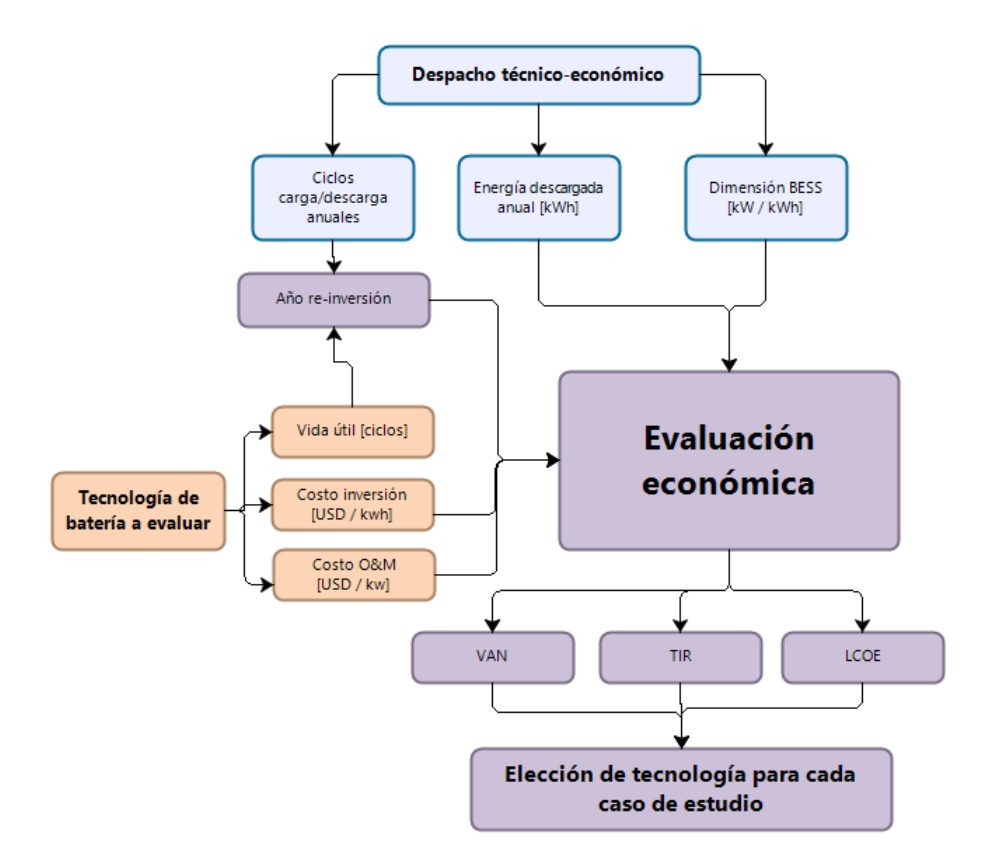

<span id="page-48-0"></span>Figura 3.14: Metodología de evaluación económica

# 3.4. Metodología de evaluación técnica

Una vez seleccionada la tecnología de baterías a instalar y la dimensión-ubicación en cada caso de estudio se procede a realizar un flujo de potencia en el modelo completo de SM Aysén mediante el software DigSilent.

Para caracterizar el funcionamiento de las baterías durante un día se realiza un flujo

de potencia cuasi dinámico, el cual corresponde a la realización de 24 flujos de potencia secuenciales. A través de este estudio se observa: la tensión en las barras del sistema, potencia aparente en líneas y transformadores y se analiza la suficiencia del sistema.

Los escenarios de hidrología considerados se construyen a través de limitar la potencia máxima de inyección de cada central. Los límites establecidos para cada central se encuentran presentes en la tabla [3.6.](#page-49-0)

<span id="page-49-0"></span>

| Central         | Hidrología Húmeda | Hidrología Seca                     |
|-----------------|-------------------|-------------------------------------|
| Aysén           | max               | Solo unidad 5116 a 0,5 $P_{max}$    |
| Lago Atravesado | max               | Solo unidad 5106 a 0, 286 $P_{max}$ |
| Monreal         | max               |                                     |
| San Victor      | max               |                                     |

Tabla 3.6: Potencias máximas de centrales hidráulicas según hidrología

Para realizar el flujo de potencia cuasi dinámico se deben definir perfiles diarios de demanda, generación eólica y generación fotovoltaica. Con el fin de evaluar cada caso de estudio ante distintas situaciones, se seleccionan 4 días con distintos niveles de demanda e inyección ERNC. En las figuras [3.15,](#page-50-0) [3.16,](#page-50-1) [3.17](#page-51-0) y [3.18](#page-51-1) se muestra cada perfil seleccionado. En dichas figuras, el perfil eólico y el perfil solar consideran la inyección de una central de 1 MW de capacidad instalada.

Los cuatros perfiles diarios seleccionados, corresponden a escenarios de demanda alta (día 1 y día 3) y demanda baja (día 2 y día 4) ante distinta disponibilidad de recurso eólico y solar. No se seleccionaron perfiles con nula inyección de ERNC, ya que en dichos escenarios la batería no tiene suficiente energía para realizar su carga, de modo que su operación no genera impacto al sistema.

<span id="page-49-1"></span>Finalmente, en la tabla [3.7](#page-49-1) se detallan los 8 escenarios que se utilizarán en los flujos de potencia de cada caso de estudio.

| Escenario  | Hidrología | Perfil demanda |
|------------|------------|----------------|
|            | Húmeda     | Día 1          |
| П          | Húmeda     | Día 2          |
| III        | Húmeda     | Día 3          |
| IV         | Húmeda     | Día 4          |
| V          | Seca       | Día 1          |
| VI         | Seca       | Día 2          |
| <b>VII</b> | Seca       | Día 3          |
| VIII       | Seca       | Día 4          |

Tabla 3.7: Descripción de escenarios

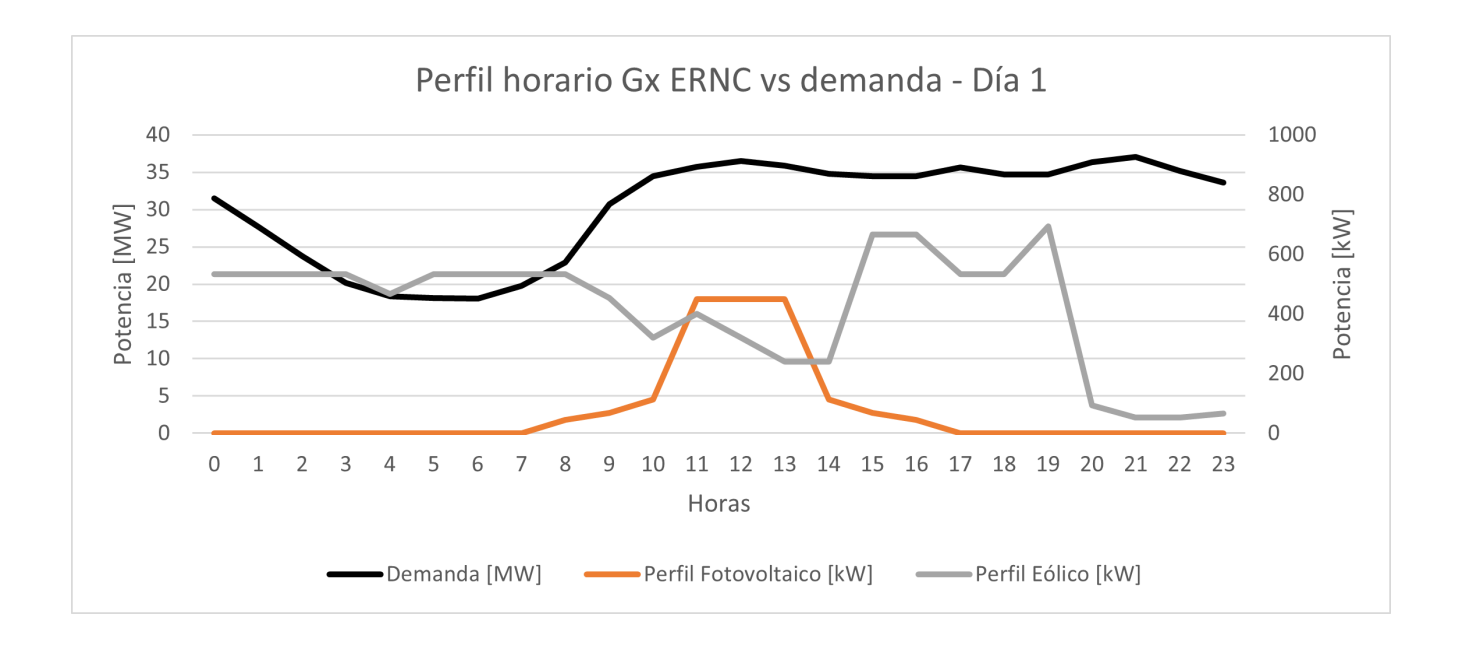

<span id="page-50-0"></span>Figura 3.15: Perfiles día 1

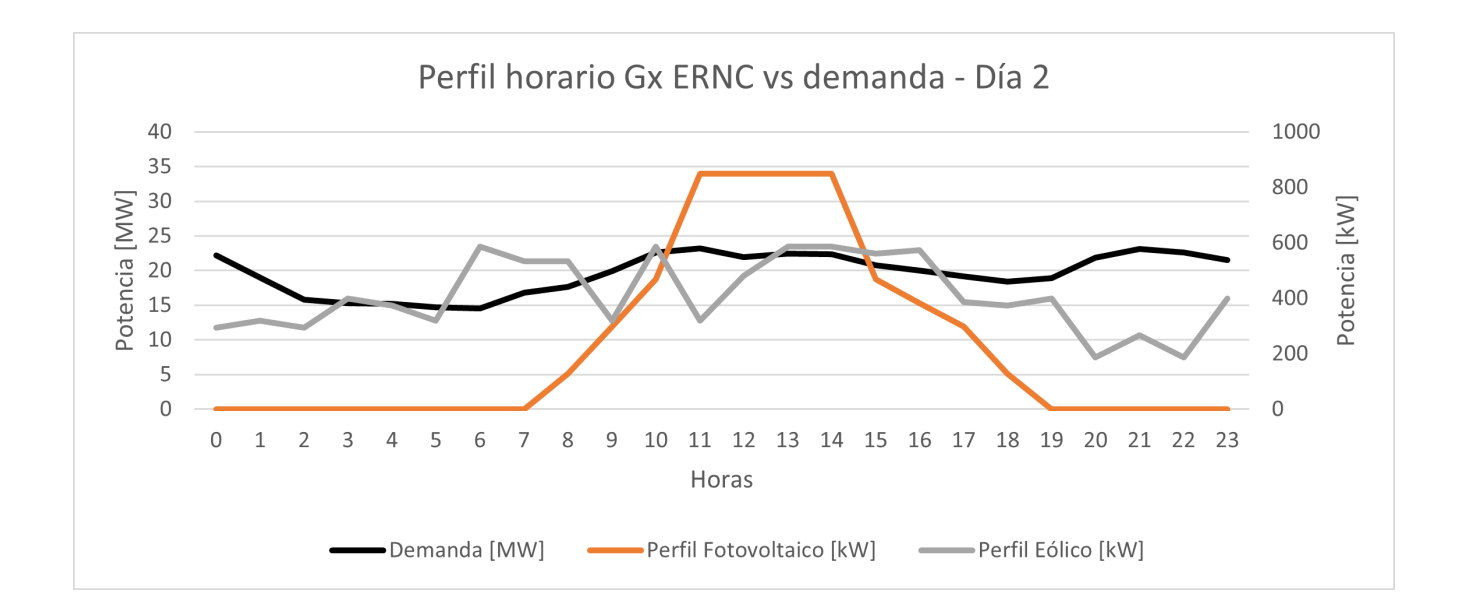

<span id="page-50-1"></span>Figura 3.16: Perfiles día 2

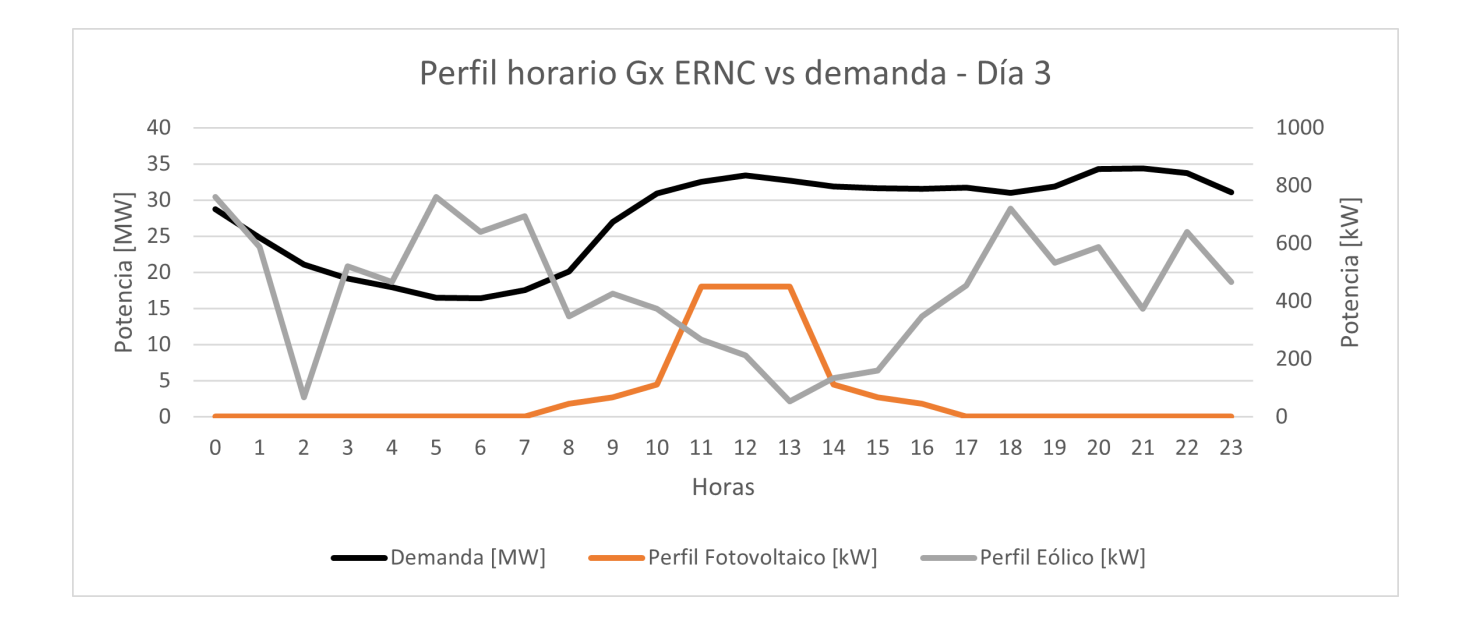

<span id="page-51-0"></span>Figura 3.17: Perfiles día 3

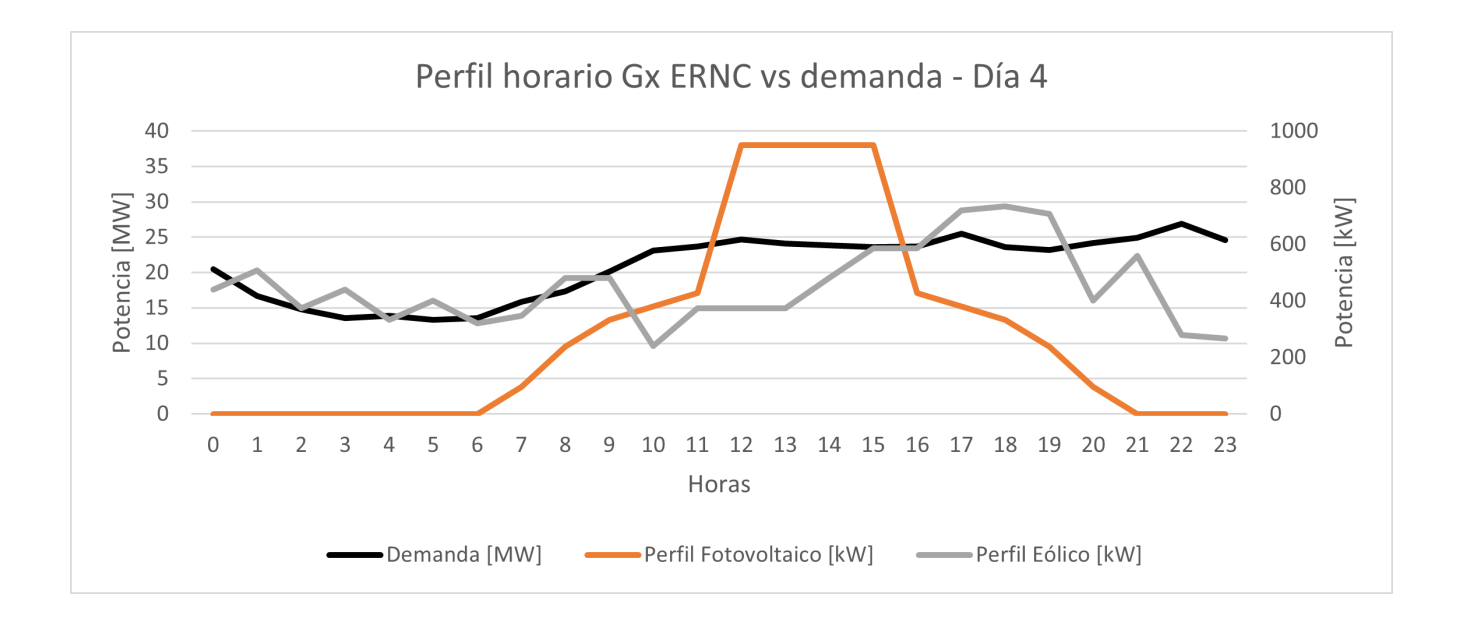

<span id="page-51-1"></span>Figura 3.18: Perfiles día 4

# Capítulo 4

# Análisis y Resultados

# 4.1. Proyección de la demanda en el SM Aysén

Considerando el crecimiento vegetativo de la demanda y el aumento por demanda de calefacción, se obtuvo la proyección de la demanda del SM Aysén presente en las figuras [4.1](#page-52-0) y [4.2.](#page-53-0) En ellos, se puede observar un crecimiento explosivo en los años 2021, 2023 y 2025 que coinciden con las etapas de conexión de hogares con demanda de calefacción.

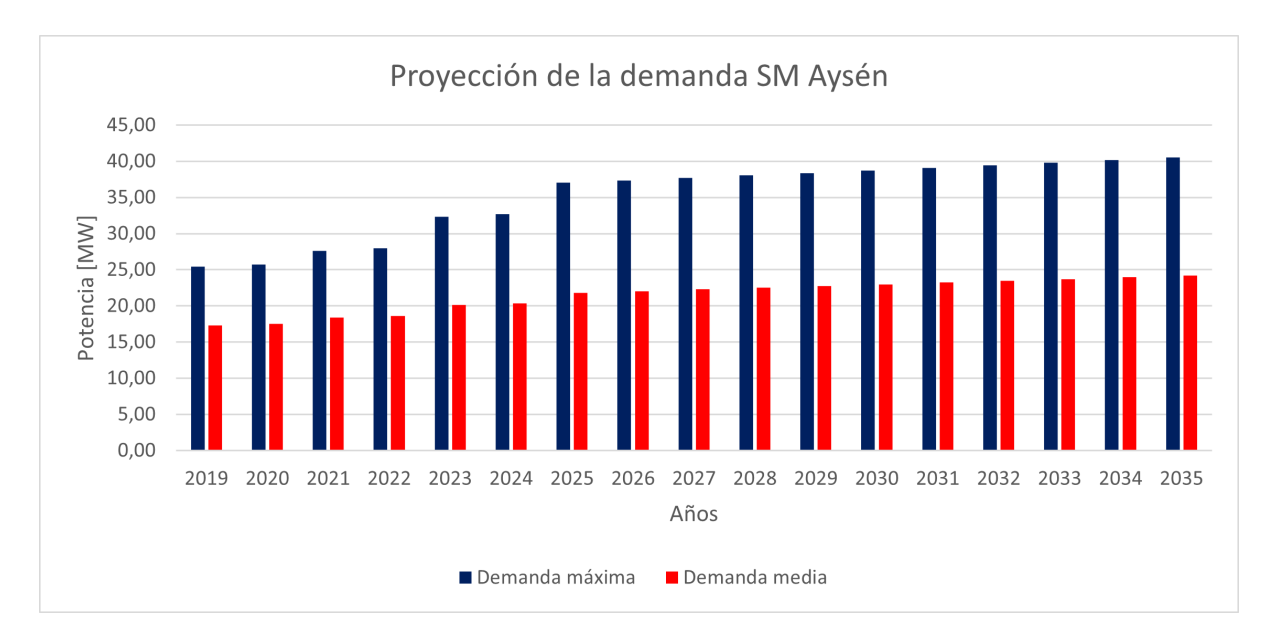

<span id="page-52-0"></span>Figura 4.1: Proyección demanda máxima y media SM Aysén

El resultado de la proyección de demanda máxima y media del SM Aysén, muestra un aumento más pronunciado en la demanda máxima en comparación a la demanda media. Lo anterior sugiere, que el efecto del aumento explosivo de la demanda por calefacción se concentra en horas y meses críticos.

En la tabla [4.1,](#page-53-1) se observa una comparación entre la demanda del año 2019 y su proyección al año 2025. Con esta información es posible confirmar que la demanda máxima del sistema

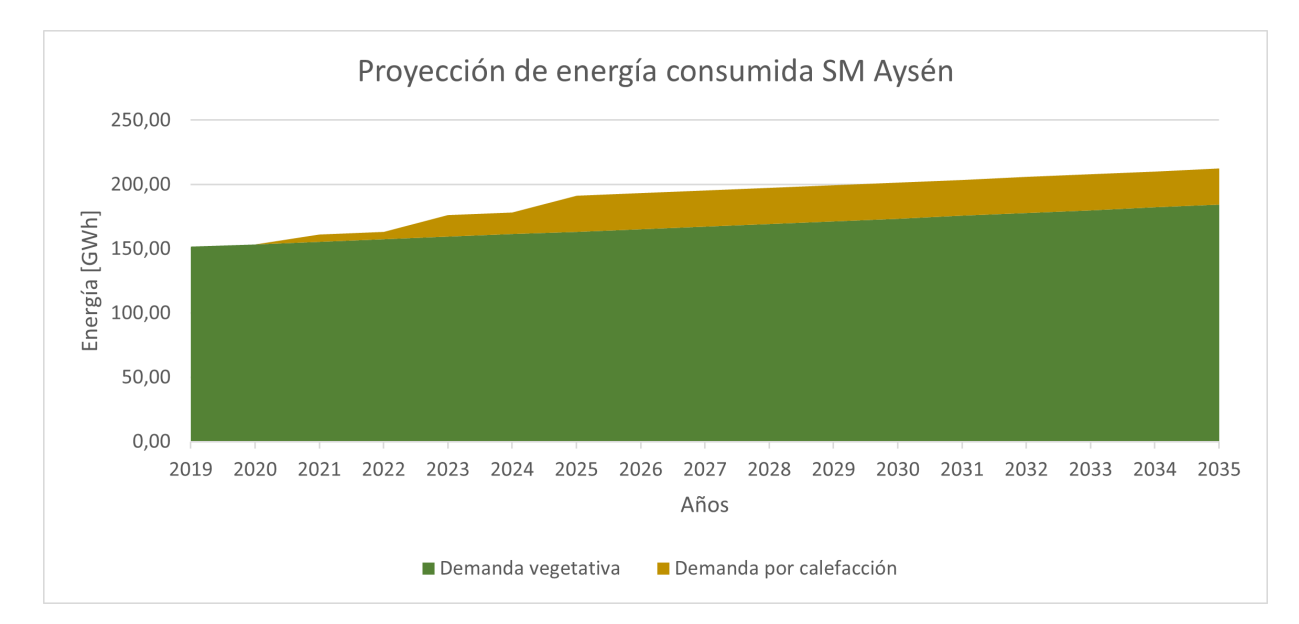

<span id="page-53-0"></span>Figura 4.2: Proyección de energía consumida en SM Aysén

aumentará en 11,55 MW, lo cual es cercano a la estimación de 13 MW realizada por la empresa. Además, tal y como se concluyó anteriormente, el crecimiento de demanda por calefacción provoca un mayor aumento de la demanda máxima en comparación a la demanda media y la energía consumida en el sistema. Este efecto también presenta una atenuante estacional como se puede observar en la figura [4.3.](#page-54-0) De esta manera, es posible concluir que la implementación del proyecto de electrificación del calor en la comuna de Coyhaique, genera un aumento considerable en la demanda de potencia y energía del sistema, el cual se ve acentuado en las estaciones de otoño e invierno.

<span id="page-53-1"></span>Tabla 4.1: Comparación demanda 2019 y proyección de demanda al año 2025

| Variable                                      |       |        | Año 2019   Año 2025   Aumento $\lceil \% \rceil$ |
|-----------------------------------------------|-------|--------|--------------------------------------------------|
| Demanda máxima [MW]                           | 25.5  | 37.05  | 45,56                                            |
| Demanda media [MW]                            | 17.5  | 21.83  | 24.74                                            |
| Energía por crecimiento vegetativo [GWh]      | 151.5 | 163,29 | 7.78                                             |
| Energía por crecimiento por calefacción [GWh] |       | 27.98  |                                                  |
| Energía total [GWh]                           | 151.5 | 191.27 | 26,25                                            |

Al observar las curvas de demanda diaria de la proyección al año 2025, ver Figura [4.4,](#page-54-1) es posible identificar que su forma se asemeja a la de una carga residencial/comercial o residencial/industrial, ya que posee dos periodos de peak de demanda, con máximos similares. El primero entre las 10:00 y 12:00, y el segundo entre las 18:00 y 22:00. Entre ambos peak, se evidencia una pequeña disminución en la demanda. La forma de la curva expuesta, se acentúa en los meses de invierno-otoño, produciendo una baja variación en la demanda entre las 11:00 y 23:00.

La curva de demanda diaria obtenida, sugiere que prestaciones como peak-shaving o postergación de inversión en transmisión no son atractivas para la operación del sistema. Lo anterior, ya que no cumplen con: tener una gran relación entre la demanda alta y la demanda baja del sistema, poseer periodos de demanda máxima cortos, generar un pequeño aumento

anual de la demanda (inferior a 2 %) o poseer periodos de demanda alta separados e identificables. Las cuales corresponden a condiciones expuestas en [\[3\]](#page-94-1), [\[1\]](#page-94-2) y [\[4\]](#page-94-3), que permiten que la operación de BESS con dichas prestaciones sea rentable. Por lo tanto, se descartan ambas prestaciones para la operación del SM Aysén.

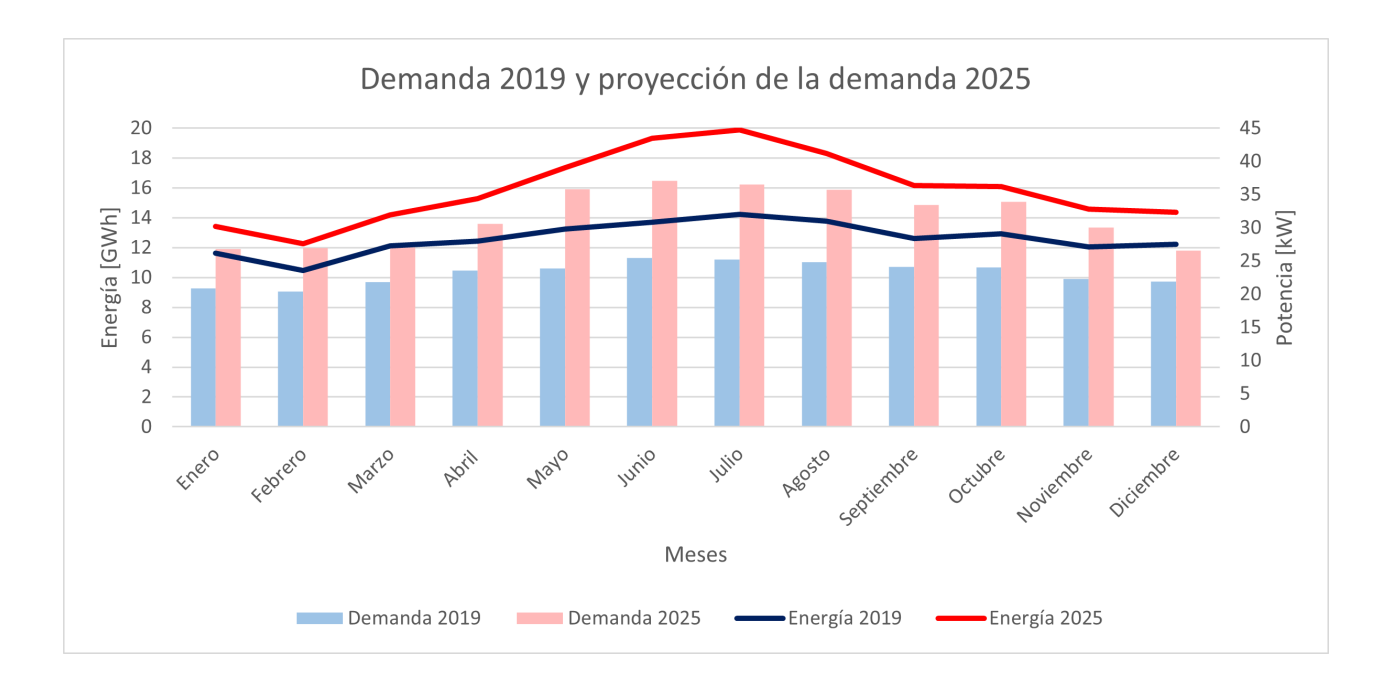

<span id="page-54-0"></span>Figura 4.3: Proyección demanda año 2025 con resolución mensual

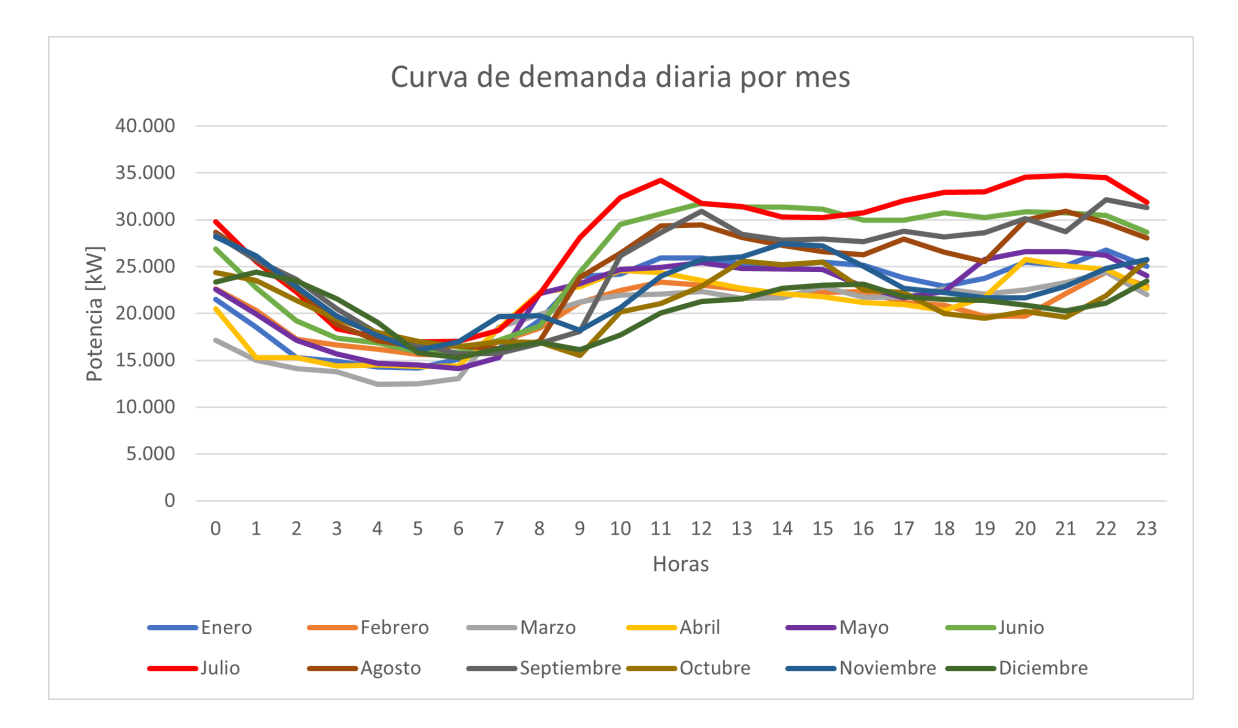

<span id="page-54-1"></span>Figura 4.4: Curvas de demanda diaria año 2025

# 4.2. Dimensionamiento y localización del BESS

En está sección se analizarán los resultados de todas las tareas realizadas para determinar el dimensionamiento y la localización de los BESS en cada caso de estudio.

## 4.2.1. Caso base

El caso base corresponde a estudiar la operación del sistema el año 2025, sin la presencia de BESS. Para analizar este caso, se realizó un despacho técnico-económico según el problema de optimización explicado en la metodología, considerando una capacidad instalada de BESS nula. Considerando los costos variables de operación presentes en la tabla [3.3,](#page-38-0) el despacho técnico-económico se realiza según la prioridad descrita en la siguiente lista de mérito:

- 1. Mínimo técnico de grupos lentos centrales diesél Tehuelche y Chacabuco.
- 2. Central fotovoltaica El Blanco.
- 3. Central hidráulica Lago Atravesado.
- 4. Central hidráulica San Víctor.
- 5. Central hidráulica Aysén.
- 6. Central hidráulica Monreal.
- 7. Central eólica Alto Baguales.
- 8. Central diésel Chacabuco.
- 9. Central diésel Tehuelche.
- 10. Central diésel Aysén Térmico.
- [1](#page-55-0)1. Generación diésel adicional<sup>1</sup>

En la tabla [4.2,](#page-56-0) se resumen los principales resultados del despacho técnico-económico realizado.

Al analizar la generación mensual por tecnología presentes en las figuras [4.3](#page-54-0) y [4.4,](#page-54-1) es posible reforzar que ante la presencia de un recurso hídrico abundante, la generación de centrales hidráulicas son capaces de abastecer la mayoría de la demanda por energía del sistema. No obstante, al considerar una hidrología seca, el bajo recurso hídrico presentado, principalmente, entre los meses de Abril y Junio, permite una notoria participación de centrales diésel que varía desde un 32,4 % hasta un 46,7 % del total de la energía generada por el sistema.

En particular, ante el explosivo crecimiento de la demanda y al considerar una hidrología seca, como la presentada el año 2016, es necesario instalar grupos diésel adicionales para abastecer 0,13 GWh anuales.

<span id="page-55-0"></span><sup>1</sup>Corresponde a la generación diésel producida por grupos diésel adicionales en las centrales Chacabuco y Tehuelche.

| Variable                                | Año 2025 - Hidrología Húmeda   Año 2025 - Hidrología Seca |       |
|-----------------------------------------|-----------------------------------------------------------|-------|
| Costo anual de operación [MMUSD]        | 10.52                                                     | 15.08 |
| Generación anual Diésel [GWh]           | 61,96                                                     | 88.91 |
| Generación anual Hidraulica [GWh]       | 93.81                                                     | 61.73 |
| Generación anual Eólica [GWh]           | 29,90                                                     | 34,40 |
| Generación anual Fotovoltaica [GWh]     | 5.57                                                      | 5.57  |
| Generación Diésel Adicional [GWh]       | -                                                         | 0.13  |
| Vertimiento anual de Energía ERNC [GWh] | 19,11                                                     | 13,89 |

<span id="page-56-0"></span>Tabla 4.2: Resultados despacho técnico-económico caso base ante diferentes hidrologías

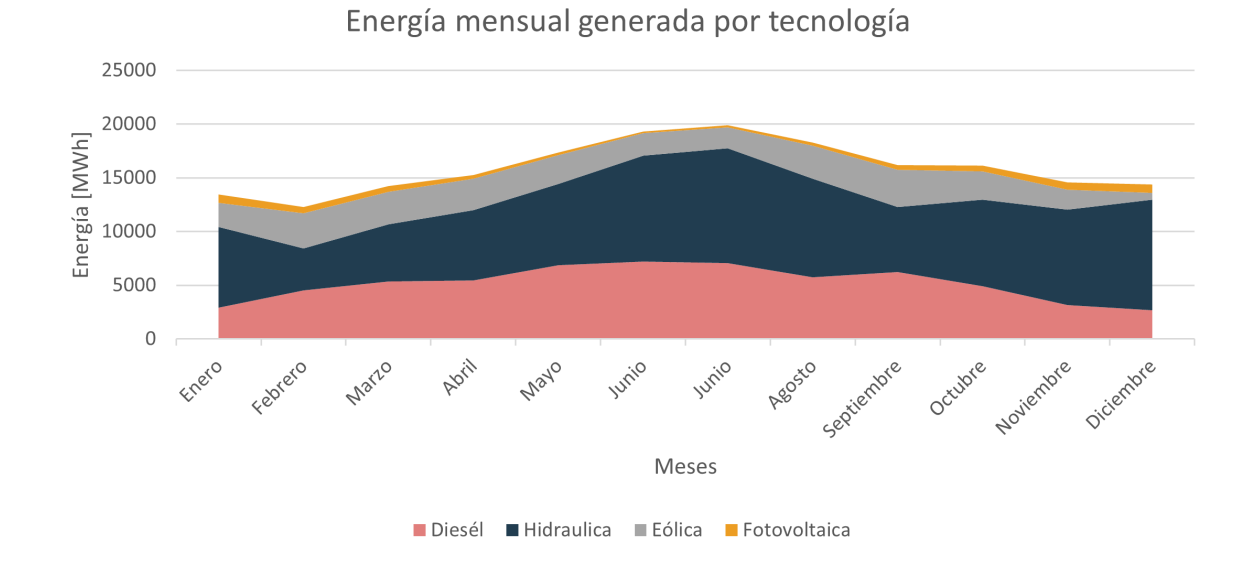

Figura 4.5: Generación mensual de energía por tecnología ante hidrología húmeda

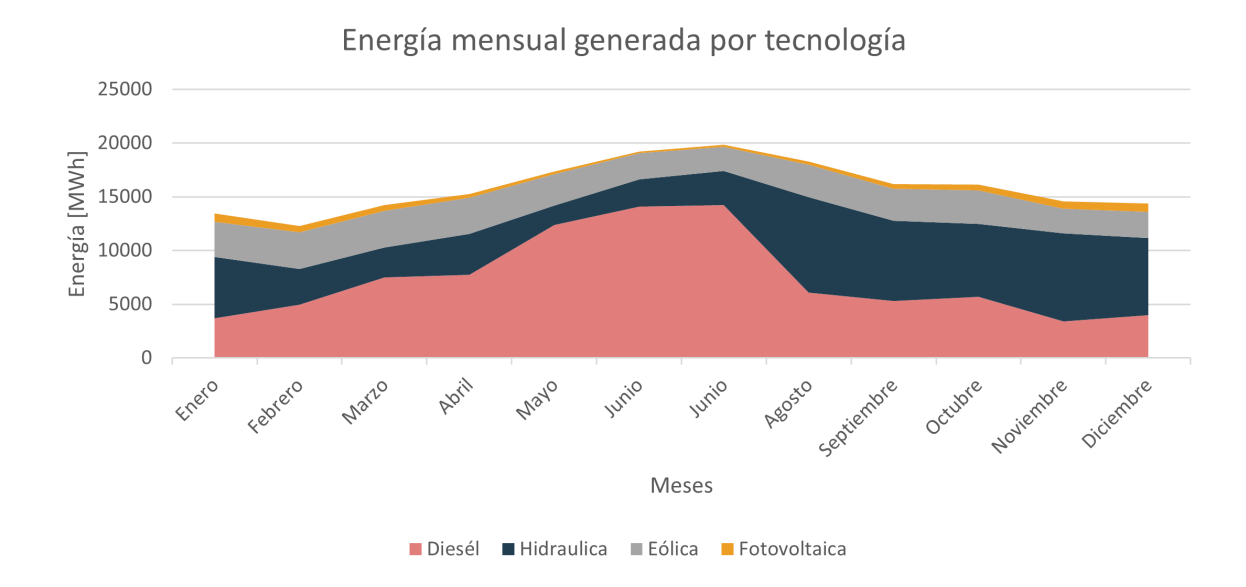

Figura 4.6: Generación mensual de energía por tecnología ante hidrología seca

Por su parte, la generación fotovoltaica de la central El Blanco no presenta variación ante distintas hidrologías. Esto se asocia a que debido a su localización en el sistema y su lugar en la lista de mérito, la central despacha la totalidad del recurso disponible. De esta manera, se presume que esta central no aporta al vertimiento de energía del sistema.

El vertimiento mensual de energía presente en las figuras [4.7](#page-57-0) y [4.8,](#page-58-0) permite concluir que al operar el sistema sin unidades de almacenamiento, la central Alto Baguales será la que presente mayor vertimiento. Este vertimiento se ve disminuido al considerar una hidrología seca, ya que ante la ausencia de recurso hídrico es posible despachar más energía proveniente de la central eólica, pero su participación se ve afectada por los límites de transmisión de las líneas que permiten interconectar la central con los centros de consumo. Dicho efecto no debe ser despreciado, ya que al modificar el límite operacional de las líneas por sus límites térmicos, el vertimiento anual de esta tecnología disminuye desde 13,13 GWh hasta 10,13 GWh considerando una hidrología seca. Al considerar una hidrología húmeda, la modificación en los límites de transmisión en las líneas permite disminuir el vertimiento de energía eólica desde 18,12 GWh hasta 15,77 GWh.

En resumen, el alto vertimiento de energía originada, principalmente, en la central eólica Alto Baguales, que varía desde un mínimo de 463,28 GWh para el mes Julio hasta un máximo de 3.214,85 GWh para el mes de Diciembre al considerar una hidrología húmeda, genera una oportunidad para la inclusión de sistemas de almacenamiento. Las características del sistema son compatibles con la prestación arbitraje de energía, ya que si bien el costo variable de la central eólica es el mayor de las centrales ERNC del sistema, dicho costo es significativamente menor al costo variable de centrales diésel. Por lo tanto, al realizar arbitraje de energía se buscará almacenar parte de la energía vertida para descargarla durante los periodos en los cuales el costo de operación instantáneo del sistema sea alto y exista, además, capacidad de transmisión en las líneas del sistema.

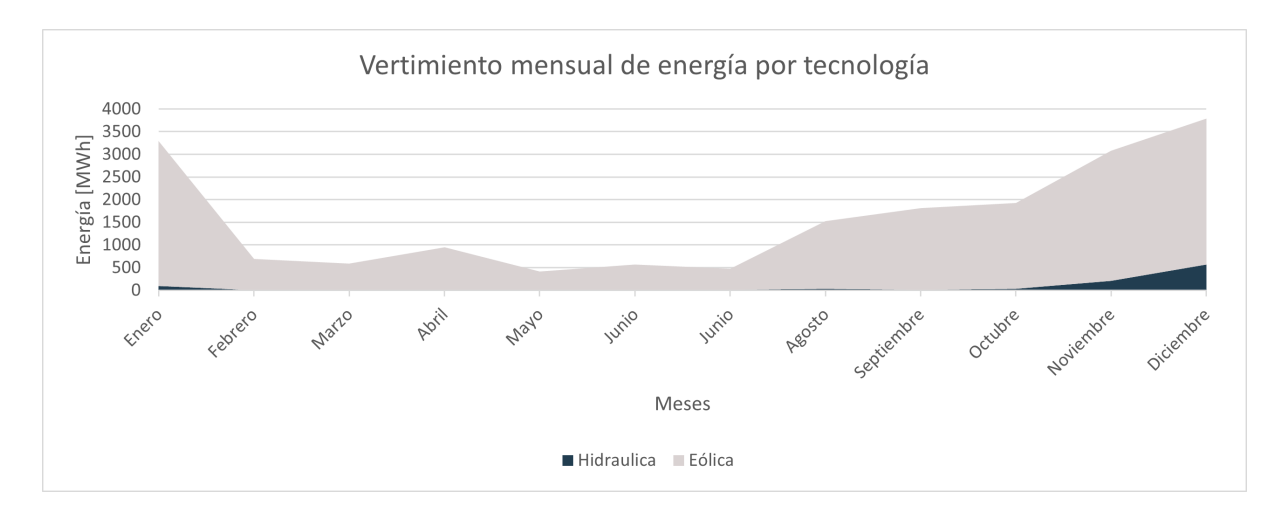

<span id="page-57-0"></span>Figura 4.7: Vertimiento mensual de energía por tecnología ante hidrología húmeda

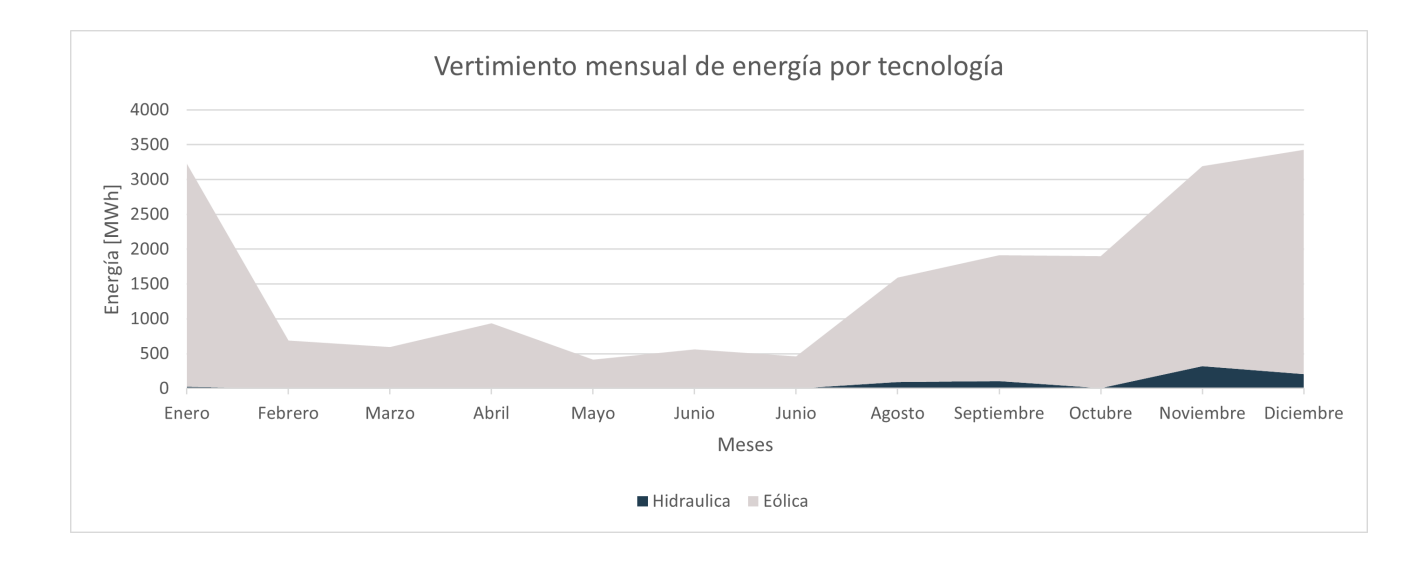

<span id="page-58-0"></span>Figura 4.8: Vertimiento mensual de energía por tecnología ante hidrología seca

## 4.2.2. Funcionamiento modelo BESS en FICO Xpress

<span id="page-58-1"></span>Con el fin de probar el funcionamiento del modelo del BESS en el despacho técnicoeconómico, se consideró la instalación de 4 módulos con las características presentes en la tabla [4.3,](#page-58-1) en la barra Alto Baguales realizando arbitraje de energía. Los momentos de carga y descarga fueron optimizados para minimizar la función objetivo que representa el costo de operación del sistema.

| Tecnología                  | Ion-Litio |
|-----------------------------|-----------|
| Capacidad módulo [kWh]      | 400       |
| Potencia módulo [kW]        | 100       |
| Eficiencia $[\%]$           | 90        |
| $DoD [\%]$                  |           |
| Auto-descarga diaria $[\%]$ |           |

Tabla 4.3: Características modelo BESS en FICO Xpress

De esta manera, el BESS modelado pudo descargar 418,64 MWh el año 2025 utilizando 415 ciclos de carga/descarga. Con esta operación, el vertimiento de energía anual se redujo de 19,11 GWh hasta 18,68 GWh de los cuales 17,82 GWh proviene de la central eólica Alto Baguales.

Al analizar la energía mensual descargada por el BESS presente en la figura [4.9,](#page-59-0) es posible evidenciar que existe una correlación entre el vertimiento de energía eólica y la energía descargada por el BESS. Si bien existen órdenes de magnitudes que no son comparables, es posible evidenciar que existe una notoria disminución de energía descargada en los meses entre Abril y Julio, lo que coincide con los meses de menor vertimiento eólico en la operación del caso base, presente en la figura [4.7.](#page-57-0)

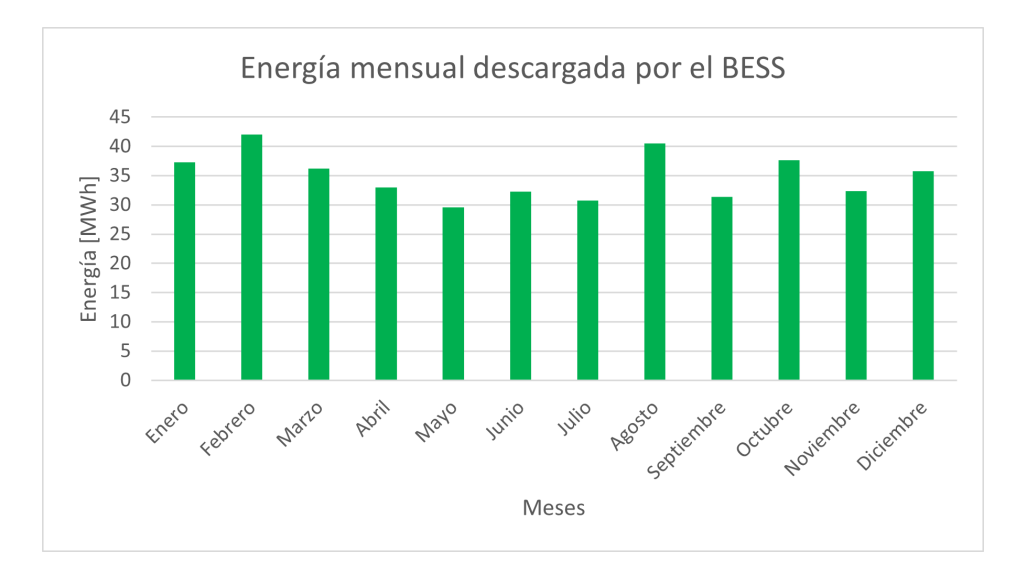

<span id="page-59-0"></span>Figura 4.9: Energía mensual descargada por el BESS

Al comparar la energía descargada por el BESS y el vertimiento eólico presentado anteriormente, es posible concluir que existe un alto potencial de energía para realizar arbitraje, pero es importante considerar el elevado costo de inversión asociado a los sistemas de almacenamiento. Por lo tanto, en las siguientes secciones se determinará la dimensión de los BESS a instalar en cada caso de estudio, no solo considerando el potencial energético disponible.

Con el fin de estudiar el funcionamiento diario del BESS, se seleccionaron días representativos para cada estación del año. Estos resultados se muestran en las figuras [4.10,](#page-60-0) [4.12,](#page-61-0) [4.14](#page-62-0) y [4.16.](#page-63-0)

Adicionalmente, en las figuras [4.11,](#page-60-1) [4.13,](#page-61-1) [4.15](#page-62-1) y [4.17](#page-63-1) es posible observar la presencia de la descarga del BESS en la operación diaria del sistema. En dichos gráficos el costo operacional instantáneo no considera el despacho a mínimo técnico de los grupos lentos de las centrales Tehuelche y Chacabuco, ya que estas centrales se consideran como operación base del sistema. No obstante, su costo se considera al calcular el costo de operación anual de SM Aysén.

Al analizar los resultados de operación del BESS en los distintos días escogidos, es posible concluir que la operación es consecuente con la prestación arbitraje de energía, ya que la descarga de energía se efectúa en los momentos donde el costo operacional instantáneo aumenta en relación a sus valores medios en cada día. Por otro lado, es posible evidenciar que los momentos de carga y descarga se encuentran en su mayoría cercanos, esto se explica porque el optimizador de FICO intenta reducir el efecto de la auto-descarga de la batería. Para evitar este efecto, sería necesario implementar una estrategia distinta para determinar los momentos de carga y descarga del BESS, la cual reduciría la cantidad de energía descargada por el BESS afectando así su posterior evaluación económica. Por otro lado, es importante señalar que a pesar que en la mayoría de los días mostrados se observa más de un ciclo diario de carga/descarga, en la operación algunos días del año no se considera la participación del BESS, por lo cual, este comportamiento permite optimizar el funcionamiento de la batería sujeto a las características de operación del sistema.

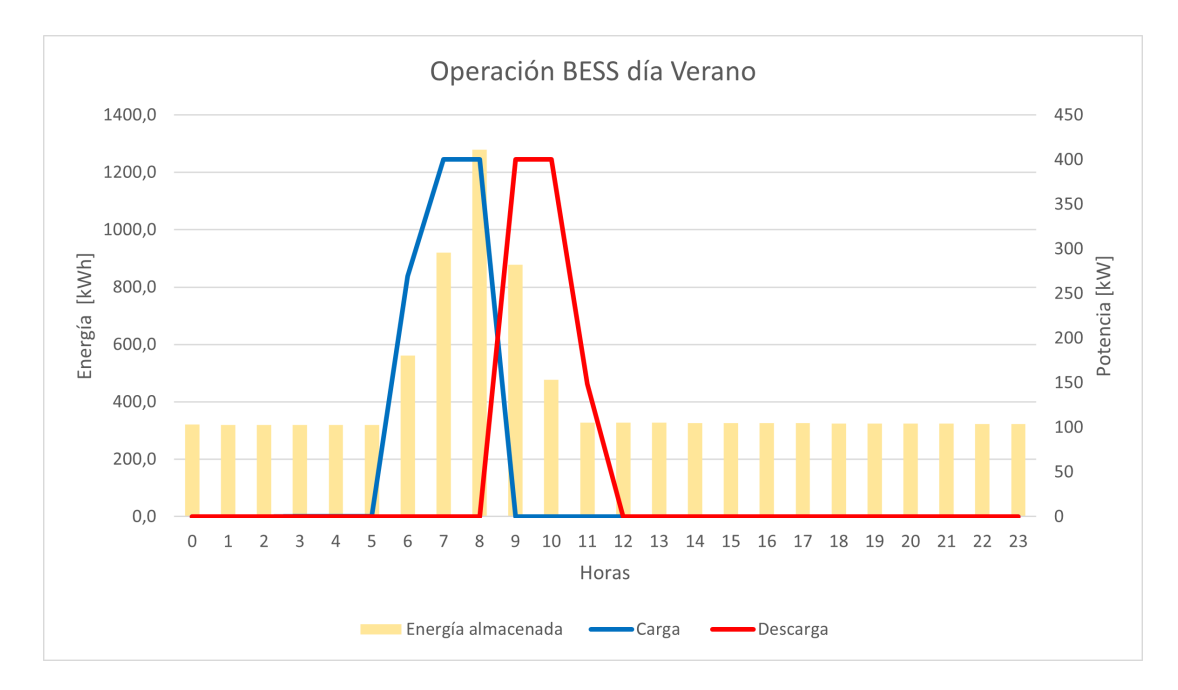

<span id="page-60-0"></span>Figura 4.10: Operación BESS día verano

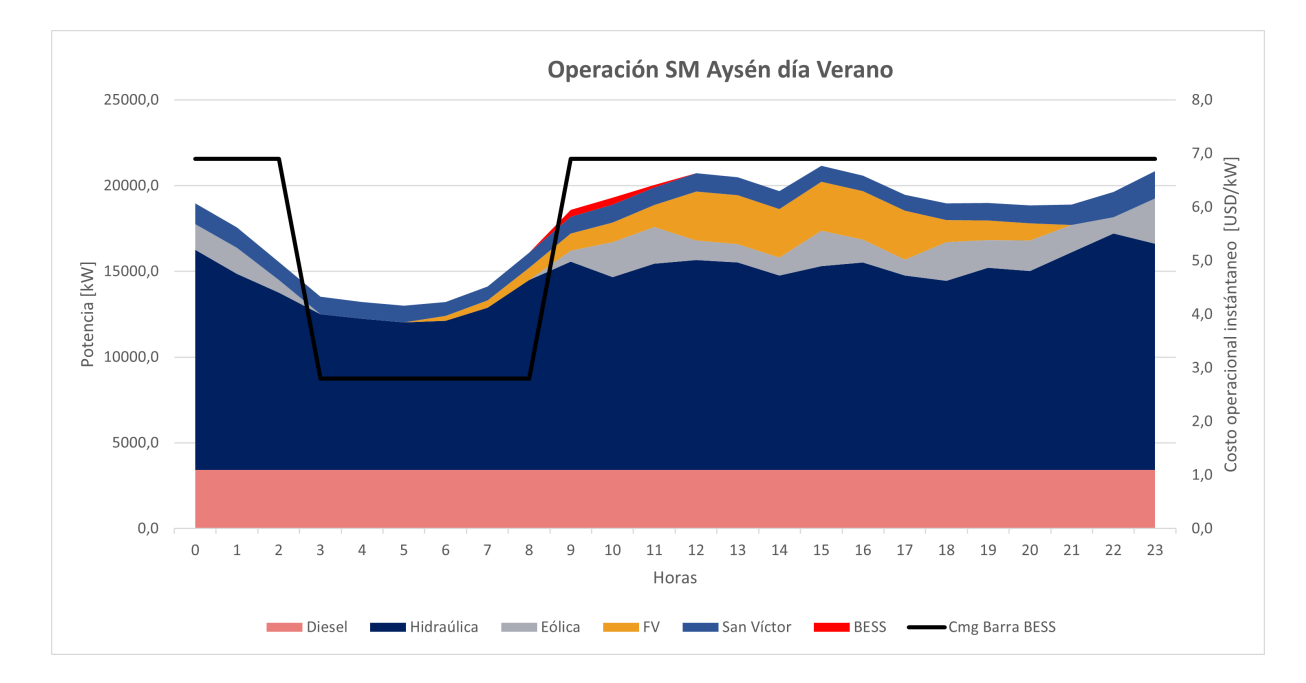

<span id="page-60-1"></span>Figura 4.11: Operación SM Aysén día verano

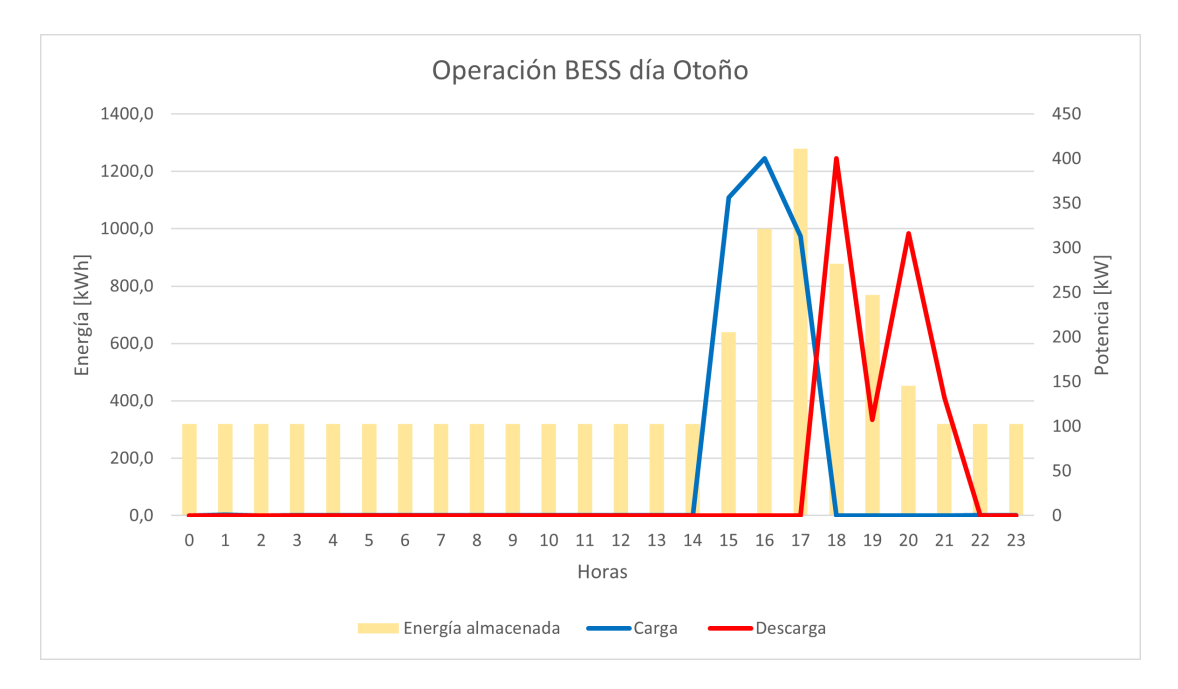

<span id="page-61-0"></span>Figura 4.12: Operación BESS día otoño

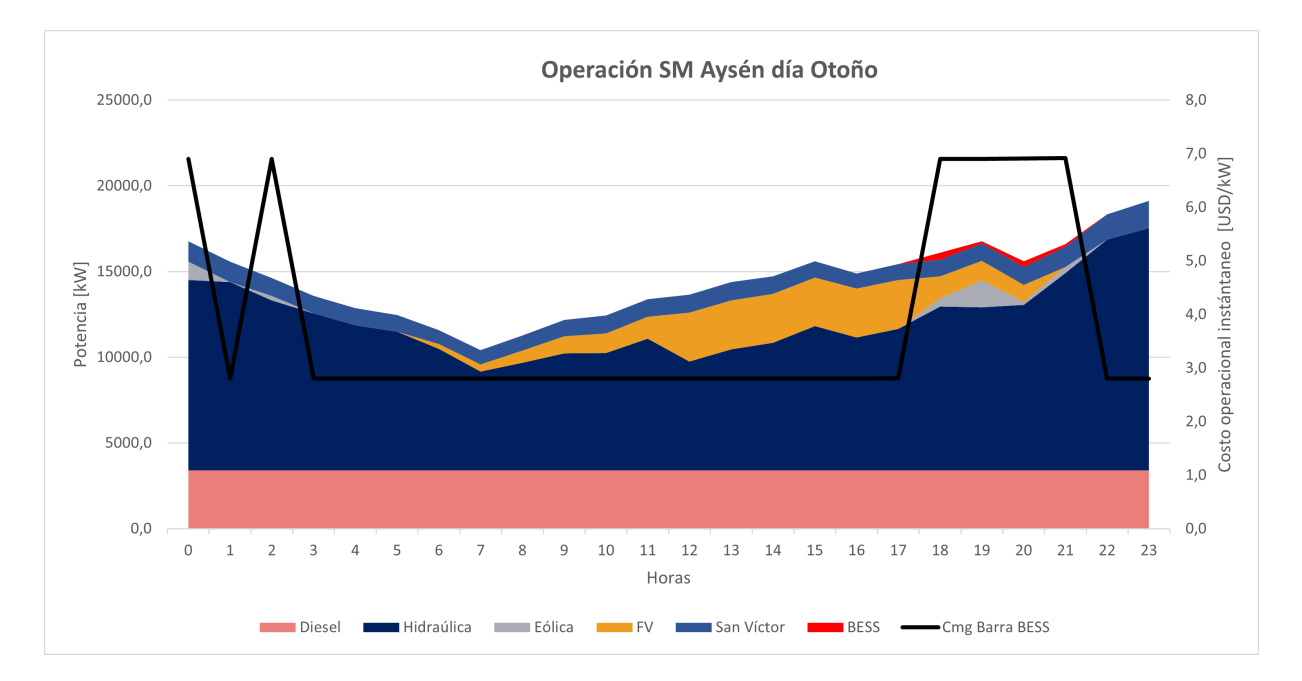

<span id="page-61-1"></span>Figura 4.13: Operación SM Aysén día otoño

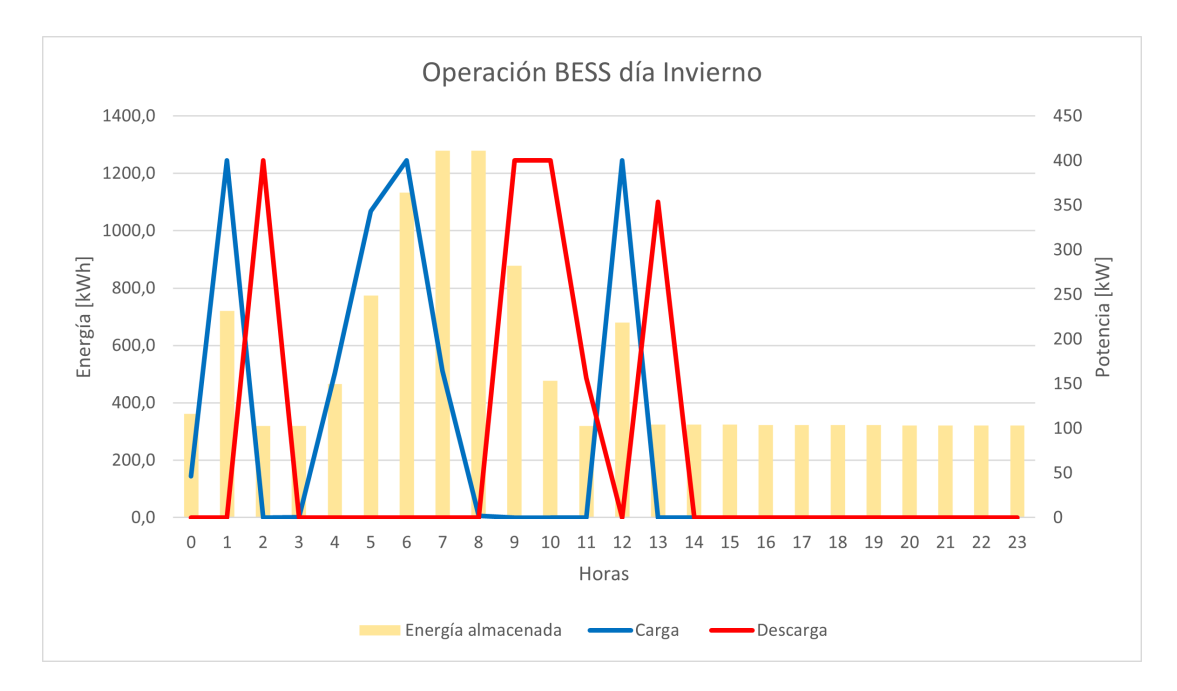

<span id="page-62-0"></span>Figura 4.14: Operación BESS día invierno

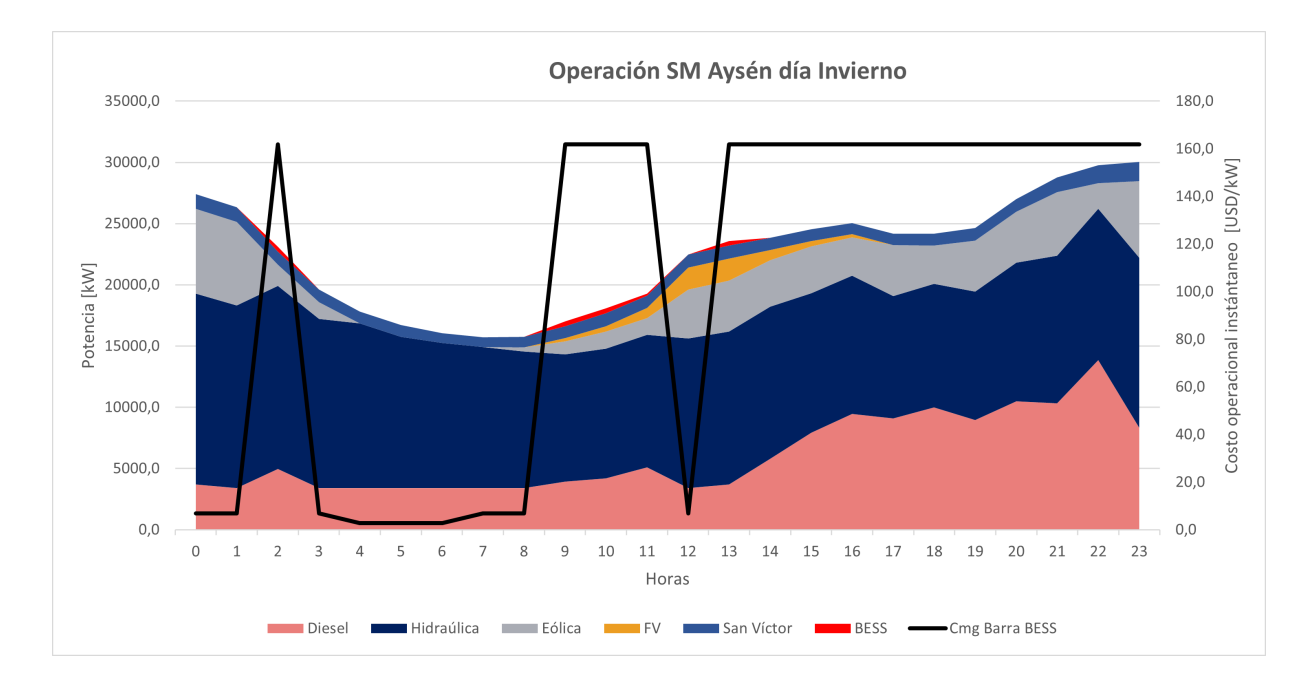

<span id="page-62-1"></span>Figura 4.15: Operación SM Aysén día invierno

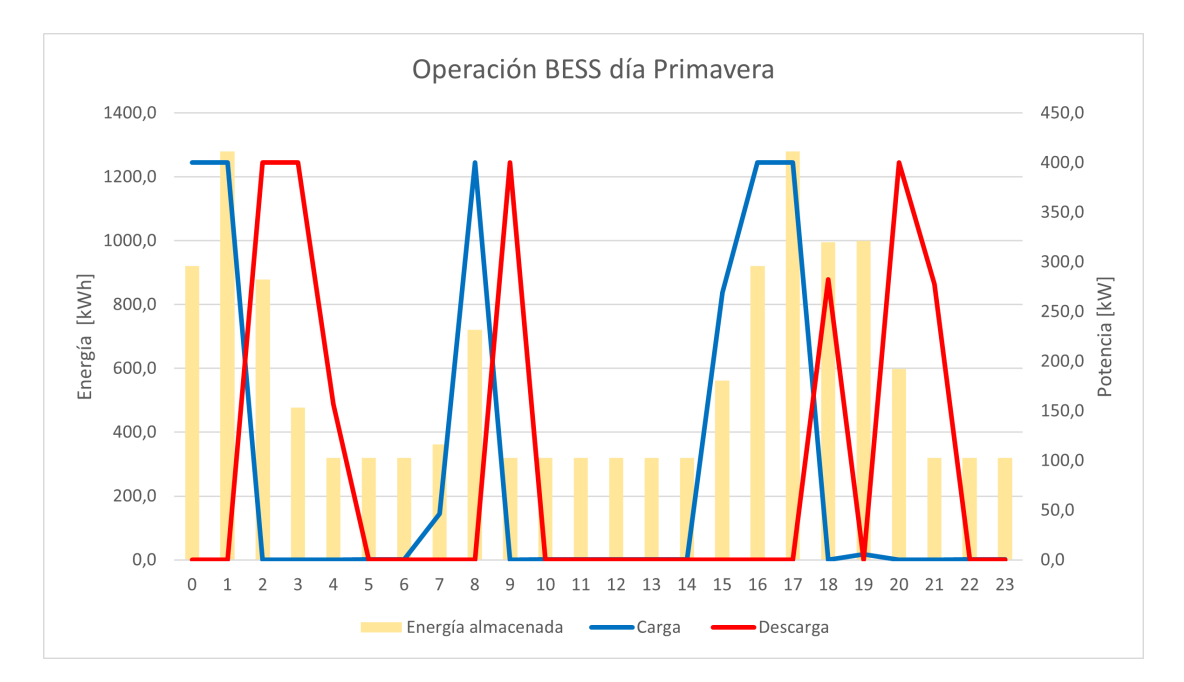

<span id="page-63-0"></span>Figura 4.16: Operación BESS día primavera

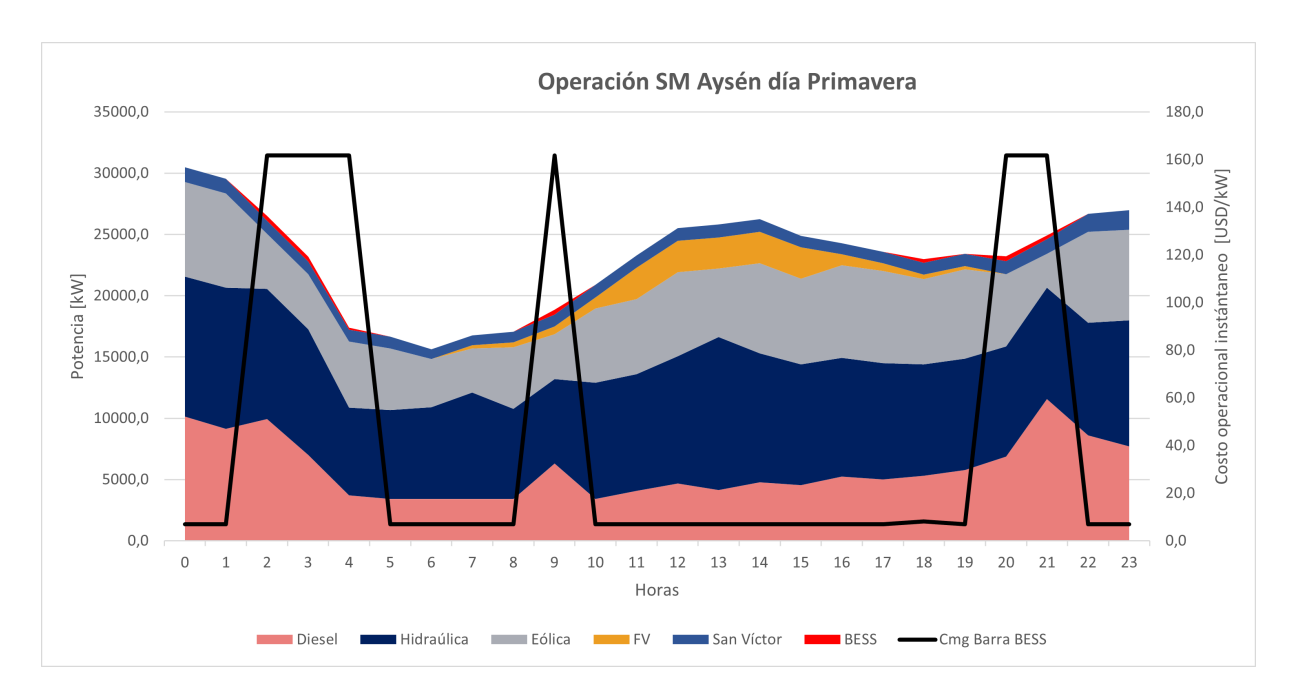

<span id="page-63-1"></span>Figura 4.17: Operación SM Aysén día primavera

## 4.2.3. Caso de estudio 1

Al determinar la dimensión y ubicación del BESS en cada caso de estudio, se utilizó la tecnología de almacenamiento Ion-Litio. Las características del modelo de BESS utilizado se resumen en la tabla [4.4.](#page-64-0)

| Tecnología                                                              | Ion-Litio |
|-------------------------------------------------------------------------|-----------|
| Capacidad módulo [kWh]                                                  | 400       |
| $\overline{\text{Potencia módulo}}$ [kW]                                | 100       |
| Eficiencia $[\%]$                                                       | 90        |
| $DoD [\%]$                                                              | 80        |
| Auto-descarga diaria [%]                                                | 3         |
| $\operatorname{Costo}$ de inversión $[\operatorname{USD}/\mathrm{kWh}]$ | 207       |
| Costo de reinversión $[\overline{\text{USD}/\text{kW}}]$                | 102       |
| Costo O&M anual [USD/kW]                                                | 13,5      |
| Año reinversión                                                         | 15        |

<span id="page-64-0"></span>Tabla 4.4: Características modelo BESS tecnología Ion-Litio

El caso de estudio 1 corresponde a la instalación de un BESS en una de las barras candidatas. Para determinar la ubicación y dimensión óptima se construyeron curvas Utilidad $_{BESS}$ (dimensión) para cada una de las posibles localizaciones.

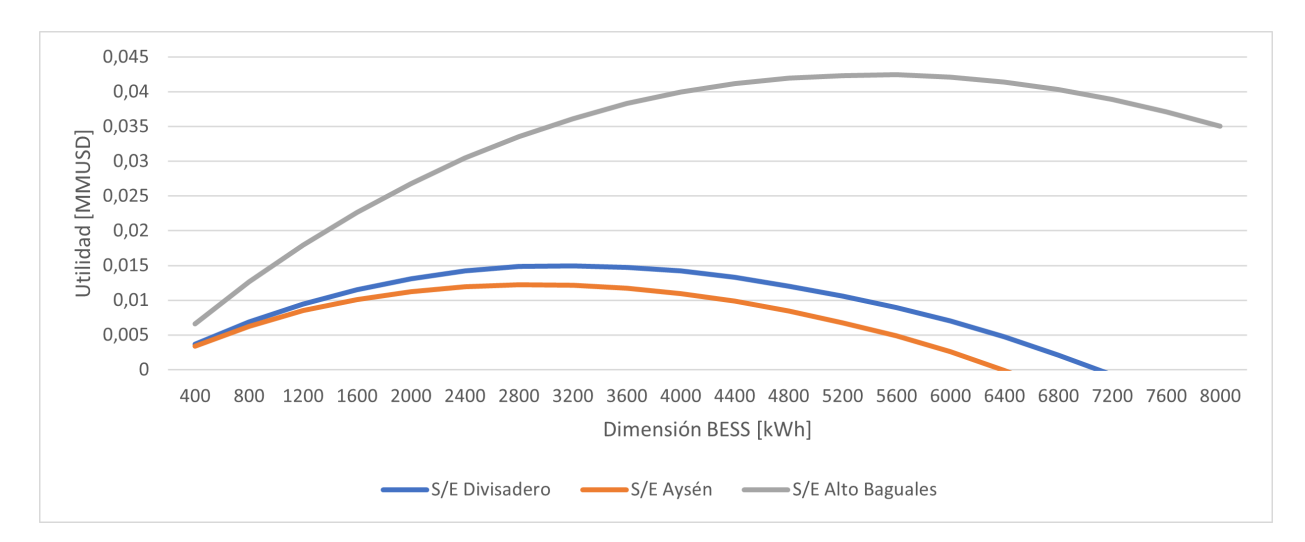

<span id="page-64-1"></span>Figura 4.18: Curvas Utilidad $_{BESS}$ (dimensión) según ubicación del BESS a instalar

La forma parabólica de las curvas, permite evidenciar que existe un máximo de utilidad para una dimensión de BESS a instalar en cada una de la barras candidatas. Al observar las curvas obtenidas, ver figura [4.18,](#page-64-1) es posible concluir que al ubicar el BESS en la barra SE Alto Baguales se obtiene un mejor desempeño para todo el espectro de dimensiones evaluadas. Este comportamiento es esperable, ya que como se analizó en secciones anteriores, el vertimiento de energía del sistema es generado en su mayoría por la central eólica Alto Baguales. De esta manera, al instalar unidades de almacenamiento cercano a la central, estas logran realizar arbitraje de energía con gran eficiencia y así aprovechar parte de la energía vertida para la carga de las unidades y realizar las descargas en los momentos en los cuales exista capacidad de transmisión en las líneas que conectan la central eólica con los centros de consumo.

En el caso de las barras SE Divisadero y SE Aysén, es posible evidenciar un mejor de-

sempeño de las unidades de almacenamiento en la barra SE Divisadero. Esto se asocia a la diferencia entre el nivel de demanda de cada barra.

En todas las curvas obtenidas, es posible identificar un máximo que permite determinar la dimensión óptima en cada ubicación. Según los máximos identificados, ver tabla [4.5,](#page-65-0) la solución óptima corresponde a instalar 14 módulos de almacenamiento en la barra Alto Baguales, lo que completa un BESS de 1400 kW / 5600 kWh. La implementación de esta solución generaría una disminución de 7,8 % en la energía vertida por el sistema con respecto al caso base y un ahorro de 416.927 litros de diésel al año ante una hidrología húmeda.

<span id="page-65-0"></span>

| Barra            | Número de módulos | Utilidad [MUSD] | Energía anual descargada [MWh] | Vertimiento anual [GWh] |
|------------------|-------------------|-----------------|--------------------------------|-------------------------|
| SE Divisadero    |                   | 14.8            | 756.54                         | 18.34                   |
| SE Avsén         |                   | ററ<br>14,4      | 669.26                         | 18.43                   |
| SE Alto Baguales |                   | 42.4            | 1437.68                        | $\overline{ }$<br>7.62  |

Tabla 4.5: Dimensión óptima por ubicación BESS

La operación del BESS óptimo para este caso de estudio ante una hidrología seca, permite aumentar la generación eólica en un 4,56 %, en relación al resultado del caso base ante la misma hidrología. Además, según los resultados mostrados en la tabla [4.6](#page-65-1) la instalación del BESS permite un leve aumento en la generación hidráulica.

<span id="page-65-1"></span>

| Variable                                       |       | Caso Base Hidrología Seca   Caso de estudio 1 Hidrología Seca |
|------------------------------------------------|-------|---------------------------------------------------------------|
| Costo anual de operación $\sqrt{\text{MMUSD}}$ | 15,08 | 14.88                                                         |
| Generación anual diésel [GWh]                  | 88.19 | 87,82                                                         |
| Generación anual hidráulica [GWh]              | 61.73 | 61.95                                                         |
| Generación anual eólica [GWh]                  | 34.4  | 35.97                                                         |
| Generación anual fotovoltaica [GWh]            | 5.57  | 5.57                                                          |
| Generación diésel adicional [GWh]              | 0.13  | 0.09                                                          |
| Vertimiento anual de energía ERNC [GWh]        | 13,89 | 12,61                                                         |

Tabla 4.6: Resultados caso de estudio 1 ante hidrología seca

En cuanto a la energía mensual descargada por el BESS, ver figura [4.19,](#page-66-0) es posible evidenciar que no existe un desmedro importante en el funcionamiento, siempre y cuando exista recurso disponible para realizar su carga. Esto se demuestra al notar que solo existe una importante diferencia en la energía descargada durante los meses de Mayo, Junio y Julio, en los cuales existe un menor vertimiento de energía ante una hidrología seca como se pudo concluir en el análisis del caso base.

## 4.2.4. Caso de estudio 2

El caso de estudio 2 corresponde a instalar unidades de almacenamiento en dos barras distintas del sistema. Tras un análisis preliminar fue posible determinar que las barras SE Alto Baguales y SE Divisadero obtuvieron mejores desempeños según la métrica Utilidad $_{BESS}$ . Luego, para determinar la dimensión óptima se construyeron curvas de dimensión fija, en las cuales se varió la dimensión del BESS instalado en la barra SE Alto Baguales.

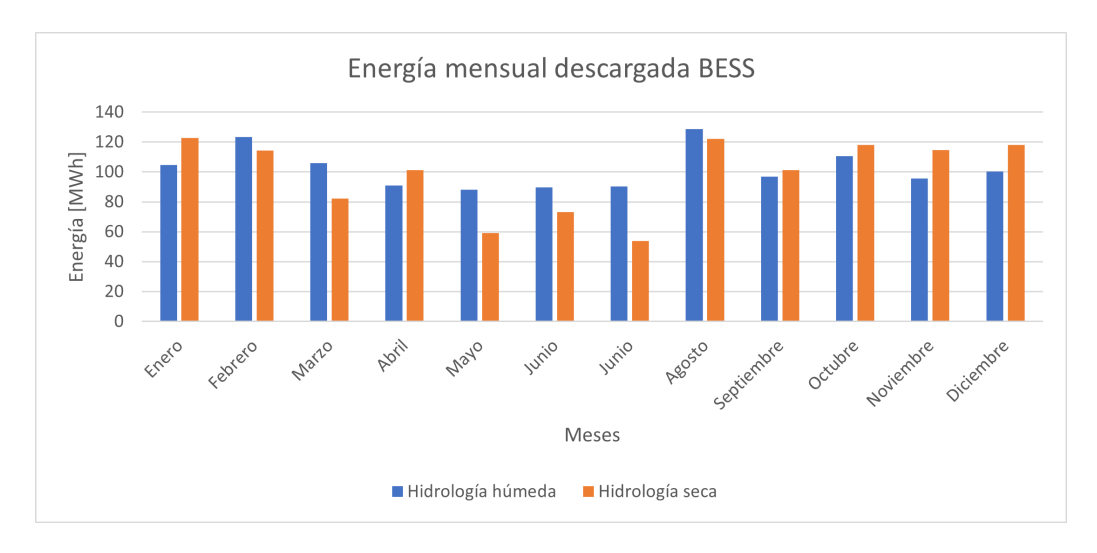

<span id="page-66-0"></span>Figura 4.19: Energía mensual descargada por el BESS caso de estudio 1

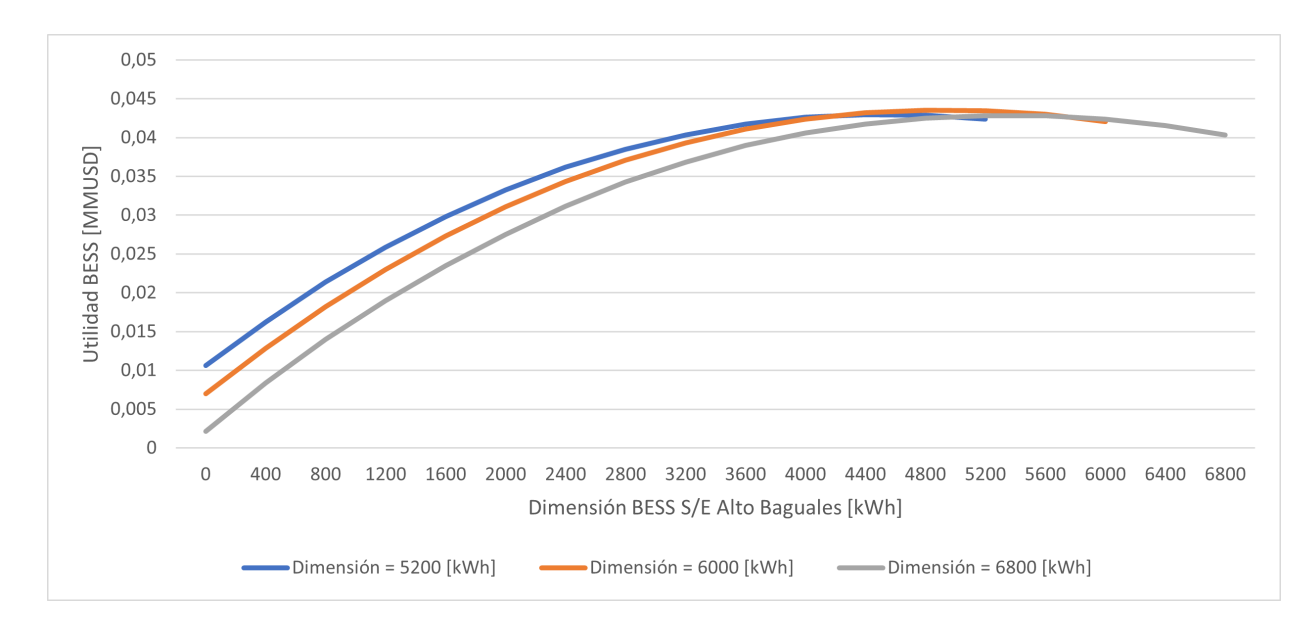

<span id="page-66-1"></span>Figura 4.20: Curvas Utilidad $B_{ESS}$ (dimensión $B_{ESS-AltoBaguales}$ ) caso de estudio 2

Al observar las curvas obtenidas, ver figura [4.20,](#page-66-1) es posible concluir que la utilidad $_{BESS}$ máxima es alcanzada para una combinación de dimensiones de los BESS a instalar en las barras SE Divisadero y SE Alto Baguales, es decir, distribuir los BESS a instalar permite mayores beneficios que seleccionar una única ubicación. No obstante, la solución óptima indica que un gran porcentaje de los módulos a instalar deben ubicarse en la barra Alto Baguales, tal y como indica la solución obtenida para el caso de estudio 1.

Según los resultados obtenidos para distintas dimensiones, ver tabla [4.7,](#page-67-0) la solución óptima corresponde a instalar 12 módulos en la barra Alto Baguales y 3 módulos en la barra Divisadero, completando así un BESS de 1500 kW/ 6000 kWh. La instalación de estos BESS generaría una disminución de 8,2 % en la energía vertida por el sistema con respecto al caso base y un ahorro de 440.454 litros de diésel al año.

<span id="page-67-0"></span>

| Dimensión total [kWh] | Módulos en<br>SE Divisadero | Módulos en<br><b>SE Alto Baguales</b> | Utilidad [MUSD/año] | Energía anual<br>descargada [MWh] | Vertimiento anual de<br>energía ERNC [GWh] |
|-----------------------|-----------------------------|---------------------------------------|---------------------|-----------------------------------|--------------------------------------------|
| 4800                  |                             |                                       | 42.2                | 1271.79                           | 17.79                                      |
| 5200                  |                             |                                       | 42,9                | 1355.44                           | 17.71                                      |
| 5600                  |                             | 12                                    | 43.4                | 1439.38                           | 17.62                                      |
| 6000                  |                             |                                       | 43.5                | 1518.81                           | 17.53                                      |
| 6400                  |                             |                                       | 43.3                | 1598.09                           | 17.45                                      |
| 6800                  |                             |                                       | 42,8                | 1672.73                           | 17.37                                      |

Tabla 4.7: Dimensión óptima caso de estudio 2

La operación del BESS óptimo para este caso de estudio ante un hidrología seca, permite aumentar la generación eólica en un 4,62 % en relación al resultado del caso base ante la misma hidrología.

| Variable                                |       | Caso base hidrología seca   Caso de estudio 2 hidrología seca |
|-----------------------------------------|-------|---------------------------------------------------------------|
| Costo anual de operación [MMUSD]        | 15,08 | 14,87                                                         |
| Generación anual diésel [GWh]           | 88,19 | 87.8                                                          |
| Generación anual hidráulica [GWh]       | 61.73 | 61.96                                                         |
| Generación anual eólica [GWh]           | 34.4  | 35,99                                                         |
| Generación anual fotovoltaica [GWh]     | 5.57  | 5.57                                                          |
| Generación diésel adicional [GWh]       | 0.13  | 0.09                                                          |
| Vertimiento anual de energía ERNC [GWh] | 13,89 | 12,58                                                         |

Tabla 4.8: Resultados caso de estudio 2 ante hidrología seca

En cuanto a la energía mensual descargada por el BESS, ver figura [4.21,](#page-67-1) es posible evidenciar que tal como en el caso 1, no existe un desmedro importante en el funcionamiento, siempre y cuando exista recurso disponible para realizar su carga. Esto se demuestra al notar que solo existe una importante diferencia en la energía descargada durante los meses de Mayo, Junio y Julio,en los cuales existe un menor vertimiento de energía ante una hidrología seca como se pudo concluir en el análisis del caso base.

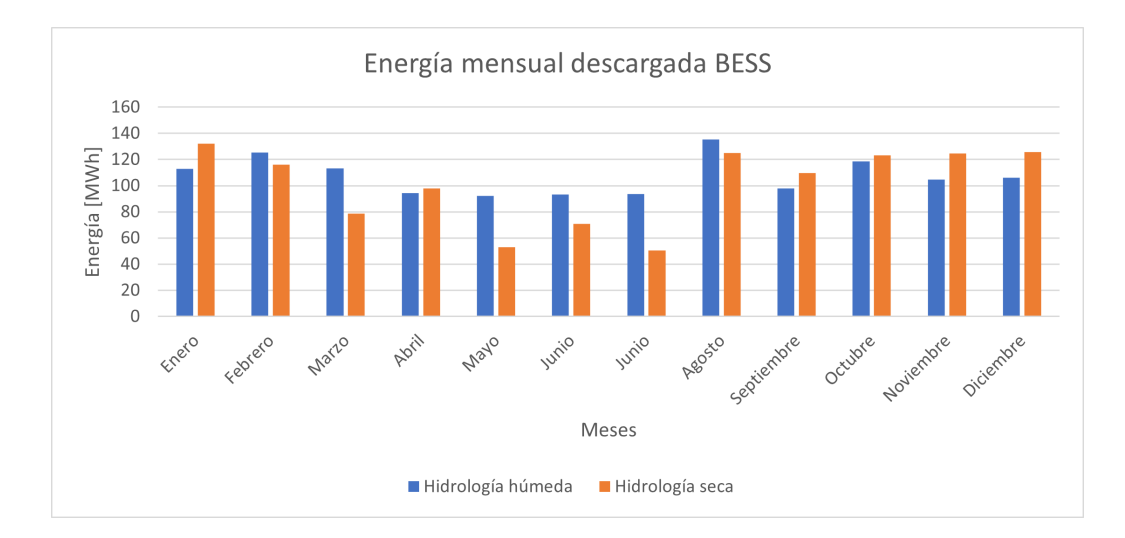

<span id="page-67-1"></span>Figura 4.21: Energía mensual descargada por el BESS caso de estudio 2

## 4.2.5. Caso de estudio 3

El caso de estudio 3 corresponde a la instalación de BESS en todas las barras candidatas. Para determinar la dimensión óptima se construyeron curvas de dimensión fija, en las cuales se varió la dimensión del BESS instalado en la barra SE Alto Baguales, mientras que se consideró la misma cantidad de módulos instalados en las barras SE Aysén y SE Divisadero.

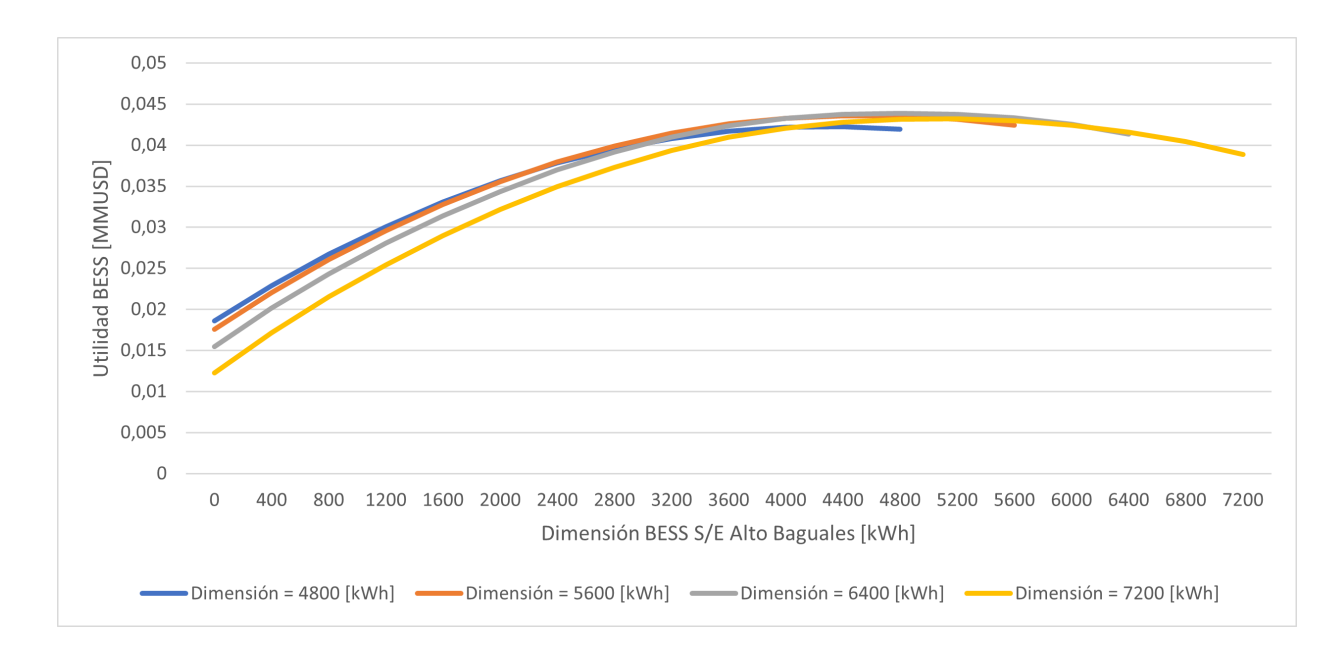

<span id="page-68-0"></span>Figura 4.22: Curvas Utilidad $_{BESS}$ (dimensión $_{BESS-Alto$ Baguales) caso de estudio 3

Al observar las curvas obtenidas, ver figura [4.22,](#page-68-0) es posible concluir que la utilidad $_{BESS}$ máxima es alcanzada para una combinación de dimensiones de los BESS a instalar en las barras SE Aysén, SE Divisadero y SE Alto Baguales, es decir, al igual que en el caso de estudio 2 distribuir los BESS a instalar permite mayores beneficios que seleccionar una única ubicación. No obstante, la solución óptima indica que un gran porcentaje de los módulos a instalar deben ubicarse en la barra SE Alto Baguales, tal y como indica la solución para el caso de estudio 1 y 2.

Según los resultados obtenidos para distintas dimensiones, ver tabla [4.9,](#page-68-1) la solución óptima corresponde a instalar 12 módulos en la barra SE Alto Baguales y 2 módulos en las barra SE Aysén y SE Divisadero, completando así un BESS de 1600 kW/ 6400 kWh. La instalación de estos BESS generaría una disminución de 8,78 % en la energía vertida por el sistema con respecto al caso base y un ahorro de 464.913 litros de diésel al año.

<span id="page-68-1"></span>

| Dimensión total [kWh] | Avsén | Módulos en   Módulos en<br>Divisadero | Módulos en<br>Alto Baguales | Utilidad [MUSD] | Energía anual<br>descargada [MWh] | Vertimiento<br>anual [GWh] |
|-----------------------|-------|---------------------------------------|-----------------------------|-----------------|-----------------------------------|----------------------------|
| 4800                  |       |                                       |                             | 42.1            | 1271.23                           | 17.8                       |
| 5600                  |       |                                       |                             | 43.5            | 1442.34                           | 17.62                      |
| 6400                  |       |                                       | 19                          | 43.8            | 1603,15                           | 17.44                      |
| 7200                  |       |                                       | 19                          | 43.1            | 1755.62                           | 17.28                      |

Tabla 4.9: Dimensión óptima caso de estudio 3

La operación del BESS óptimo para este caso de estudio ante un hidrología seca, permite aumentar la generación eólica en un 4,65 % en relación al resultado del caso base ante la misma hidrología.

| Variable                                |       | Caso base hidrología seca   Caso de estudio 3 hidrología seca |
|-----------------------------------------|-------|---------------------------------------------------------------|
| Costo anual de operación [MUSD]         | 15,08 | 14.86                                                         |
| Generación anual diésel [GWh]           | 88,19 | 87.7                                                          |
| Generación anual hidráulica [GWh]       | 61.73 | 62                                                            |
| Generación anual eólica [GWh]           | 34,4  | 36                                                            |
| Generación anual fotovoltaica [GWh]     | 5.57  | 5.57                                                          |
| Generación diésel adicional [GWh]       | 0.13  | 0.09                                                          |
| Vertimiento anual de energía ERNC [GWh] | 13,89 | 12,51                                                         |

Tabla 4.10: Resultados caso de estudio 3 ante hidrología seca

En cuanto a la energía mensual descargada por el BESS, ver figura [4.23,](#page-69-0) es posible evidenciar que tal como en los casos 1 y 2, no existe un desmedro importante en el funcionamiento, siempre y cuando exista recurso disponible para realizar su carga. Esto se demuestra al notar que solo existe una importante diferencia en la energía descargada durante los meses de Mayo, Junio y Julio,en los cuales existe un menor vertimiento de energía ante una hidrología seca como se pudo concluir en el análisis del caso base.

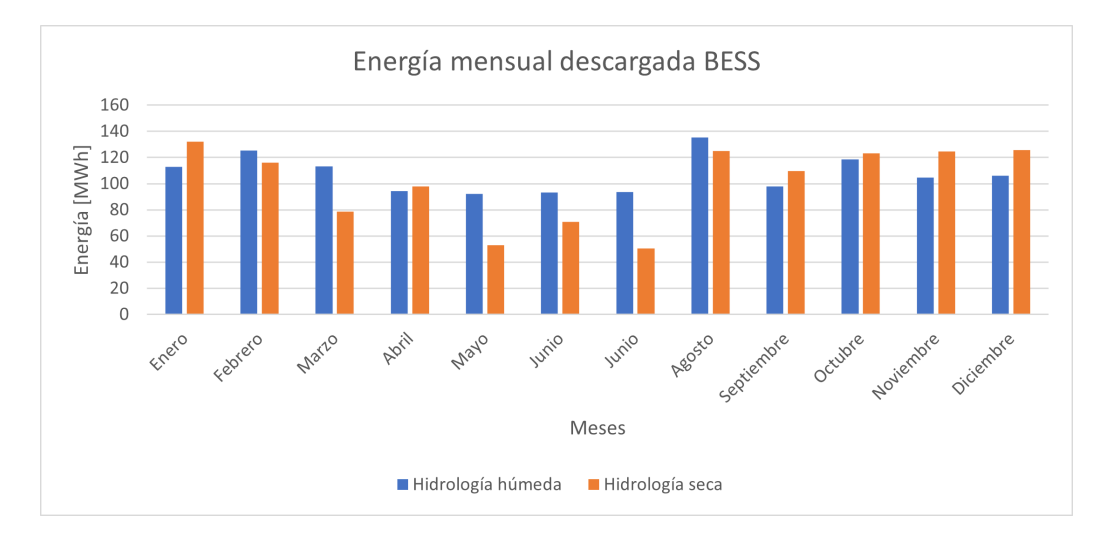

<span id="page-69-0"></span>Figura 4.23: Energía mensual descargada por el BESS caso de estudio 3

# 4.3. Evaluación económica

En está sección se analizarán los resultados de las tareas realizadas para evaluar económicamente la implementación de los distintos casos de estudio con las tecnologías Ion-Litio, Iron-Flow e Hidrógeno. En el anexo B, se presenta un ejemplo de flujo de caja utilizado.

## 4.3.1. Características BESS modelados

La energía descargada anualmente por el BESS, es obtenida como resultado del despacho técnico-económico realizado previamente, por lo cual fue necesario modelar la operación del BESS de distintas tecnologías en el problema de optimización resuelto en FICOXpress.

Para modelar la tecnología Ion-Litio en dicho despacho, se utilizaron módulos de esta tecnología con las características presentes en la tabla [4.11.](#page-70-0)

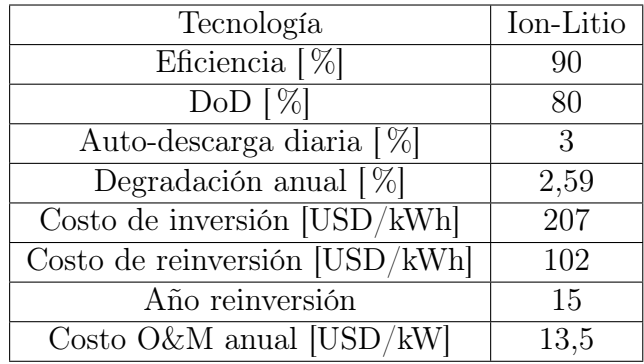

<span id="page-70-0"></span>Tabla 4.11: Características modelo tecnología Ion-Litio. Elaboración propia en base a [\[1\]](#page-94-2), [\[12\]](#page-94-4) y [\[11\]](#page-94-5)

El costo de inversión se determinó utilizando una proyección de costos realizada en [\[15\]](#page-95-0), ver figura [4.24.](#page-70-1) Además, considerando la cantidad de ciclos de carga/descarga obtenidos en el despacho técnico-económico y la vida útil de los módulos de almacenamiento al operar con una profundidad de descarga del 80 %, se determinó que al evaluar esta tecnología con un horizonte de 25 años, es necesario realizar una reinversión al año 15. Entonces, considerando la proyección del costo de inversión a dicho año y exclusivamente el costo de reemplazo de las unidades de almacenamiento fue posible determinar el costo de reinversión.

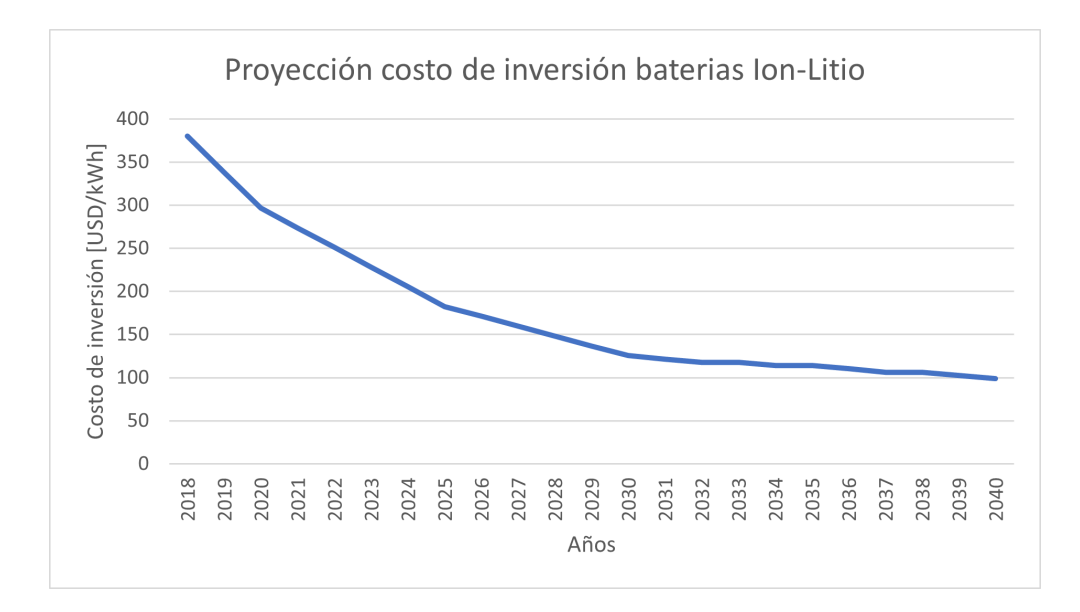

<span id="page-70-1"></span>Figura 4.24: Proyección de costos de inversión tecnología Ion-Litio

La degradación de la batería se consideró como un porcentaje de degradación anual que afecta a la cantidad de energía anual descargada. De esta manera, se realiza un despacho

| Tecnología                                                           | Iron-Flow |
|----------------------------------------------------------------------|-----------|
| Eficiencia $[\%]$                                                    | 85        |
| $DoD [\%]$                                                           | 80        |
| Auto-descarga diaria $[\%]$                                          |           |
| Degradación anual $[\%]$                                             |           |
| Costo de inversión $[\mathrm{U}\overline{\mathrm{SD}/\mathrm{kWh}}]$ | 432       |
| Costo de reinversión [USD/kWh]                                       |           |
| Año reinversión                                                      |           |
| Costo $O\&M$ anual [USD/kW]                                          |           |

<span id="page-71-0"></span>Tabla 4.12: Características modelo tecnología Iron-Flow. Elaboración propia en base [\[1\]](#page-94-2) y  $|10|$ 

técnico-económico para determinar la cantidad de energía descargada el año 2025 y luego, se procedió a adaptar dicha cantidad en los años de evaluación según el porcentaje de degradación anual.

Para modelar la tecnología Iron-Flow en el despacho técnico-económico, se utilizaron módulos de esta tecnología con las características presentes en la tabla [4.12.](#page-71-0) Según el datasheet presentado por el fabricante [\[15\]](#page-95-0), la tecnología destaca por tener un larga vida útil, la cual permite a los módulos no presentar degradación hasta los 20.000 ciclos al ser operados con un DoD del 80 %. Por esta razón, el modelo no consideró degradación anual.

Por otro lado, considerando la extensa vida útil medida en ciclos de carga/descarga y la cantidad de ciclos obtenidos en el despacho técnico-económico, no es necesario incluir una reinversión durante los 25 años de evaluación del proyecto.

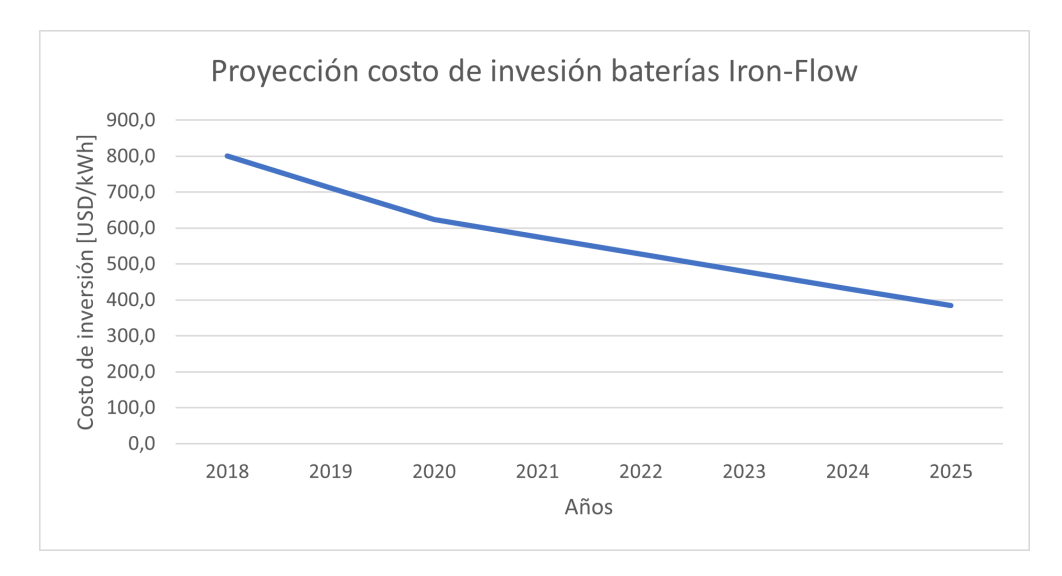

Figura 4.25: Proyección de costos de inversión tecnología Iron-Flow

Ante la ausencia de información disponible en la literatura, sobre el costo de inversión asociado a esta tecnología se utilizó información proporcionada por la empresa, la cual indica
un costo de inversión de 800 USD/kWh que corresponde al costo de implementación de otro proyecto de la empresa con esta tecnología. Luego, adaptando la proyección de costo según la madurez de la tecnología, ver figura [4.25,](#page-71-0) fue posible determinar el costo de inversión al año 2024. Por su parte, para determinar el costo de operación y mantención, se utilizaron costos de tecnologías de flujo con semejantes características.

Para modelar la tecnología Hidrógeno en el despacho técnico-económico, se utilizaron módulos de esta tecnología con las características presentes en la tabla [4.13.](#page-72-0) Estas características corresponden a celdas tipo PEM (Proton Exchange Membrane) la cual es la más utilizada para almacenamiento de energía eléctrica en sistemas de potencia.

<span id="page-72-0"></span>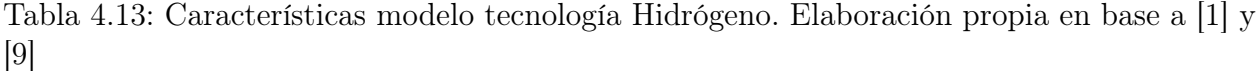

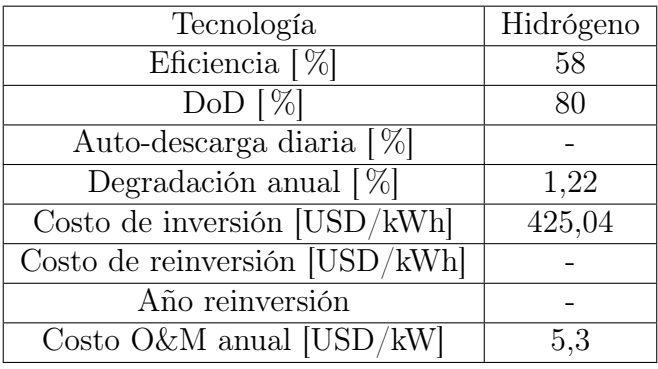

Esta tecnología presenta un despreciable nivel de auto-descarga diaria. Similar al caso de la tecnología Iron-Flow, debido a las características de operación del SM Aysén y la larga vida útil de estos sistemas de almacenamiento, no se considera una reinversión en el horizonte de la evaluación económica.

El costo de inversión al año 2018 considerado fue 483 USD/kWh [\[9\]](#page-94-1). Luego, considerando el grado de madurez de la tecnología, de la cual se espera una disminución de costos más lenta que en las tecnologías Ion-Litio y Iron-Flow, se determinó la curva de proyección de costo, ver figura [4.26,](#page-73-0) para identificar el costo de inversión al año 2024.

Los costos de inversión utilizados corresponden a costos modulares disponibles en la literatura. Estos consideran un costo por energía, que representa el valor de inversión de las baterías y un costo por potencia, que representa la inversión necesaria para la conexión de las unidades de almacenamiento al sistema. Aún así, es necesario realizar una cotización para determinar los costos reales de conexión y obras civiles, para verificar si existe una subestimación de los mismos. Esto es relevante al considerar la baja potencia instalada en las barras Aysén y Divisadero para los casos de estudios 2 y 3. La posible subestimación de estos costos podría afectar a la evaluación económica de dichos casos.

### 4.3.2. Caso de estudio 1

El caso de estudio 1 consiste en instalar un BESS de 1400 kW/ 5600 kWh en la barra SE Alto Baguales, ver figura [4.27.](#page-73-1)

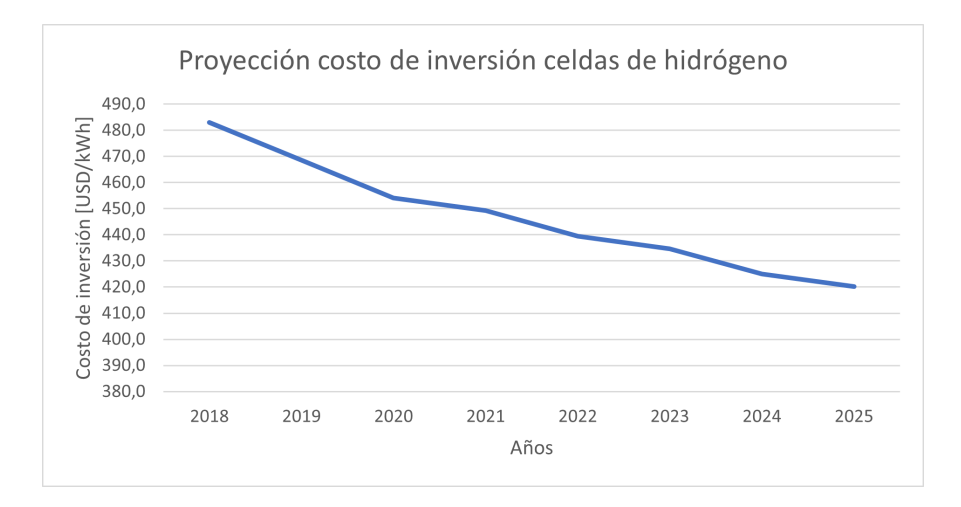

<span id="page-73-0"></span>Figura 4.26: Proyección de costos de inversión tecnología Hidrógeno

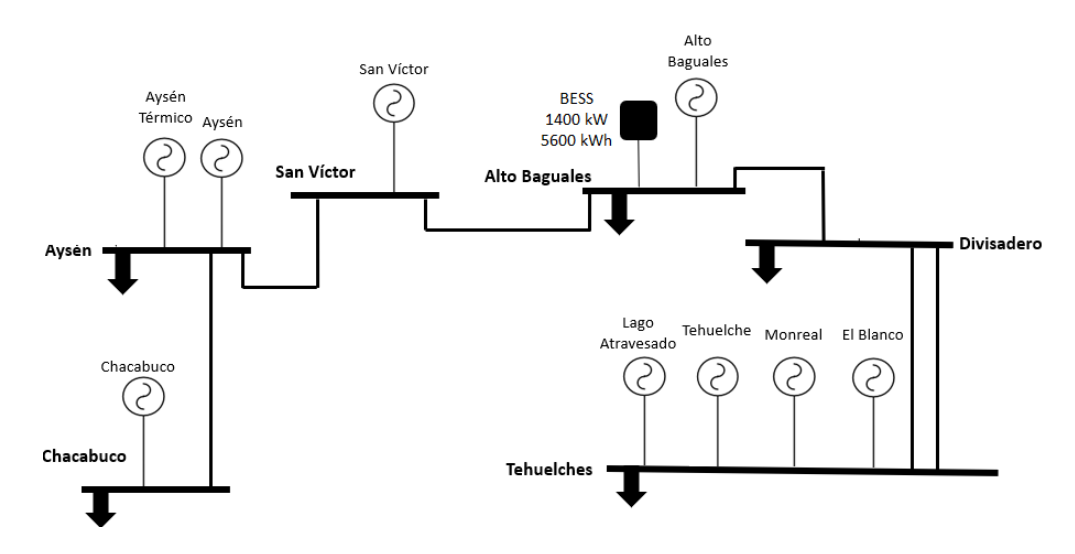

<span id="page-73-1"></span>Figura 4.27: Topología caso de estudio 1

En la evaluación económica de todos los casos de estudio se consideraron las siguientes variables.

- Ingresos
	- Ahorro por desplazamiento de operación de centrales diésel.
	- Degradación anual según tecnología, que afecta a la energía descargada anual.
- Costos, impuestos e inversiones
	- Costos de operación y mantención según tecnología.
	- Licencia software BMS.
	- Impuesto de primera categoría 27 %.
	- Inversión y re-inversión según tecnología.
- Parámetros de flujo de caja
	- Tasa de descuento: 8 %.
- Horizonte de evaluación: 25 años.
- Valor residual de los activos: despreciable.

<span id="page-74-0"></span>Al evaluar el montaje del caso de estudio 1 con las distintas tecnologías consideradas como candidatas, se obtuvieron los resultados presentes en la tabla [4.14.](#page-74-0)

| Tecnología | VAN [MMUSD] | $TIR[\%]$ | LCOE [USD/MWh] |
|------------|-------------|-----------|----------------|
| Ion-Litio  | 0.1229      | 9.3       | 52.74          |
| Iron-Flow  | $-1,59$     | $-0.6$    | 111.41         |
| Hidrógeno  | $-1,39$     | $0.3\,$   | 113,59         |

Tabla 4.14: Resultados evaluación económica caso de estudio 1

Según los resultados obtenidos, la tecnología ion-litio es la única que es factible para la implementación del proyecto. Lo anterior se explica, principalmente, por la gran diferencia que existe entre los costos de inversión de esta tecnología con las otras candidatas.

Al comparar los resultados de las tecnologías Iron-Flow e Hidrógeno, es posible evidenciar que a pesar de que los módulos de almacenamiento de hidrógeno poseen una eficiencia menor a los módulos de Iron-Flow, sus menores costos de operación permiten tener mejores resultados en el VAN y TIR. Pero, al descargar una menor cantidad de energía, obtiene un LCOE mayor al obtenido por la tecnología Iron-Flow.

De esta manera, es posible concluir que el costo de inversión corresponde a la principal barrera de entrada para la implementación del proyecto.

También, se evaluó la posibilidad de realizar la reinversión de módulos de Ion-Litio en los años 10 y 12, pero se obtuvieron resultados menos favorables, ya que dicha modificación obliga a considerar mayores costos de re-inversión al no aprovechar el desarrollo de la tecnología y por efecto, su disminución de precio.

Finalmente, al considerar la tarifa del sistema de 58,507 \$/kWh [\[8\]](#page-94-2) es posible concluir que el montaje de este caso de estudio con la tecnología ion-litio es rentable, ya que su LCOE de  $37,867$   $\gamma$ /kWh<sup>[2](#page-74-1)</sup> es menor a la tarifa del sistema.

### 4.3.3. Caso de estudio 2

El caso de estudio 2 consiste en instalar un BESS de 1200 kW/ 4800 kWh en la barra SE Alto Baguales y un BESS de 300 kW / 1200 kWh en la SE Divisadero, ver figura [4.28.](#page-75-0)

Al evaluar el montaje del caso de estudio 2 con las distintas tecnologías consideradas como candidatas, se obtuvieron los resultados presentes en la tabla [4.15.](#page-75-1)

<span id="page-74-1"></span><sup>&</sup>lt;sup>2</sup>Se considero 1 USD = 718 valor al 12.01.2021 \$.

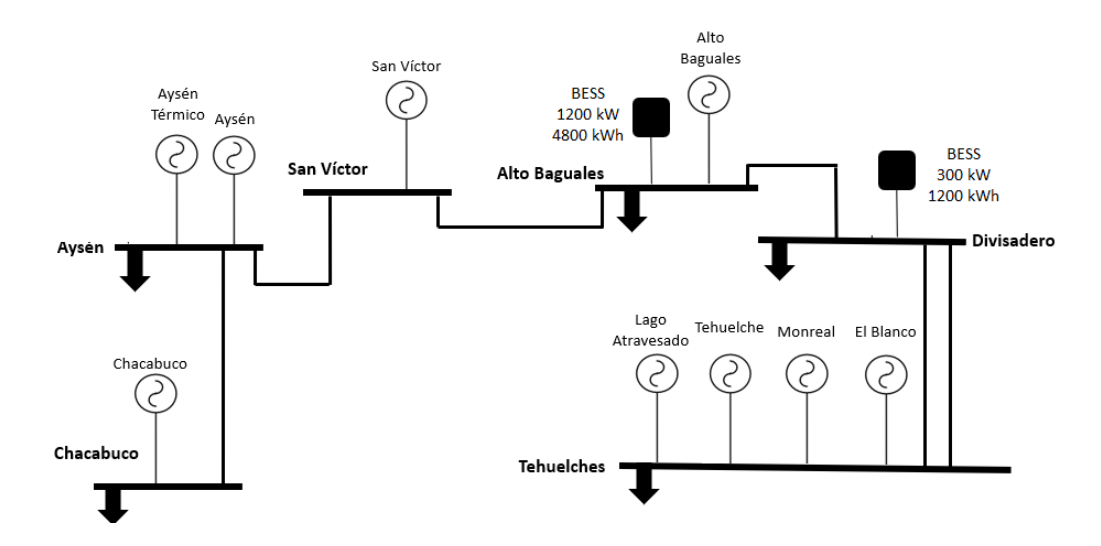

<span id="page-75-0"></span>Figura 4.28: Topología caso de estudio 2

<span id="page-75-1"></span>Tabla 4.15: Resultados evaluación económica caso de estudio 2

| Tecnología | VAN [MMUSD] | TIR $\lceil \% \rceil$ | LCOE [USD/MWh] |
|------------|-------------|------------------------|----------------|
| Ion-Litio  | 0,1269      | 9.5                    | 52,44          |
| Iron-Flow  | $-1.47$     | $-0.5$                 | 110,13         |
| Hidrógeno  | $-1,24$     | 0.8                    | 107,02         |

Los resultados de este caso de estudio siguen la tendencia obtenida en el caso de estudio 1. De esta manera, la única implementación factible se realiza por medio de la tecnología Ion-Litio.

Con respecto al primer caso de estudio, se obtiene un leve incremento en los indicadores económicos utilizados. Lo anterior, es consecuente con los resultados obtenidos en el proceso de dimensionamiento, ya que al distribuir la capacidad instalada de las unidades de almacenamiento, fue posible aumentar la utilidad del BESS.

Finalmente, al considerar la tarifa del sistema, al igual que en el caso de estudio 1, es posible concluir que el montaje de este caso de estudio con la tecnología Ion-Litio es rentable, ya que su LCOE de 37,651 \$/kWh es menor a la tarifa del sistema.

#### 4.3.4. Caso de estudio 3

El caso de estudio 3 consiste en instalar un BESS de 1200 kW/ 4800 kWh en la barra SE Alto Baguales y un BESS de 200 kW / 800 kWh en las barras SE Divisadero y SE Aysén, ver figura [4.29.](#page-76-0)

Al evaluar el montaje del caso de estudio 2 con las distintas tecnologías consideradas como candidatas, se obtuvieron los resultados presentes en la tabla [4.16.](#page-76-1)

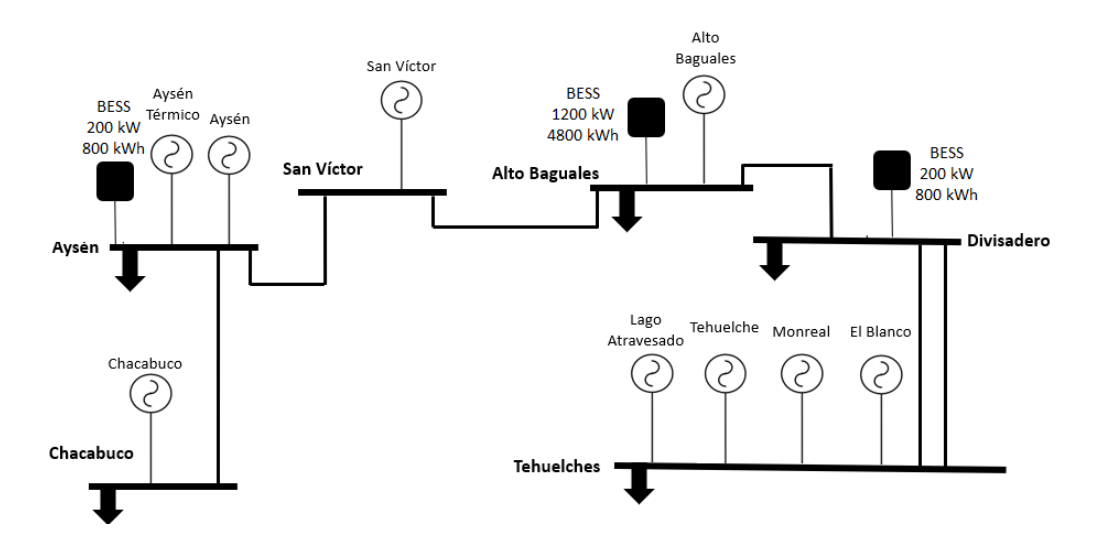

<span id="page-76-0"></span>Figura 4.29: Topología caso de estudio 3

<span id="page-76-1"></span>Tabla 4.16: Resultados evaluación económica caso de estudio 3

| Tecnología | VAN [MMUSD] | TIR $\lceil \% \rceil$ | LCOE [USD/MWh] |
|------------|-------------|------------------------|----------------|
| Ion-Litio  | 0.1344      | 9.7                    | 51,98          |
| Iron-Flow  | $-1,35$     | $-0.3$                 | 108,26         |
| Hidrógeno  | $-1,08$     |                        | 100,45         |

Los resultados de este caso de estudio siguen la tendencia obtenida en los casos de estudio 1 y 2. De esta manera, la única implementación factible se realiza por medio de la tecnología Ion-Litio. Además, se refuerza que independiente de la topología seleccionada, la principal barrera de entrada para la incorporación de sistemas de almacenamiento en la operación del sistema mediano es el elevado costo de inversión.

Con respecto al segundo caso de estudio, se obtiene un leve incremento en los indicadores económicos utilizados. Por lo tanto, el tercer caso de estudio es el que presenta un mejor desempeño económico, tal y como se concluyó en la etapa de dimensionamiento. Dicha diferencia corresponde a un aumento del 8,56 % en el VAN del caso de estudio 1 hasta el caso de estudio 3.

Finalmente, al considerar la tarifa del sistema, al igual que en los casos de estudio anteriores, es posible confirmar que el montaje de este caso de estudio con la tecnología ion-litio es rentable, ya que su LCOE de 37,321 \$/kWh es menor a la tarifa del sistema.

### 4.4. Evaluación técnica

La evaluación técnica de los distintos casos de estudio se realizó mediante un estudio de flujo de potencia realizado sobre el modelo en Digsilent proporcionado por la empresa, ver figura Anexo C. Por medio de este estudio, se analizó el comportamiento de la tensión en

las principales barras del sistema, como también, las cargas o sobrecargas de las líneas del sistema y los transformadores de tres devanados Aysén 33/23 kV y Alto Baguales 33/23 kV.

EL modelo del BESS utilizado consiste en dos partes, la batería y el inversor basado en "Voltage Source Converter (VSC)" con "Pulse Width modulation (PWM)". El modelo de la batería corresponde a una fuente de tensión que depende del estado de carga y posee una resistencia interna constante.

Con el fin de analizar el impacto de la implementación de cada caso de estudio, se estudió en primer lugar el caso base, es decir, la operación del sistema sin unidades de almacenamiento y luego, se comparó con la operación de cada caso de estudio.

El flujo de potencia realizado corresponde a un análisis cuasi-dinámico. En el cual se analizaron vectores de características diarias con resolución horaria generándose 8 escenarios distintos que se detallan en la tabla [3.7.](#page-49-0)

Mediantes los resultados obtenidos es posible evaluar si los niveles de tensión en las barras del sistema se encuentran en los límites establecidos en la Norma Técnica de Seguridad y Calidad de Servicio [\[7\]](#page-94-3). Dicha norma establece que la tensión debe estar entre 0,93 y 1,07 por unidad, para instalaciones del sistema de transmisión con tensión nominal inferior a 200 kV.

### 4.4.1. Resultados flujos de potencia caso base

En las figuras [4.30,](#page-77-0) [4.31,](#page-78-0) [4.32,](#page-78-1) [4.33,](#page-78-2) [4.34,](#page-79-0) [4.35,](#page-79-1) [4.36](#page-79-2) y [4.37](#page-80-0) se presentan los resultados de tensión del caso base ante los distintos escenarios. Por su parte, las figuras [4.38,](#page-80-1) [4.39,](#page-81-0) [4.40,](#page-81-1) [4.41,](#page-82-0) [4.42,](#page-82-1) [4.43,](#page-83-0) [4.44](#page-83-1) y [4.45](#page-84-0) muestran la cargabilidad de los elementos de transmisión del sistema, obtenida en el caso base ante distintos escenarios.

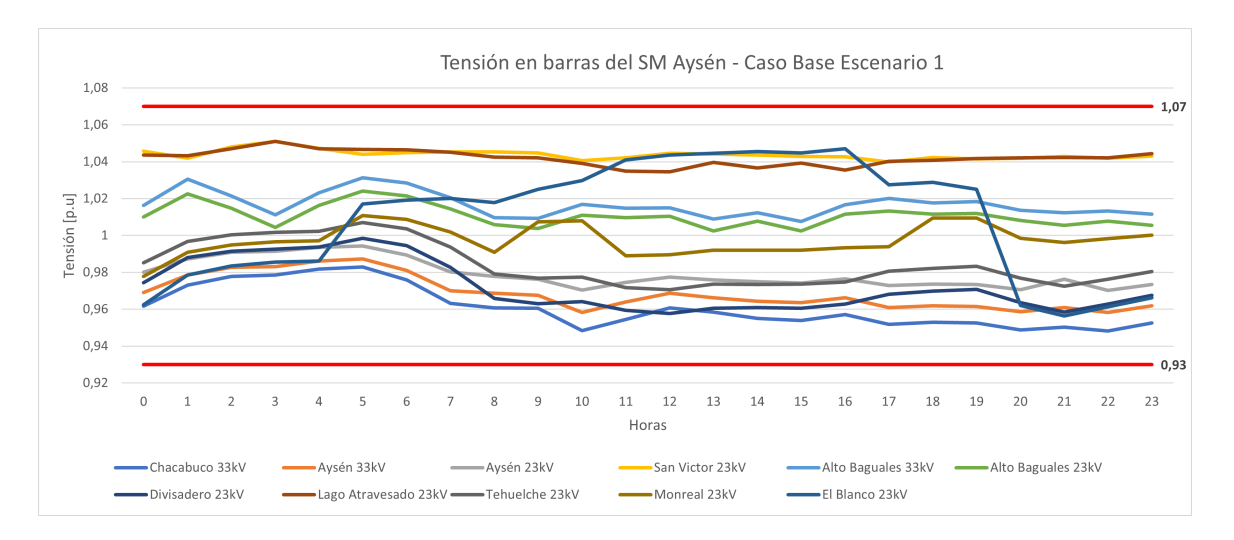

<span id="page-77-0"></span>Figura 4.30: Resultados tensión caso base escenario 1

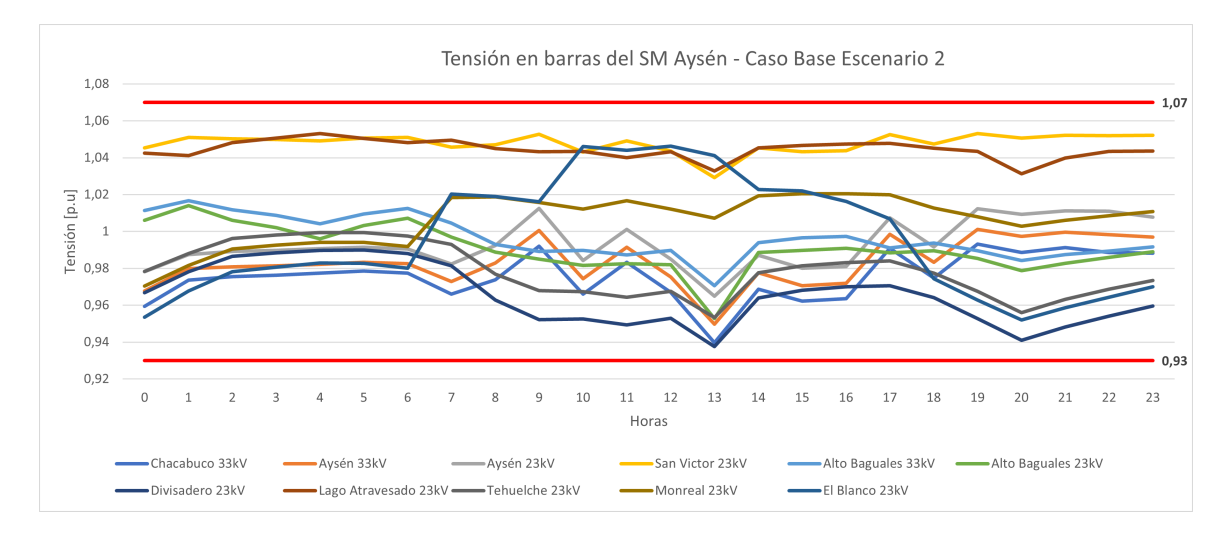

<span id="page-78-0"></span>Figura 4.31: Resultados tensión caso base escenario 2

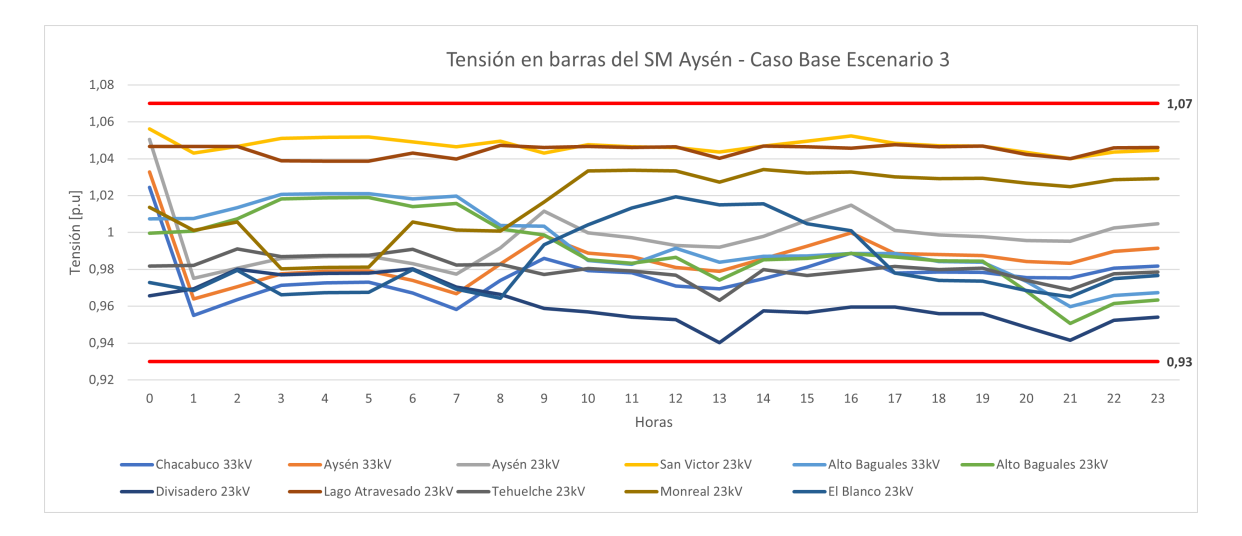

<span id="page-78-1"></span>Figura 4.32: Resultados tensión caso base escenario 3

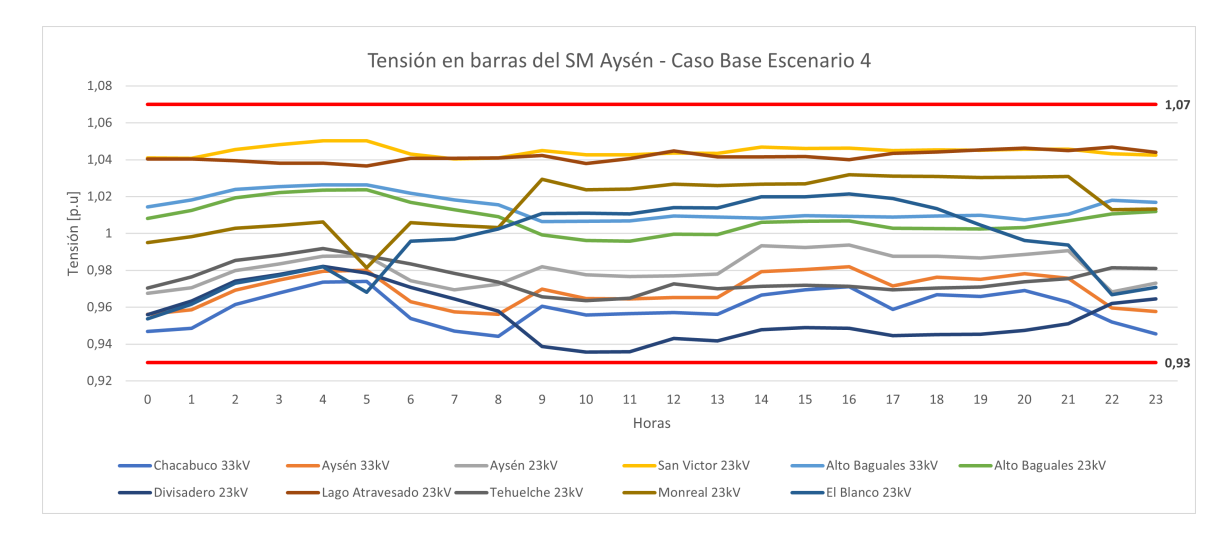

<span id="page-78-2"></span>Figura 4.33: Resultados tensión caso base escenario 4

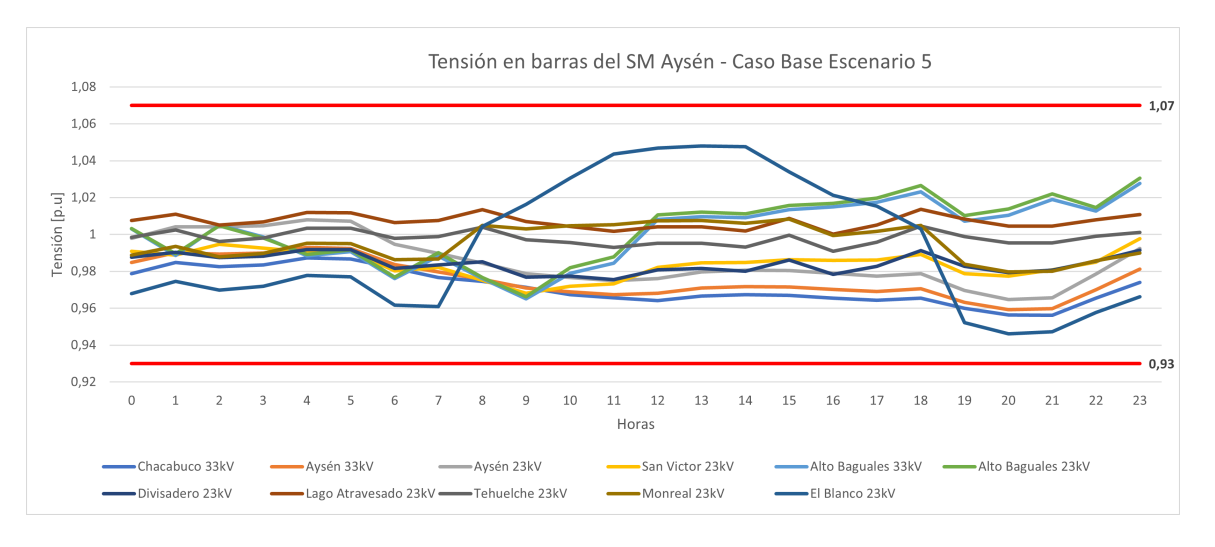

<span id="page-79-0"></span>Figura 4.34: Resultados tensión caso base escenario 5

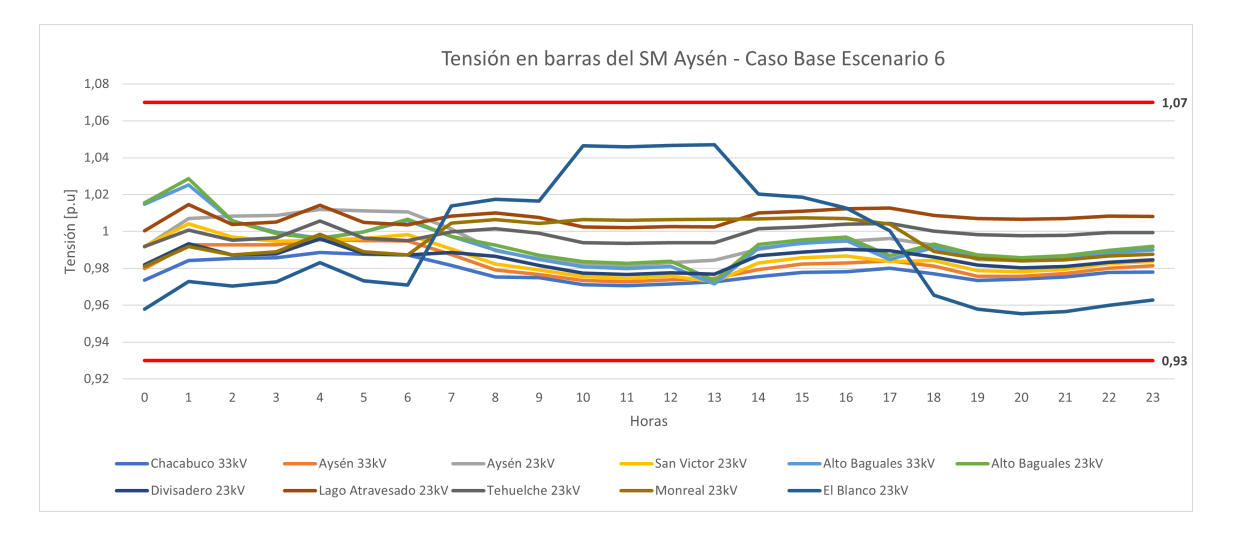

<span id="page-79-1"></span>Figura 4.35: Resultados tensión caso base escenario 6

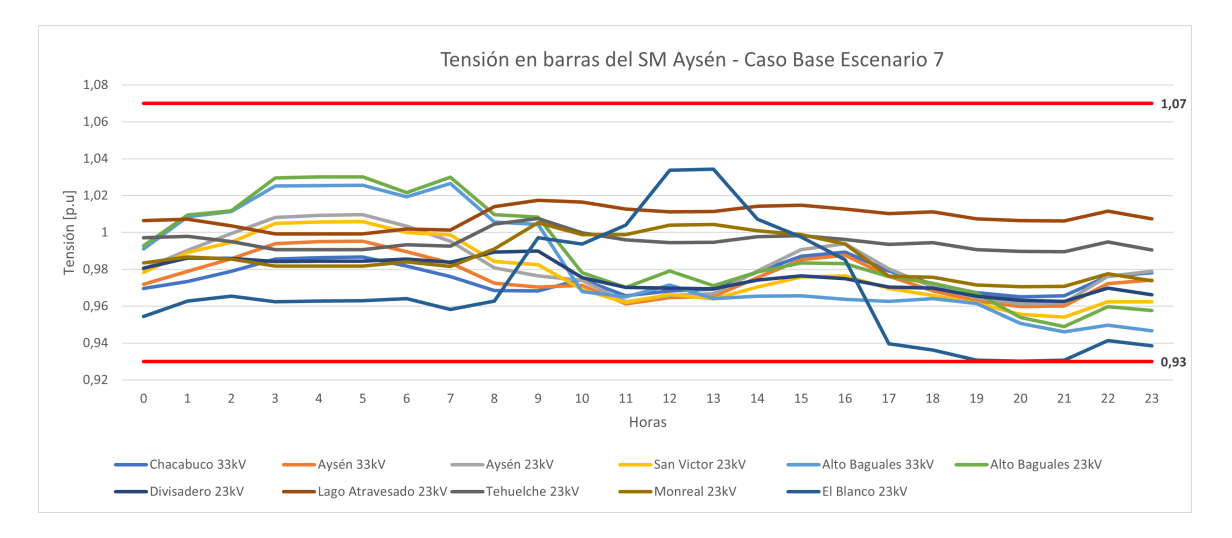

<span id="page-79-2"></span>Figura 4.36: Resultados tensión caso base escenario 7

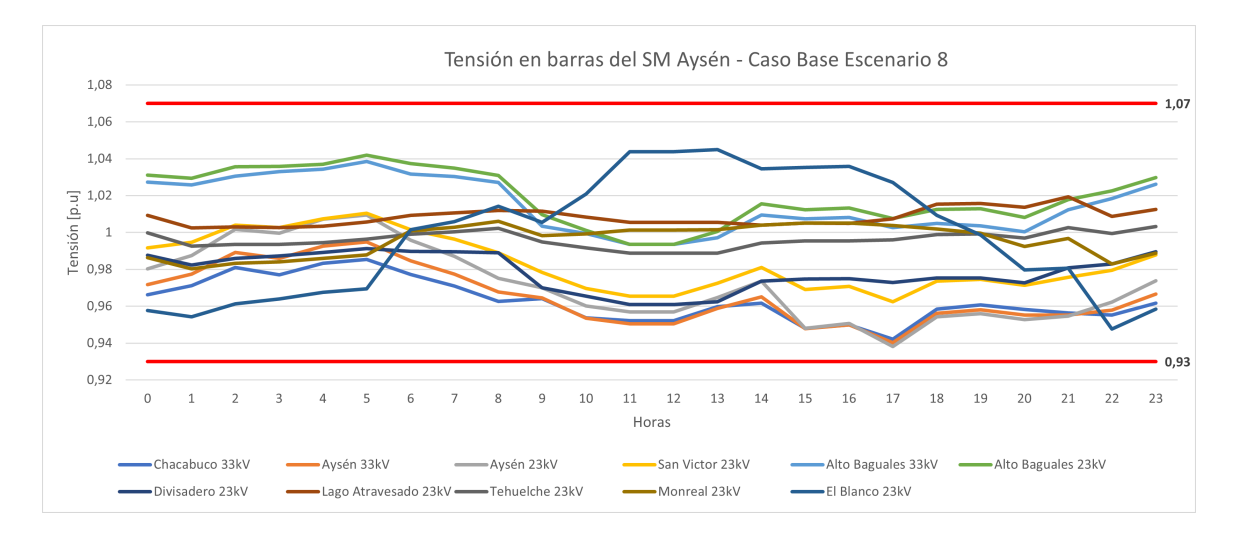

<span id="page-80-0"></span>Figura 4.37: Resultados tensión caso base escenario 8

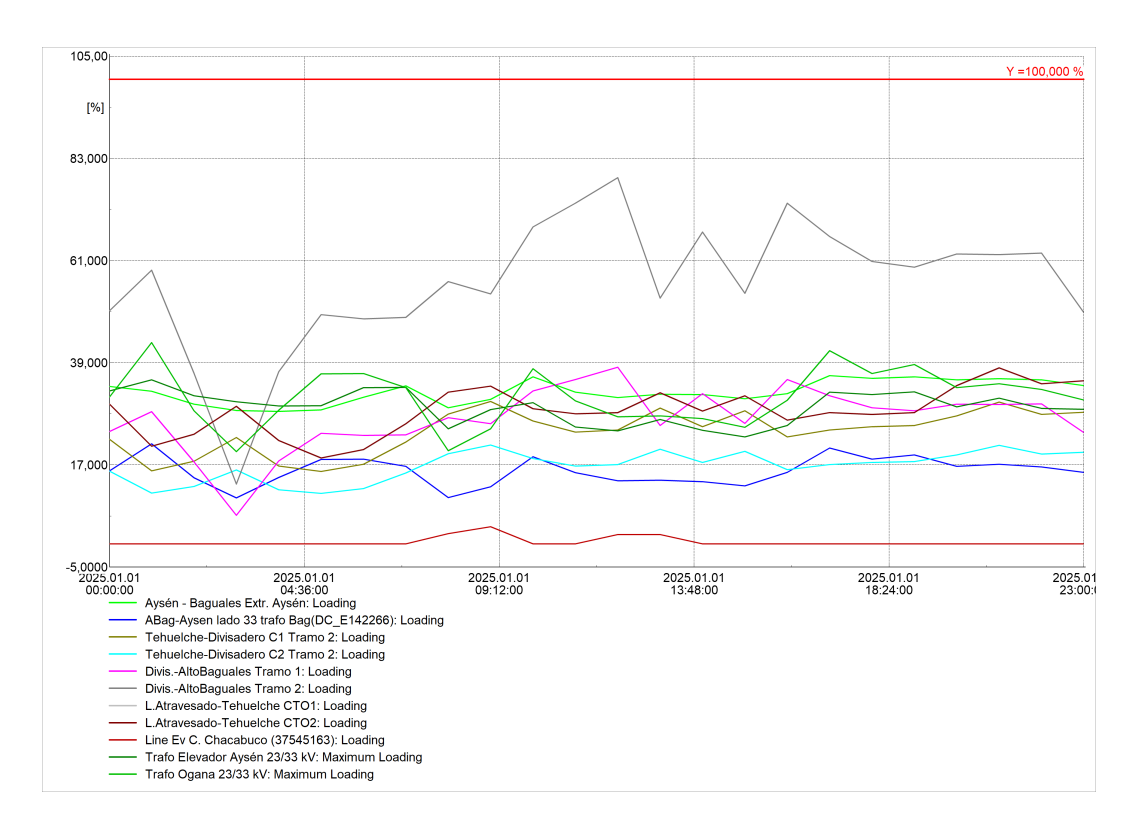

<span id="page-80-1"></span>Figura 4.38: Resultados cargabilidad caso base escenario 1

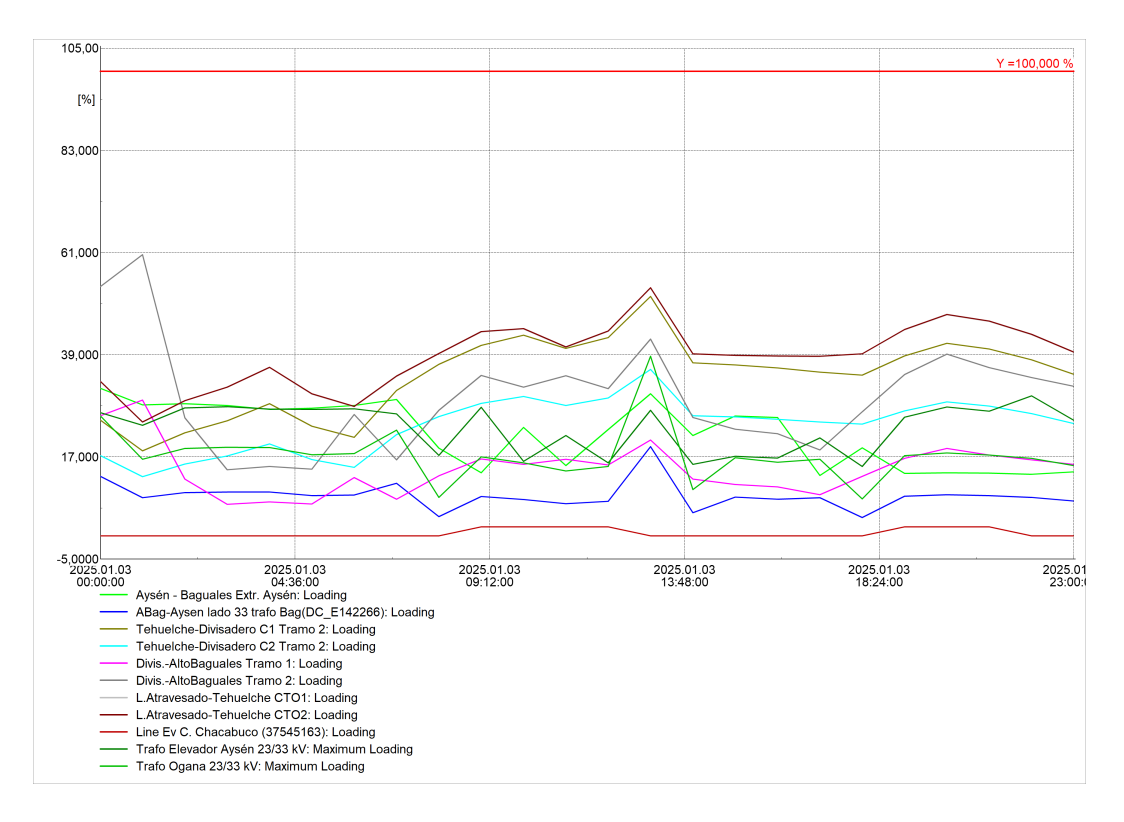

<span id="page-81-0"></span>Figura 4.39: Resultados cargabilidad caso base escenario 2

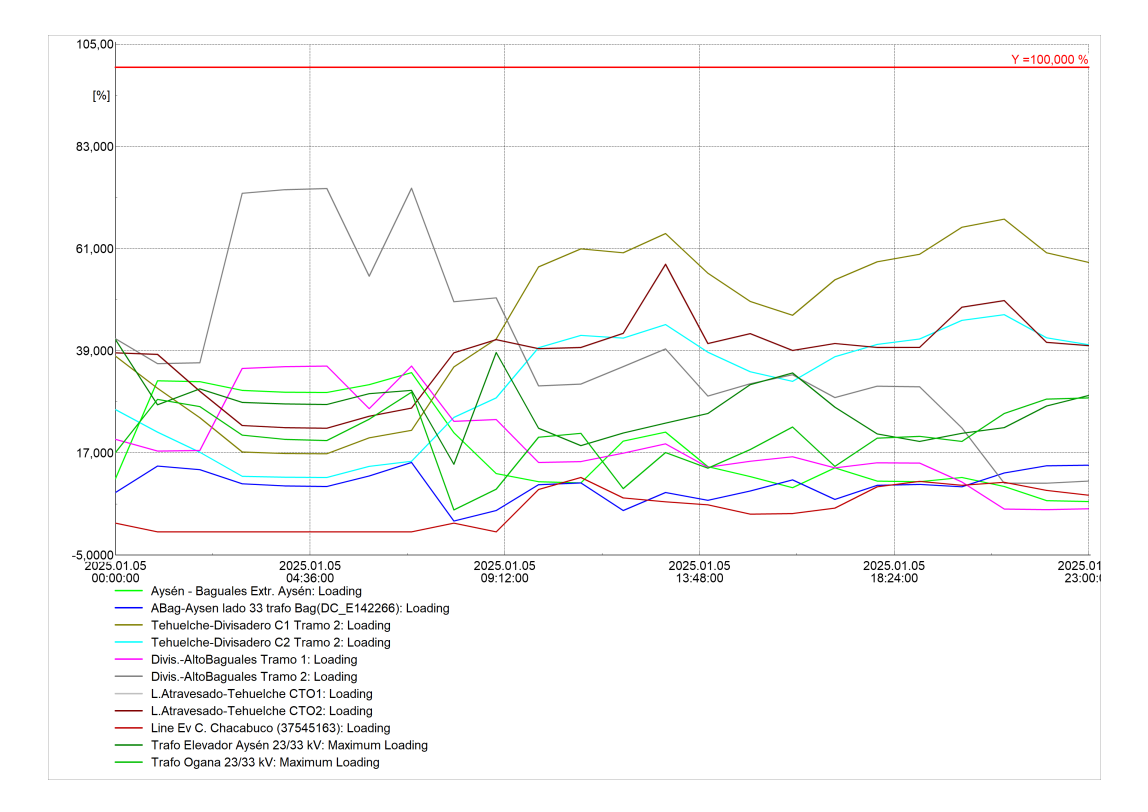

<span id="page-81-1"></span>Figura 4.40: Resultados cargabilidad caso base escenario 3

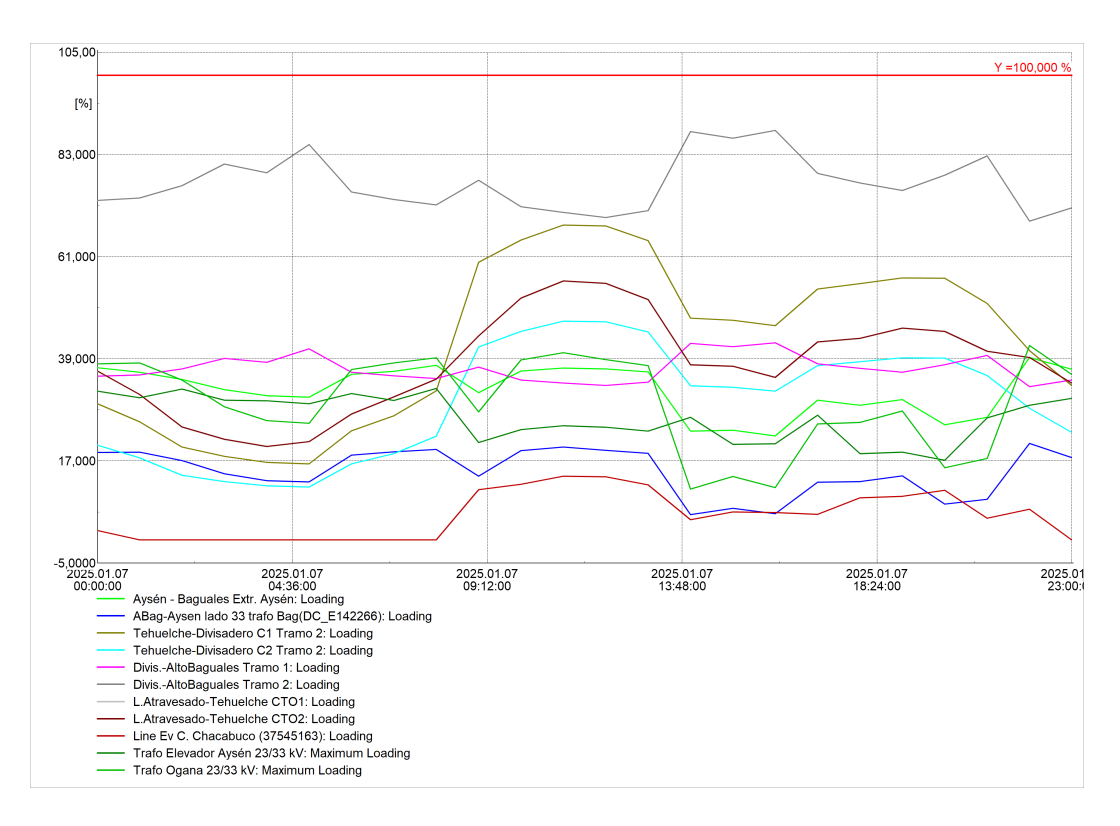

<span id="page-82-0"></span>Figura 4.41: Resultados cargabilidad caso base escenario 4

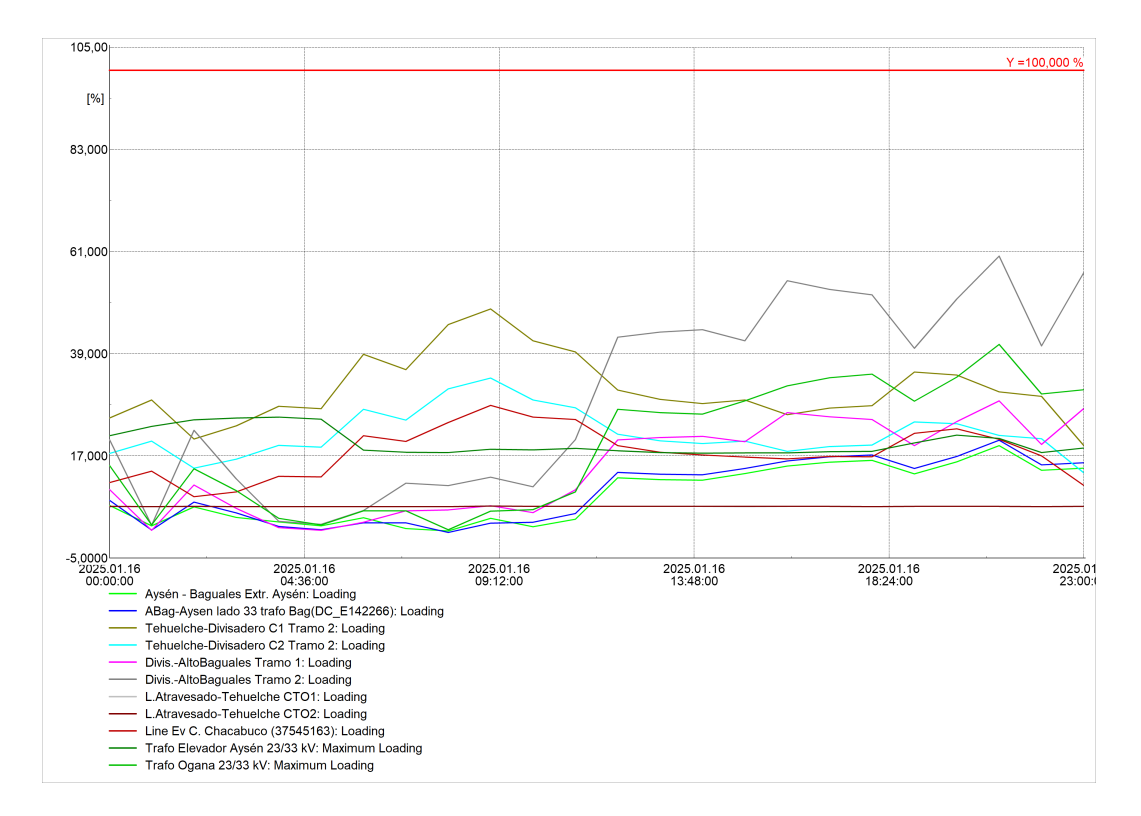

<span id="page-82-1"></span>Figura 4.42: Resultados cargabilidad caso base escenario 5

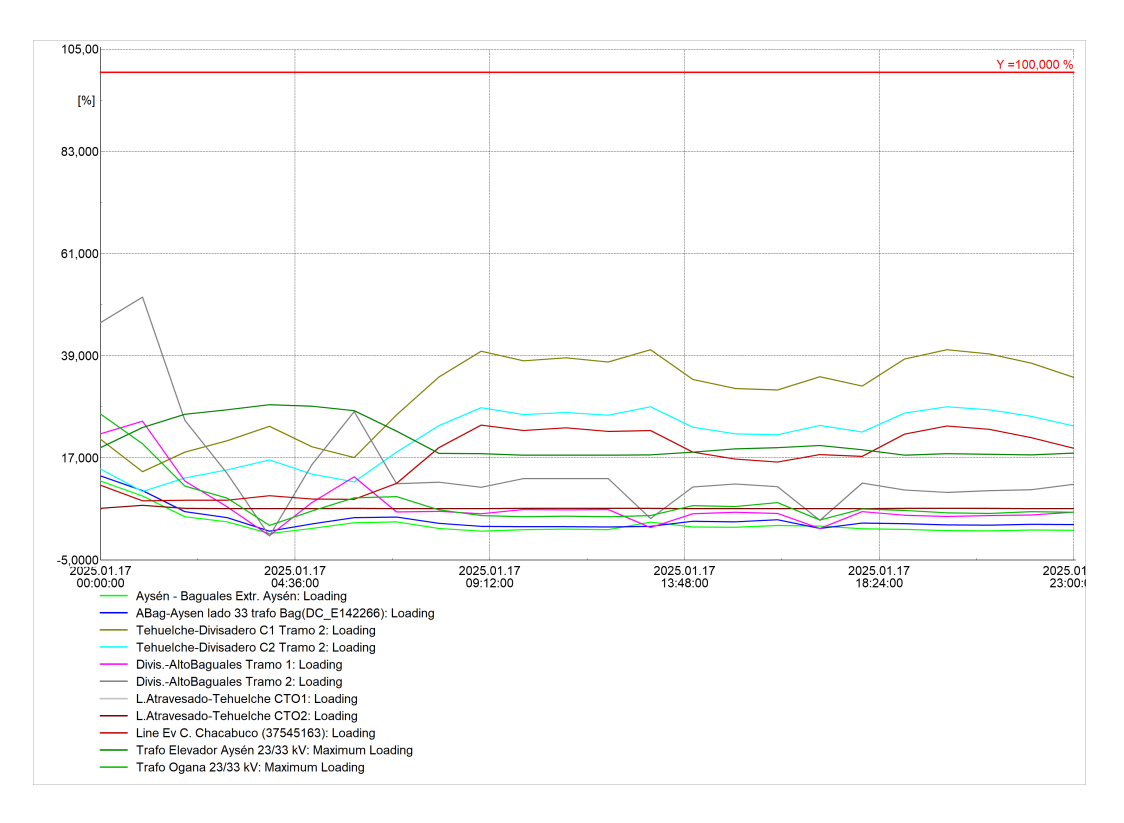

<span id="page-83-0"></span>Figura 4.43: Resultados cargabilidad caso base escenario 6

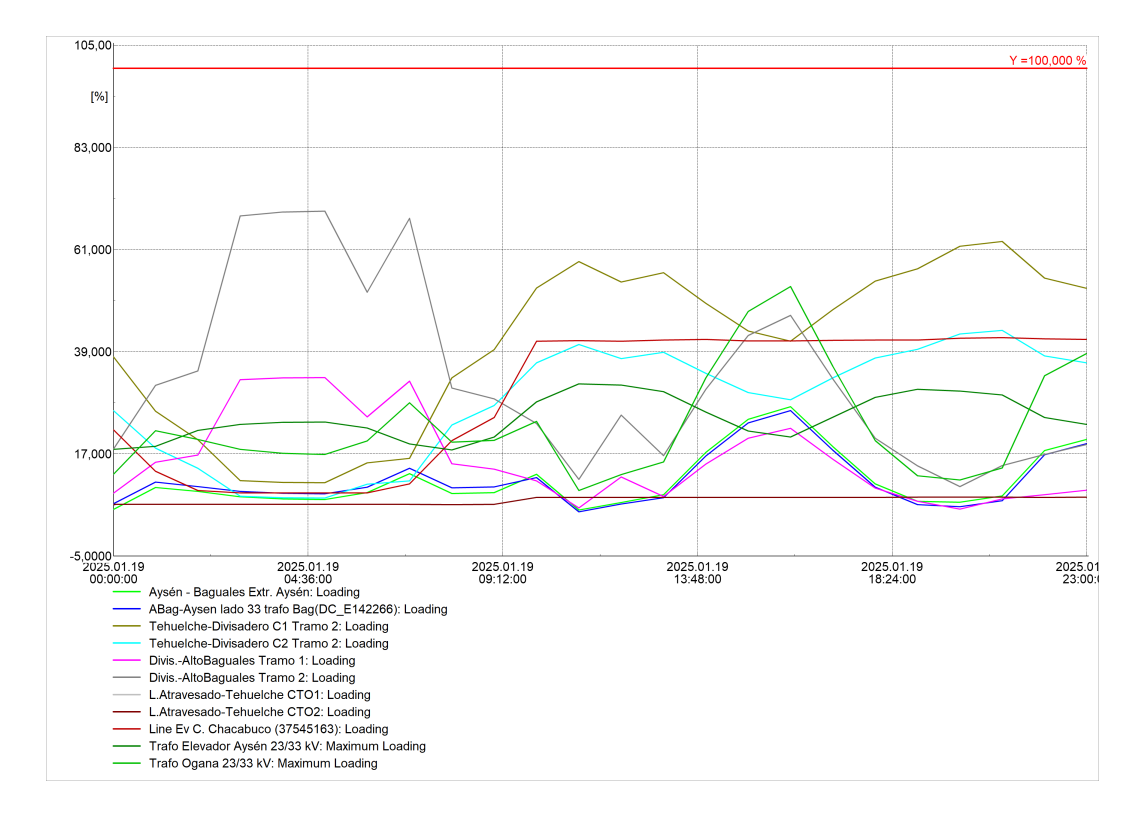

<span id="page-83-1"></span>Figura 4.44: Resultados cargabilidad caso base escenario 7

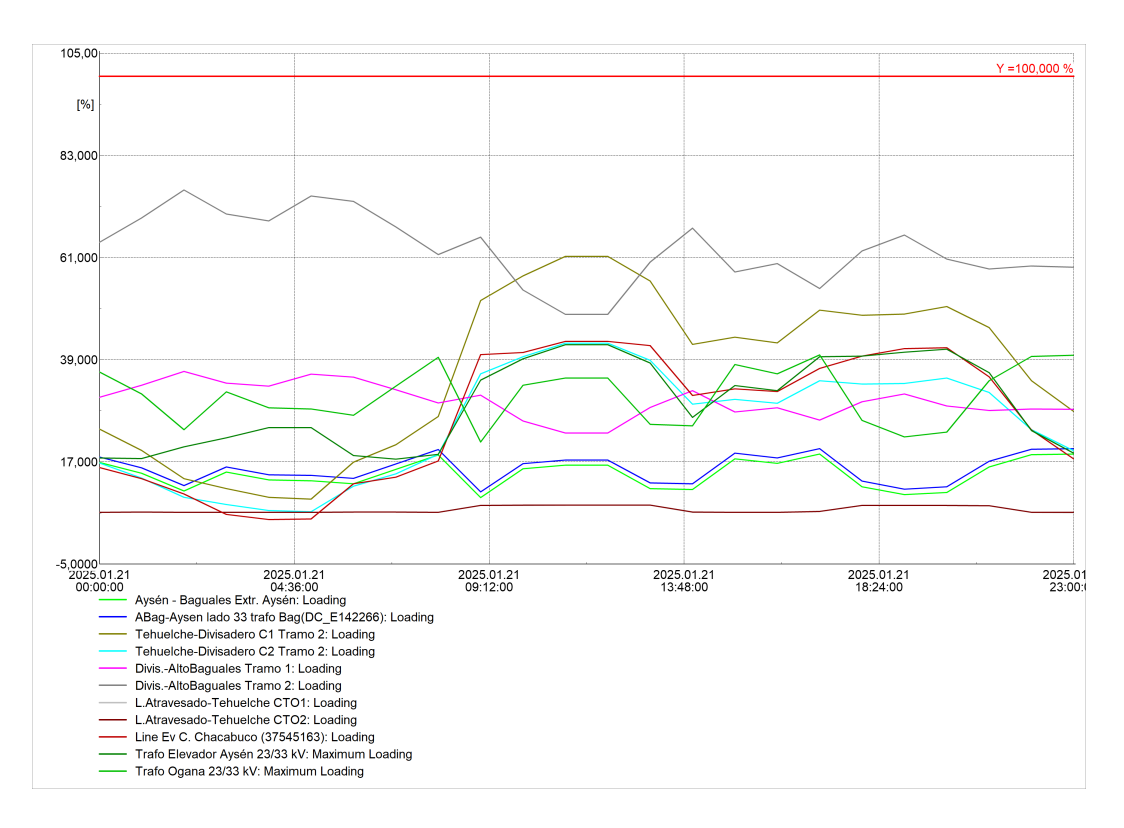

<span id="page-84-0"></span>Figura 4.45: Resultados cargabilidad caso base escenario 8

Los resultados del caso base no evidencian niveles de tensión fuera de norma en ninguno de los escenarios. En la barra El Blanco 23kV, ante la simulación del escenario 7, se obtiene una tensión mínima de 0,9302 cercana al límite de subtensión permitido. El cual es el único valor cercano a los límites.

En general, no se observan niveles de cargabilidad altos en los elementos del sistema. La mayoría de estos elementos muestran un nivel de carga inferior al 70 %, tanto para la cargabilidad máxima como para la cargabilidad promedio. El elemento con mayor cargabilidad del sistema corresponde a la línea Alto Baguales - Divisadero (extremo Alto Baguales) el cual presenta un máximo de 88,14 % alcanzado en el escenario 4, por lo cual se recomienda evaluar acciones para aumentar la capacidad de las líneas de interconexión de los subsistemas Aysén y Coyhaique.

Los transformadores de tres devanado del sistema presentan una cargabilidad inferior al 50 %, excepto en el escenario 7 donde el transformador Alto Baguales 33/23 kV alcanza una cargabilidad máxima de 53,3 %.

### 4.4.2. Resultados flujos de potencia casos de estudio

En las tablas [4.17,](#page-85-0) [4.30,](#page-77-0) [4.31,](#page-78-0) [4.32,](#page-78-1) [4.33,](#page-78-2) [4.34,](#page-79-0) [4.35](#page-79-1) y [4.36](#page-79-2) se presentan los resultados de tensión de los tres casos de estudio y su comparación con el caso base, ante los distintos escenarios. Por su parte, las tablas [4.37,](#page-80-0) [4.38,](#page-80-1) [4.39,](#page-81-0) [4.40,](#page-81-1) [4.41,](#page-82-0) [4.42,](#page-82-1) [4.43](#page-83-0) y [4.44](#page-83-1) muestran la cargabilidad de los elementos del sistema obtenidos, tanto en los casos de estudio como en el caso base. En el Anexo D, se adjuntan los resultados diarios para cada caso de estudio y <span id="page-85-0"></span>escenario.

|                   |         |             | Caso Base   |             | Caso de estudio 1 |             | Caso de estudio 2 |                | Caso de estudio 3 |
|-------------------|---------|-------------|-------------|-------------|-------------------|-------------|-------------------|----------------|-------------------|
| Barra             | Tensión | Tensión     | Tensión     | Tensión     | Tensión           | Tensión     | Tensión           | <b>Tensión</b> | Tensión           |
|                   |         | mínima [pu] | máxima [pu] | mínima [pu] | máxima [pu]       | mínima [pu] | máxima [pu]       | mínima [pu]    | máxima [pu]       |
| Chacabuco         | 33 kV   | 0.9481      | 0.9828      | 0.9481      | 0.9810            | 0.9485      | 0.9817            | 0.9485         | 0.9813            |
| Aysén             | 33 kV   | 0.9581      | 0.9873      | 0.9581      | 0.9855            | 0.9585      | 0.9862            | 0.9585         | 0.9858            |
| Aysén             | 23 kV   | 0.9701      | 0.9943      | 0.9701      | 0.9931            | 0.9704      | 0.9936            | 0.9704         | 0.9933            |
| San Víctor        | 23 kV   | 1.0399      | 1.0509      | 1.0400      | 1,0509            | 1.0403      | 1.0501            | 1.0403         | 1.0511            |
| Alto Baguales     | 33 kV   | 1.0077      | 1.0313      | 1.0049      | 1,0305            | 1.0058      | 1.0312            | 1.0058         | 1.0312            |
| Alto Baguales     | 23 kV   | 1.0024      | 1.0241      | 0.9976      | 1.0215            | 0.9988      | 1.0225            | 0.9988         | 1.0225            |
| <b>Divisadero</b> | 23 kV   | 0.9577      | 0.9984      | 0.9577      | 0.9988            | 0.9602      | 0.9989            | 0.9599         | 0.9989            |
| Lago Atravesado   | 23 kV   | 1.0345      | 1.0510      | 1.0322      | 1.0510            | 1.0334      | 1.0526            | 1.0334         | 1.0514            |
| <b>Tehuelche</b>  | 23 kV   | 0.9705      | 1.0070      | 0.9705      | 1.0077            | 0.9733      | 1.0078            | 0.9724         | 1.0078            |
| Monreal           | 23 kV   | 0.9779      | 1.0107      | 0.9779      | 1.0113            | 0.9800      | 1.0114            | 0.9800         | 1.0114            |
| El Blanco         | 23 kV   | 0.9555      | 1.0420      | 0.9560      | 1.0462            | 0.9576      | 1.0473            | 0.9576         | 1.0473            |

Tabla 4.17: Resumen resultados de tensión en barras del sistema ante escenario 1

Tabla 4.18: Resumen resultados de tensión en barras del sistema ante escenario 2

|                  |         |             | Caso Base   |             | Caso de estudio 1 |             | Caso de estudio 2 |             | Caso de estudio 3 |
|------------------|---------|-------------|-------------|-------------|-------------------|-------------|-------------------|-------------|-------------------|
| Barra            | Tensión | Tensión     | Tensión     | Tensión     | Tensión           | Tensión     | Tensión           | Tensión     | Tensión           |
|                  |         | mínima [pu] | máxima [pu] | mínima [pu] | máxima [pu]       | mínima [pu] | máxima [pu]       | mínima [pu] | máxima [pu]       |
| Chacabuco        | 33 kV   | 0.9396      | 0.9931      | 0.9369      | 0.9952            | 0.9386      | 0.9957            | 0.9393      | 0.9956            |
| Avsén            | 33 kV   | 0.9498      | 1.0012      | 0.9471      | 1.0037            | 0.9487      | 1.0042            | 0.9494      | 1.0041            |
| Avsén            | 23 kV   | 0.9648      | 1.0125      | 0.9630      | 1.0157            | 0.9641      | 1.0162            | 0.9646      | 1.0161            |
| San Víctor       | 23 kV   | 1.0293      | 1.0531      | 1.0268      | 1.0551            | 1.0283      | 1.0554            | 1.0290      | 1.0553            |
| Alto Baguales    | 33 kV   | 0.9706      | 1.0166      | 0.9646      | 1.0166            | 0.9683      | 1.0176            | 0.9698      | 1.0176            |
| Alto Baguales    | 23 kV   | 0.9526      | 1.0140      | 0.9442      | 1.0131            | 0.9492      | 1.0143            | 0.9512      | 1.0143            |
| Divisadero       | 23 kV   | 0.9376      | 0.9900      | 0.9335      | 0.9901            | 0.9367      | 0.9915            | 0.9399      | 0.9915            |
| Lago Atravesado  | 23 kV   | 1.0313      | 1.0532      | 1.0313      | 1.0530            | 1.0325      | 1.0535            | 1.0325      | 1.0537            |
| <b>Tehuelche</b> | 23 kV   | 0.9533      | 0.9994      | 0.9499      | 0.9995            | 0.9526      | 1.0009            | 0.9553      | 1.0008            |
| Monreal          | 23 kV   | 0.9704      | 1.0205      | 0.9704      | 1.0205            | 0.9726      | 1.0214            | 0.9726      | 1.0212            |
| El Blanco        | 23 kV   | 0.9520      | 1.0462      | 0.9520      | 1.0464            | 0.9539      | 1.0471            | 0.9539      | 1.0471            |

Tabla 4.19: Resumen resultados de tensión en barras del sistema ante escenario 3

|                   |         |             | Caso Base   |             | Caso de estudio 1 |            | Caso de estudio 2 |             | Caso de estudio 3 |
|-------------------|---------|-------------|-------------|-------------|-------------------|------------|-------------------|-------------|-------------------|
| Barra             | Tensión | Tensión     | Tensión     | Tensión     | Tensión           | Tensión    | Tensión           | Tensión     | Tensión           |
|                   |         | mínima [pu] | máxima [pu] | mínima [pu] | máxima [pu]       | mínima  pu | máxima [pu]       | mínima [pu] | máxima [pu]       |
| Chacabuco         | 33 kV   | 0.9551      | 1.0245      | 0.9531      | 1.0245            | 0.9524     | 1.0250            | 0.9551      | 1,0229            |
| Aysén             | 33 kV   | 0.9639      | 1.0327      | 0.9620      | 1,0327            | 0.9612     | 1.0332            | 0.9639      | 1.0312            |
| Avsén             | 23 kV   | 0.9752      | 1.0505      | 0.9739      | 1.0505            | 0.9734     | 1.0510            | 0.9753      | 1.0489            |
| San Víctor        | 23 kV   | 1.0399      | 1.0561      | 1.0400      | 1.0561            | 1.0406     | 1.0565            | 1.0406      | 1.0550            |
| Alto Baguales     | 33 kV   | 0.9598      | 1.0211      | 0.9599      | 1.0210            | 0.9623     | 1.0216            | 0.9618      | 1.0215            |
| Alto Baguales     | 23 kV   | 0.9506      | 1.0189      | 0.9507      | 1.0176            | 0.9542     | 1.0183            | 0.9534      | 1.0183            |
| <b>Divisadero</b> | 23 kV   | 0.9403      | 0.9803      | 0.9415      | 0.9805            | 0.9434     | 0.9819            | 0.9427      | 0.9820            |
| Lago Atravesado   | 23 kV   | 1.0387      | 1.0476      | 1.0380      | 1.0486            | 1.0387     | 1.0491            | 1.0388      | 1.0487            |
| <b>Tehuelche</b>  | 23 kV   | 0.9631      | 0.9910      | 0.9643      | 0.9914            | 0.9657     | 0.9924            | 0.9652      | 0.9925            |
| Monreal           | 23 kV   | 0.9803      | 1.0341      | 0.9810      | 1.0341            | 0.9824     | 1.0344            | 0.9821      | 1.0343            |
| El Blanco         | 23 kV   | 0.9643      | 1.0193      | 0.9641      | 1.0193            | 0.9652     | 1.0197            | 0.9649      | 1.0197            |

Tabla 4.20: Resumen resultados de tensión en barras del sistema ante escenario 4

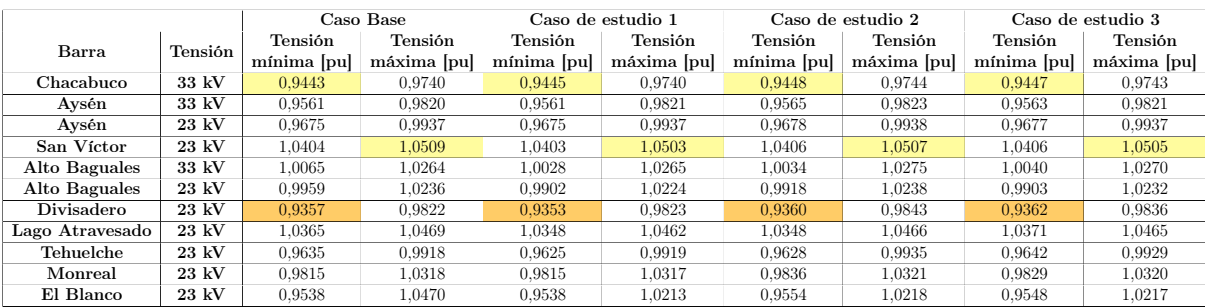

|                   |         | Caso Base      |                |                | Caso de estudio 1 |                | Caso de estudio 2 | Caso de estudio 3 |                |
|-------------------|---------|----------------|----------------|----------------|-------------------|----------------|-------------------|-------------------|----------------|
| Barra             | Tensión | <b>Tensión</b> | <b>Tensión</b> | <b>Tensión</b> | <b>Tensión</b>    | <b>Tensión</b> | <b>Tensión</b>    | <b>Tensión</b>    | <b>Tensión</b> |
|                   |         | mínima [pu]    | máxima [pu]    | mínima [pu]    | máxima [pu]       | mínima [pu]    | máxima [pu]       | mínima [pu]       | máxima [pu]    |
| Chacabuco         | 33 kV   | 0.9561         | 0.9872         | 0.9577         | 0.9857            | 0.9581         | 0.9874            | 0.9599            | 0.9878         |
| Avsén             | 33 kV   | 0.9591         | 0.9929         | 0.9602         | 0.9910            | 0.9607         | 0.9931            | 0.9629            | 0.9937         |
| Aysén             | 23 kV   | 0.9646         | 1.0079         | 0.9666         | 1,0060            | 0.9672         | 1.0081            | 0.9694            | 1.0087         |
| San Víctor        | 23 kV   | 0.9976         | 0.9681         | 0.9702         | 0.9976            | 0.9690         | 0.9981            | 0.9727            | 1.0002         |
| Alto Baguales     | 33 kV   | 0.9650         | 1.0276         | 0.9640         | 1.0276            | 0.9665         | 1.0283            | 0.9674            | 1.0298         |
| Alto Baguales     | 23 kV   | 0.9662         | 1.0305         | 0.9616         | 1.0292            | 0.9647         | 1.0302            | 0.9650            | 1.0312         |
| <b>Divisadero</b> | 23 kV   | 0.9755         | 0.9919         | 0.9755         | 0.9915            | 0.9777         | 0.9926            | 0.9773            | 0.9925         |
| Lago Atravesado   | 23 kV   | 1.0001         | 1.0137         | 0.9987         | 1.0137            | 1.0005         | 1.0145            | 1.0003            | 1.0144         |
| Tehuelche         | 23 kV   | 0.9908         | 1.0045         | 0.9896         | 1.0047            | 0.9914         | 1.0055            | 0.9912            | 1.0055         |
| Monreal           | 23 kV   | 0.9796         | 1.0082         | 0.9785         | 1.0086            | 0.9800         | 1.0095            | 0.9798            | 1.0094         |
| El Blanco         | 23 kV   | 0.9461         | 1.0480         | 0.9450         | 1.0480            | 0.9465         | 1.0486            | 0.9464            | 1.0486         |

Tabla 4.21: Resumen resultados de tensión en barras del sistema ante escenario 5

Tabla 4.22: Resumen resultados de tensión en barras del sistema ante escenario 6

|                   |                 |             | Caso Base      |                | Caso de estudio 1 |                                  | Caso de estudio 2 |             | Caso de estudio 3 |
|-------------------|-----------------|-------------|----------------|----------------|-------------------|----------------------------------|-------------------|-------------|-------------------|
| Barra             | Tensión         | Tensión     | <b>Tensión</b> | <b>Tensión</b> | <b>Tensión</b>    | <b>Tensión</b><br><b>Tensión</b> |                   | Tensión     | <b>Tensión</b>    |
|                   |                 | mínima [pu] | máxima [pu]    | mínima [pu]    | máxima [pu]       | mínima [pu]                      | máxima [pu]       | mínima [pu] | máxima [pu]       |
| Chacabuco         | $33 \text{ kV}$ | 0.9705      | 0.9886         | 0.9709         | 0.9888            | 0.9713                           | 0.9889            | 0.9730      | 0.9902            |
| Aysén             | 33 kV           | 0.9726      | 0.9956         | 0.9730         | 0.9959            | 0.9736                           | 0.9960            | 0.9758      | 0.9977            |
| Avsén             | 23 kV           | 0.9815      | 1.0118         | 0.9822         | 1.0121            | 0.9828                           | 1.0122            | 0.9850      | 1.0139            |
| San Víctor        | 23 kV           | 0.9727      | 1.0042         | 0.9704         | 1.0042            | 0.9721                           | 1.0046            | 0.9734      | 1.0064            |
| Alto Baguales     | 33 kV           | 0.9716      | 1.0252         | 0.9679         | 1.0252            | 0.9706                           | 1.0259            | 0.9709      | 1.0269            |
| Alto Baguales     | 23 kV           | 0.9734      | 1.0286         | 0.9686         | 1.0275            | 0.9720                           | 1.0283            | 0.9716      | 1,0288            |
| <b>Divisadero</b> | 23 kV           | 0.9767      | 0.9960         | 0.9764         | 0.9961            | 0.9778                           | 0.9966            | 0.9777      | 0.9968            |
| Lago Atravesado   | 23 kV           | 1.0004      | 1.0145         | 1.0004         | 1.0145            | 1.0023                           | 1.0153            | 1.0020      | 1.0154            |
| Tehuelche         | 23 kV           | 0.9919      | 1.0057         | 0.9921         | 1,0059            | 0.9939                           | 1.0063            | 0.9937      | 1.0065            |
| Monreal           | 23 kV           | 0.9810      | 1.0073         | 0.9810         | 1.0073            | 0.9829                           | 1.0080            | 0.9826      | 1.0080            |
| El Blanco         | 23 kV           | 0.9553      | 1.0470         | 0.9553         | 1.0471            | 0.9567                           | 1.0476            | 0.9565      | 1.0476            |

Tabla 4.23: Resumen resultados de tensión en barras del sistema ante escenario 7

|                  |         |             | Caso Base   |             | Caso de estudio 1 |             | Caso de estudio 2 |             | Caso de estudio 3 |
|------------------|---------|-------------|-------------|-------------|-------------------|-------------|-------------------|-------------|-------------------|
| Barra            | Tensión | Tensión     | Tensión     | Tensión     | Tensión           | Tensión     | Tensión           | Tensión     | Tensión           |
|                  |         | mínima [pu] | máxima [pu] | mínima [pu] | máxima [pu]       | mínima [pu] | máxima [pu]       | mínima [pu] | máxima [pu]       |
| Chacabuco        | 33 kV   | 0.9650      | 0.9894      | 0.9653      | 0.9894            | 0.9658      | 0.9898            | 0.9675      | 0.9915            |
| Avsén            | 33 kV   | 0.9598      | 0.9953      | 0.9601      | 0.9950            | 0.9607      | 0.9946            | 0.9630      | 0.9975            |
| Aysén            | 23 kV   | 0.9613      | 1.0097      | 0.9617      | 1.0093            | 0.9623      | 1.0090            | 0.9646      | 0.9646            |
| San Víctor       | 23 kV   | 0.9540      | 1.0059      | 0.9541      | 1.0057            | 0.9558      | 1.0060            | 0.9576      | 1.0081            |
| Alto Baguales    | 33 kV   | 0.9461      | 1.0265      | 0.9427      | 1.0255            | 0.9441      | 1.0268            | 0.9450      | 1.0276            |
| Alto Baguales    | 23 kV   | 0.9490      | 1.0302      | 0.9491      | 1.0288            | 0.9526      | 1.0303            | 0.9528      | 1.0307            |
| Divisadero       | 23 kV   | 0.9625      | 0.9899      | 0.9626      | 0.9900            | 0.9649      | 0.9913            | 0.9646      | 0.9912            |
| Lago Atravesado  | 23 kV   | 0.9992      | 1.0174      | 0.9992      | 1.0165            | 1.0011      | 1.0182            | 1.0008      | 1.0180            |
| <b>Tehuelche</b> | 23 kV   | 0.9895      | 1.0076      | 0.9901      | 1.0071            | 0.9917      | 1.0087            | 0.9915      | 1.0086            |
| Monreal          | 23 kV   | 0.9706      | 1.0054      | 0.9707      | 1.0045            | 0.9722      | 1.0061            | 0.9720      | 1.0060            |
| El Blanco        | 23 kV   | 0.9302      | 1.0343      | 0.9302      | 1.0340            | 0.9318      | 1.0347            | 0.9316      | 1.0346            |

Tabla 4.24: Resumen resultados de tensión en barras del sistema ante escenario 8

|                 |         |                | Caso Base   |             | Caso de estudio 1 |             | Caso de estudio 2 |             | Caso de estudio 3 |
|-----------------|---------|----------------|-------------|-------------|-------------------|-------------|-------------------|-------------|-------------------|
| Barra           | Tensión | <b>Tensión</b> | Tensión     | Tensión     | Tensión           | Tensión     | <b>Tensión</b>    | Tensión     | Tensión           |
|                 |         | mínima [pu]    | máxima [pu] | mínima [pu] | máxima [pu]       | mínima [pu] | máxima [pu]       | mínima [pu] | máxima [pu]       |
| Chacabuco       | 33 kV   | 0.9421         | 0.9853      | 0.9421      | 0.9831            | 0.9425      | 0.9835            | 0.9444      | 0.9861            |
| Aysén           | 33 kV   | 0.9401         | 0.9949      | 0.9401      | 0.9924            | 0.9406      | 0.9928            | 0.9431      | 0.9958            |
| Avsén           | 23 kV   | 0.9382         | 1.0095      | 0.9382      | 1.0069            | 0.9387      | 1.0074            | 0.9412      | 1.0104            |
| San Víctor      | 23 kV   | 0.9625         | 1.0104      | 0.9625      | 1.0071            | 0.9632      | 1.0077            | 0.9651      | 1.0101            |
| Alto Baguales   | 33 kV   | 0.9935         | 1.0385      | 1.0001      | 1.0340            | 1.0010      | 1.0348            | 1.0017      | 1.0362            |
| Alto Baguales   | 23 kV   | 0.9936         | 1.0420      | 1.0005      | 1.0351            | 1.0016      | 1.0360            | 1.0019      | 1.0367            |
| Divisadero      | 23 kV   | 0.9609         | 0.9913      | 0.9620      | 0.9917            | 0.9633      | 0.9928            | 0.9632      | 0.9930            |
| Lago Atravesado | 23 kV   | 1.0024         | 1.0192      | 1.0030      | 1.0192            | 1.0046      | 1.0204            | 1.0043      | 1.0202            |
| Tehuelche       | 23 kV   | 0.9887         | 1.0031      | 0.9896      | 1.0034            | 0.9906      | 1.0043            | 0.9905      | 1.0042            |
| Monreal         | 23 kV   | 0.9803         | 1.0060      | 0.9809      | 1.0062            | 0.9825      | 1.0070            | 0.9823      | 1.0070            |
| El Blanco       | 23 kV   | 0.9476         | 1.0470      | 0.9476      | 1.0471            | 0.9488      | 1.0473            | 0.9487      | 1.0475            |

|                                               | Caso Base |            | Caso de estudio 1 |            | Caso de estudio 2 |            | Caso de estudio 3      |                                     |
|-----------------------------------------------|-----------|------------|-------------------|------------|-------------------|------------|------------------------|-------------------------------------|
| Línea o transformador                         | Potencia  | Potencia.  | Potencia          | Potencia   | Potencia.         | Potencia   | Potencia               | Potencia                            |
|                                               | promedio  | máxima [%] | promedio $[\%]$   | máxima [%] | promedio $[\%]$   | máxima [%] | promedio $\frac{1}{2}$ | $m\text{\'axima}$ $\lceil\% \rceil$ |
| Línea Ev C. Chacabuco                         | 0.41      | 3.68       | 0.41              | 3.68       | 0.41              | 3.68       | 0.41                   | 3.68                                |
| Aysén - Alto Baguales (Extr. Aysén)           | 32.69     | 36.17      | 32.70             | 36.08      | 32.67             | 36.04      | 32.67                  | 36.04                               |
| Aysén - Alto Baguales (Extr. Baguales)        | 15.71     | 21,50      | 15.76             | 21,50      | 15.63             | 21.37      | 15.61                  | 21.50                               |
| Alto Baguales - Divisadero (Extr. Baguales)   | 55.98     | 78.84      | 55.62             | 88.73      | 55.81             | 86.65      | 55.67                  | 86.65                               |
| Alto Baguales - Divisadero (Extr. Divisadero) | 26.96     | 38,02      | 26.79             | 42,84      | 26.88             | 41,83      | 26,81                  | 41.83                               |
| Tehuelche - Divisadero C1                     | 24.13     | 30.63      | 24.30             | 31.09      | 24.08             | 30.88      | 23.87                  | 30.88                               |
| Tehuelche - Divisadero C2                     | 16.78     | 21.29      | 16.90             | 21.61      | 16.75             | 21.46      | 16.60                  | 21.46                               |
| L. Atravesado - Tehuelche C1                  | 28.66     | 37.85      | 28.91             | 35.05      | 28.75             | 34.82      | 28.45                  | 34.50                               |
| L. Atravesado - Tehuelche C2                  | 28.69     | 37.89      | 28.95             | 35.09      | 28.78             | 34.86      | 28,48                  | 34,54                               |
| Transformador 3D Aysén 33/23                  | 29.46     | 35.33      | 29.46             | 35.33      | 29.34             | 35.33      | 29.32                  | 35.23                               |
| Transformador 3D Alto Baguales 33/23          | 31.64     | 43.30      | 31.73             | 43.30      | 31.73             | 43.03      | 31.43                  | 43.03                               |

Tabla 4.25: Resumen resultados de cargabilidad de elementos del sistema ante escenario 1

Tabla 4.26: Resumen resultados de cargabilidad de elementos del sistema ante escenario 2

|                                               | Caso Base       |            | Caso de estudio 1 |            | Caso de estudio 2 |            | Caso de estudio 3 |                                       |
|-----------------------------------------------|-----------------|------------|-------------------|------------|-------------------|------------|-------------------|---------------------------------------|
| Línea o transformador                         | Potencia        | Potencia   | Potencia          | Potencia   | Potencia          | Potencia   | Potencia.         | Potencia                              |
|                                               | promedio $[\%]$ | máxima [%] | promedio $[\%]$   | máxima [%] | promedio $[\%]$   | máxima [%] | promedio $[\%]$   | $m$ áxima $\lceil \frac{m}{6} \rceil$ |
| Línea Ev C. Chacabuco                         | 0.56            | 1.96       | 0.56              | 1.96       | 0.56              | 1.95       | 0.56              | 1.95                                  |
| Aysén - Alto Baguales (Extr. Aysén)           | 21.88           | 31.77      | 21.91             | 31.77      | 21.88             | 31.73      | 21.87             | 31.73                                 |
| Aysén - Alto Baguales (Extr. Baguales)        | 8.62            | 19.21      | 8.76              | 20.96      | 8.56              | 19.88      | 8.52              | 19,43                                 |
| Alto Baguales - Divisadero (Extr. Baguales)   | 29.98           | 60.54      | 30.76             | 60.54      | 29.62             | 60.78      | 29.60             | 60.78                                 |
| Alto Baguales - Divisadero (Extr. Divisadero) | 14.40           | 29.21      | 14.79             | 29.21      | 14.23             | 29.32      | 14.22             | 29,32                                 |
| Tehuelche - Divisadero C1                     | 34.31           | 51,53      | 34.43             | 54.29      | 34.25             | 54.00      | 33.99             | 52,29                                 |
| Tehuelche - Divisadero C2                     | 23.84           | 35.79      | 23.93             | 37.71      | 23.80             | 37.51      | 23.62             | 36.33                                 |
| L. Atravesado - Tehuelche C1                  | 38.70           | 53.37      | 38.87             | 56.53      | 38.67             | 56.19      | 38.35             | 54.23                                 |
| L. Atravesado - Tehuelche C2                  | 38.74           | 53,43      | 38.92             | 56.60      | 38.71             | 56.26      | 38,40             | 54.29                                 |
| Transformador 3D Avsén 33/23                  | 23.30           | 30.11      | 23.43             | 30.11      | 23.29             | 30.11      | 23.25             | 30.11                                 |
| Transformador 3D Alto Baguales 33/23          | 17.36           | 38.68      | 17.65             | 42.20      | 17.24             | 40.02      | 17.15             | 39.13                                 |

Tabla 4.27: Resumen resultados de cargabilidad de elementos del sistema ante escenario 3

|                                               | Caso Base       |            | Caso de estudio 1           |            | Caso de estudio 2 |            | Caso de estudio 3 |                  |
|-----------------------------------------------|-----------------|------------|-----------------------------|------------|-------------------|------------|-------------------|------------------|
| Línea o transformador                         | Potencia        | Potencia   | Potencia.                   | Potencia   | Potencia.         | Potencia   | Potencia          | Potencia         |
|                                               | promedio $[\%]$ | máxima [%] | promedio $\lceil \% \rceil$ | máxima [%] | promedio $[\%]$   | máxima [%] | promedio $[\%]$   | $m$ áxima $ \% $ |
| Línea Ev C. Chacabuco                         | 4.79            | 11.72      | 4.78                        | 11.72      | 4.78              | 11.72      | 4.78              | 11.72            |
| Aysén - Alto Baguales (Extr. Aysén)           | 18.10           | 34.25      | 18.11                       | 34.41      | 18.11             | 34.39      | 18.10             | 34.39            |
| Aysén - Alto Baguales (Extr. Baguales)        | 9.94            | 14.92      | 9.88                        | 15.58      | 9.86              | 15.51      | 9.85              | 15.45            |
| Alto Baguales - Divisadero (Extr. Baguales)   | 39.26           | 73.96      | 38.27                       | 73.67      | 38.42             | 73.17      | 38.36             | 73.79            |
| Alto Baguales - Divisadero (Extr. Divisadero) | 18.80           | 35.69      | 18.33                       | 35.58      | 18.40             | 35.33      | 18,37             | 35.64            |
| Tehuelche - Divisadero C1                     | 45.02           | 67.29      | 45.03                       | 67.24      | 44.61             | 66.10      | 44.68             | 66.32            |
| Tehuelche - Divisadero C2                     | 31.28           | 46.74      | 31.29                       | 46.70      | 30.99             | 45.91      | 31.04             | 46.07            |
| L. Atravesado - Tehuelche C1                  | 37.74           | 57.51      | 37.73                       | 51.20      | 37.42             | 51.10      | 37.45             | 51.99            |
| L. Atravesado - Tehuelche C2                  | 37.78           | 57.58      | 37.77                       | 51.26      | 37.46             | 51.16      | 37.49             | 52,05            |
| Transformador 3D Avsén 33/23                  | 26.66           | 41.40      | 26.71                       | 41.40      | 26.67             | 41.40      | 26.64             | 41.42            |
| Transformador 3D Alto Baguales 33/23          | 20.01           | 30.04      | 19.90                       | 31.37      | 19.86             | 31.24      | 19.84             | 31.12            |

Tabla 4.28: Resumen resultados de cargabilidad de elementos del sistema ante escenario 4

|                                               | Caso Base       |            | Caso de estudio 1 |                  | Caso de estudio 2 |                                     | Caso de estudio 3 |               |
|-----------------------------------------------|-----------------|------------|-------------------|------------------|-------------------|-------------------------------------|-------------------|---------------|
| Línea o transformador                         | Potencia        | Potencia   | Potencia.         | Potencia         | Potencia.         | Potencia                            | Potencia          | Potencia      |
|                                               | promedio $[\%]$ | máxima [%] | promedio $[\%]$   | $m$ áxima $ \% $ | promedio $[\%]$   | $m\text{\'axima}$ $\lceil\% \rceil$ | promedio $[\%]$   | máxima $[\%]$ |
| Línea Ev C. Chacabuco                         | 5.24            | 13.69      | 5.26              | 13.85            | 5.24              | 13.66                               | 5.25              | 13.84         |
| Aysén - Alto Baguales (Extr. Aysén)           | 32,28           | 39,22      | 32,32             | 39.13            | 32,28             | 39.08                               | 32,29             | 39.11         |
| Aysén - Alto Baguales (Extr. Baguales)        | 14.71           | 20.77      | 14.84             | 20.76            | 14.69             | 20.31                               | 14.74             | 20.74         |
| Alto Baguales - Divisadero (Extr. Baguales)   | 76.77           | 88,14      | 75.64             | 90.17            | 75.70             | 90.70                               | 75.47             | 88.17         |
| Alto Baguales - Divisadero (Extr. Divisadero) | 36.93           | 42,42      | 36.39             | 43.37            | 36.41             | 43.62                               | 36,30             | 42,43         |
| Tehuelche - Divisadero C1                     | 42.49           | 67.79      | 42.90             | 70.47            | 42.61             | 69.44                               | 42.67             | 70.55         |
| Tehuelche - Divisadero C2                     | 29.53           | 47.09      | 29.81             | 48.95            | 29.61             | 48.23                               | 29.65             | 49,00         |
| L. Atravesado - Tehuelche C1                  | 37.71           | 55.64      | 38.26             | 59.51            | 38.13             | 58.94                               | 38.16             | 59.83         |
| L. Atravesado - Tehuelche C2                  | 37.75           | 55.71      | 38.31             | 59.58            | 38.18             | 59.01                               | 38.21             | 59.90         |
| Transformador 3D Avsén 33/23                  | 26.24           | 32.59      | 26.30             | 32.69            | 26.22             | 32.60                               | 26.24             | 32,53         |
| Transformador 3D Alto Baguales 33/23          | 29.61           | 41.83      | 29.87             | 41.81            | 29.58             | 40.89                               | 29.68             | 41.76         |

|                                               | Caso Base       |                 | Caso de estudio 1 |            | Caso de estudio 2 |            | Caso de estudio 3 |                  |
|-----------------------------------------------|-----------------|-----------------|-------------------|------------|-------------------|------------|-------------------|------------------|
| Línea o transformador                         | Potencia        | Potencia.       | Potencia          | Potencia   | Potencia.         | Potencia   | Potencia          | Potencia         |
|                                               | promedio $[\%]$ | $m$ áxima $ \%$ | promedio $[\%]$   | máxima [%] | promedio $[\%]$   | máxima [%] | promedio $[\%]$   | $m$ áxima $ \% $ |
| Línea Ev C. Chacabuco                         | 17.70           | 27.88           | 17.67             | 27.81      | 17.65             | 27.85      | 17.58             | 27.69            |
| Aysén - Alto Baguales (Extr. Aysén)           | 8.71            | 19.20           | 8.78              | 18.90      | 8.77              | 18.88      | 8.75              | 18.90            |
| Aysén - Alto Baguales (Extr. Baguales)        | 9.34            | 20.35           | 9.39              | 20,07      | 9.38              | 20.05      | 9.34              | 20.06            |
| Alto Baguales - Divisadero (Extr. Baguales)   | 29.66           | 60.03           | 32.04             | 73.99      | 31.53             | 72.51      | 31.35             | 72.45            |
| Alto Baguales - Divisadero (Extr. Divisadero) | 14.24           | 28.85           | 15.43             | 35,62      | 15,18             | 34.90      | 15.09             | 34.88            |
| Tehuelche - Divisadero C1                     | 31.26           | 48.61           | 31.52             | 46.73      | 31.22             | 47.27      | 31.22             | 45.78            |
| Tehuelche - Divisadero C2                     | 21.73           | 33.77           | 21.91             | 32,47      | 21.70             | 32.84      | 21.70             | 31.80            |
| L. Atravesado - Tehuelche C1                  | 6.10            | 6.17            | 6.11              | 6.17       | 6.10              | 6.16       | 6.10              | 6.16             |
| L. Atravesado - Tehuelche C2                  | 6.11            | 6,17            | 6.11              | 6.17       | 6.11              | 6.16       | 6.11              | 6.17             |
| Transformador 3D Aysén 33/23                  | 19.86           | 25,35           | 19.85             | 25,35      | 19.86             | 25.35      | 19.87             | 25,36            |
| Transformador 3D Alto Baguales 33/23          | 18.81           | 40.98           | 18.91             | 40.42      | 18.88             | 40.38      | 18.82             | 40.39            |

Tabla 4.29: Resumen resultados de cargabilidad de elementos del sistema ante escenario 5

#### Tabla 4.30: Resumen resultados de cargabilidad de elementos del sistema ante escenario 6

|                                               | Caso Base       |            | Caso de estudio 1           |            | Caso de estudio 2 |            | Caso de estudio 3 |            |
|-----------------------------------------------|-----------------|------------|-----------------------------|------------|-------------------|------------|-------------------|------------|
| Línea o transformador                         | Potencia        | Potencia   | Potencia                    | Potencia   | Potencia          | Potencia   | Potencia          | Potencia   |
|                                               | promedio $[\%]$ | máxima [%] | promedio $\lceil \% \rceil$ | máxima [%] | promedio $[\%]$   | máxima [%] | promedio $[\%]$   | máxima [%] |
| Línea Ev C. Chacabuco                         | 16.74           | 24.02      | 16.72                       | 23.90      | 16.72             | 23.89      | 16.75             | 23.83      |
| Aysén - Alto Baguales (Extr. Aysén)           | 2.74            | 12.04      | 2.97                        | 12.04      | 2,97              | 11.94      | 2.89              | 12,05      |
| Aysén - Alto Baguales (Extr. Baguales)        | 3.64            | 13.14      | 3.82                        | 13.14      | 3.83              | 13.06      | 3.73              | 13,15      |
| Alto Baguales - Divisadero (Extr. Baguales)   | 14.73           | 51.60      | 15.19                       | 51,60      | 14.90             | 51.58      | 14.89             | 51,50      |
| Alto Baguales - Divisadero (Extr. Divisadero) | 6.98            | 24.87      | 7.21                        | 24.87      | 7.06              | 24.86      | 7.07              | 24,82      |
| Tehuelche - Divisadero C1                     | 30.96           | 40.31      | 31.07                       | 42.38      | 30.82             | 42.13      | 30.83             | 42,16      |
| Tehuelche - Divisadero C2                     | 21.52           | 28.01      | 21.60                       | 29.44      | 21,42             | 29.27      | 21.43             | 29,29      |
| L. Atravesado - Tehuelche C1                  | 6.11            | 6.80       | 6.12                        | 6.80       | 6.11              | 6.80       | 6.11              | 6.80       |
| L. Atravesado - Tehuelche C2                  | 6.12            | 6.81       | 6.12                        | 6.81       | 6.12              | 6.81       | 6.12              | 6.81       |
| Transformador 3D Aysén 33/23                  | 20.54           | 28.45      | 20.54                       | 28.45      | 20.54             | 28.45      | 20.56             | 28,45      |
| Transformador 3D Alto Baguales 33/23          | 7.32            | 26.47      | 7.70                        | 26.47      | 7.71              | 26.30      | 7.51              | 26.47      |

Tabla 4.31: Resumen resultados de cargabilidad de elementos del sistema ante escenario 7

|                                               | Caso Base       |            | Caso de estudio 1      |                          | Caso de estudio 2 |            | Caso de estudio 3 |            |
|-----------------------------------------------|-----------------|------------|------------------------|--------------------------|-------------------|------------|-------------------|------------|
| Línea o transformador                         | Potencia        | Potencia   | Potencia               | Potencia                 | Potencia.         | Potencia   | Potencia          | Potencia   |
|                                               | promedio $[\%]$ | máxima [%] | promedio $\frac{1}{2}$ | $m\text{\'axima}$ $[\%]$ | promedio $[\%]$   | máxima [%] | promedio $[\%]$   | máxima [%] |
| Línea Ev C. Chacabuco                         | 29.81           | 42.01      | 29.80                  | 42.01                    | 29.78             | 41.92      | 29.71             | 41.75      |
| Aysén - Alto Baguales (Extr. Aysén)           | 11.41           | 27.14      | 11.50                  | 27.14                    | 11.62             | 27.25      | 11.42             | 26.93      |
| Aysén - Alto Baguales (Extr. Baguales)        | 11.47           | 26.33      | 11.55                  | 26.33                    | 11.69             | 26.45      | 11.47             | 26,12      |
| Alto Baguales - Divisadero (Extr. Baguales)   | 33.17           | 69.28      | 32.75                  | 69.05                    | 32.95             | 68.15      | 32.66             | 68.88      |
| Alto Baguales - Divisadero (Extr. Divisadero) | 15.93           | 33.45      | 15.74                  | 33.34                    | 15.83             | 32.90      | 15.69             | 33,25      |
| Tehuelche - Divisadero C1                     | 40.29           | 62.75      | 40.40                  | 62.69                    | 39.85             | 61.64      | 39.89             | 61,67      |
| Tehuelche - Divisadero C2                     | 27.99           | 43.59      | 28.07                  | 43.55                    | 27.69             | 42.81      | 27.72             | 42,84      |
| L. Atravesado - Tehuelche C1                  | 7.00            | 7.66       | 7.00                   | 7.66                     | 6.99              | 7.65       | 6.99              | 7.65       |
| L. Atravesado - Tehuelche C2                  | 7.01            | 7.67       | 7.01                   | 7.67                     | 7.00              | 7.66       | 7.00              | 7.66       |
| Transformador 3D Aysén 33/23                  | 24.75           | 32.06      | 24.75                  | 32.05                    | 24.74             | 32.03      | 24.72             | 31.97      |
| Transformador 3D Alto Baguales 33/23          | 23.10           | 53.03      | 23.26                  | 53.03                    | 23.54             | 53.26      | 23.09             | 52,61      |

Tabla 4.32: Resumen resultados de cargabilidad de elementos del sistema ante escenario 8

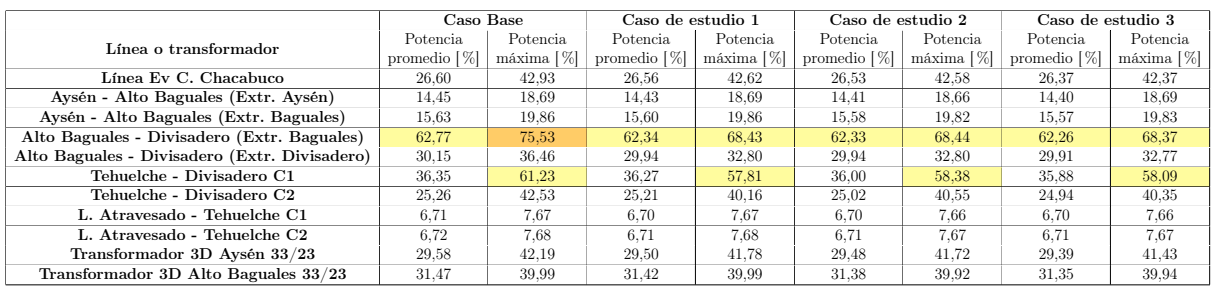

La operación de las baterías no generan subtensiones o sobretensiones en las barras del sistema. Los niveles de tensión de riesgo identificados en la barra El Blanco en el escenario 7, no son completamente solucionados con la incorporación de unidades de almacenamiento. En el caso de estudio 1, el nivel de tensión mínimo se mantiene, mientras que en los casos de estudio 2 y 3, dicho mínimo aumenta a 0,9318.

En general, la operación de las baterías no modifica los niveles de tensión obtenidos para el caso base. Al comparar los resultados obtenidos para cada caso de estudio (con unidades de almacenamiento), no se evidencian diferencias significativas en los niveles de tensión obtenidos. Lo anterior, se asocia a la baja capacidad instalada de los BESS localizados en las barras Aysén 23kV y Divisadero 23kV.

Sin embargo, la operación de los BESS en los distintos casos de estudio generan un aumento en la cargabilidad media y máxima de los elementos cercanos a su localización, en particular, la línea Alto Baguales - Divisadero (ext. Alto Baguales). Solo en los escenarios 7 y 8, se demuestra una disminución significativa en la cargabilidad. El aumento de la cargabilidad media evidencia un mejor aprovechamiento de la infraestructura de transmisión disponible en la zona, lo cual se asocia a la prestación arbitraje de energía realizada por los BESS instalados.

La operación de la línea virtual propuesta entre las barras Aysén y Divisadero (caso de estudio 3) no presenta disminuciones significativas con respecto al caso de estudio 1, en la cargabilidad de las líneas de interconexión de los subsistemas Aysén y Coyhaique. Incluso, son mayor en la mayoría de los escenarios al caso de estudio 1. Lo anterior, se asocia a la baja capacidad instalada (200 kW) de los BESS instalados en las barras Aysén y Divisadero.

Al analizar la cargabilidad de la línea Alto Baguales - Divisadero (Ext. Divisadero) a la cual se le impone un límite operacional de cargabilidad al 30 % es posible evidenciar que este límite es sobrepasado, para la cargabilidad media y máxima en todos los casos de estudio y escenarios, con excepción del escenario 6 con todos los casos de estudio. Por esta razón, se sugiere realizar un estudio dinámico o de operación post-contingencias para evaluar si la operación de los BESS propuestos, logra levantar el límite operacional.

# Capítulo 5

### Conclusiones y trabajos futuros

El proyecto de electrificación del calor, implementado en la comuna de Coyhaique, genera una demanda máxima de 37,05 MW (45,56 % de aumento con respecto al año 2019) y una demanda media de 21,83 MW (24,74 % de aumento con respecto al año 2019). Por lo cual, el efecto del crecimiento de demanda por calefacción se intensifica en horas específicas durante los meses de invierno y otoño.

Además, la implementación de este proyecto genera un cambio en la forma de la curva de demanda diaria. La nueva curva presenta características de consumo comercial-residencial, es decir, posee una demanda alta casi constante entre las 9:00 y 23:00. Esta nueva forma de curva no es compatible para las prestaciones del BESS, postergación de la inversión en transmisión o peak shaving, ya que no existe una relación adecuada entre los horarios de demanda alta y baja, ni tampoco existen peak de demanda máxima cortos en horarios específicos.

La operación simulada del sistema al año 2025, considerando el plan de expansión de generación y la proyección de la demanda, evidencia una oportunidad para incorporar sistemas de almacenamiento realizando arbitraje de energía para aprovechar parte del vertimiento de recurso ERNC (principalmente eólico).

La gran cantidad de vertimiento de energía se asocia a los límites de transmisión de las líneas que interconectan la parque eólico Alto Baguales con los principales centros de consumo. Por esta razón, es posible incorporar unidades de almacenamiento de energía en las cercanías de dicha central, realizando las cargas de estas durante los horarios de mayor congestión y su descarga, ante la existencia de capacidad de transmisión.

En la simulación de operación del sistema al año 2025, ante una hidrología seca, se identifica la necesidad de contar con unidades adicionales de generación diésel para satisfacer la demanda en algunos días del año con demanda alta y baja de inyección de centrales ERNC. Para determinar la ubicación y dimensión de dichas unidades adicionales, se recomienda realizar un estudio de suficiencia del sistema.

El modelo que permite simular la incorporación de unidades de almacenamiento en el despacho técnico-económico realizado en el software FICOXpress, funciona correctamente.

Este modelo compara el costo de oportunidad (variable dual de la ecuación de itinerario del BESS) con el costo operacional instantáneo del sistema, para determinar los momentos de carga y descarga del sistema.

Además, la operación de los BESS propuestos generan una disminución del costo operacional por el desplazamiento de la operación de centrales diésel de altos costos variables. Este ahorro permite identificar un ingreso en la evaluación económica del proyecto.

La métrica Utilidad $_{BESS}$ (dimensión, ubicación) utilizada, permite determinar la dimensión y ubicación óptima de los BESS a instalar en cada caso de estudio, considerando las particularidades del sistema. Dentro de estas particularidades destacan: la ausencia del reconocimiento de la inversión en la tarifa del sistema y las características técnicas propias de este, como forma de demanda y disponibilidad de recursos ERNC. En la tabla [5.1,](#page-91-0) se muestran los resultados obtenidos con la métrica utilizada.

<span id="page-91-0"></span>

| Caso de           | <b>BESS</b>           | <b>BESS</b>                      | <b>BESS</b>                     | Utilidad     | Reducción                            |
|-------------------|-----------------------|----------------------------------|---------------------------------|--------------|--------------------------------------|
| estudio           | Aysén                 | Alto Baguales                    | Divisadero                      | anual [MUSD] | vertimiento anual $\lceil \% \rceil$ |
| Caso de estudio 1 |                       | 1400 kW<br>5600 kWh              |                                 | 42,4         | 7,8                                  |
| Caso de estudio 2 |                       | 1200 kW<br>4800 kWh              | 300 kW<br>$1200$ kWh            | 43,5         | 8,2                                  |
| Caso de estudio 3 | $200$ kW<br>$800$ kWh | $1200~\mathrm{kW}$<br>$4800$ kWh | $200\ \mathrm{kW}$<br>$800$ kWh | 43,8         | 8,7                                  |

Tabla 5.1: Resultado dimensionamiento casos de estudio

La operación de los BESS de los distintos casos de estudio no logra suplir la totalidad de la generación diésel adicional identificada en la simulación de operación del sistema al año 2025 ante una hidrología seca.

Luego de realizar la evaluación económica de la implementación de los casos de estudio ante las tecnologías Ion-Litio, Iron-Flow e Hidrógeno, fue posible evidenciar que la única opción factible es la tecnología Ion-Litio. Esta tecnología muestra factibilidad para los tres casos de estudio y presenta un mejor desempeño económico al postergar lo más posible la reinversión. De esta manera, se determinó el año 15 de estudio como el óptimo para realizar la reinversión.

Considerando una tasa de descuento del 9 % y 25 años para el horizonte de evaluación, se obtuvo una VAN que varía desde 129,9 MUSD para el caso de estudio 1 hasta 134,4 MUSD para el caso de estudio 3.

Se confirma la factibilidad del proyecto de implementar cualquiera de los tres casos de estudio con tecnología Ion-Litio, al comparar los LCOE obtenidos que varían de 37,867 \$/kWh para el caso de estudio 1 hasta 37,321 \$/kWh para el caso de estudio 3, con el valor de la tarifa del sistema correspondiente a 58,507 \$/kWh.

La principal barrera de entrada para tecnologías Iron-Flow e Hidrógeno es el costo de inversión. Incluso, al considerar una proyección de costos conservadora, en reemplazo de la proyección optimista utilizada, el aumento en el costo de inversión hace infactible económicamente el proyecto.

En el estudio del flujo de potencia no se evidenciaron problemas de sobretensiones o subtensiones ocasionados por la operación de las unidades de almacenamiento. En otras palabras, los niveles de tensión se encuentran dentro de los límites establecidos por la Norma Técnica para sistemas de transmisión de media tensión.

Al comparar los niveles de tensión obtenidos para los distintos casos de estudio, no se evidencian grandes diferencias ante la implementación de la línea virtual que interconecta los subsistemas Aysén y Coyhaique (caso de estudio 3) con respecto al caso de estudio 1.

La operación del caso de estudio 1 genera un aumento en la cargabilidad promedio de los elementos involucrados en la interconexión de los subsistemas Aysén y Coyhaique, lo cual evidencia un mejor aprovechamiento de infraestructura disponible. No obstante, la operación del caso de estudio 3 no muestra una disminución en la cargabilidad máxima de dichos elementos, lo cual evidencia que la operación de la línea virtual no cumple con aliviar la congestión del sistema.

El límite operacional impuesto en la línea Alto Baguales - Divisadero (Ext. Divisadero) es sobrepasado en todos los casos de estudio y escenarios, con excepción del escenario 6 ante los tres casos de estudio y el caso base. Por lo cual, se recomienda realizar un estudio dinámico o de operación post-contingencia para evaluar si la operación de los BESS propuestos, logran levantar dicho límite.

Según los resultados obtenidos en la evaluación económica y técnica, la implementación del caso de estudio 3 presenta mayores beneficios (principalmente económicos) que las otras opciones. Pero la implementación de la línea virtual entre los subsistema Aysén y Coyhaique, no logra aliviar la congestión en los distintos segmentos de transmisión de la línea que conecta estos subsistemas. Lo anterior se asocia, principalmente, a la baja capacidad instalada de los BESS ubicados en las barras Aysén y Divisadero. Sin embargo, un aumento de la capacidad instalada de dichos BESS, en desmedro del BESS localizado en la barra Alto Baguales, no asegura una factibilidad económica del proyecto considerando los criterios actuales de ingreso para las unidades de almacenamiento.

No obstante, los costos modulares de inversión consideran una estimación porcentual de este costo para la inversión en equipos primarios y para la inversión en obras civiles y obras menores. Pero ante la instalación de pocos módulos de almacenamiento (como lo ocurrido en el caso de estudio 2 y 3), estos valores pueden ser subestimados. Por lo cual, se recomienda realizar cotizaciones en el mercado nacional para determinar con mayor precisión estos costos y en consecuencia, determinar un criterio extra para la comparación de los tres casos de estudio.

Para complementar las conclusiones obtenidas en el presente trabajo, se propone como trabajo futuro:

• Incorporar elementos que entreguen mayor detalle al sistema simplificado y que permitan simular de forma más realista el sistema. Por ejemplo, se propone: modelar centrales por unidades de generación, considerar costos de partida y detención de las distintas unidades de generación, considerar indisponibilidad de unidades de generación por mantención, entre otras.

- Incorporar modelos dinámicos de baterías más complejos al despacho técnico-económico realizado en FICOXpress. De esta manera, incorporar la degradación de la batería durante la operación y no, como un porcentaje de degradación anual.
- Incorporar perfiles eólicos y solares según hidrología seca.
- Realizar un estudio de suficiencia para determinar la ubicación y dimensión de las unidades de generación diésel adicionales a instalar para abastecer la demanda ante una hidrología seca.
- Ampliar el estudio de flujo de potencia realizado, para considerar contingencias y evaluar el impacto de la batería ante una operación degradada del sistema.
- Desarrollar un estudio dinámico para determinar el impacto de la operación de los distintos casos de estudio en el control de frecuencia del SM Aysén.
- Realizar una cotización de costos de inversión para validar o corregir los costos modulares encontrados en la literatura.

# Bibliografía

- <span id="page-94-0"></span>[1] C. Ohler G. Linhofer A. Oudalov, D. Chartouni. Value Analysis of Battery Energy Storage Applications in Power Systems. 2006.
- [2] Johann Max Blanc Barrenechea. Desarrollo de modelo algorítmico para dimensionamiento y gestión técnico-económico óptimos de banco de baterías para clientes alimentados del sistema eléctrico chileno y/o fuentes de energía solares. 2015.
- [3] Ganesh Kothapalli Thair S. Mahmoud Daryoush Habibi Choton K. Das, Octavian Bass. Overview of energy storage systems in distribution networks: Placement, sizing, operation, and power quality. 2018.
- [4] Stavros Afxentis Venizelos Efthymiou Christos Yianni, Michalis Florides and George E. Georghiou. Economic Viability of Battery Energy Storage System Applications. 2018.
- [5] Gabriela Josefina Arancibia Contreras. Optimización del recurso hidráulico en la operación del sistema palena mediante su transformación a red inteligente. 2018.
- <span id="page-94-3"></span>[6] Ministerio de economía fomento y reconstrucción. Ley 19.940. 2004.
- <span id="page-94-2"></span>[7] Comisión Nacional de Energía. Norma técnica de seguridad y calidad de servicio. 2016.
- [8] Comisión Nacional de Energía. Estudio de planificación y tarificación de los sistemas medianos de Aysén, Palena y General Carrera. 2018.
- <span id="page-94-1"></span>[9] Deutsche Gesellschaft für Internationale Zusammenarbeit (GIZ) GmbH. Tecnologías del Hidrógeno y perspectiva para Chile. 2018.
- [10] ESS inc. Cleanest, lowest cost long-duration storage with no capacity degradation. 2019.
- [11] International Renewable Energy Agency IRENA. Utility-scale batteries. 2019.
- [12] Sandia National Laboratories. DOE Global Energy Storage Database, Office of Electricity Delivery Energy Realiability. 2020.
- [13] Comisión nacional de energía. Informe técnico con observaciones y correcciones a estudio presentado por empresa Edelaysén S.A. 2006.
- [14] Ernesto Bianchi Souter. Temas seleccionados de ingenería eléctrica de potencia. 2019.
- [15] A. Will Frazier National Renewable Energy Laboratory. Wesley Cole. Cost projections for utility-scale baterry storage. 2019.
- [16] Mark Dooner Jonathan Clarke Xing Luo, Jihong Wang. Overview of current development in electrical energy storage technologies and the application potential in power system operation. 2015.
- [17] Sergio Aguirre y Gonzalo Lolas. Impacto tecnología de almacenamiento BESS en despacho centrales ERNC.
- [18] Walter Brokering Ch. y Rodrigo Palma B. Atrapando el Sol en los Sistemas Eléctricos de Potencia. 2019.
- [19] Diego Julián Rodríguez Patarroyo y Ronyver Alexander Gómez Porras. Sistemas de gestión de baterías (BMS) y su importancia para los sistemas de almacenamiento de baterías (BESS). 2015.

# Anexos

### Anexo A: Código despacho técnico-económico realizado en FICOXpress

A continuación se adjunta el código del flujo DC realizado en el software FICOXpress para obtener el despacho técnico-económico al año 2025 de los distintos casos de estudio.

Los datos de entrada y salida se almacenan en el archivo excel 'Operación FICO.xlsx' adjunto en este informe.

El mencionado archivo contiene las siguientes 4 hojas:

- DATA: En esta hoja se respaldan los datos de entrada correspondientes a la demanda por barra, perfiles eólico y solar, y las hidrologías húmedas y secas por cada central hidráulica.
- INPUT: En esta hoja se entregan los datos de entrada para el despacho técnicoeconómico.
- OUTPUT Centrales: En esta hoja se almacena el despacho de las centrales, los costos marginales obtenidos en cada barra, la carga/ descarga y estado de los BESS modelados y el vertimiento de energía por central.
- OUTPUT Lineas: En esta hoja se almacenan los flujos de potencia a través de las líneas del sistema y también, la operación de centrales de falla, es decir, la operación de los grupos diésel adicionales.

```
1 model SM_Aysen
2 uses "mmxprs", "mmsheet"; !gain access to the Xpress-Optimizer solver
3
4 declarations
5
6 | ! VARIABLES DE DECISION
7 | Potencia centrales
8 PcenCHA, PcenAYS, PcenSV, PcenAB, PcenLA, PcenTHU, PcenMON,
             PcenEB, PcenAYST : array (1..8760) of mpvar
9 | Flujos
10 F1, F2, F3, F4, F5, F6 : array (1..8760) of mpvar
11 PF1 , PF2 , PF3 , PF4 , PF5 : array (1..8760) of mpvar
\vert<sub>12</sub> \vert ! Fallas
```

```
13 FallaCHA, FallaAYS, FallaSV, FallaAB, FallaDIV, FallaTHU
              array (1..8760) of mpvar
14 ! Baterias
15 Carga1 , Carga2 , Carga3 , Carga4 , Descarga1 , Descarga2 ,
              Descarga3 , Descarga4 , Estado1 , Estado2 , Estado3 , Estado4 :
               array (1..8760) of mpvar
16 ! delta
17 delta1, delta2, delta3, delta4, delta5, delta6 : array
              (1..8760) of mpvar
18
\begin{array}{c} 19 \end{array} | INPUT
20 ! Demandas
21 DemCHA , DemAYS , DemAB , DemDIV , DemTHU : array (1..8760) of
              real
22 ! DisponibilidadRecurso
\begin{array}{|l|c|c|c|c|}\n\hline\n\text{23} & \text{RecAYS}, & \text{RecSV}, & \text{RecAB}, & \text{RecLA}, & \text{RecMON}, & \text{RecEB}: & \text{array}(1..8760) \\
\hline\n\end{array}of real
24
25 ! PARAMETROS
26 | Maximos y minmos T rmicas
27 minT_CHA , minT_THU , minT_AYST : real
28 max_CHA , max_THU , max_AYST : real
29 ! CostosVariables
30 CVCHA, CVAYS, CVSV, CVAB, CVLA, CVTHU, CVMON, CVEB, CVAYST:
              real
31 | FlujosMaximos
32 LimF1 , LimF2 , LimF3 , LimF4 , LimF5 , LimF6 : real
\begin{array}{cccc} 33 & 31 & 311 & 312 & 313 & 314 & 315 & 316 \\ 33 & 33 & 31 & 31 & 31 & 314 & 315 & 316 \end{array}34 ! BESS
35 nModuloBESS1 , nModuloBESS2 , nModuloBESS3 , nModuloBESS4 : real
36 tamanoModulo : real
37 potenciaModulo : real
38 eficienciaCarga : real
39 DoD1, DoD2, DoD3, DoD4 : real
40 valorModulo , costoPotencia , OyM : real
41 anualidad : real
42 dimBESS1 , dimBESS2 , dimBESS3 , dimBESS4 : real
43 potBESS1 , potBESS2 , potBESS3 , potBESS4 : real
44 | RESTRICCIONES
45 objetivo : linctr
46 ! balances
47 balanceCHA, balanceAYS, balanceSV, balanceAB, balanceDIV,
              balanceTHU : array (1..8760) of linctr
48 ! flujos
49 MaxF1 , MaxF2 , MaxF3 , MaxF4 , MaxF5 , MaxF6 : array (1..8760) of
               linctr
50 MinF1 , MinF2 , MinF3 , MinF4 , MinF5 , MinF6 : array (1..8760) of
               linctr
51 Flujo1 , Flujo2 , Flujo3 , Flujo4 , Flujo5 , Flujo6 : array
              (1..8760) of linctr
```

```
52 ! recursos
53 MinCHA , MinTHU : array (1..8760) of linctr
54 MaxCHA , MaxTHU , MaxAYST : array (1..8760) of linctr
55 MaxAYS , MaxSV , MaxAB , MaxLA , MaxMON , MaxEB : array (1..8760)
              of linctr
56 MaxEol : array (1..8760) of linctr
57
58 ! BESS
59 EcuacionBESS1 , EcuacionBESS2 , EcuacionBESS3 , EcuacionBESS4 :
               array (1..8760) of linctr
60 EnergiaMAXBESS1 , EnergiaMAXBESS2 , EnergiaMAXBESS3 ,
              EnergiaMAXBESS4 : array (1..8760) of linctr
61 EnergiaMINBESS1 , EnergiaMINBESS2 , EnergiaMINBESS3 ,
              EnergiaMINBESS4 : array (1..8760) of linctr
62 CargaMax1, CargaMax2, CargaMax3, CargaMax4, CargaMin1,
              CargaMin2 , CargaMin3 , CargaMin4 : array (1..8760) of
              linctr
63
64 | ! VARIABLES DE EXPORTACI N
65 ! potencias
66 PcenCHA_sol, PcenAYS_sol, PcenSV_sol, PcenAB_sol, PcenLA_sol,
               PcenTHU_sol , PcenMON_sol , PcenEB_sol , PcenAYST_sol :
              array (1..8760) of real
67 ! CostosMarginales
68 cmgCHA , cmgAYS , cmgSV , cmgAB , cmgDIV , cmgTHU : array (1..8760)
               of real
69 ! Flujos
70 F1_sol , F2_sol , F3_sol , F4_sol , F5_sol , F6_sol : array
              (1..8760) of real
\begin{array}{c|c}\n\hline\n\text{71} & \text{BESS}\n\end{array}72 CargaSol_1 , CargaSol_2 , CargaSol_3 , CargaSol_4 : array
              (1..8760) of real
73 DescargaSol_1 , DescargaSol_2 , DescargaSol_3 , DescargaSol_4 :
              array (1..8760) of real
74 EstadoSol_1 , EstadoSol_2 , EstadoSol_3 , EstadoSol_4 : array
              (1..8760) of real
75 ! VERTIMIENTO
76 vertAYS , vertSV , vertAB , vertLA , vertMON , vertEB : array
              (1..8760) of real
77 ! Centrales de Falla
78 Falla1_sol , Falla2_sol , Falla3_sol , Falla4_sol , Falla5_sol ,
              Falla6_sol : array (1..8760) of real
79 ! ParametrosAuxiliares
80 InvBESS : real
81 limEOL : real
\begin{array}{|c|c|c|c|c|c|}\n\hline\n & \text{hora : array (1..8760) of real} \\
\hline\n\end{array}\begin{array}{l} \text{83} \\ \text{83} \end{array} R1, R2, R3 : array (1..8760) of linctr
84 AutoDes1 , AutoDes2 , AutoDes3 , AutoDes4 : real
|85| AuxOK : array (1..8760) of real
86 end-declarations
```

```
87
88 initialisations from ' mmsheet . excel : '+ ' Operacion_FICO_v2 . xlsx '
89
90 DemCHA as "noindex; dem_1"
91 DemAYS as "noindex; dem_2"
92 DemAB as "noindex; dem_3"
93 DemDIV as "noindex; dem_4"
94 DemTHU as "noindex; dem_5"
95 RecEB as " noindex ; rec_3 "
96 RecAB as "noindex; rec_4"
97 RecAYS as "noindex; rec_5"
98 RecLA as "noindex; rec_6"
99 RecMON as "noindex; rec_7"
100 RecSV as "noindex; rec_8"
\begin{array}{c|c|c|c|c} \hline \text{101} & \text{hora as "noindex;hora"} \end{array}102
103 end-initialisations
104
105 | !DATOS
106 | ! CV en ( USD / MW)
_{107} CVCHA := 161.8
_{108} CVAYS := 2.8
109 CVSV := 2
_{110} CVAB := 6.9
111 CVLA := 1
_{112} CVTHU := 166.6
113 CVMON := 2.8
114 CVEB := 1
115 CVAYST := 174.4
116 ! Minimo y maximo potencia termicas
117 minT_CHA := 1704
_{118} minT_THU := 1704
119 minT_AYST := 0
_{120} max_CHA := 9800
121 max_THU := 17100!17100
_{122} max_AYST := 2800
123 ! Limites de transmisi n en kW
124 LimF1 := 14960! 17600 KVA 14960
125 LimF2 := 3570! 4200 KVA 3570
126 LimF3 := 3570! 4200 KVA 3570
127 LimF4 := 3570! 4200 KVA 3570
128 LimF5 := 10370! 12200 KVA 20400
_{129} LimF6 := 10370
130 ! reactancia de la linea
131 \times 11 := 0.0056_{132} x12 := 0.0056
133 \times 13 := 0.0056134 \times 14 := 0.0056135 \times 15 := 0.0056136 \times 16 := 0.0056
```

```
137 | ! BESS
138 tamanoModulo := 400 ! kWh
_{139} potenciaModulo := 100 !kW
_{140} valorModulo := 205 !USD/kWh
_{141} costoPotencia := 0 ! USD/kW
_{142} OyM := 0 ! USD/kW
_{143} anualidad := 0.09
144 DoD1 := 0.8
145 DoD2 := 0.8
146 DoD3 := 0.8
_{147} DoD4 := 0.8
_{148} AutoDes1 := 3/(100*24)
_{149} AutoDes2 := 3/(100*24)
_{150} AutoDes3 := 3/(100*24)
151 AutoDes4 := 3/(100*24)152 nModuloBESS1 := 2 ! Divisadero
153 nModuloBESS2 := 2 !Aysen
154 nModuloBESS3 := 12 !Alto Baguales
155 nModuloBESS4 := 0 ! Tehuelches
156 limEOL := 1 ! Limite Eolico
157 eficienciaCarga := 0.9
158 dimBESS1 := tamanoModulo * nModuloBESS1
159 dimBESS2 := tamanoModulo * nModuloBESS2
_{160} dimBESS3 := tamanoModulo * nModuloBESS3
_{161} dimBESS4 := tamanoModulo * nModuloBESS4
162 potBESS1 := potenciaModulo * nModuloBESS1
163 potBESS2 := potenciaModulo * nModuloBESS2
_{164} potBESS3 := potenciaModulo * nModuloBESS3
165 potBESS4 := potenciaModulo * nModuloBESS4
166 invBESS := ( dimBESS1 + dimBESS2 + dimBESS3 + dimBESS4 ) *( valorModulo ) *
       anualidad + OyM *( potBESS1 + potBESS2 + potBESS3 + potBESS4 )
167
168
169 ! FO
170 objetivo := sum (t in 1..8760) (CVCHA * PcenCHA (t) + CVAYST * PcenAYST (t) +
       CVAYS * PcenAYS (t )+ CVSV * PcenSV (t )+ CVAB * PcenAB (t )+ CVLA * PcenLA (t )+
       CVTHU * PcenTHU (t )+ CVMON * PcenMON (t) + CVEB * PcenEB (t) +( FallaCHA (t )+
       FallaAYS(t)+FallaSV(t)+FallaAB(t)+FallaDIV(t)+FallaTHU(t))*1000)
       /1000
171
_{172} forall (t in 1..8760) do
173
\vert<sup>174</sup> \vert \vert balances OUT = IN
175 balanceCHA (t) := DemCHA (t) + F1 (t) = PcenCHA (t) + FallaCHA (t)
176 balanceAYS(t):= DemAYS(t) + F2(t) + Carg2(t) = PcenAYS(t) +PcenAYST(t) + F1(t) + Descarga2(t) + FallaaYS(t)*0177 balanceSV(t) := F3(t) = PcenSV(t) + F2(t) + FallaSV(t)*0
178 balanceAB(t) := DemAB(t) + F4(t) + Carga3(t) = PcenAB(t) + F3(t) + Descarga3(t) + FallaAB(t) *0
179 balanceDIV (t) := DembIV(t) + Carga1(t) = F4(t) + F5(t) +
```

```
F6(t) + Descarga1(t) + FallaDIV(t)*0
180 balanceTHU (t) := DemTHU (t) + F5 (t) + F6 (t) + Carga4 (t) =
              PcenLA(t) + PcenTHU(t)+ PcenMON(t) + PcenEB(t) + Descarga4
              (t) + FallaTHU(t)181 | Recursos, minimos y maximos
_{182} MinCHA (t) := PcenCHA (t) >= minT_CHA
_{183} MinTHU(t) := PcenTHU(t) >= minT_THU
184 MaxCHA (t) := PcenCHA (t) <= max_CHA
\begin{array}{rcl} 185 \end{array} MaxTHU (t) := PcenTHU (t) <= max_THU
186 MaxAYST (t) := PcenAYST (t) <= max_AYST
\begin{array}{rcl} 187 \end{array} MaxAYS (t) := PcenAYS (t) <= RecAYS (t)
\text{MaxSV(t)} := \text{PcensV(t)} \leq \text{RecSV(t)}\text{MaxAB(t)} := \text{PcenAB(t)} \leq \text{RecAB(t)}190 MaxLA(t) := PcenLA(t) <= RecLA(t)_{191} MaxMON(t) := PcenMON(t) <= RecMON(t)
_{192} MaxEB (t) := PcenEB (t) <= RecEB (t)
193 MaxEol (t) := PcenAB (t) <= limEOL* (PcenCHA (t) + PcenAYS (t) +
              PcenSV(t) + PcenAB(t) + PcenLA(t) + PcenTHU(t) + PcenMON(t) +
              PcenMON(t)+PcenEB(t))
194
195 | Limites Transmisi n
196 MaxF1(t) := F1(t) <= LimF1
197 MinF1(t) := F1(t) >= -LimF1
_{198} F1(t) is free
199 MaxF2(t) := F2(t) <= LimF2
_{200} MinF2(t) := F2(t) >= -LimF2
_{201} _{201} _{\text{F2(t)}} is_free
202 MaxF3(t) := F3(t) <= LimF3
_{203} MinF3(t) := F3(t) >= -LimF3
_{204} F3(t) is free
205 MaxF4(t) := F4(t) <= LimF4
206 MinF4(t) := F4(t) >= -LimF4
_{207} F4(t) is free
208 MaxF5 (t) := F5 (t) <= LimF5
209 MinF5 (t) := F5 (t) >= -LimF5
210 F5(t) is_free
211 MaxF6(t) := F6(t) <= LimF6
212 MinF6 (t) := F6(t) >= -LimF6213 F6(t) is free
214
215 ! angulos
216 Flujo1(t) := F1(t) = (delta(t) - delta1(t) - delta2(t))/x11217 Flujo2(t) := F2(t) = (delta2(t) - delta2(t)) - delta3(t))/xl2
218 Flujo3(t) := F3(t) = (delta3(t) - delta4(t))/xl3
219 Flujo4(t) := F4(t) = (delta(t) - delta)(t)220 Flujo5 (t) := F5(t) = (delta(t) -delta(t)) / x15221 Flujo6(t) := F6(t) = (delta6(t) - delta5(t))/xl6
222 delta1(t) is_free
223 delta2(t) is_free
224 delta3(t) is_free
```

```
225 delta4(t) is_free
226 delta5(t) is_free
227 delta6(t) is_free
228 end - do
229
230 | ! BESS
231 EcuacionBESS1(1) := Estado1(1) = dimBESS1*(1-DoD1) + Carga1(1)*
       eficienciaCarga - Descarga1 (1)
232 EcuacionBESS2(1) := Estado2(1) = dimBESS2*(1-DoD2) + Carga2(1)*
       eficienciaCarga - Descarga2 (1)
233 EcuacionBESS3 (1) := Estado3 (1) = dimBESS3 * (1-DoD3) + Carga3 (1) *
       eficienciaCarga - Descarga3 (1)
_{234} EcuacionBESS4 (1) := Estado4 (1) = dimBESS4 * (1-DoD3) + Carga4 (1) *
       eficienciaCarga - Descarga4 (1)
235 EnergiaMAXBESS1(1) := Estado1(1) <= dimBESS1
_{236} EnergiaMAXBESS2(1) := Estado2(1) <= dimBESS2
237 EnergiaMAXBESS3 (1) := Estado3 (1) <= dimBESS3
238 EnergiaMAXBESS4 (1) := Estado4 (1) <= dimBESS4
239 EnergiaMINBESS1(1) := Estado1(1) >= dimBESS1 *(1-DoD1)240 EnergiaMINBESS2 (1) := Estado2 (1) >= dimBESS2 *(1 - DoD2 )
_{241} EnergiaMINBESS3(1) := Estado3(1) >= dimBESS3*(1-DoD3)
242 EnergiaMINBESS4(1) := Estado4(1) >= dimBESS4*(1-DoD4)
243 CargaMax1(1) := Descarga1(1) - Carga1(1) <= potBESS1
244 CargaMax2(1) := Descarga2(1) - Carga2(1) <= potBESS2
245 CargaMax3 (1) := Descarga3 (1) - Carga3 (1) <= potBESS3
246 CargaMax4(1) := Descarga4(1) - Carga4(1) <= potBESS4
247 CargaMin1(1) := Descarga1(1) - Carga1(1) >= potBESS1*(-1)
248 CargaMin2 (1) := Descarga2 (1) - Carga2 (1) >= potBESS2 *(-1)249 CargaMin3(1) := Descarga3(1) - Carga3(1) >= potBESS3*(-1)250 CargaMin4 (1) := Descarga4 (1) - Carga4 (1) >= potBESS4 \ast (-1)
_{251} forall (t in 2..8760) do
252 EcuacionBESS1(t) := Estado1(t) = Estado1(t-1)*(1-AutoDes1) +
               Carga1(t)*eficienciaCarga - Descarga1(t)
253 EcuacionBESS2(t) := Estado2(t) = Estado2(t-1)*(1-AutoDes2) +
               Carga2(t)*eficienciaCarga - Descarga2(t)
254 \vert EcuacionBESS3(t) := Estado3(t) = Estado3(t-1)*(1-AutoDes3) +
               Carga3(t)*eficienciaCarga - Descarga3(t)
255 EcuacionBESS4(t) := Estado4(t) = Estado4(t-1)*(1-AutoDes4) +
               Carga4(t)*eficienciaCarga - Descarga4(t)
256 EnergiaMAXBESS1 (t ) := Estado1 (t ) <= dimBESS1
257 EnergiaMAXBESS2 (t ) := Estado2 (t ) <= dimBESS2
258 EnergiaMAXBESS3 (t ) := Estado3 (t ) <= dimBESS3
_{259} EnergiaMAXBESS4(t) := Estado4(t) <= dimBESS4
260 EnergiaMINBESS1 (t ) := Estado1 (t ) >= dimBESS1 *(1 - DoD1 )
_{261} EnergiaMINBESS2(t) := Estado2(t) >= dimBESS2*(1-DoD2)
262 EnergiaMINBESS3 (t ) := Estado3 (t ) >= dimBESS3 *(1 - DoD3 )
263 EnergiaMINBESS4 (t ) := Estado4 (t ) >= dimBESS4 *(1 - DoD4 )
264 CargaMax1 ( t) := Descarga1 (t ) - Carga1 ( t) <= potBESS1
265 CargaMax2 ( t) := Descarga2 (t ) - Carga2 ( t) <= potBESS2
266 CargaMax3 ( t) := Descarga3 (t ) - Carga3 ( t) <= potBESS3
```

```
267 CargaMax4(t) := Descarga4(t) - Carga4(t) <= potBESS4
268 CargaMin1(t) := Descarga1(t) - Carga1(t) >= potBESS1*(-1)
269 CargaMin2(t) := Descarga2(t) - Carga2(t) >= potBESS2*(-1)
270 CargaMin3(t) := Descarga3(t) - Carga3(t) >= potBESS3*(-1)
271 CargaMin4(t) := Descarga4(t) - Carga4(t) >= potBESS4 * (-1)
272 end - do
273
274 minimise ( objetivo )
275
276 ! Guardar datos para exportar
277 forall (t in 1..8760) do
278 | Inyecci n por central
279 PcenCHA_sol(t) := getsol(PcenCHA(t))
_{280} PcenAYS_sol(t) := getsol(PcenAYS(t))
281 PcenSV_sol(t) := getsol(PcenSV(t))
282 PcenAB_sol(t) := getsol(PcenAB(t))
283 PcenLA_sol(t) := getsol(PcenLA(t))
284 PcenTHU_sol(t) := getsol(PcenTHU(t))
285 PcenMON_sol (t) := getsol (PcenMON (t))
286 PcenEB_sol(t) := getsol(PcenEB(t))
287 PcenAYST_sol(t) := getsol (PcenAYST(t))
_{288} \qquad \qquad Falla1_sol(t) := getsol(FallaCHA(t))
289 Falla2_sol(t) := getsol(FallaAYS(t))
_{290} Falla3_sol(t) := getsol(FallaSV(t))
291 Falla4_sol(t) := getsol(FallaAB(t))
292 Falla5_sol(t) := getsol(FallaDIV(t))
293 Falla6_sol(t) := getsol(FallaTHU(t))
294 ! Vertimiento por central
295 vertAYS (t) := RecAYS (t) - PcenAYS_sol (t)
296 vertSV(t) := RecSV(t) -PcenSV_sol(t)
297 vertAB(t) := RecAB(t)-PcenAB_sol(t)
298 vertLA(t) := RecLA(t)-PcenLA_sol(t)
299 vertMON(t) := RecMON(t)-PcenMON_sol(t)
300 vertEB(t) := RecEB(t)-PcenEB_sol(t)\overline{301} : CMG Por Barra
\begin{array}{|c|c|c|c|c|}\n\hline\n\text{302} & \text{cmgCHA (t)} := \text{getdual (balanceCHA (t))} * -1000\n\hline\n\end{array}303 cmgAYS (t) := getdual (balanceAYS (t)) * -1000\begin{array}{rcl} \text{304} \\ \text{304} \end{array} cmgSV(t) := getdual(balanceSV(t))*-1000
305 cmgAB(t) := getdual (balanceAB(t)) *-1000
306 cmgDIV (t) := getdual (balanceDIV (t)) * -1000307 cmgTHU(t) := getdual(balanceTHU(t)) *-1000
308 cmBESS (t) := getdual (EcuacionBESS1 (t)) *-1000
309 \blacksquare Flujos
310 F1 sol(t) := getsol(F1(t))
311 F2 sol(t) := getsol(F2(t))
312 F3_sol(t) := getsol(F3(t))313 F4_sol(t) := getsol(F4(t))314 F5_sol(t) := getsol(F5(t))315 F6\_sol(t) := getsol(F6(t))
316 | BESS
```
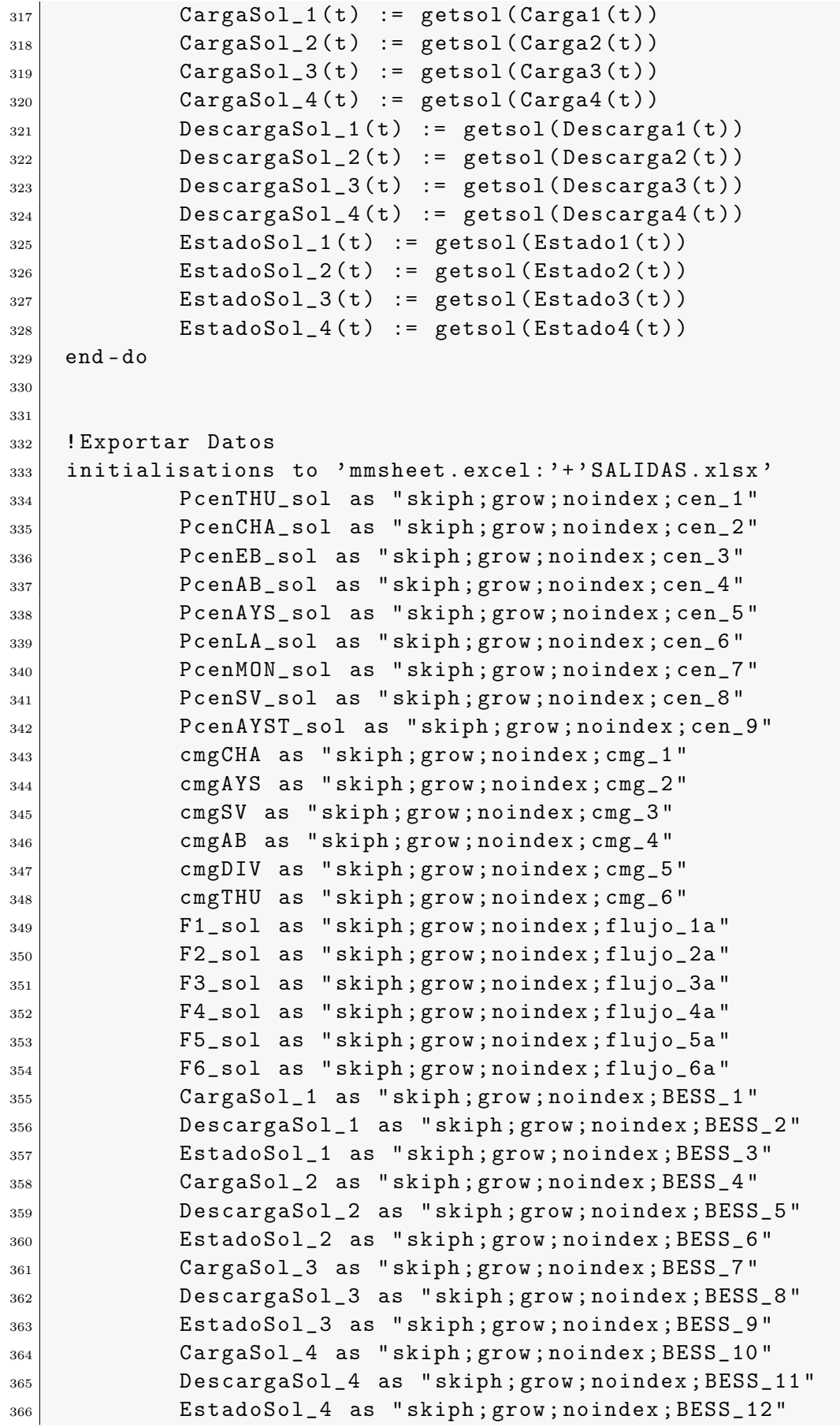

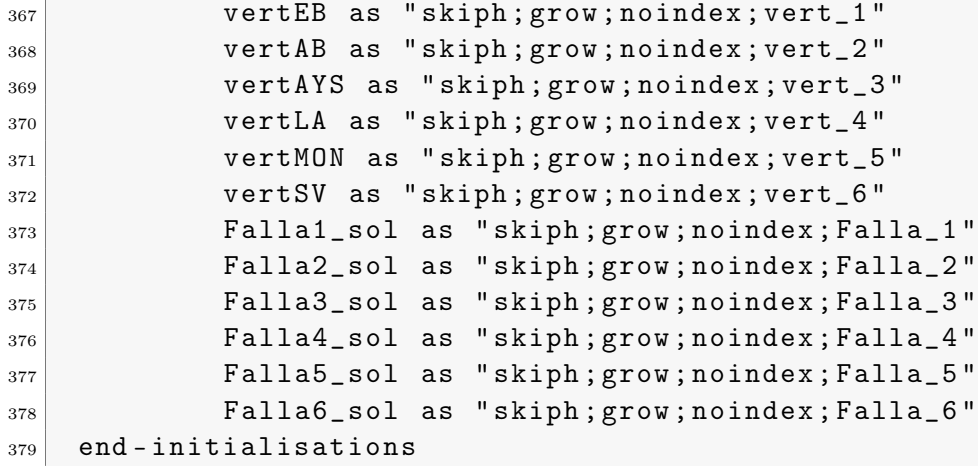

### Anexo B: Flujo de caja

En el presente anexo, se incluye el flujo de caja realizado para evaluar económicamente el caso de estudio 1 implementado con la tecnología ion-litio. Para determinar los ingresos producidos por el BESS se utilizó el ahorro que este sistema genera al costo operacional del sistema al año 2025. Luego, se proyectó este ingreso para los años restantes considerando la degradación propia de la tecnología.

El flujo de caja utiliza un horizonte de evaluación de 25 años, ya que corresponde a la mayor vida útil de las tecnologías a evaluar. De esta manera, es posible comparar las tres tecnologías candidatas sin necesidad de considerar un valor residual.

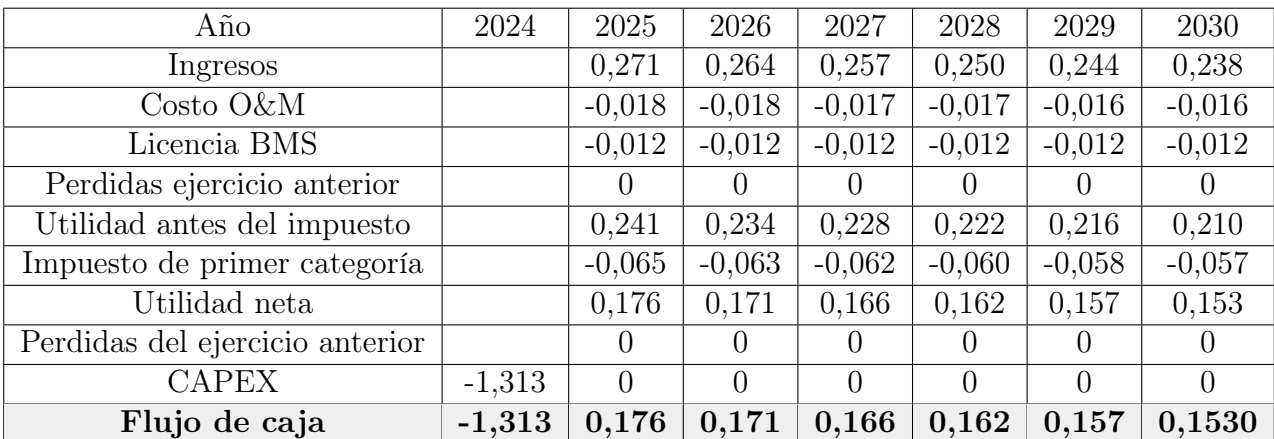

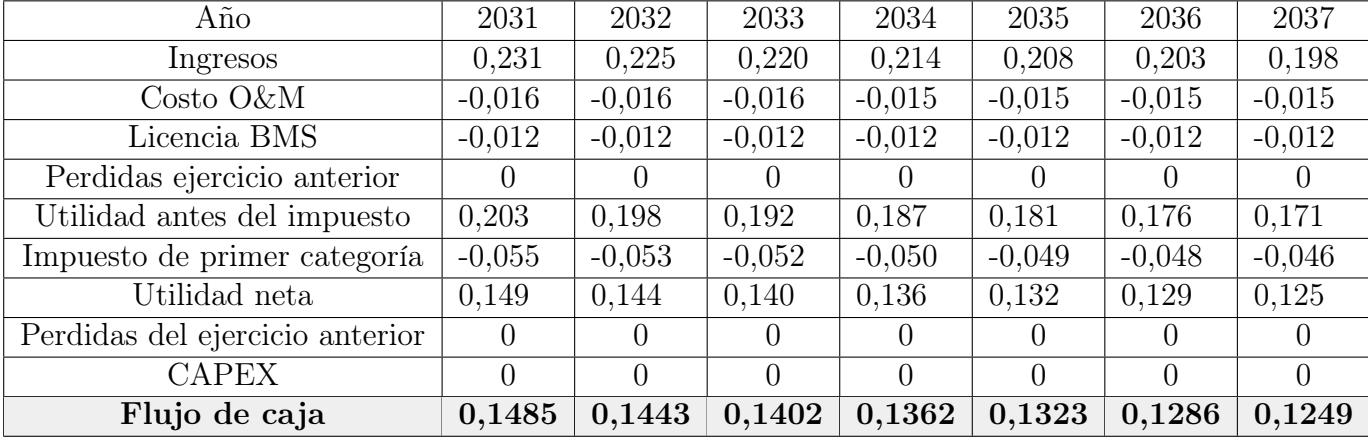

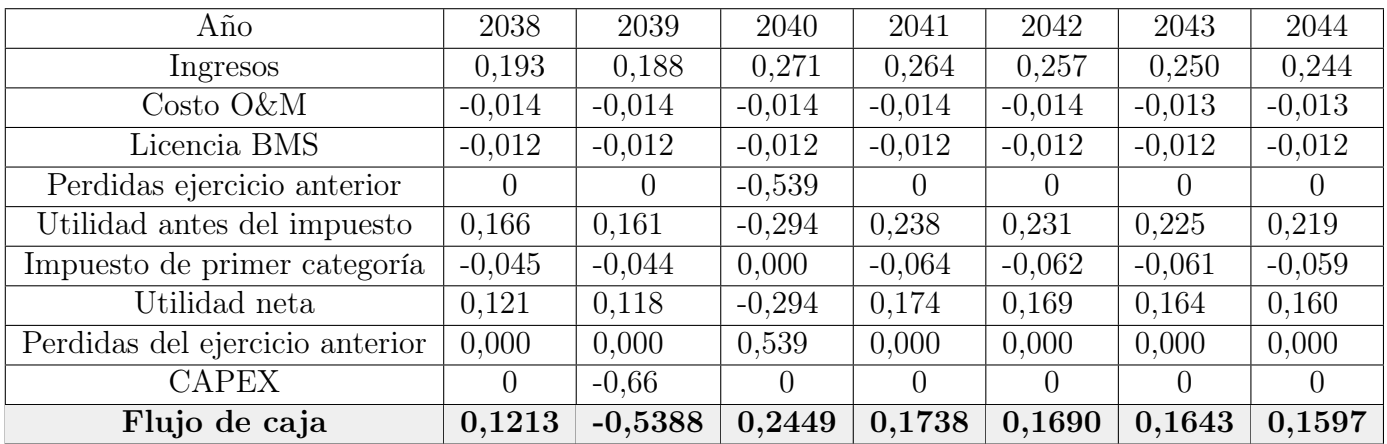

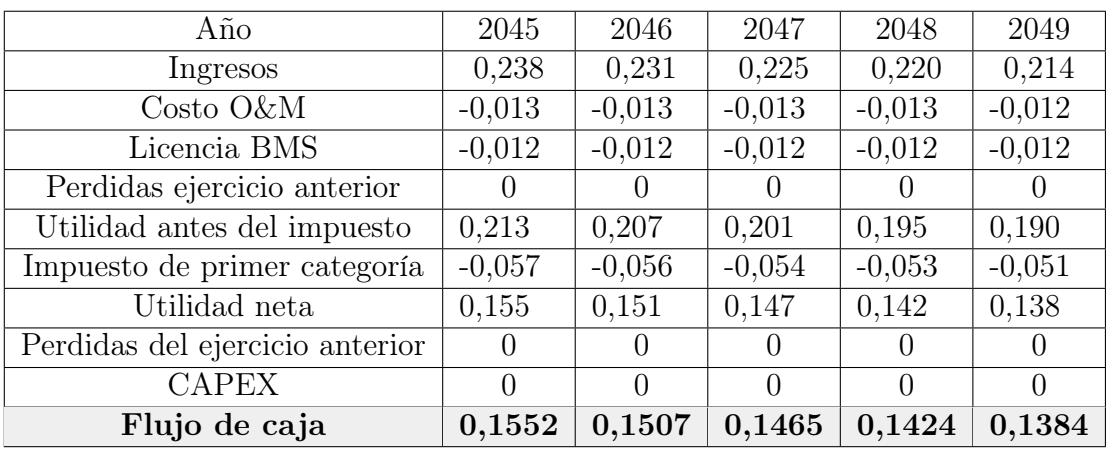
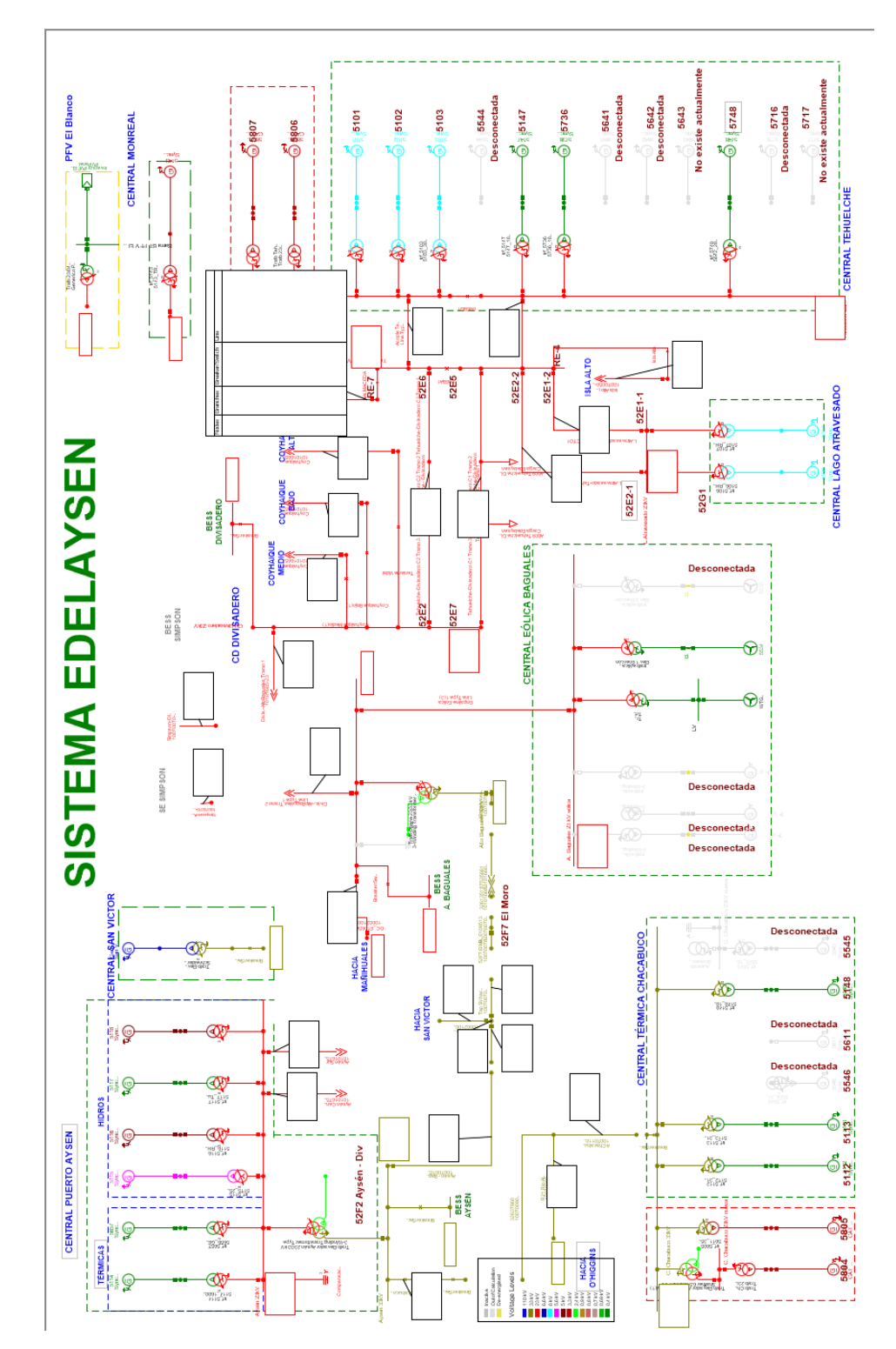

Anexo C: Modelo Digsilent SM Aysén

Figura 5.1: Modelo SM Aysén en Digsilent

## Anexo D: Resultados flujo de potencia

Con el propósito de detallar el comportamiento de la tensión a través de los escenarios escogidos, en este anexo se presentan todas las curvas de tensión en las barras del sistema obtenidas en el estudio de flujos de potencia. Los resultados de cargabilidad serán entregados en un archivo anexo.

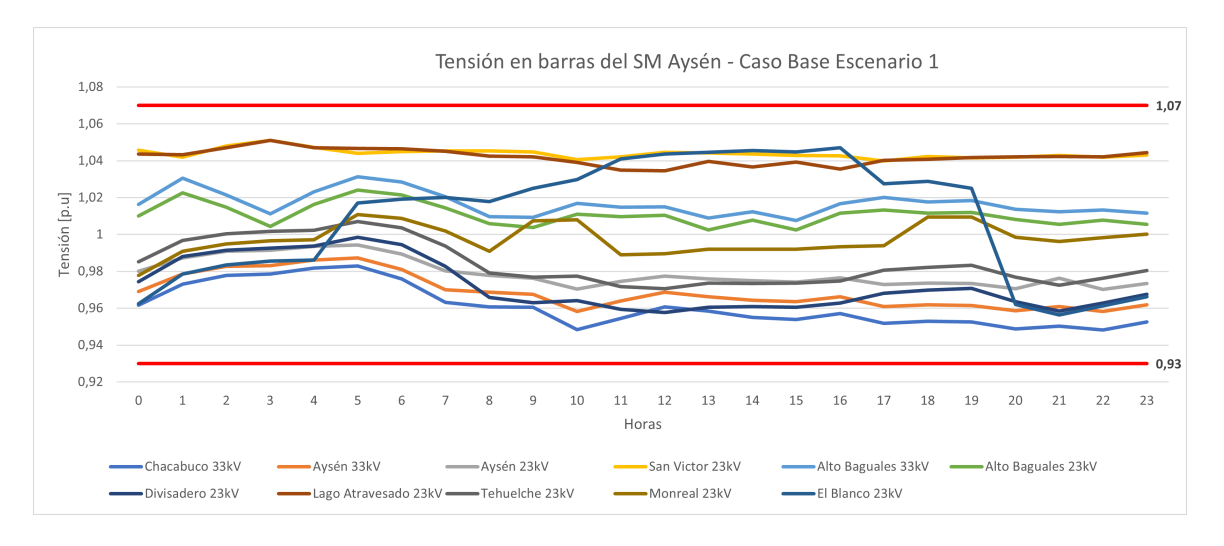

Figura 5.2: Resultados tensión caso base escenario 1

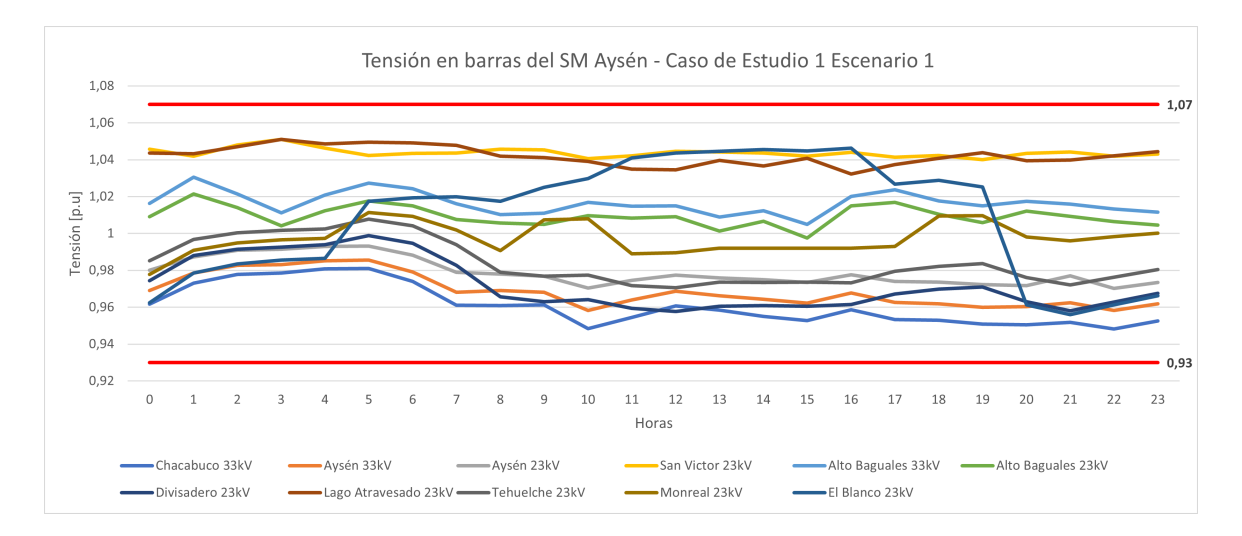

Figura 5.3: Resultados tensión caso de estudio 1 escenario 1

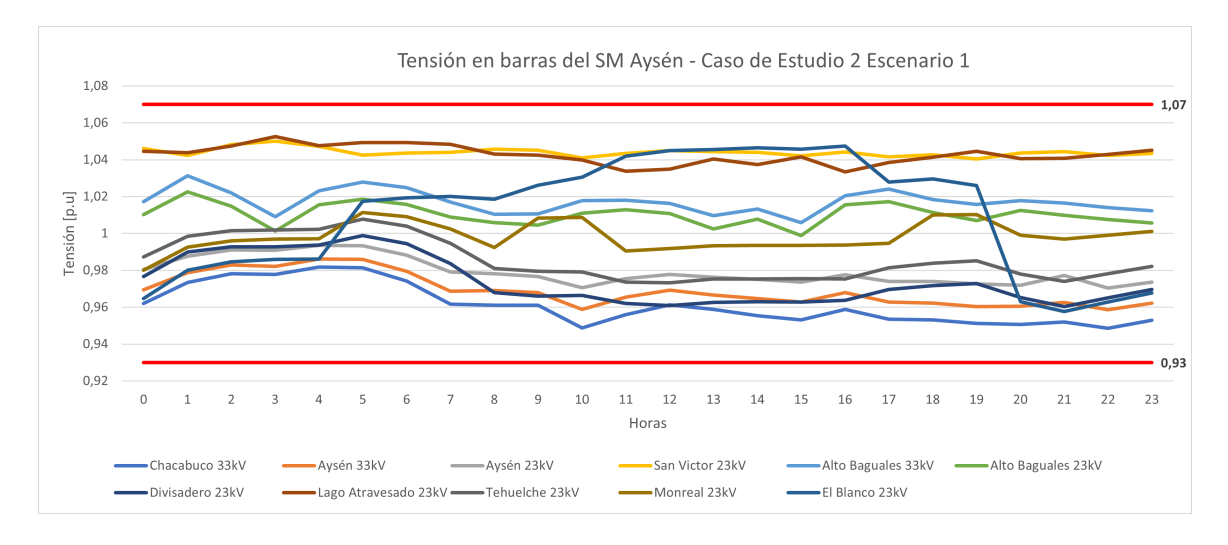

Figura 5.4: Resultados tensión caso de estudio 2 escenario 1

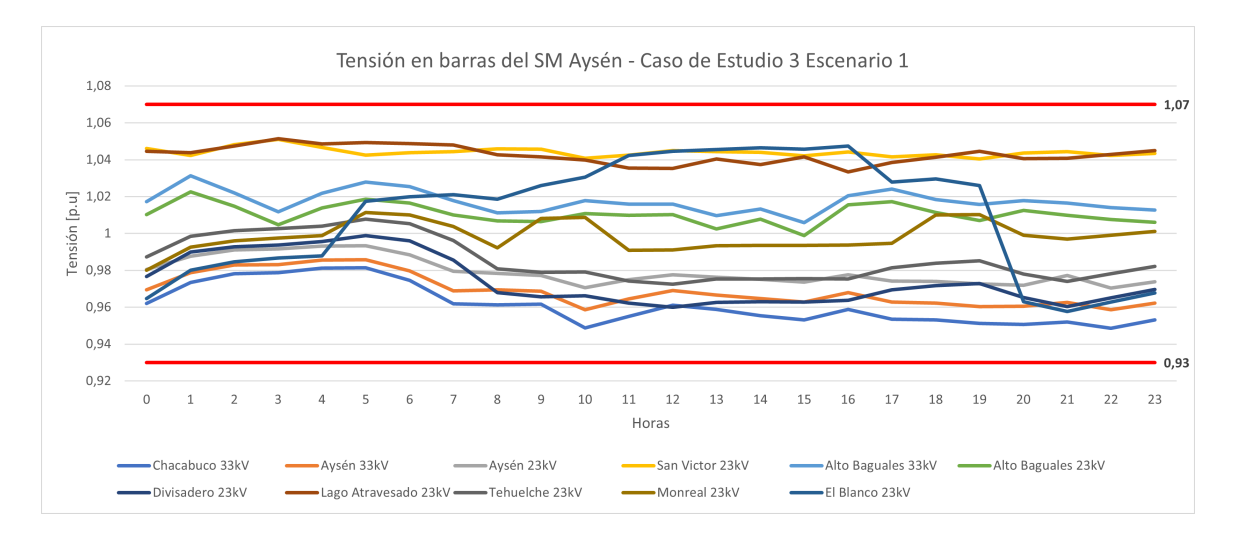

Figura 5.5: Resultados tensión caso de estudio 3 escenario 1

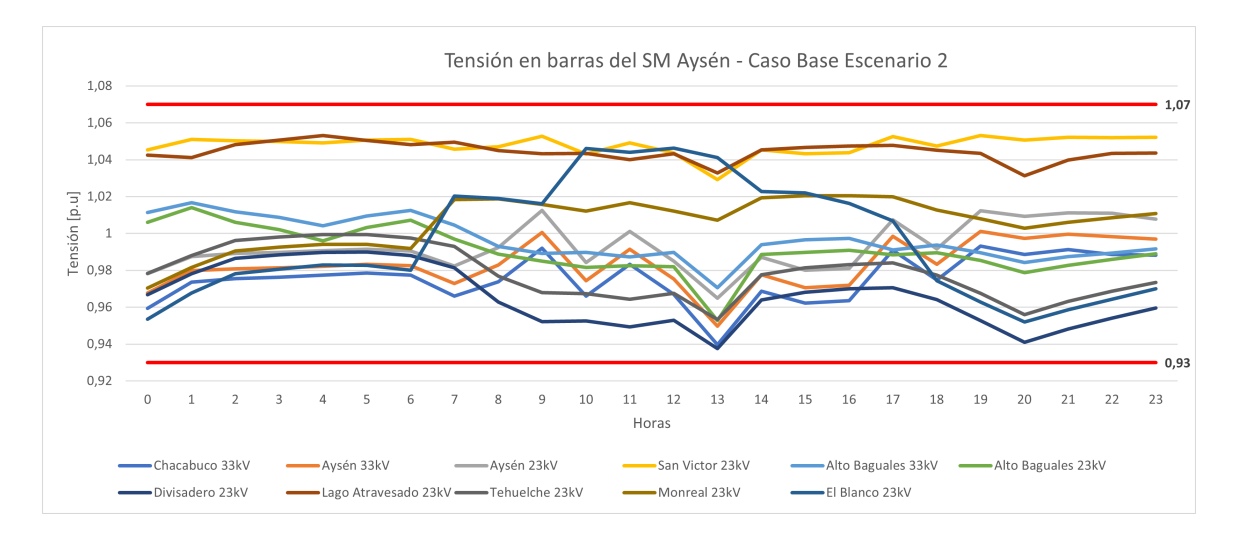

Figura 5.6: Resultados tensión caso base escenario 2

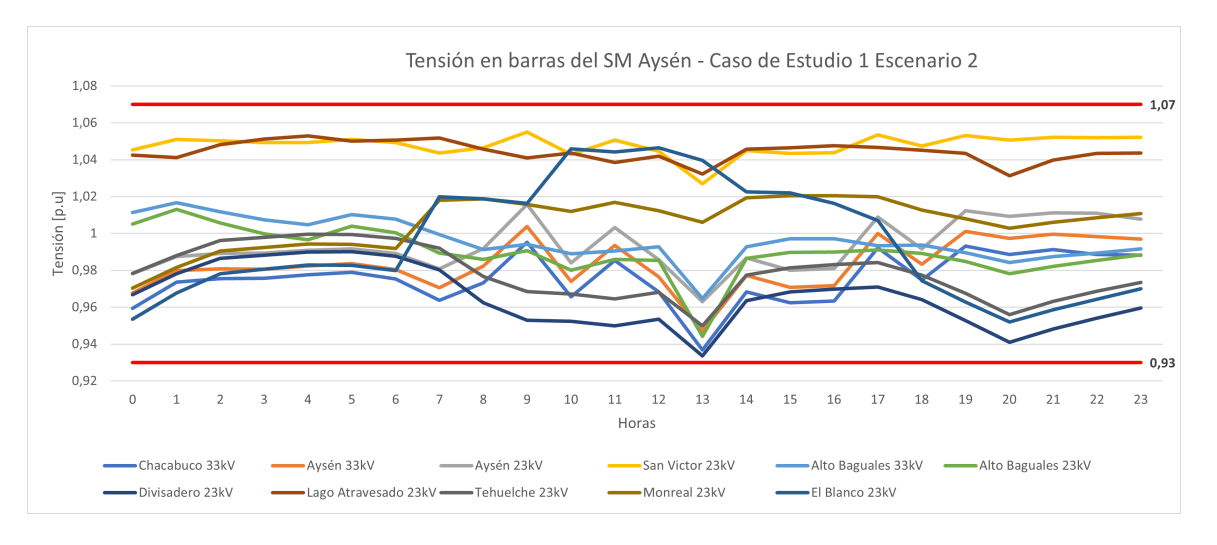

Figura 5.7: Resultados tensión caso de estudio 1 escenario 2

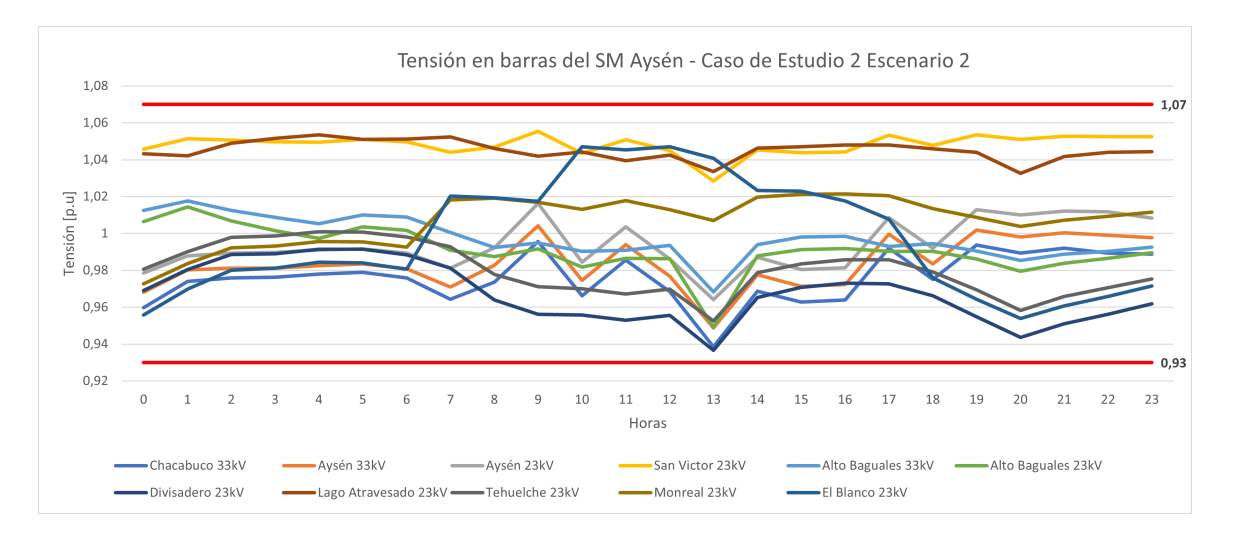

Figura 5.8: Resultados tensión caso de estudio 2 escenario 2

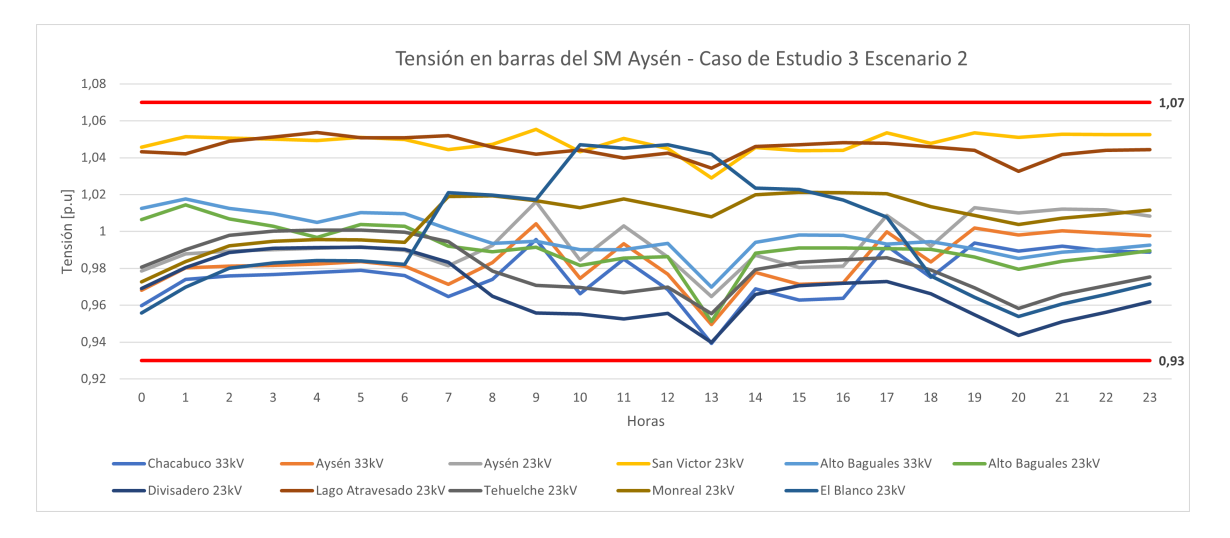

Figura 5.9: Resultados tensión caso de estudio 3 escenario 2

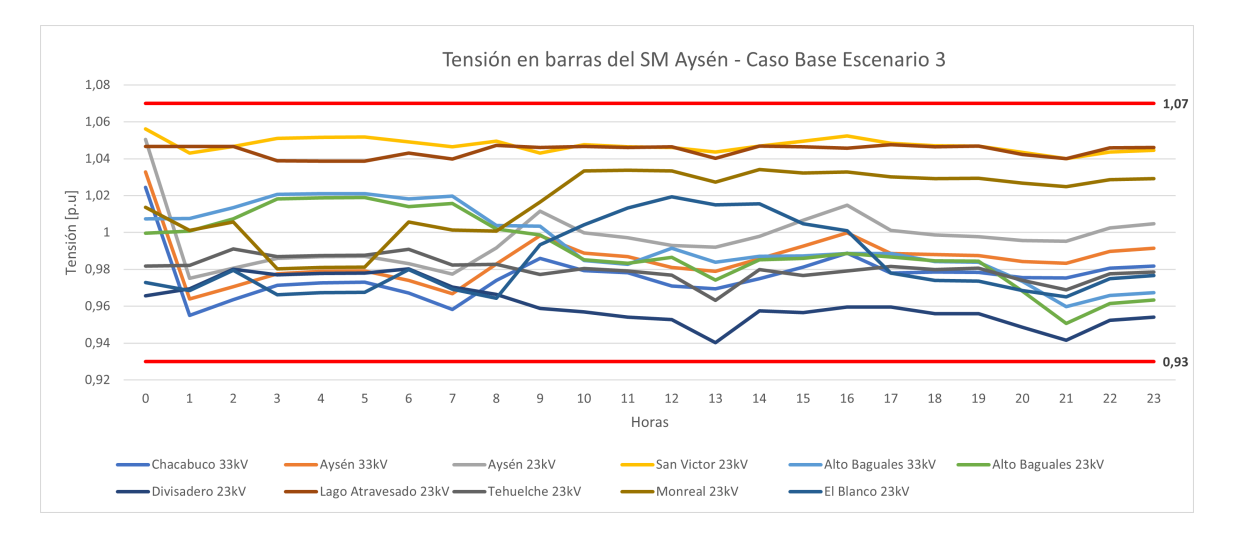

Figura 5.10: Resultados tensión caso base escenario 3

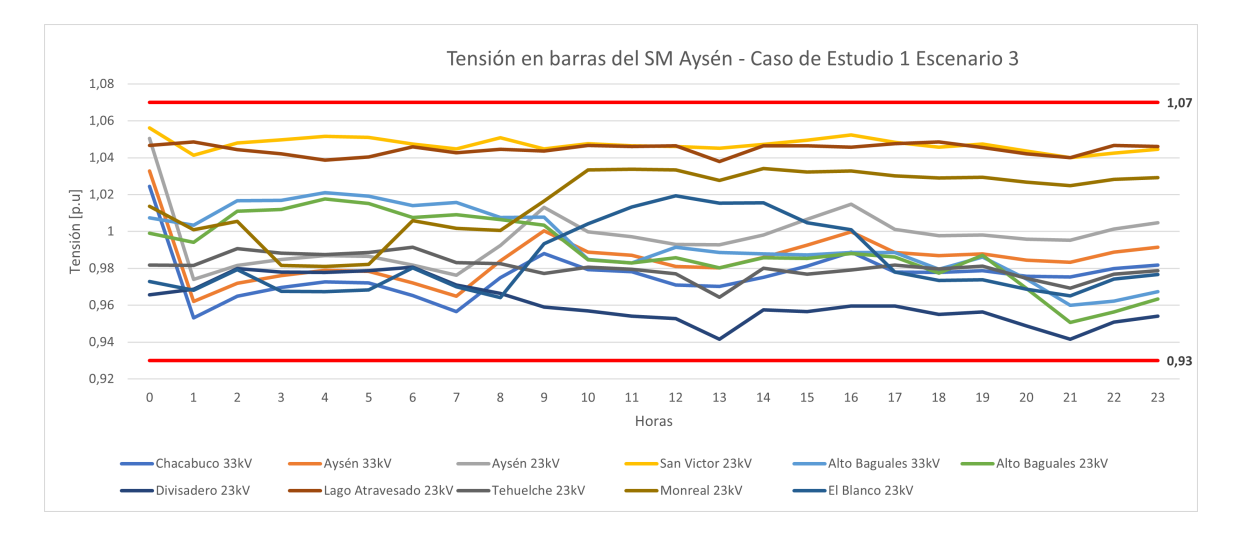

Figura 5.11: Resultados tensión caso de estudio 1 escenario 3

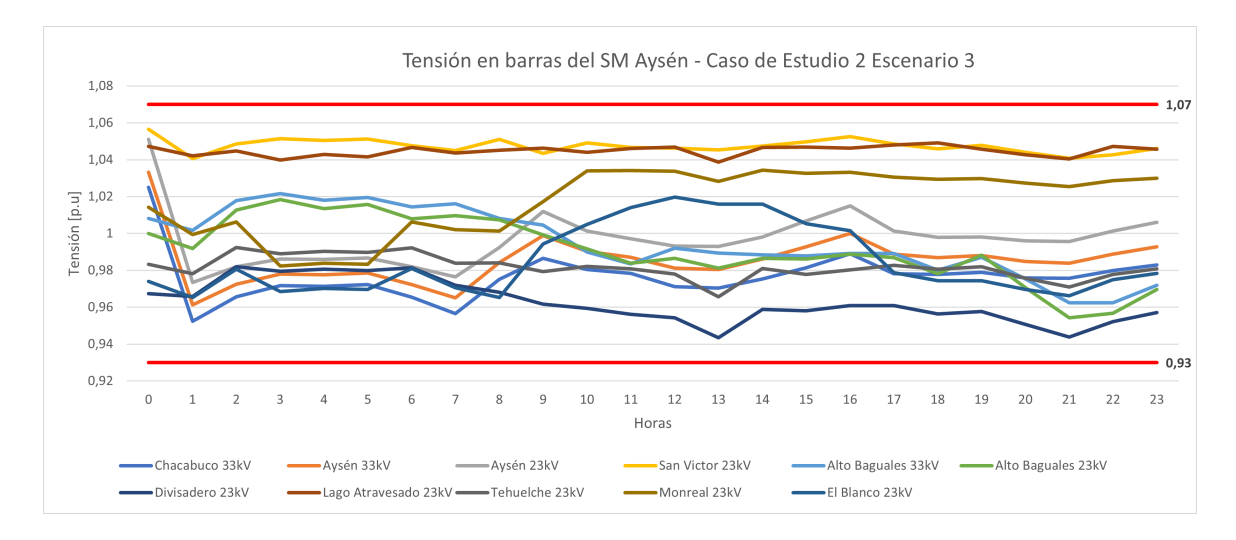

Figura 5.12: Resultados tensión caso de estudio 2 escenario 3

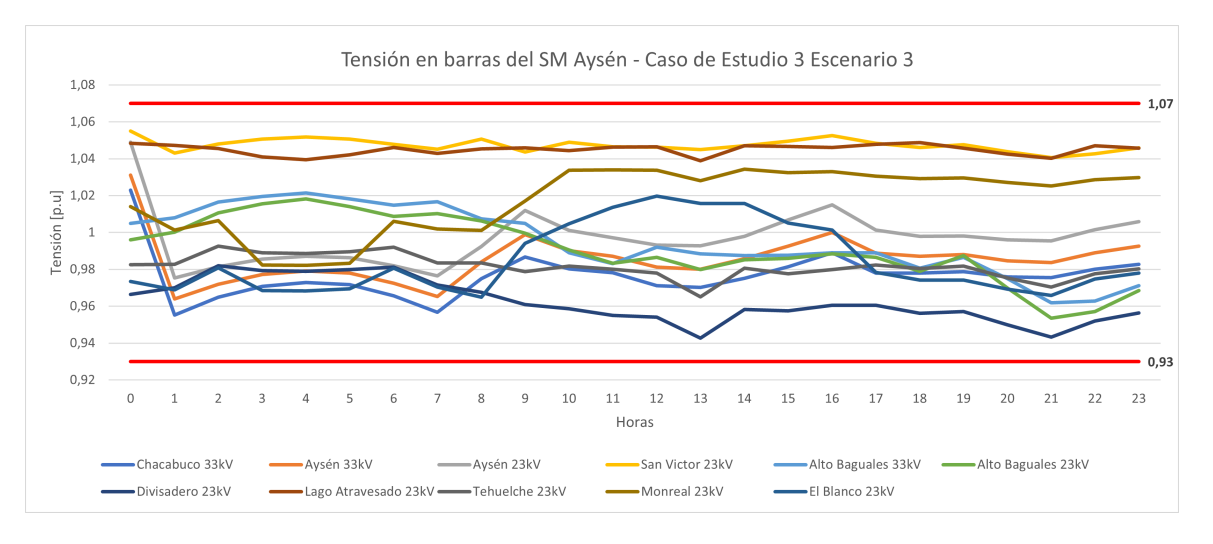

Figura 5.13: Resultados tensión caso de estudio 3 escenario 3

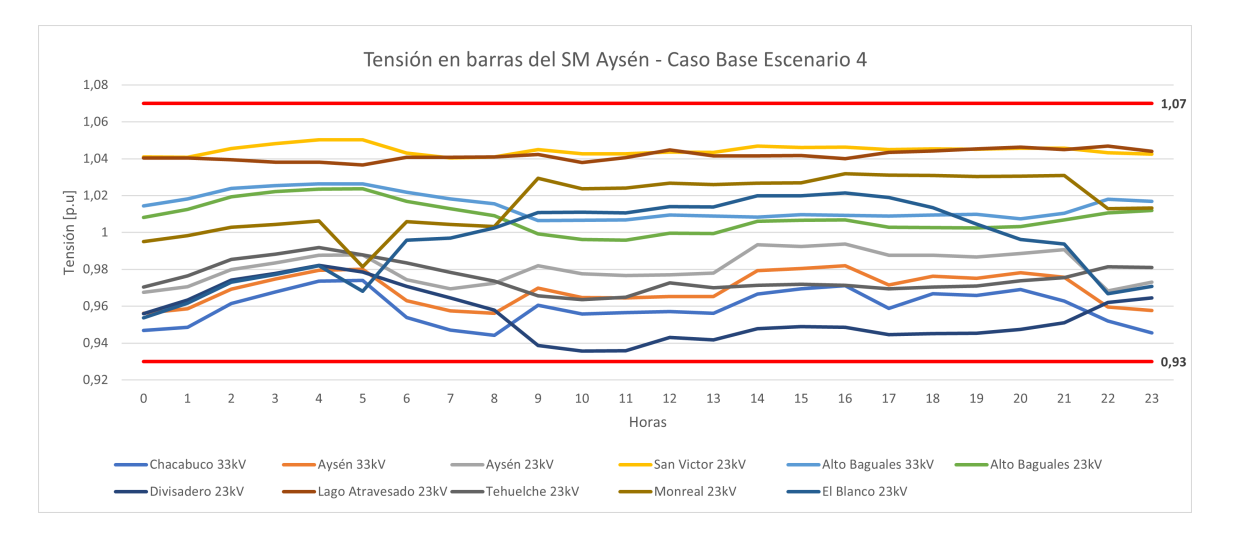

Figura 5.14: Resultados tensión caso base escenario 4

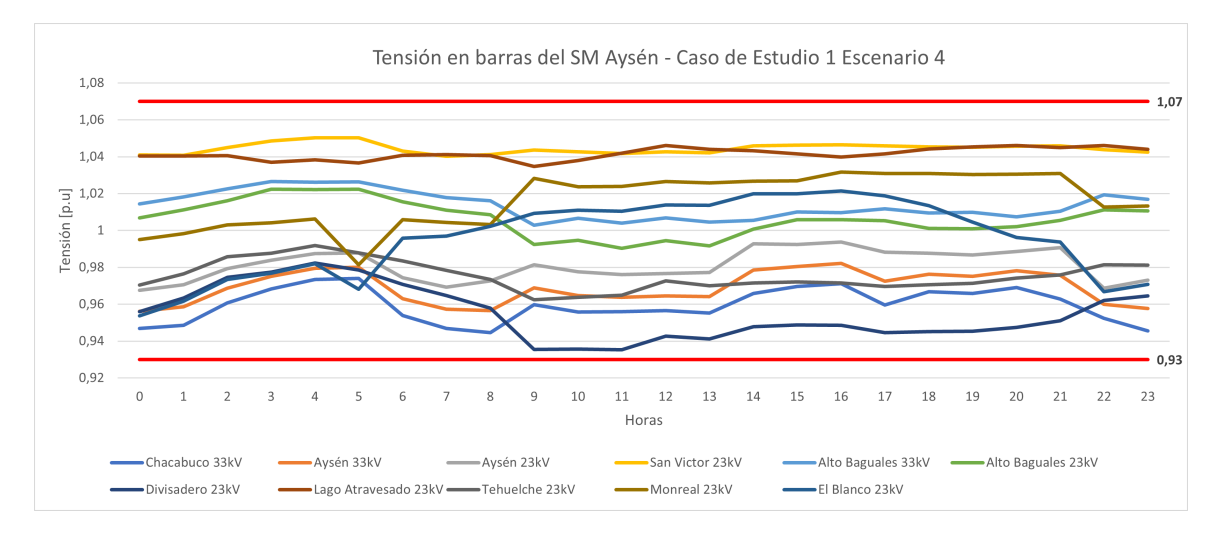

Figura 5.15: Resultados tensión caso de estudio 1 escenario 4

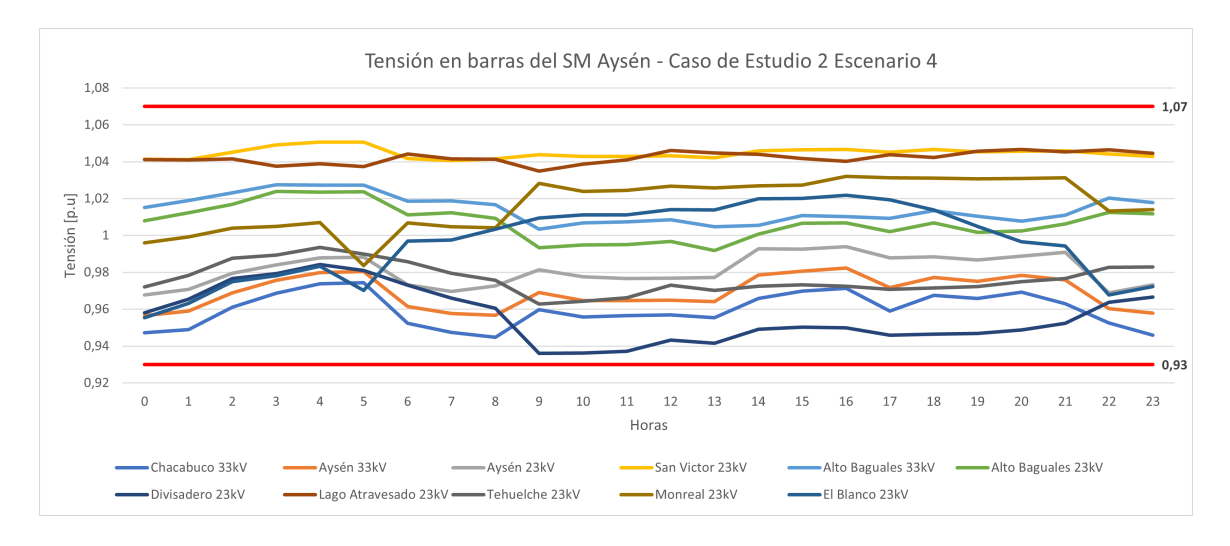

Figura 5.16: Resultados tensión caso de estudio 2 escenario 4

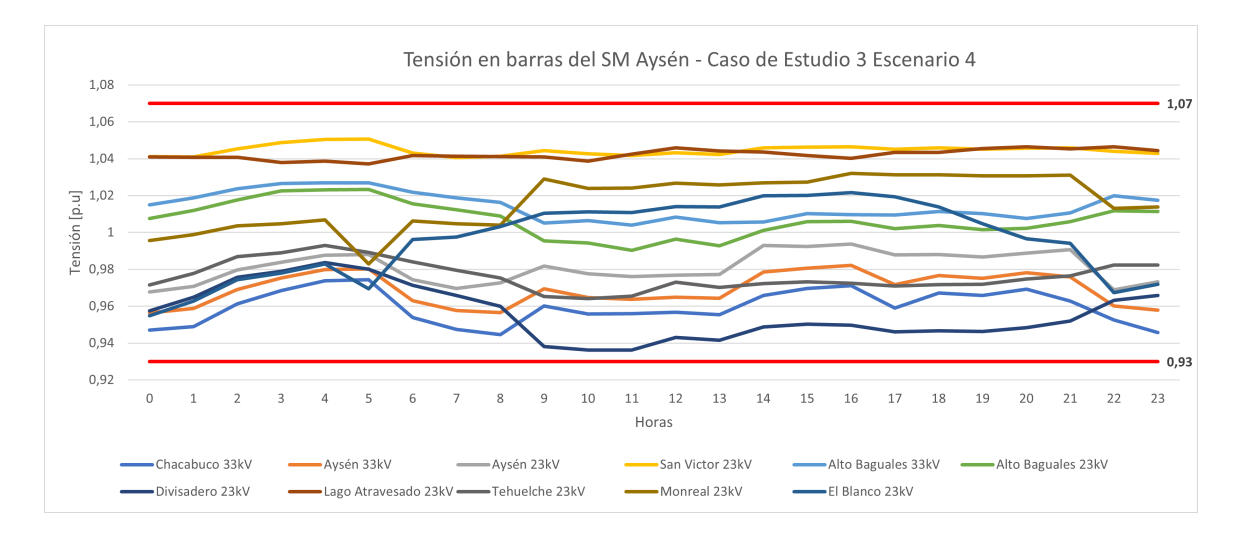

Figura 5.17: Resultados tensión caso de estudio 3 escenario 4

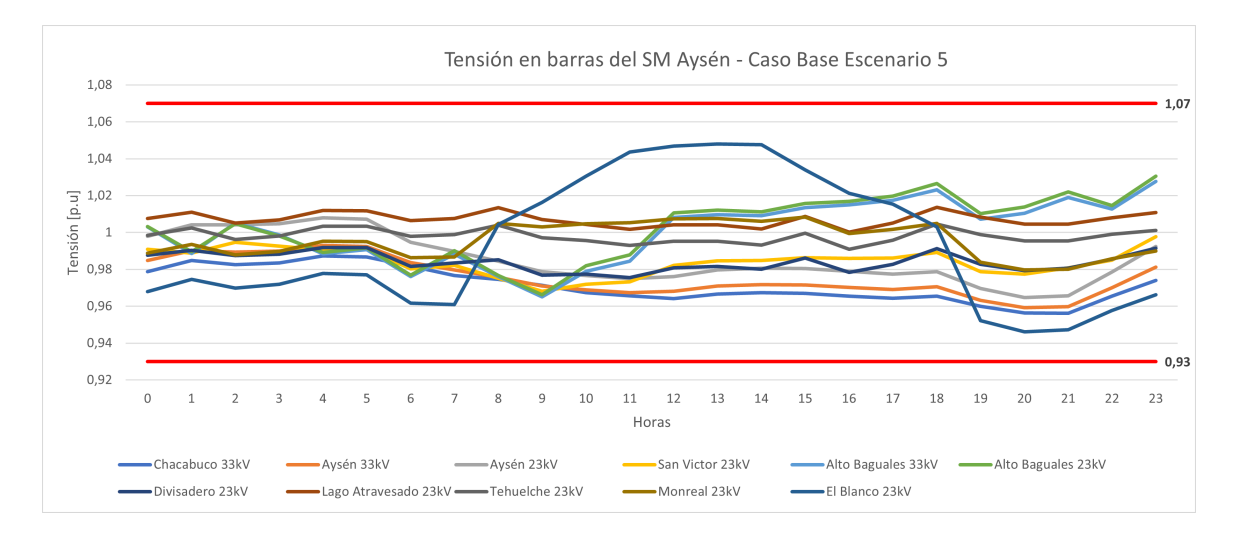

Figura 5.18: Resultados tensión caso base escenario 5

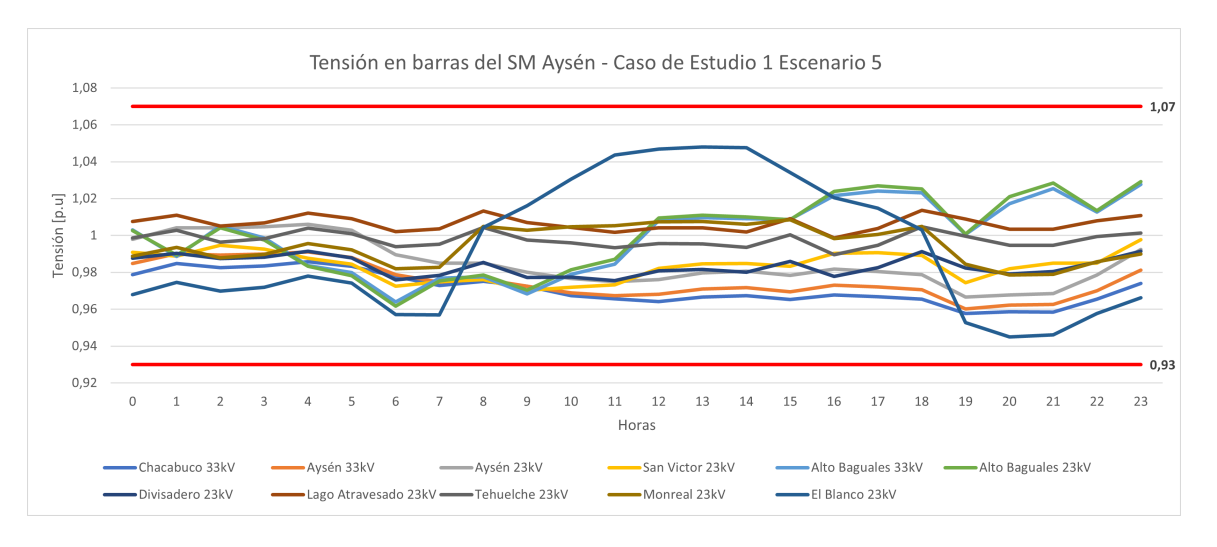

Figura 5.19: Resultados tensión caso de estudio 1 escenario 5

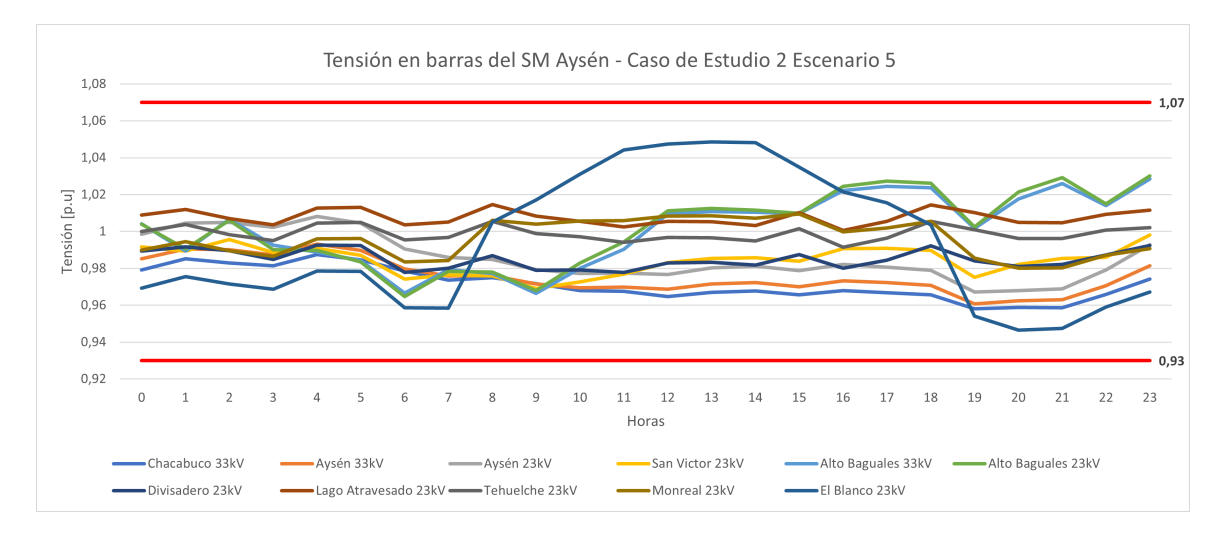

Figura 5.20: Resultados tensión caso de estudio 2 escenario 5

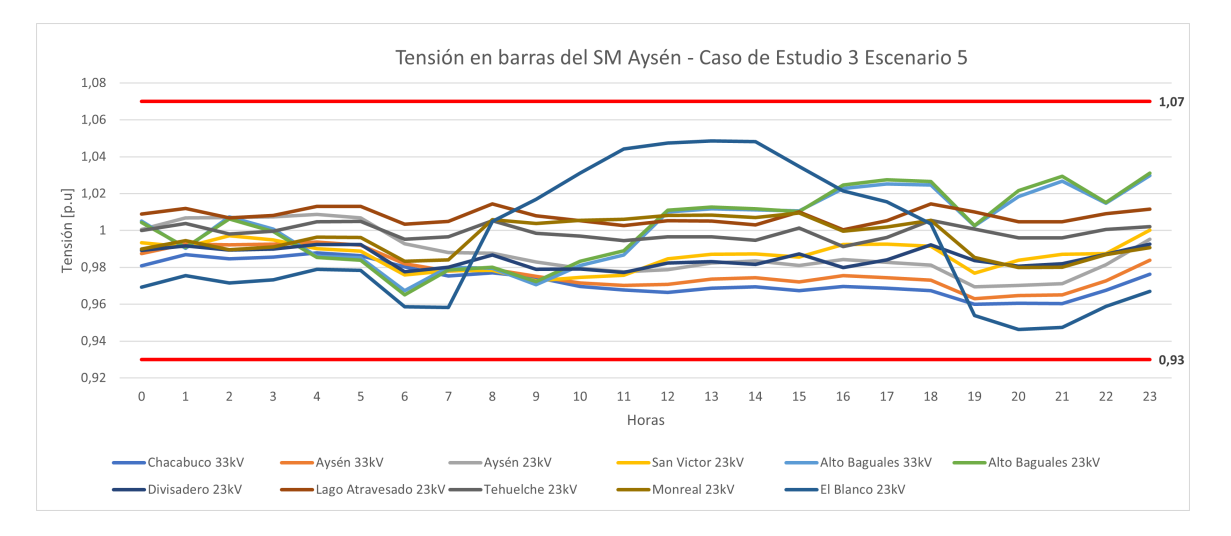

Figura 5.21: Resultados tensión caso de estudio 3 escenario 5

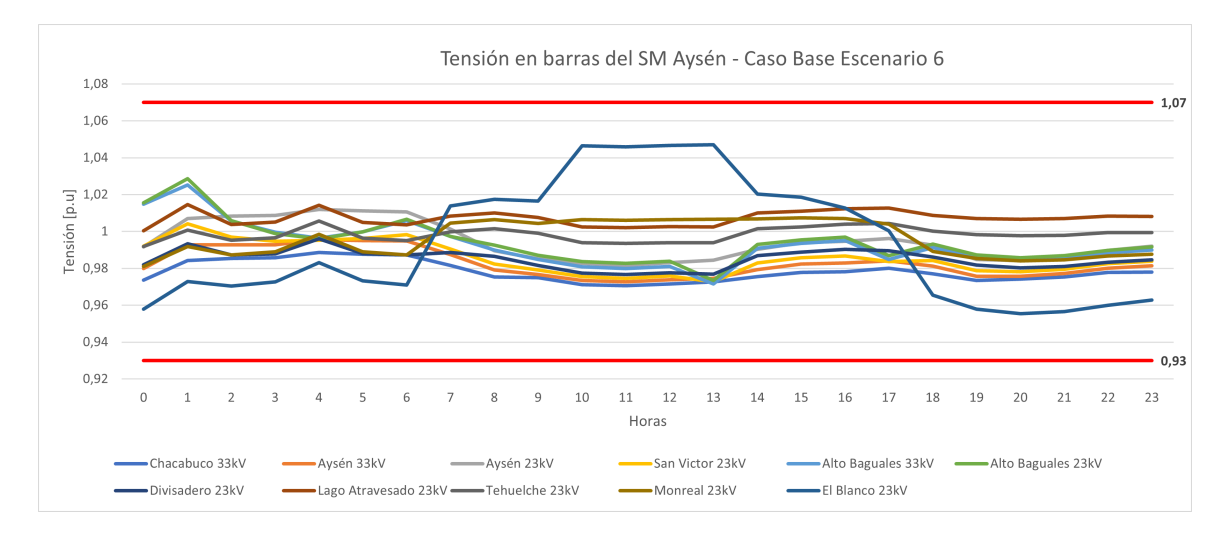

Figura 5.22: Resultados tensión caso base escenario 6

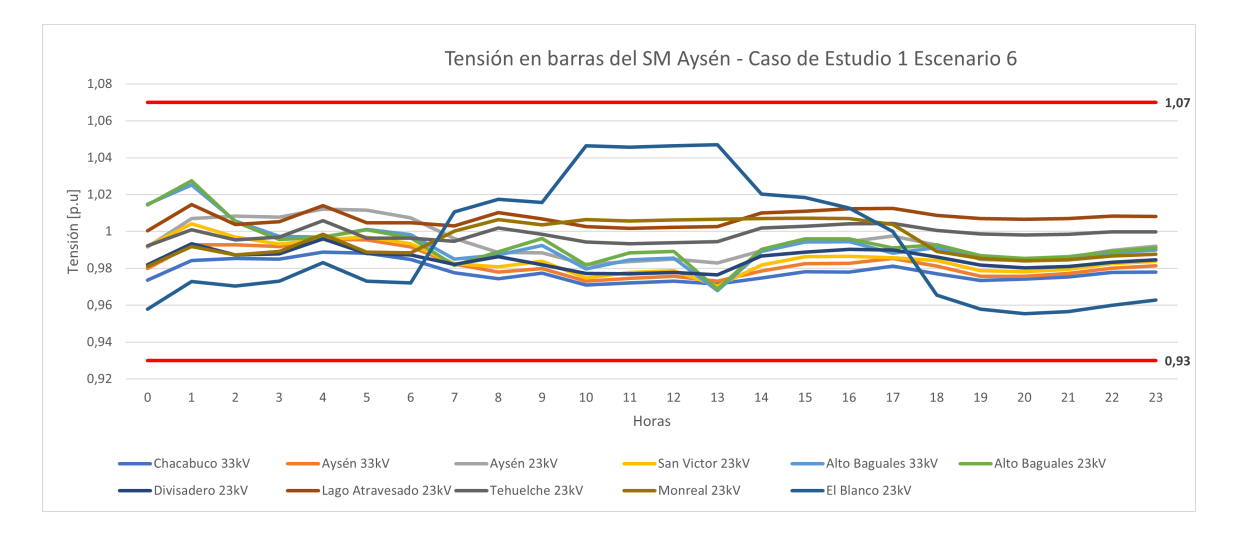

Figura 5.23: Resultados tensión caso de estudio 1 escenario 6

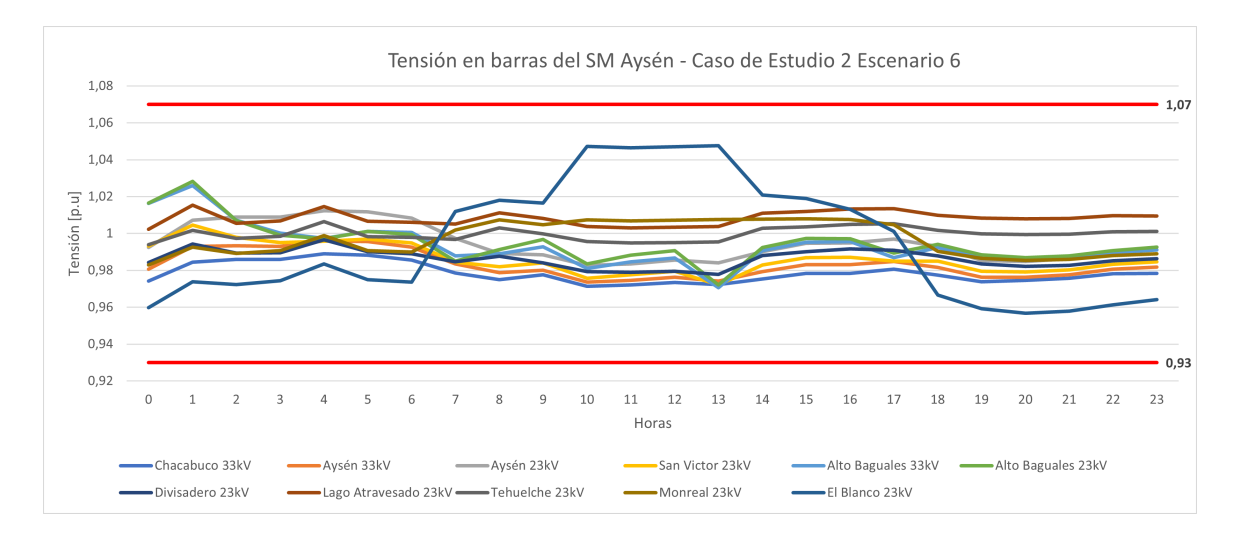

Figura 5.24: Resultados tensión caso de estudio 2 escenario 6

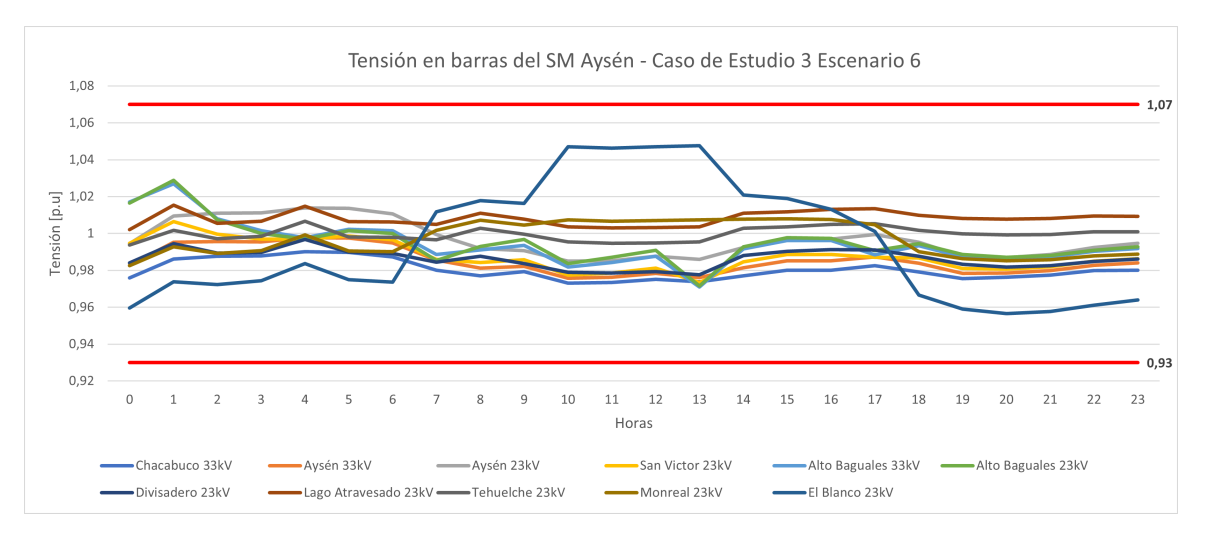

Figura 5.25: Resultados tensión caso de estudio 3 escenario 6

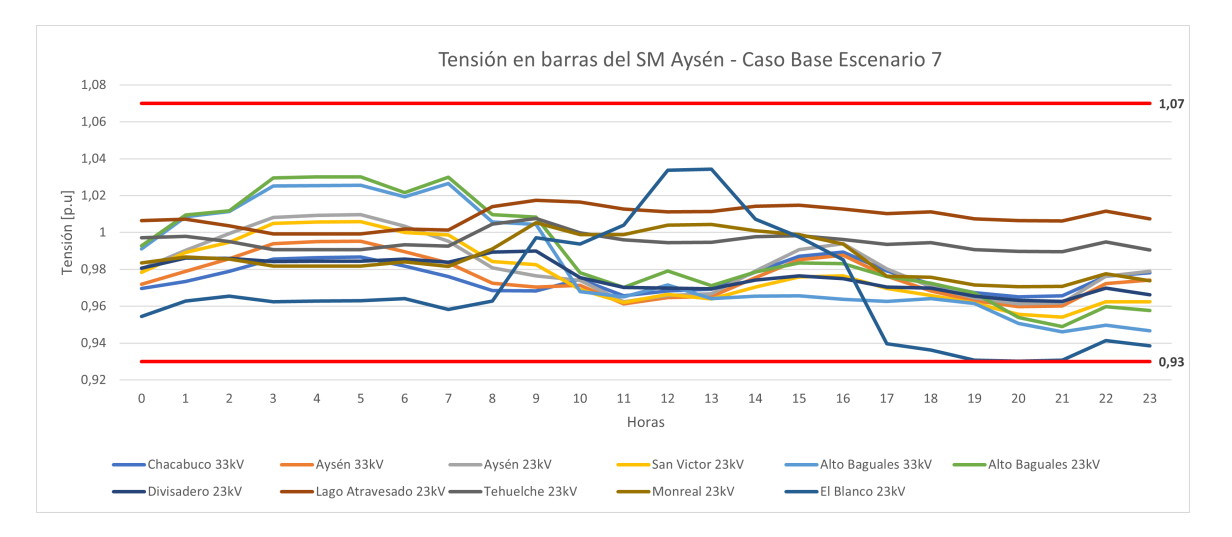

Figura 5.26: Resultados tensión caso base escenario 7

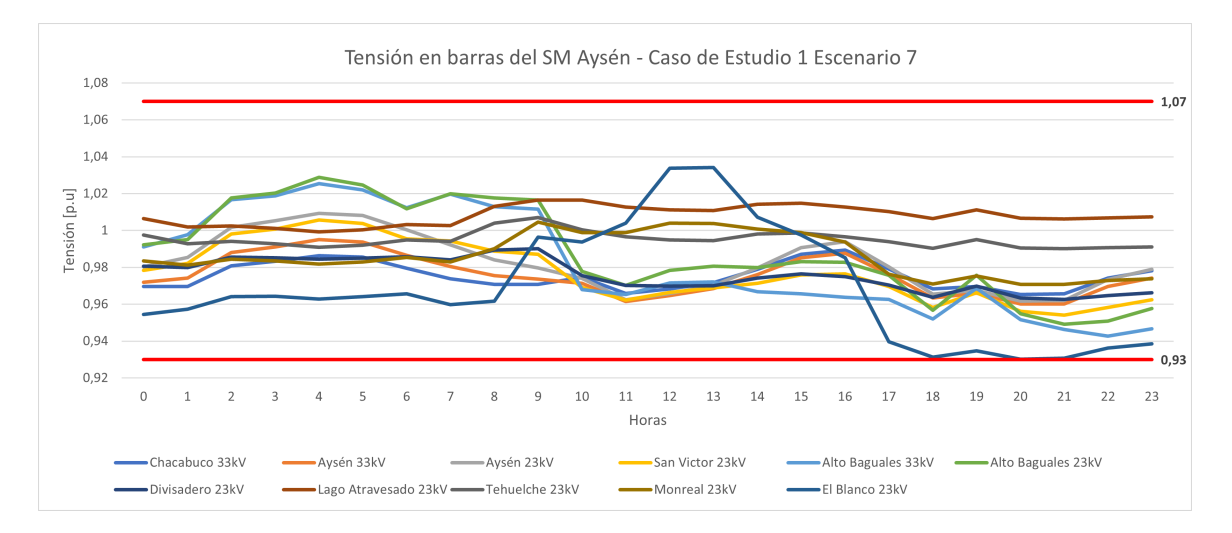

Figura 5.27: Resultados tensión caso de estudio 1 escenario 7

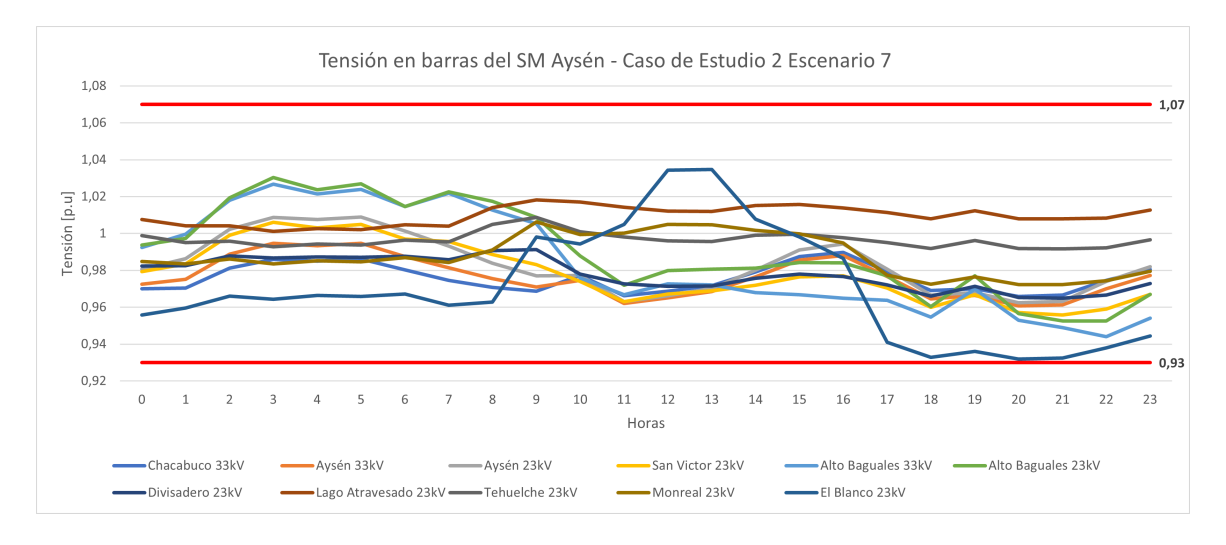

Figura 5.28: Resultados tensión caso de estudio 2 escenario 7

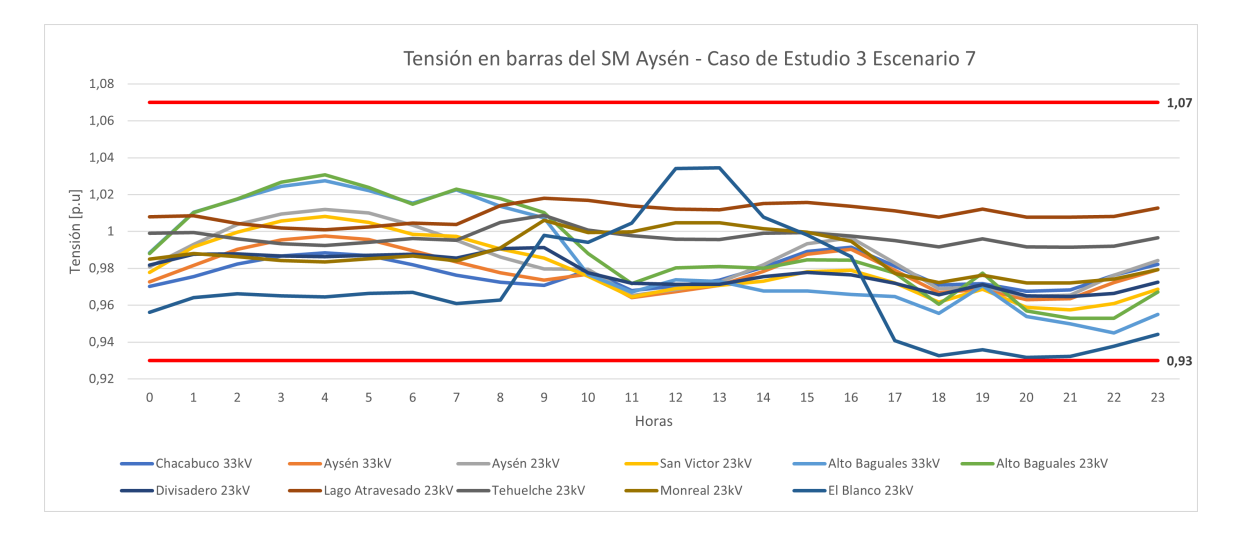

Figura 5.29: Resultados tensión caso de estudio 3 escenario 7

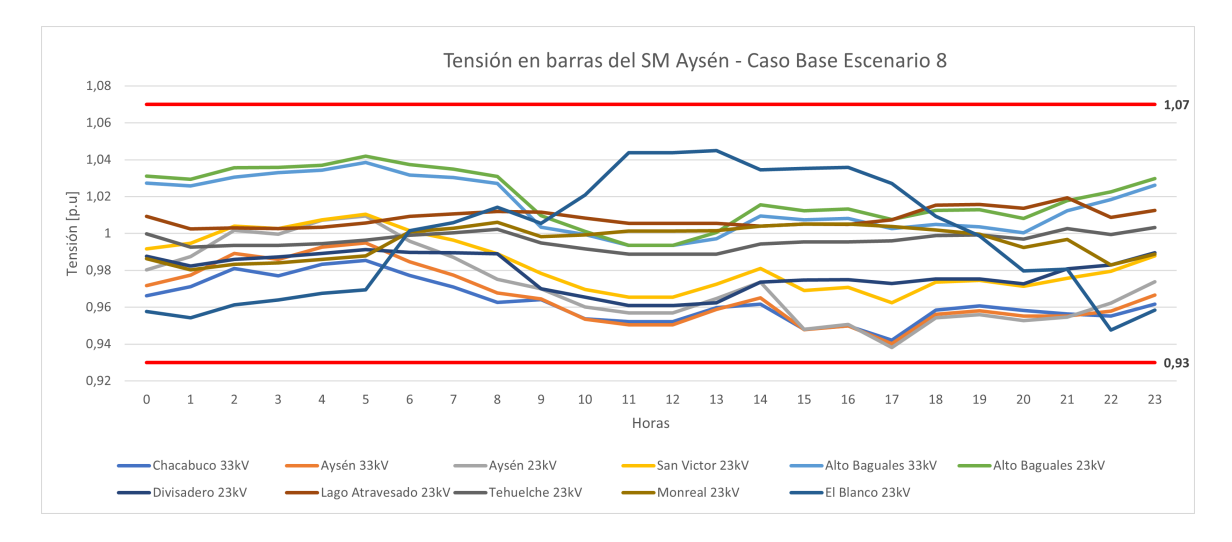

Figura 5.30: Resultados tensión caso base escenario 8

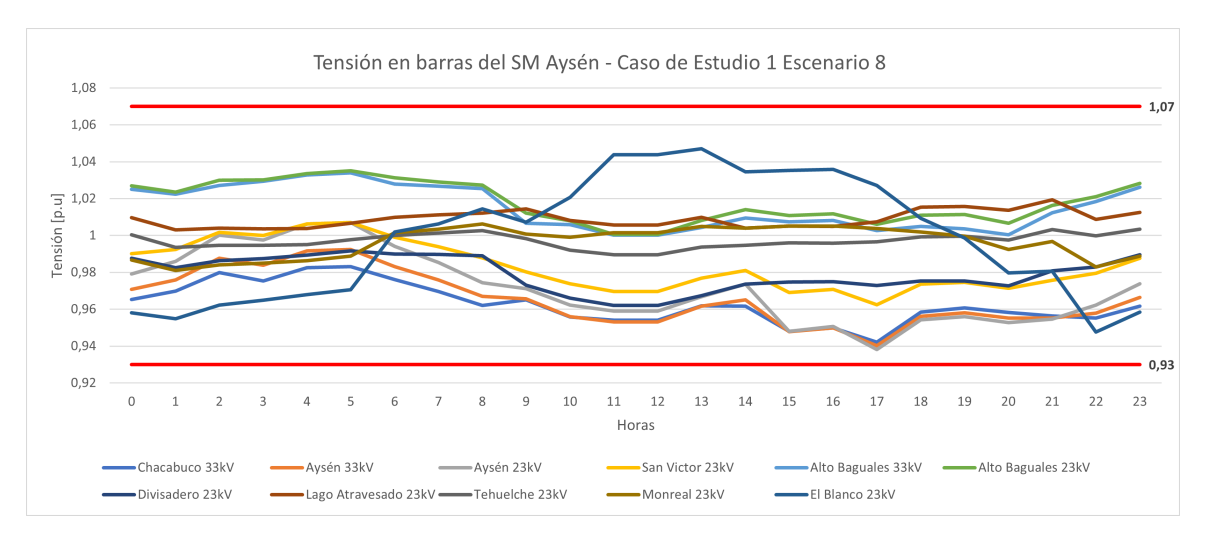

Figura 5.31: Resultados tensión caso de estudio 1 escenario 8

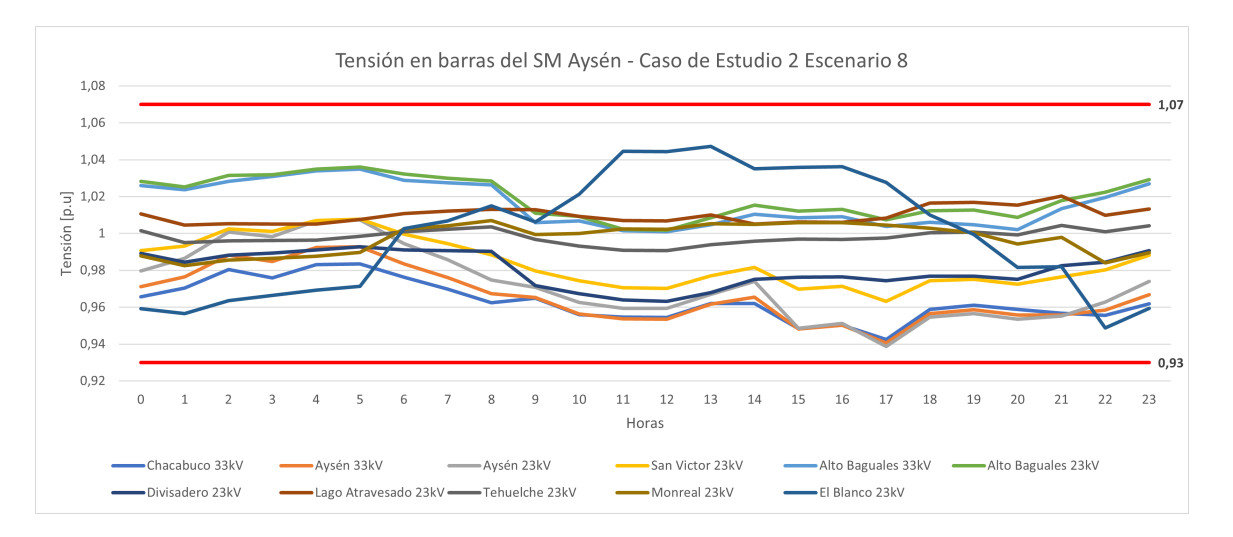

Figura 5.32: Resultados tensión caso de estudio 2 escenario 8

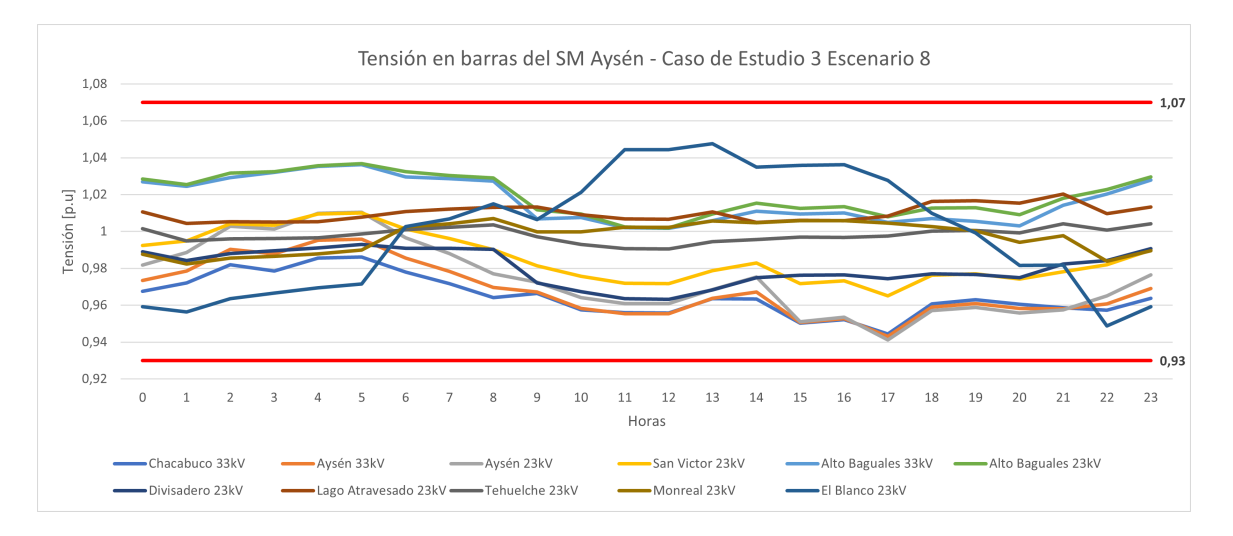

Figura 5.33: Resultados tensión caso de estudio 3 escenario 8